### UNIVERSIDADE FEDERAL DO ESPÍRITO SANTO CENTRO TECNOLÓGICO DEPARTAMENTO DE ENGENHARIA ELÉTRICA

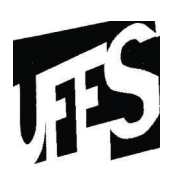

ALESSANDRO BOTTI BENEVIDES

# **PROPOSTA DE UM MODELO DE FONTES CEREBRAIS PARA CLASSIFICAÇÃO DE PADRÕES MENTAIS**

VITÓRIA 2009

# **Livros Grátis**

http://www.livrosgratis.com.br

Milhares de livros grátis para download.

# **PROPOSTA DE UM MODELO DE FONTES CEREBRAIS PARA CLASSIFICAÇÃO DE PADRÕES MENTAIS**

Dissertação apresentada ao Programa de Pós-Graduação em Engenharia Elétrica do Centro Tecnológico da Universidade Federal do Espírito Santo, como requisito parcial para obtenção do Titulo de Mestre em Engenharia Elétrica, ênfase cursada em Processamento de Sinais e Classificação de Padrões.

Orientador: Prof. Dr. Teodiano Freire Bastos Filho Co-Orientador: Prof. Dr. Mário Sarcinelli Filho

VITÓRIA 2009

### ALESSANDRO BOTTI BENEVIDES

## **PROPOSTA DE UM MODELO DE FONTES CEREBRAIS PARA CLASSIFICAÇÃO DE PADRÕES MENTAIS**

Dissertação apresentada ao Programa de Pós-Graduação em Engenharia Elétrica do Centro Tecnológico da Universidade Federal do Espírito Santo, como requisito parcial para obtenção do Titulo de Mestre em Engenharia Elétrica, ênfase cursada em Processamento de Sinais e Classificação de Padrões.

Aprovada em 13 de março de 2009

### COMISSÃO EXAMINADORA

Prof. Dr. Teodiano Freire Bastos Filho Universidade Federal do Espírito Santo Orientador

Prof. Dr. Mário Sarcinelli Filho Universidade Federal do Espírito Santo Co-Orientador

Prof. Dr. Evandro Ottoni Teatini Salles Universidade Federal do Espírito Santo Banca examinadora

Profa. Dra. Aura Conci Universidade Federal Fluminense Banca examinadora

a meus pais, que me ensinaram o valor do trabalho.

a meu irmão pelo auxílio incondicional.

a minha namorada, Fabiana, pelo carinho e paciência.

e aos mestres que encontrei durante o curso. Mestres que convivi e Mestres que transformaram minha visão através do legado de seus textos.

"Um homem que não se inclina a coisa alguma jamais pode suportar a carga de si mesmo."

Fiódor Dostoiévski (1821-1881)

"Todo prazer e toda dor, e todas as ilusões e enganos não existem em parte alguma senão na sua mente."

Tsele Natsor Rangdrol (sec. XVII)

### **AGRADECIMENTOS**

Essa dissertação foi desenvolvida no Laboratório de Automação Inteligente da Universidade Federal do Espírito Santo, sob a supervisão dos orientadores Teodiano e Mário Sarcinelli. Agradeço ao professor Teodiano, que também me orientou durante o projeto de graduação e os anos de iniciação cientifica, por possibilitar meu ingresso em seu grupo de pesquisa sobre o controle de uma cadeira de rodas robotizada através de Interfaces Cérebro-Computador. E agradeço ao CNPq pela provisão da bolsa de mestrado.

### **SUMÁRIO**

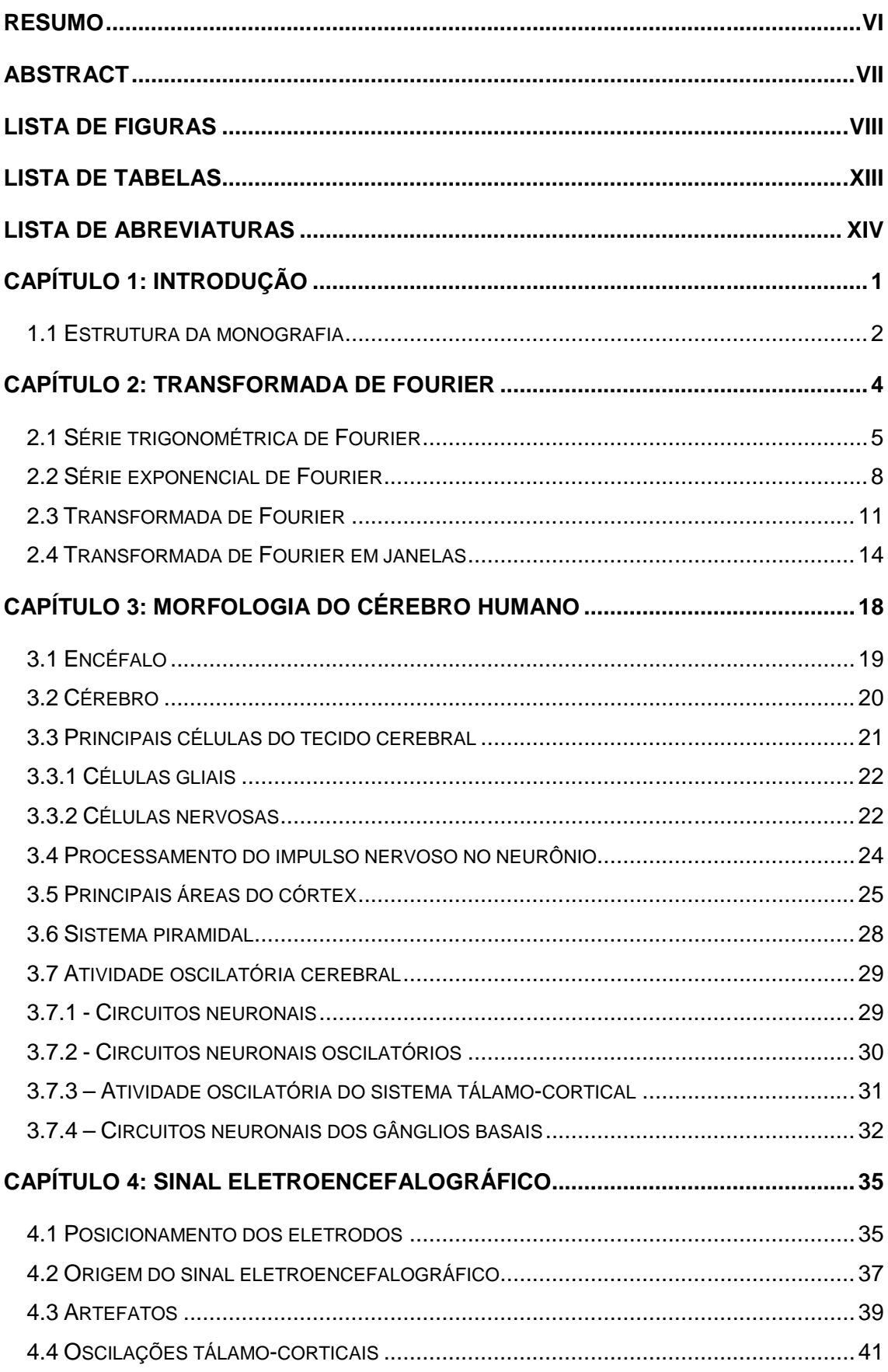

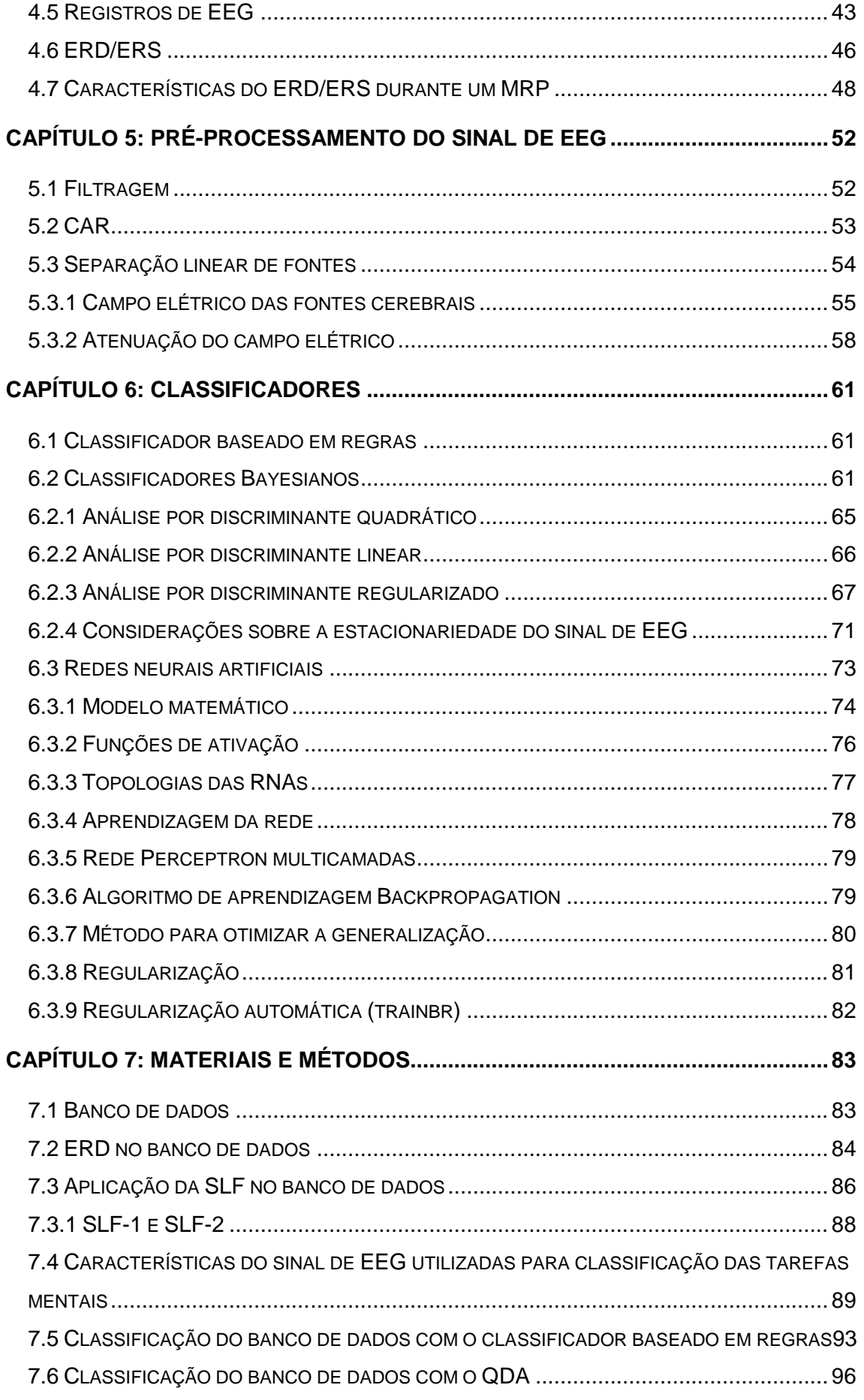

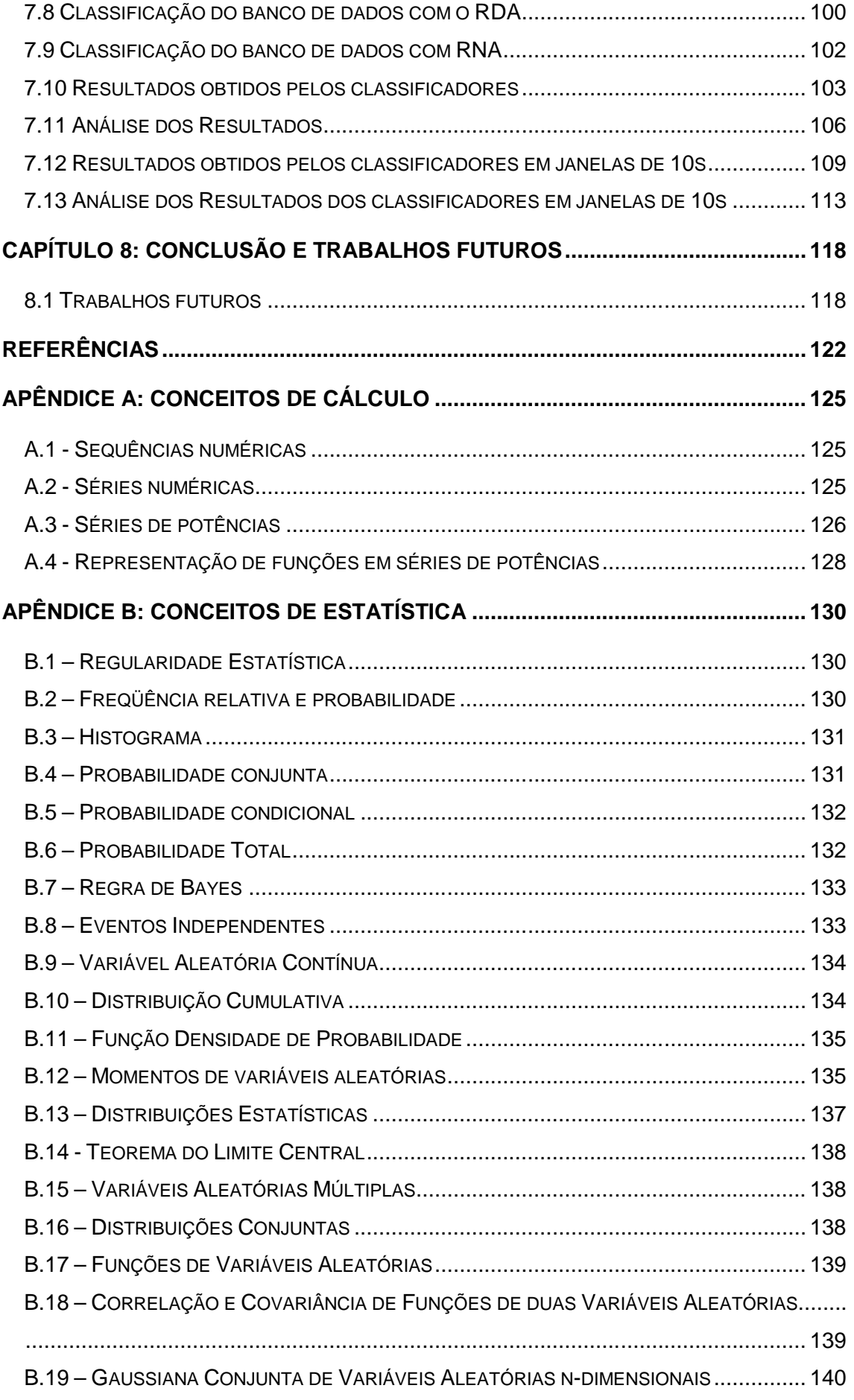

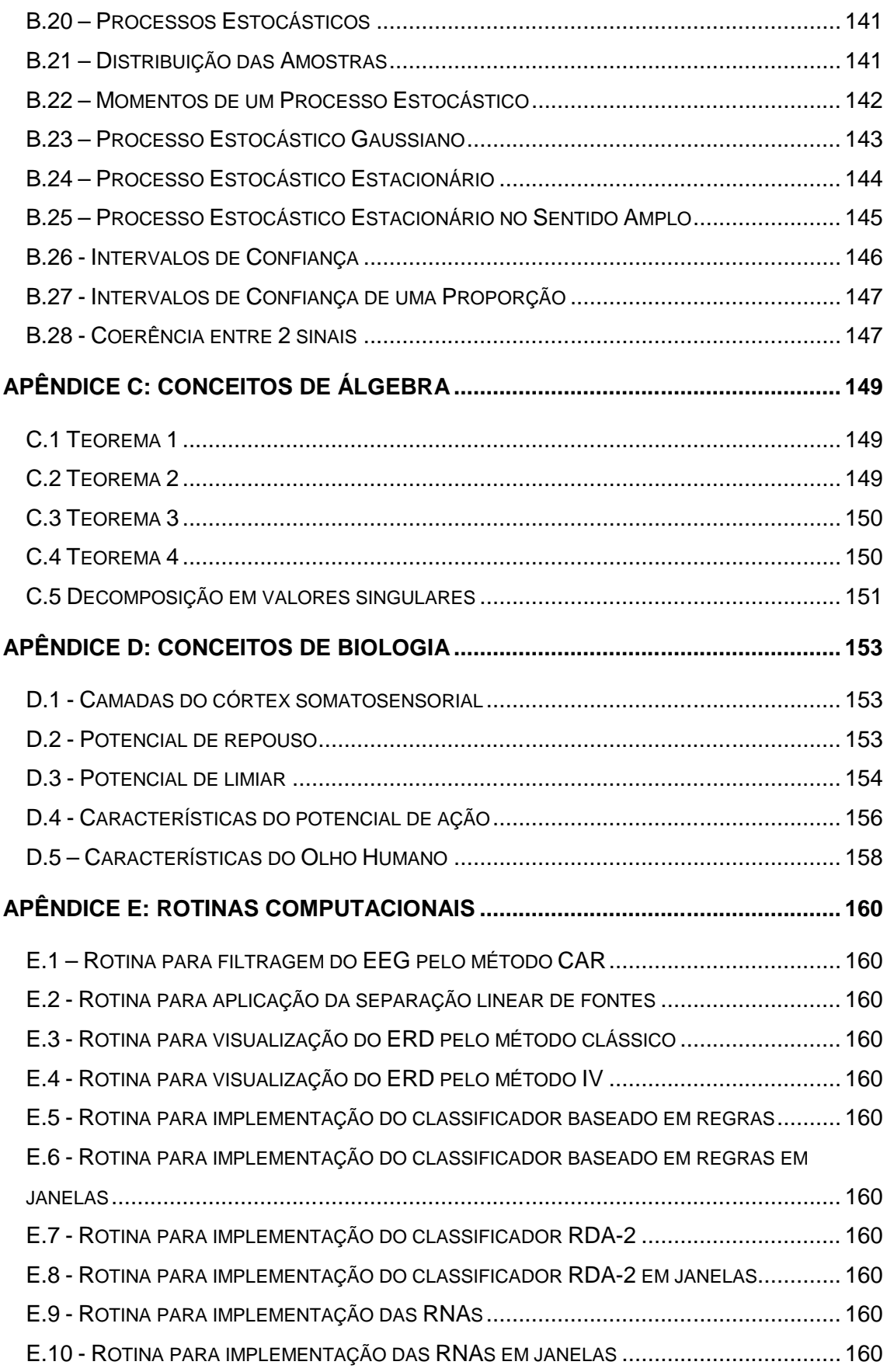

### **RESUMO**

Nessa pesquisa, estudamos a anatomia cerebral, os padrões oscilatórios dos circuitos neurais do sistema tálamo-cortical e sugerimos um modelo para as fontes cerebrais baseado em dipolos elétricos, então, calculamos atenuação do campo elétrico e formamos um sistema de equações lineares para separar os sinais de EEG linearmente misturados no Encéfalo. Esse método foi testado em classificadores baseados em regras, classificadores estatísticos (Análise por Discriminante Quadrático, Análise por Discriminante Linear e Análise por Discriminante Regularizado) e redes neurais artificiais durante a classificação de 3 tarefas mentais, relacionadas à imaginação de movimento das mãos direita/esquerda e a geração de palavras começando com uma mesma letra qualquer.

**Palavras-chaves: EEG, Classificação de Padrões Mentais, Fontes Cerebrais, Classificadores Baseados em Regras, Análise de Discriminante Regularizado, Redes Neurais Artificiais, Transformada de Fourier.**

### **ABSTRACT**

In this study, we observed the brain anatomy, the oscillatory patterns of the talamocortical neural circuits and we modeled the brain sources like electric dipoles, so we calculate the attenuation of the electrical field and create a system of linear equations to separate the linearly mixed EEG signals in the brain. We tested this method in rulebased classifiers, statistical classifiers (Quadratic Discriminant Analysis, Linear Discriminant Analysis and Regularized Discriminant Analysis) and Artificial Neural Networks during the classification of 3 mental tasks, related by right/left hand movement intention, and generation of words beginning with the same random letter.

**Keywords: EEG, Mental Pattern Classification, Brain Sources, Rule-based Classifiers, Regularized Discriminant Analysis, Artificial Neural Network, Short Time Fourier Transform.**

### **LISTA DE FIGURAS**

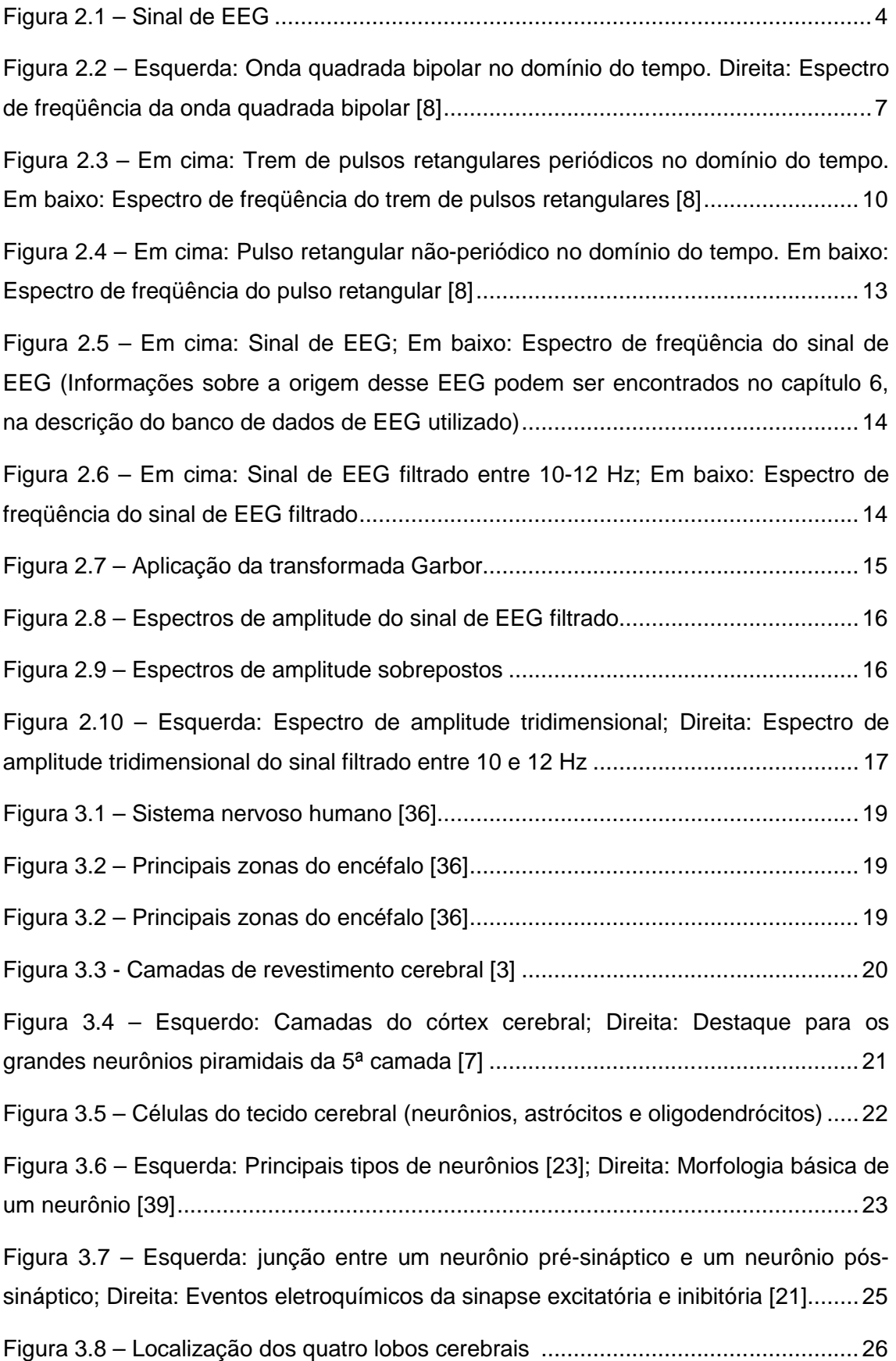

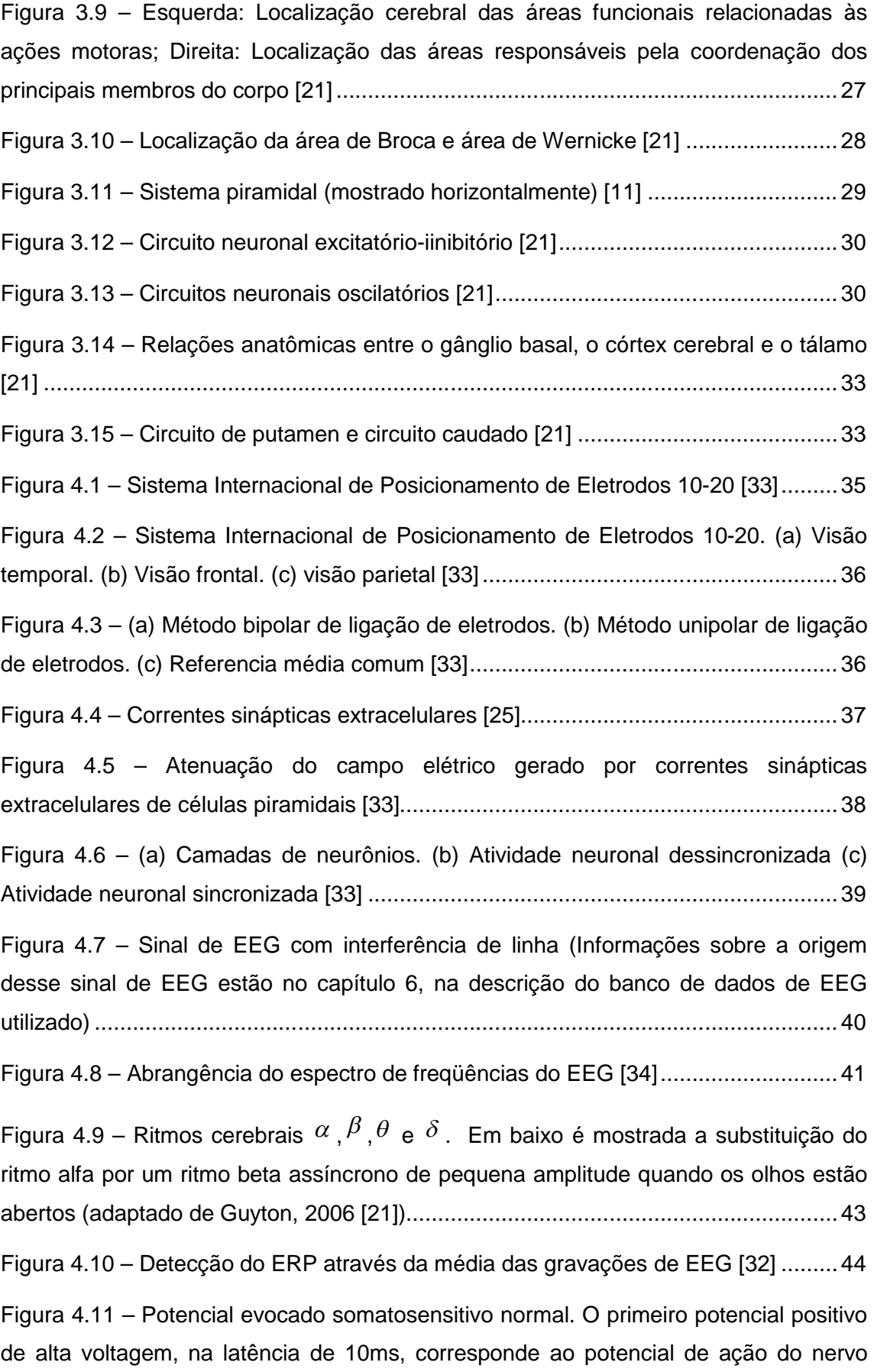

estimulado. Os números indicam as latências em milisegundos. O somatório indica que o potencial da figura é o resultado da média de 512 gravações de EEG [12].......45

Figura 4.12 – Esquerda: ERD/ERS no sinal de EEG capturado no lobo occipital [10]; Direita: Circuito tálamo-cortical para o processamento de informação visual. Em cima estão representadas a 4ª e 6ª camadas do córtex visual que utilizam o neurotransmissor glutamato (Glu), abaixo está o núcleo talâmico reticulado (TRN) que utiliza o neurotransmissor GABA, as células de restabelecimento que utilizam o neurotransmissor glutamato e os interneurônos que utilizam o neurotransmissor GABA. Em azul está representada a formação reticular do tronco cerebral (BRF) que utiliza o neurotransmissor acetilcolina (ACh) [34]........................................................ 47

Figura 4.13 – Caminho percorrido pela informação visual até o córtex visual ............. 47

Figura 4.14 – Procedimento para medir ERD/ERS [29] .............................................. 50

Figura 5.1 – (A) EEG e EMG; (B) Espectro de amplitude do EEG e do EMG; (C) Coerência entre o EEG e o EMG, a linha fraca horizontal representa o intervalo de confiança de 95% (vide apêndice B, sessão B.26) [20]; (D) Localização do músculo deltóide....................................................................................................................... 53

Figura 5.2 – Disposição das fontes cerebrais e eletrodos .......................................... 54

Figura 5.3 – Esquerda: Distribuição bipolar do neurônio piramidal (adaptado de [25]); Direita: Campo eletromagnético de um dipolo elétrico pontual [38]............................. 55

Figura 5.4 – Disposição das fontes cerebrais, eletrodos e atenuações....................... 56

Figura 5.5 – Dipolo elétrico ......................................................................................... 57

Figura 6.1 – Esquerda: Distribuição normal univariada definida pela média µ e desvio padrão σ, 95% da normal está no intervalo |x-µ|≤2σ. Direita: Um hiper-espaço de características com d dimensões resulta em distribuições representadas em d+1 dimensões. Para o espaço de características bidimensional da figura, a curva normal é representada em um espaço tridimensional e as elipses vermelhas representam planos de corte em diferentes alturas da normal A figura representa amostras bidimensionais de uma normal bivariada que estão num conjunto centrado na média µ. As elipses vermelhas são as distâncias de Mahalanobis e mostram linhas de mesma densidade de probabilidade [13]................................................................................. 64

Figura 6.2 – Esquerda: Região de decisão não linear entre duas normais univariadas com variâncias diferentes. O hiper-plano de separação são dois pontos; Direita: Região de decisão não linear entre duas normais bivariadas. O hiper-plano de separação são duas curvas [13] ................................................................................. 66

Figura 6.3 – Região de decisão linear para normais com matrizes de variância iguais e arbitrárias. Esquerda: O hiper-plano de separação para duas normais univariadas é um ponto, e a probabilidade a priori da classe w1 é 0,7e w2 é 0,3; Centro: O hiperplano de separação para duas normais bivariadas é uma reta, e a probabilidade a priori das classes w1 e w2 é 0,5; Direita: hiper-plano de separação para duas normais trivariadas é um plano, e a probabilidade a priori das classes w1 e w2 é 0,5 [13].......67 Figura 6.4 – Modelo de um neurônio artificial [25]....................................................... 75 Figura 6.5 – Função de ativação degrau [37].............................................................. 76 Figura 6.6 – Função de ativação linear [37] ................................................................ 76 Figura 6.7 – Função de ativação sigmóide [37]........................................................... 77 Figura 6.8 – Função de ativação tangente sigmóide [7].............................................. 77 Figura 6.9 – RNA não-recorrente com três camadas [37] ........................................... 78 Figura 6.10 – Arquitetura de redes com aprendizado supervisionado......................... 78 Figura 7.1 – Sinais de EEG das três primeiras sessões do indivíduo 3, canal C3. Podese notar que o EEG é gravado continuamente durante a execução das tarefas mentais ...................................................................................................................................84 Figura 7.2 – ERD do indivíduo 3 utilizando o método clássico....................................85 Figura 7.3 – ERD do indivíduo 3 utilizando o método IV ............................................. 86 Figura 7.4 – Esquerda: Disposição dos 32 eletrodos sob o escalpo; Direita: Mapeamento dos eletrodos em um plano euclidiano .................................................. 87 Figura 7.5 – Parte de cima: Sinal de EEG obtido no canal C3; Parte de Baixo: O mesmo Sinal de EEG, porém processado pelo método de separação linear de fontes88 Figura 7.6 – Janela de tempo abrangendo a tarefa mental de geração de palavras e imaginação de movimento da mão direita...................................................................90 Figura 7.7 – (a) espectro de amplitude do canal C3; (b) espectro de amplitude do canal C3 filtrado na banda µ; (c) espectro de amplitude do canal C3 processado por SLF; (d) espectro de amplitude do canal C3 processado por SLF e filtrado na banda µ........... 91 Figura 7.8 – Janela de tempo abrangendo a tarefa mental de geração de palavras e imaginação de movimento da mão esquerda.............................................................. 92 Figura 7.9 – (a) espectro de amplitude do canal C4; (b) espectro de amplitude do canal C4 filtrado na banda µ; (c) espectro de amplitude do canal C4 processado por SLF; (d) espectro de amplitude do canal C4 processado por SLF e filtrado na banda µ........... 93

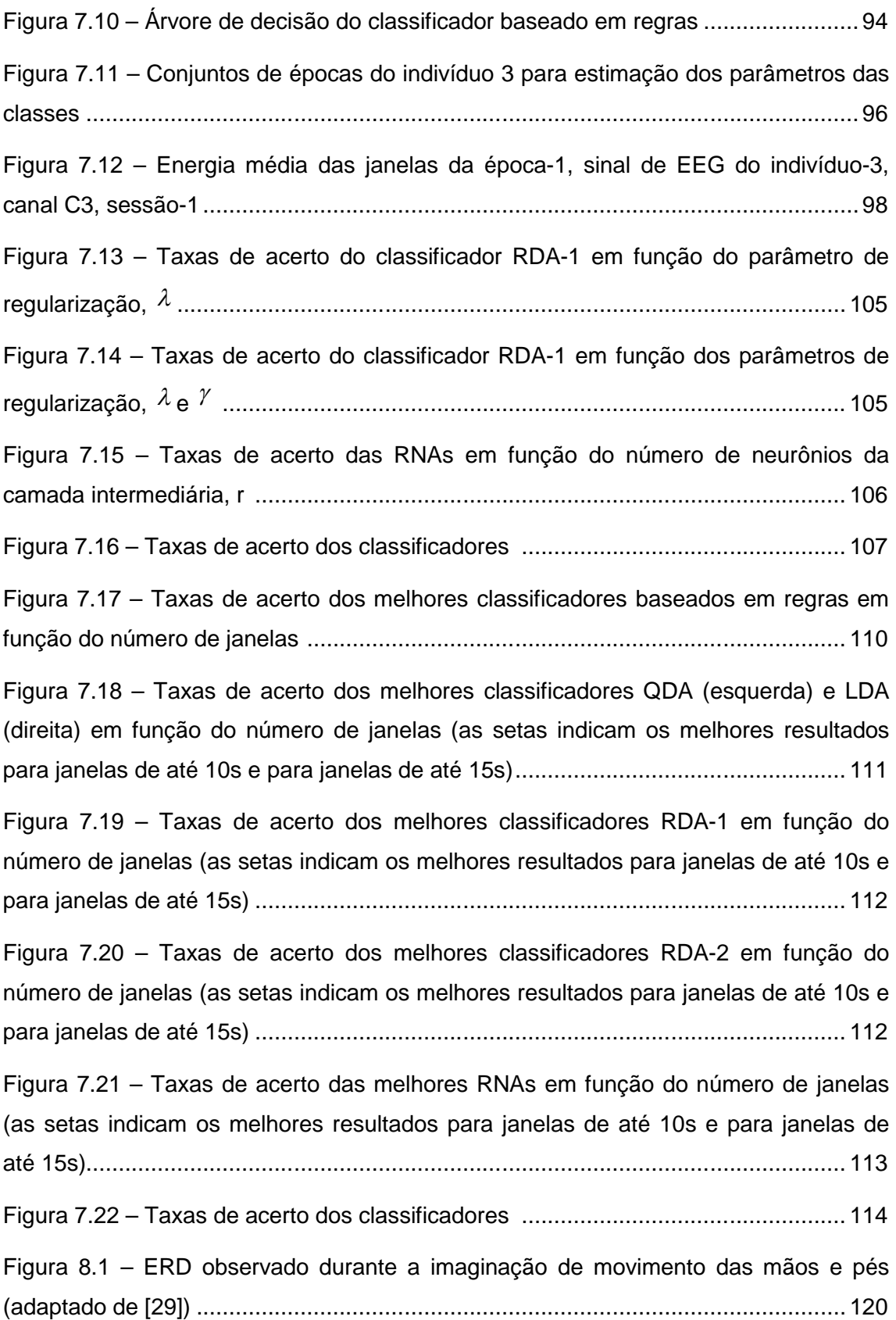

### **LISTA DE TABELAS**

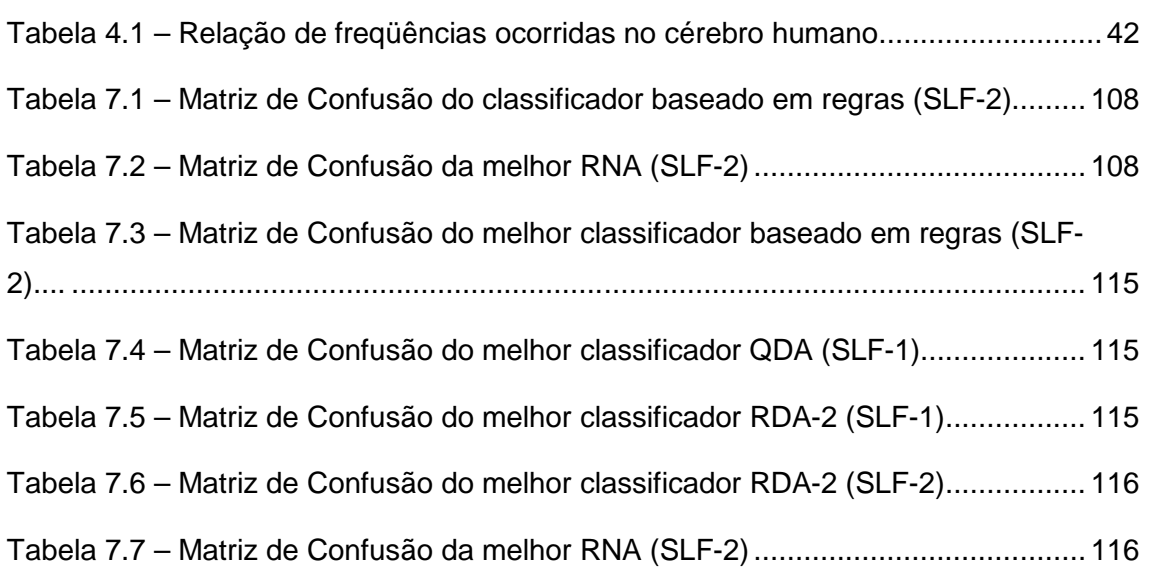

### **LISTA DE ABREVIATURAS**

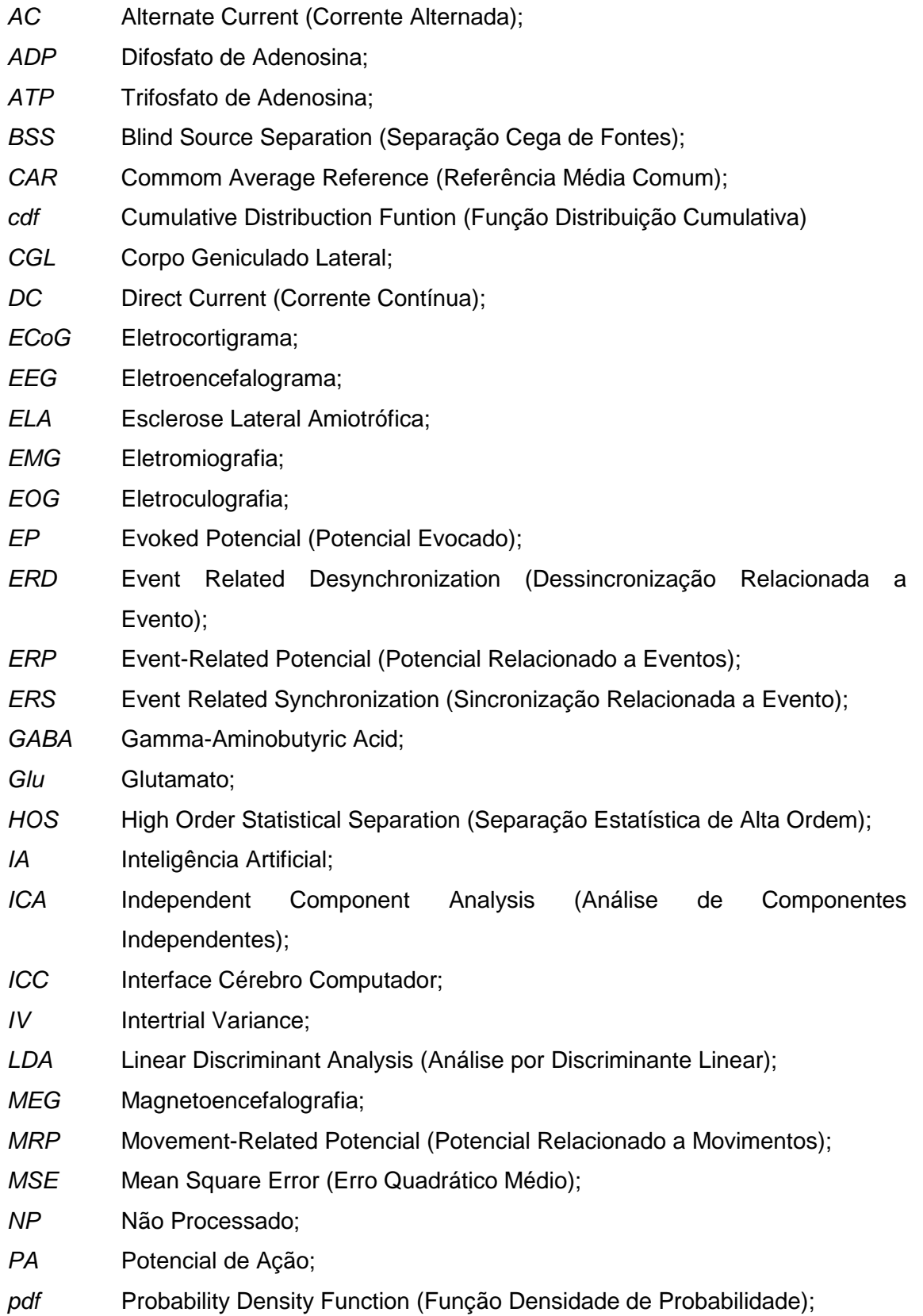

- *PPS* Potencial Pós-Sináptico;
- *PPSE* Potencial Pós-Sináptico Excitatório;
- *PPSI* Potencial Pós-Sináptico Inibitório;
- *QDA* Quadratic Discriminant Analysis (Análise por Discriminante Quadrático);
- *RDA* Rgularized Discriminant Analysis (Análise por Discriminante Regularizado);
- *RE* Reticular Thalamic Nucleos;
- *RNAs* Redes Neurais Artificiais;
- *SFA* Signal Fraction Analysis (Análise por Fração de Sinal);
- *SLF* Separação Linear de Fontes;
- *SNC* Sistema Nervoso Central;
- *SNP* Sistema Nervoso Perfirérico;
- *SSS* Strict Sense Stationarity (Estacionariedade no Sentido Estrito);
- *STFT* Short Time Fourier Transform (Transformada de Fourier em Janelas);
- *SVM* Support Vector Machine (Máquina com Suporte a Vetor);
- *TCR* Thalamic Relay Cells;
- **TF** Transformada de Fourier;
- *TRN* Núcleo Talâmico Reticulado;
- *WSS* Wide Sense Stationarity (Estacionariedade no Sentido Amplo).

### **Capítulo 1: Introdução**

estudo apresentado na monografia abrange as áreas de Neurociência, processamento de sinais e classificação de padrões. Essas áreas são unidas perante o interesse comum da construção de uma Interface Cérebro-Computador (ICC). O

A ICC proposta proporciona a comunicação entre homem e máquina mediante a utilização de sinais eletroencefalográficos (EEG). Os sinais de EEG são gravações de flutuações elétricas resultantes da atividade neuronal. O avanço na tecnologia de captação e processamento de sinais permite que os sinais de EEG capturados de forma não-invasiva, isto é, com os eletrodos posicionados na superfície do escalpo, possam ser utilizados para o controle de dispositivos robóticos.

Pessoas com funcionalidade corporal normal não apresentam dificuldade em se comunicar e controlar máquinas através dos meios usuais. Porém os portadores de deficiências físicas severas, como Esclerose Lateral Amiotrófica (ELA) e tumores na medula espinhal são incapazes de realizar praticamente qualquer atividade motora. Essas pessoas vivem em estado de completo isolamento e o único meio para captar seu desejo é através do monitoramento da atividade cortical [02].

O objetivo desta monografia é classificar sinais eletroencefalográficos gerados a partir de diferentes tarefas mentais. As tarefas mentais são realizadas em áreas específicas do córtex cerebral. Posicionando eletrodos sobre essas áreas, consegue-se captar o sinal elétrico gerado pela população de neurônios responsável pela realização da tarefa mental. Durante a realização de uma tarefa mental ocorre um padrão no sinal elétrico da população de neurônios envolvida na sua execução, isto é, o EEG de eletrodos especificamente colocados sobre a área cortical contém um padrão que pode ser utilizado para identificar a natureza da tarefa mental realizada.

Porém o sinal de EEG é atenuado pelas diversas camadas de revestimento do cérebro, sofre interferência de sinais biológicos gerados em órgãos, como coração e músculos e também sofre interferência eletromagnética de fontes AC. Por fim, o problema mais complexo é a mistura dos sinais elétricos corticais que ocorrem em diferentes áreas cerebrais. O sinal elétrico cortical da área estudada é misturado aos sinais elétricos provenientes de áreas corticais vizinhas enquanto se propaga do

córtex ao escalpo. Assim, a mistura de sinais captada pelo eletrodo de superfície obscurece o padrão que se quer observar durante a realização de uma tarefa mental. Dessa forma, a tarefa de observar padrões no EEG de forma a identificar a natureza das tarefas mentais se torna muito complexa e envolve o uso de ferramentas para filtragem e remoção de artefatos, técnicas para desmisturar os sinais de EEG e também técnicas de extração de características dos sinais, para a posterior classificação de padrões.

Portanto, será proposto um modelo para a interação entre as fontes de sinal cerebral, baseado no modelo de dipolos elétricos. A partir desse modelo pode-se calcular a atenuação sofrida pelo campo elétrico das fontes cerebrais e, então, formar um sistema de equações lineares capaz de desmisturar os sinais elétricos das fontes cerebrais linearmente misturadas no encéfalo. A técnica para desmisturar os sinais elétricos corticais emergente desse modelo é chamada Separação Linear de Fontes, e será analisada em conjunto com diversos classificadores, indicando o classificador que obteve maior taxa de acerto.

O caso especificamente estudado nesta dissertação de mestrado compreende o reconhecimento de padrões de três tarefas mentais que são respectivamente a intenção de movimento das mãos direita ou esquerda e a geração de palavras que comecem com uma mesma letra aleatória. Para esse fim analisou-se um banco de dados internacional que contém gravações de EEG referentes a essas tarefas mentais e foram utilizados diversos tipos de classificadores de padrões.

Em resumo o objetivo dessa pesquisa de mestrado é propor um modelo para a interação das fontes cerebrais que associado a um classificador, pode ser capaz de identificar diferentes tarefas mentais e, portanto, ser aplicado a uma interface cérebro computador.

#### **1.1 Estrutura da monografia**

Para compreendermos melhor os capítulos seguintes, descreveremos a transformada de Fourier no capítulo 2, o cérebro humano no capítulo 3 e o sinal eletroencefalográfico no capítulo 4. Optou-se por apresentar a transformada de Fourier no capítulo 2 porque é necessário o conhecimento da transformação do sinal para o domínio da freqüência no capítulo 4, onde são analisadas as bandas de freqüências do sinal de EEG e os padrões ocorridos em bandas específicas de freqüências durante a realização de uma tarefa mental.

O interesse pela formação do sinal de EEG possibilita o entendimento dos padrões gerados durante a intenção de movimento e a forma como os sinais são misturados. Apesar do sinal de EEG não apresentar padrões com características visualmente perceptíveis no domínio temporal, eles podem ser observados através de uma análise espectral sobre a média de vários sinais de EEG.

No capítulo 5 são discutidas técnicas para a o pré-processamento do sinal. Nesse capítulo são abordadas técnicas de filtragem, utilizadas para minimizar o ruído e sugere-se um método, que chamamos de separação linear de fontes para desmisturar os sinais de EEG. Dessa forma, os padrões apresentados no sinal de EEG podem ser observados através de uma análise espectral sobre uma única gravação de EEG.

O capítulo 6 aborda os classificadores utilizados para identificar as tarefas mentais, que pertencem a 3 grupos: classificadores baseado em regras de indução, classificadores probabilísticos (Análise de Discriminante Linear, Análise de Discriminante Quadrático e Análise de Discriminante Linear Regularizado) e classificadores com aprendizado (redes neurais artificiais).

A descrição dos experimentos e resultados obtidos é discutida no capítulo 7, e o capítulo 8 apresenta a conclusão e sugestões para projetos futuros.

### **Capítulo 2: Transformada de Fourier**

esse capitulo serão definidas a série trigonométrica de Fourier, a série exponencial de Fourier, a Transformada de Fourier e finalmente a Transformada de Fourier em janelas. A transformada de Fourier é uma operação matemática aplicada a funções não-periódicas que satisfaçam às condições de Dirichlet, resultando em espectros de amplitude e fase da função. O sinal eletroencefalográfico nada mais é do que uma seqüência de medições do potencial elétrico cerebral obtidos há uma taxa de amostragem constante e registrados graficamente em um espaço cartesiano, onde um eixo representa a magnitude do potencial elétrico e o outro eixo representa a evolução temporal. Essa seqüência de pontos pode ser aproximada por uma função não-periódica de forma que a transformada de Fourier seja aplicada ao sinal de EEG (Figura 2.1). N

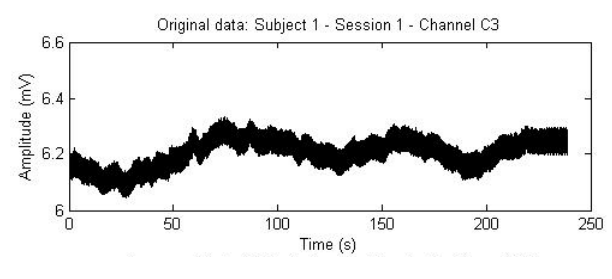

Figura 2.1 – Sinal de EEG.

Os padrões existentes no EEG durante a realização de uma tarefa mental não são visíveis no registro gráfico temporal do EEG, mas aplicando as técnicas de filtragem e processamento de sinais citadas na introdução e a transformada de Fourier, pode-se observar esses padrões no espectro de amplitude do EEG. Dessa forma está justificada a importância da análise matemática da transformada de Fourier a ser realizada no presente capítulo.

As seqüências numéricas são fundamentais para o entendimento das séries numéricas. Por conseguinte, as séries de potência são casos particulares de séries, e se aplicam os testes de convergência obtidos nas séries para as séries de potência. As funções seno, cosseno e exponencial podem ser expandidas em séries de potências, desse fato advém o teorema de Euler, que será utilizado na série exponencial de Fourier. Da série exponencial de Fourier deduz-se a transformada de Fourier, que é um caso particular da transformada de Laplace. Seqüências, séries, séries de potências e o teorema de Euler estão no apêndice A.

#### **2.1 Série trigonométrica de Fourier**

Toda função periódica satisfaz a equação  $f(t) = f(t \pm n \cdot T)$ ,  $n \in \mathbb{N}$ . *T* é uma constante denominada período. Jean Baptiste Joseph Fourier descobriu em 1807 que uma função periódica pode ser representada por uma soma infinita de senóides e cossenóides. O período de todas as funções trigonométricas da série infinita é um múltiplo inteiro, ou harmônico, do período *T* da função periódica, que é chamado de período fundamental. Assim, dada uma função periódica qualquer  $f(t)$  pode ser expressa na forma:

$$
f(t) = a_v + \sum_{n=1}^{\infty} a_n \cdot \cos(n \cdot w_0 \cdot t) + b_n \cdot \text{sen}(n \cdot w_0 \cdot t)
$$
 (2.1)

Os parâmetros  $a_v$ ,  $a_n$  e  $b_n$  são os coeficientes de Fourier. A freqüência  $w_0 = 2 \cdot \pi / T$  é chamada freqüência fundamental da função periódica  $f(t)$ [27]. Os múltiplos inteiros de  $w_0$  são denominados harmônicos de  $f(t)$ . A função periódica  $f(t)$  deve satisfazer as condições de Dirichlet para que seja expressa sob a forma de série de Fourier, que são as seguintes:

- i.  $f(t)$  deve ser unívoca;
- ii.  $f(t)$  deve ter um número finito de descontinuidades dentro de cada período;
- iii.  $f(t)$  deve ter um numero finito de máximos mínimos dentro de cada período;
- iv. A integral  $\int^{t_0+T}\bigl|f(t)\bigr|\cdot$ 0  $\int_{t_0}^{t_0+T}\left|f(t)\right|\cdot dt\,$  deve existir.

Os coeficientes de Fourier podem ser calculados através das seguintes equações:

$$
a_{v} = \frac{1}{T} \cdot \int_{t_{0}}^{t_{0}+T} f(t) \cdot dt
$$
  
\n
$$
a_{k} = \frac{2}{T} \cdot \int_{t_{0}}^{t_{0}+T} f(t) \cdot \cos(k \cdot w_{0} \cdot t) \cdot dt
$$
  
\n
$$
b_{k} = \frac{2}{T} \cdot \int_{t_{0}}^{t_{0}+T} f(t) \cdot \sin(k \cdot w_{0} \cdot t) \cdot dt
$$
\n(2.2)

Onde  $a_v$ , é o valor médio de  $f(t)$ , ou seja, a componente contínua [27]. Pode-se demonstrar essas equações usando as seguintes propriedades das funções trigonométricas, que são válidas para *m* e *n* inteiros:

i. 
$$
\int_{t_0}^{t_0+T} \text{sen}(m \cdot w_0 \cdot t) \cdot dt = 0, \quad \forall m ;
$$
  
ii. 
$$
\int_{t_0}^{t_0+T} \text{cos}(m \cdot w_0 \cdot t) \cdot dt = 0, \quad \forall m
$$

iii. 
$$
\int_{t_0}^{t_0+T} \cos(m \cdot w_0 \cdot t) \cdot \sin(n \cdot w_0 \cdot t) \cdot dt = 0, \quad \forall m, n
$$
  
\niv. 
$$
\begin{cases} \int_{t_0}^{t_0+T} \sin(m \cdot w_0 \cdot t) \cdot \sin(n \cdot w_0 \cdot t) \cdot dt = 0, \quad \forall m \neq n \\ \int_{t_0}^{t_0+T} \sin(m \cdot w_0 \cdot t) \cdot \sin(n \cdot w_0 \cdot t) \cdot dt = \frac{T}{2}, \quad \forall m = n \end{cases}
$$
(2.3)  
\nvi. 
$$
\begin{cases} \int_{t_0}^{t_0+T} \cos(m \cdot w_0 \cdot t) \cdot \cos(n \cdot w_0 \cdot t) \cdot dt = 0, \quad \forall m \neq n \\ \int_{t_0}^{t_0+T} \cos(m \cdot w_0 \cdot t) \cdot \cos(n \cdot w_0 \cdot t) \cdot dt = \frac{T}{2}, \quad \forall m = n \end{cases}
$$

Para demonstrar  $a_v$  integra-se  $f(t)$  para um período completo, utilizando as propriedades *ii* e *iii*, assim:

$$
\int_{t_0}^{t_0+T} f(t) \cdot dt = \int_{t_0}^{t_0+T} \left( a_v + \sum_{n=1}^{\infty} a_n \cdot \cos(n \cdot w_0 \cdot t) + b_n \cdot \sin(n \cdot w_0 \cdot t) \right) \cdot dt \rightarrow
$$
\n
$$
\int_{t_0}^{t_0+T} f(t) \cdot dt = \int_{t_0}^{t_0+T} a_v \cdot dt + \sum_{n=1}^{\infty} \int_{t_0}^{t_0+T} \left( a_n \cdot \cos(n \cdot w_0 \cdot t) + b_n \cdot \sin(n \cdot w_0 \cdot t) \right) \cdot dt \rightarrow
$$
\n
$$
\int_{t_0}^{t_0+T} f(t) \cdot dt = a_v \cdot \int_{t_0}^{t_0+T} 1 \cdot dt + 0 = a_v \cdot \left( t \right) \Big|_{t_0}^{t_0+T} = a_v \cdot \left[ \left( t_0 + T \right) - t_0 \right] = a_v \cdot T
$$
\n(2.4)

Alternativamente, pode-se expressar as séries de Fourier somente em função do cosseno, assumido que:

$$
a_n \cdot \cos(n \cdot w_0 \cdot t) + b_n \cdot \operatorname{sen}(n \cdot w_0 \cdot t) = E_n \cdot \cos(n \cdot w_0 \cdot t + \phi_n)
$$
 (2.5)

O que é verdadeiro, pois:

$$
a_n \cdot \cos(n \cdot w_0 \cdot t) + b_n \cdot \operatorname{sen}(n \cdot w_0 \cdot t) = E_n \cdot \cos(\phi_n) \cdot \cos(n \cdot w_0 \cdot t) - E_n \cdot \operatorname{sen}(\phi_n) \cdot \operatorname{sen}(n \cdot w_0 \cdot t) \rightarrow
$$
  
\n
$$
\begin{cases}\na_n = E_n \cdot \cos(\phi_n) \rightarrow a_n^2 = E_n^2 \cdot \cos^2(\phi_n) \\
b_n = -E_n \cdot \operatorname{sen}(\phi_n) \rightarrow b_n^2 = E_n^2 \cdot \operatorname{sen}^2(\phi_n)\n\end{cases}
$$
  
\n
$$
a_n^2 + b_n^2 = E_n^2 \cdot \left(\cos^2(\phi_n) + \operatorname{sen}^2(\phi_n)\right) = E_n^2 \rightarrow
$$
  
\n
$$
E_n = \sqrt{a_n^2 + b_n^2} \quad e \quad \phi_n = -\tan^{-1} \cdot \left(\frac{b_n}{a_n}\right)
$$
\n(2.6)

Substituindo a equação (2.5) em (2.1), temos:

$$
f(t) = E_0 + \sum_{n=1}^{\infty} E_n \cdot \cos(n \cdot w_0 \cdot t + \phi_n), \quad E_0 = a_v
$$
 (2.7)

Então, um sinal *f t*( ) da variável tempo, periódico com período com período *T* segundos, pode ser expresso como a soma de infinitos termos cossenoidais. Esses termos cossenoidais são chamados de harmônicos do sinal  $f(t)$  e só possuem freqüências múltiplas da freqüência fundamental. Cada harmônica, de freqüência *w0*, tem uma determinada amplitude *En*, e uma determinada fase *<sup>n</sup>* (equação 2.6). O termo *E<sup>0</sup>* é a componente do sinal na freqüência *w* 0 . Uma descrição completa do sinal periódico  $f(t)$  inclui a representação da amplitude de suas componentes em função da freqüência, o chamado espectro de amplitude, e a representação da fase de suas componentes em função da freqüência, o espectro de fase do sinal. O conjunto espectro de amplitude e espectro de fase é denominado espectro de freqüência do sinal  $f(t)$  (Figura 2.2). Como o espectro só é definido para valores de frequência múltiplos inteiros de *w0*, então o espectro é discreto [27].

A série de Fourier é uma ferramenta matemática que permite descrever um sinal periódico *f t*( ) conhecido no Domínio do Tempo para o Domínio da Freqüência. As componentes do sinal do domínio da freqüência são suas componentes espectrais. Sua representação gráfica é feita por meio de linhas de altura proporcional à amplitude (espectro de amplitude) ou à fase (espectro de fase) e são chamadas raias espectrais do sinal [8].

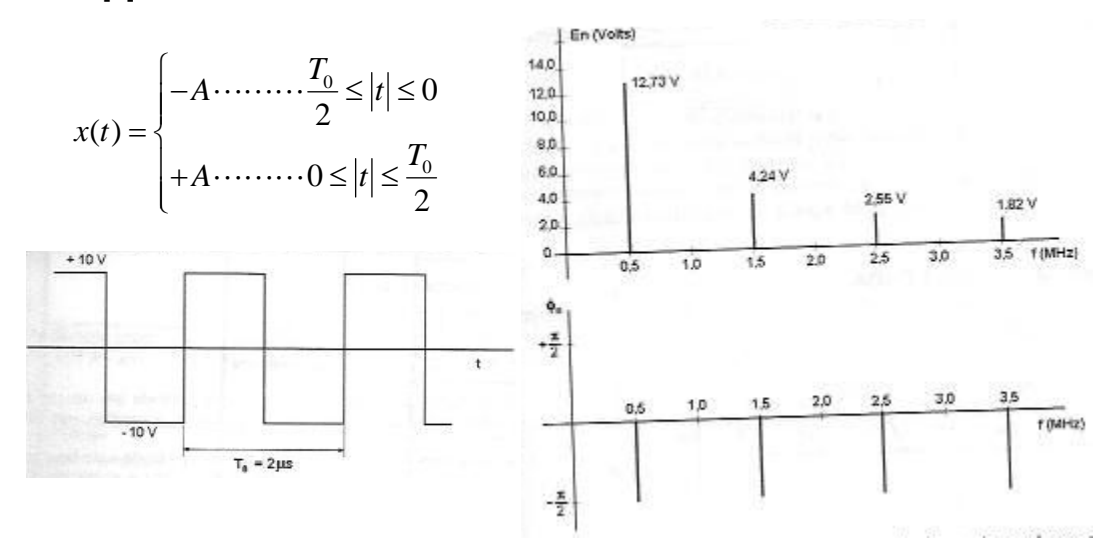

Figura 2.2 – Esquerda: Onda quadrada bipolar no domínio do tempo. Direita: Espectro de freqüência da onda quadrada bipolar [8].

#### **2.2 Série exponencial de Fourier**

A forma mais concisa de expressar a série de Fourier é a forma exponencial. Utilizando o teorema de Euler (vide apêndice A, sessão A.4), substituindo a equação (A.15) em (2.1) podemos escrever:

$$
f(t) = a_{v} + \sum_{n=1}^{\infty} \frac{a_{n}}{2} \cdot (e^{j n \cdot w_{0} \cdot t} + e^{-j n \cdot w_{0} \cdot t}) + \frac{b_{n}}{2 \cdot j} \cdot (e^{j n \cdot w_{0} \cdot t} - e^{-j n \cdot w_{0} \cdot t}) \rightarrow
$$
  

$$
f(t) = a_{v} + \sum_{n=1}^{\infty} \left( \frac{a_{n} - j \cdot b_{n}}{2} \right) \cdot e^{j n \cdot w_{0} \cdot t} + \left( \frac{a_{n} + j \cdot b_{n}}{2} \right) \cdot e^{-j n \cdot w_{0} \cdot t}
$$
 (2.8)

Definimos *C<sup>n</sup>* como:

$$
C_n = \frac{1}{2} \cdot \left( a_n - j \cdot b_n \right), \quad n \in \mathbb{N} \tag{2.9}
$$

De acordo com a definição de *Cn*, obtém-se:

$$
C_{n} = \frac{1}{2} \cdot \left[ \frac{2}{T} \cdot \int_{t_{0}}^{t_{0}+T} f(t) \cdot \cos(n \cdot w_{0} \cdot t) \cdot dt - j \cdot \frac{2}{T} \cdot \int_{t_{0}}^{t_{0}+T} f(t) \cdot \sin(n \cdot w_{0} \cdot t) \cdot dt \right] \rightarrow
$$
  
\n
$$
C_{n} = \frac{1}{T} \cdot \int_{t_{0}}^{t_{0}+T} f(t) \cdot (\cos(n \cdot w_{0} \cdot t) - j \cdot \sin(n \cdot w_{0} \cdot t)) \cdot dt \rightarrow
$$
  
\n
$$
C_{n} = \frac{1}{T} \cdot \int_{t_{0}}^{t_{0}+T} f(t) \cdot \left( \frac{e^{j \cdot n \cdot w_{0} \cdot t} + e^{-j \cdot n \cdot w_{0} \cdot t}}{2} - \frac{e^{j \cdot n \cdot w_{0} \cdot t} - e^{-j \cdot n \cdot w_{0} \cdot t}}{2 \cdot j} \right) \cdot dt \rightarrow
$$
  
\n
$$
C_{n} = \frac{1}{T} \cdot \int_{t_{0}}^{t_{0}+T} f(t) \cdot e^{-j \cdot n \cdot w_{0} \cdot t} \cdot dt
$$
\n(2.10)

Verifica-se que:

$$
C_0 = \frac{1}{T} \cdot \int_{t_0}^{t_0 + T} f(t) \cdot dt = a_v
$$
 (2.11)

Em seguida, observa-se que:

$$
C_{-n} = \frac{1}{T} \cdot \int_{t_0}^{t_0+T} f(t) \cdot e^{j \cdot n \cdot w_0 \cdot t} \cdot dt = C_n^* = \frac{1}{2} \cdot (a_n + j \cdot b_n)
$$
 (2.12)

Substituindo as equações (2.9), (2.11) e (2.12) na Eq. (2.8), temos:

$$
f(t) = C_0 + \sum_{n=1}^{\infty} \left( C_n \cdot e^{j \cdot n \cdot w_0 \cdot t} + C_n^* \cdot e^{-j \cdot n \cdot w_0 \cdot t} \right) \to
$$
  

$$
f(t) = \sum_{n=0}^{\infty} C_n \cdot e^{j \cdot n \cdot w_0 \cdot t} + \sum_{n=1}^{\infty} C_n^* \cdot e^{-j \cdot n \cdot w_0 \cdot t}
$$
 (2.13)

O segundo somatório do lado direito da equação (2.13) é equivalente ao somatório de  $C_n \cdot e^{j \cdot n \cdot w_0 \cdot t}$  de  $-1$  a  $-\infty$ , ou seja:

$$
\sum_{n=1}^{\infty} C_n^* \cdot e^{-j \cdot n \cdot w_0 \cdot t} = \sum_{n=-1}^{-\infty} C_n \cdot e^{j \cdot n \cdot w_0 \cdot t}
$$
 (2.14)

Como somar de  $-1$  a  $-\infty$  é o mesmo que somar de  $-\infty$  a  $-1$ , a equação (2.14) pode ser escrita na forma:

$$
f(t) = \sum_{n=0}^{\infty} C_n \cdot e^{j \cdot n \cdot w_0 \cdot t} + \sum_{n=-\infty}^{-1} C_n \cdot e^{j \cdot n \cdot w_0 \cdot t} \to
$$
  

$$
f(t) = \sum_{n=-\infty}^{\infty} C_n \cdot e^{j \cdot n \cdot w_0 \cdot t}
$$
 (2.15)

A equação (2.15) é a forma exponencial da série de Fourier. Os coeficientes *C<sup>n</sup>* da série exponencial de Fourier são números complexos, com módulo e fase:

$$
|C_n| = \frac{1}{2} \cdot \sqrt{a_n^2 + b_n^2} \quad e \quad \phi_n = -\tan^{-1} \cdot \left(\frac{b_n}{a_n}\right) \tag{2.16}
$$

Na série exponencial temos, na freqüência zero, a componente contínua $C_0 = E_0 = a$ e exponenciais complexas (fasores) de freqüências múltiplas inteiras positivas e negativas da freqüência fundamental  $w_0$ . A freqüência negativa não tem sentido físico, mas cada componente senoidal real é resultante da soma dos dois fasores. Dessa forma, o espectro de freqüências é bilateral, com freqüências positivas e negativas. Cada componente espectral real é representado por duas raias, uma na freqüência  $w_0$ e outra na freqüência  $-w_0$ . A amplitude de cada uma dessas raias é metade da amplitude da raia correspondente ao espectro unilateral da série trigonométrica de Fourier. A fase é a mesma que a da série trigonométrica para a componente de freqüência positiva, enquanto que, para a componente de freqüência negativa, a fase tem o mesmo valor absoluto e sinal oposto à da componente da série trigonométrica

[8]. A figura 2.3 mostra a decomposição de um sinal periódico simples, um pulso retangular periódico (equação (2.17)), pela série exponencial de Fourier.

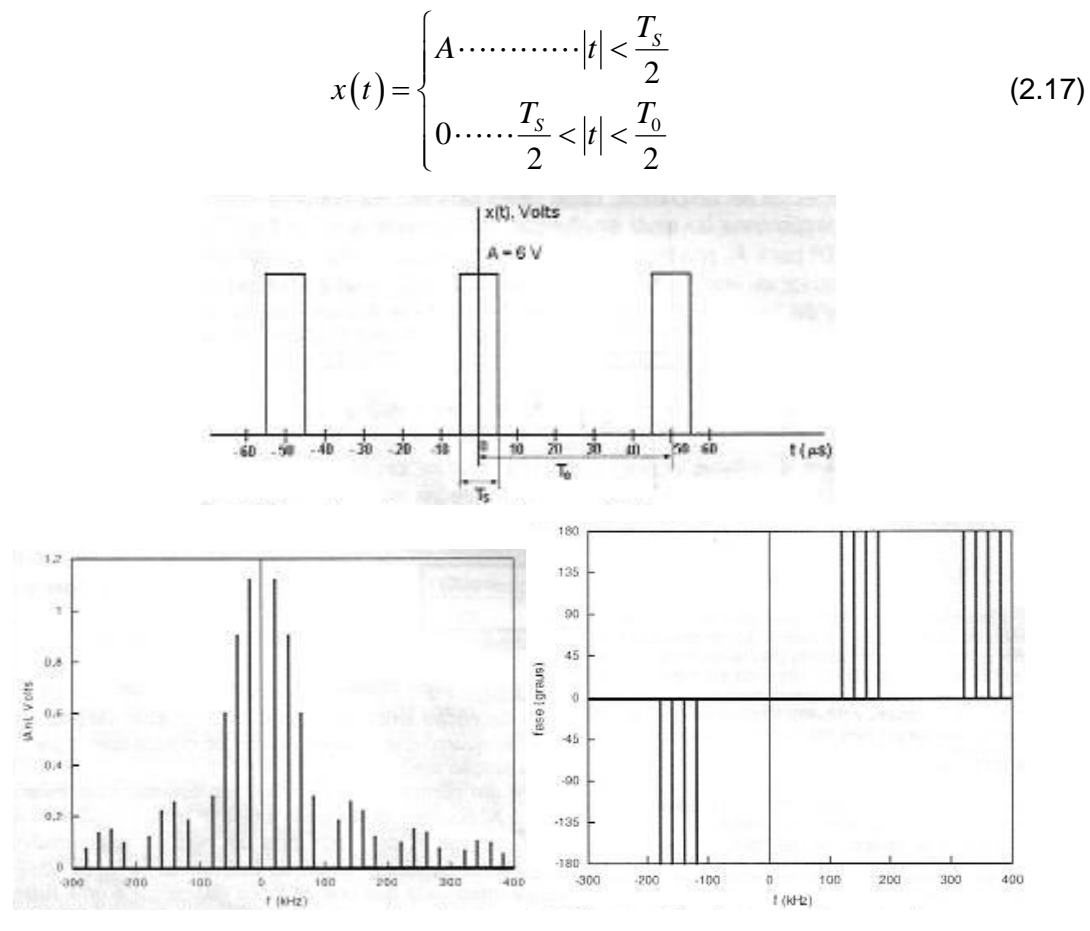

Figura 2.3 – Em cima: Trem de pulsos retangulares periódicos no domínio do tempo. Em baixo: Espectro de freqüência do trem de pulsos retangulares [8].

#### **2.3 Transformada de Fourier**

A transformada de Fourier é um caso especial da transformada de Laplace bilateral no qual a parte real da freqüência complexa é nula. Entretanto, em termos de interpretação física, a transformada de Fourier pode ser compreendida como um caso limite da série de Fourier [8].

Interessa-nos determinar a descrição no domínio da freqüência de um sinal  $f(t)$  nãoperiódico. Para isso tomamos o sinal  $f(t)$ como o limite de um sinal periódico  $f_T(t)$ com período de repetição tendendo ao infinito [27].

$$
f(t) = \lim_{T \to \infty} f_T(t)
$$
\n(2.18)

O espectro de  $f_T(t)$  consiste de raias uniformemente espaçadas de $w_0$  com amplitudes e fases dadas pelos coeficientes *C<sup>n</sup>* (equação 2.10). À medida que *T* aumenta, a distância entre as freqüências harmônicas se torna cada vez menor, e a amplitude  $C_n$  também diminui. Assim, quando  $T\rightarrow\infty$  , o espectro do sinal periódico que era discreto, tende a um espectro continuo, porém não faz mais sentido considerar componentes espectrais isoladas [27]. Consideremos então a relação:

$$
\frac{C_n}{w_0} = \int_{t_0}^{t_0+T} f(t) \cdot e^{-j \cdot n \cdot w_0 \cdot t} \cdot dt \tag{2.19}
$$

É conveniente fazer algumas mudanças de notação:

- i. Substitui-se o espaçamento  $\,w_0^{}$ pela variação de freqüência  $\,\Delta w\,;$
- ii. Substitui-se uma freqüência específica  $n \cdot w_0$  pela variável freqüência contínua *w*;
- iii. Substitui-se  $C_n$  por uma função da freqüência contínua,  $C(w)$  .

Com essa nova notação teremos:

$$
f(t) = \sum_{n = -\infty}^{\infty} C(w) \cdot e^{j \cdot w \cdot t}
$$
 (2.20)

$$
\frac{C(w)}{\Delta w} = \int_{t_0}^{t_0+T} f(t) \cdot e^{-j \cdot w \cdot t} \cdot dt
$$
 (2.21)

Definimos a transformada de Fourier de  $f(t)$  a função da freqüência dada pelo limite:

$$
F(w) = \lim_{\Delta w \to 0} \frac{C(w)}{\Delta w} = \int_{-\infty}^{\infty} f(t) \cdot e^{-j \cdot w \cdot t} \cdot dt
$$
 (2.22)

E teremos

$$
f(t) = \lim_{T \to \infty} f_T(t) = \lim_{\Delta w \to 0} \sum_{n = -\infty}^{\infty} F(w) \cdot \Delta w \cdot e^{-j \cdot wt} = \int_{-\infty}^{\infty} F(w) \cdot e^{j \cdot wt} \cdot dw \tag{2.23}
$$

Portanto, conhecida a descrição do sinal no domínio do tempo,  $f(t)$ , podemos determinar sua descrição no domínio da freqüência através da equação (2.21) que é chamada transformada de Fourier de  $f(t)$ , sendo representada da seguinte forma:

$$
F(w) = \Im\left\{f(t)\right\} = \int_{-\infty}^{\infty} f(t) \cdot e^{-j \cdot w \cdot t} \cdot dt
$$
 (2.24)

Do mesmo modo, conhecida a descrição do sinal no domínio da frequência,  $F(w)$ , podemos determinar sua descrição no domínio do tempo através da equação (2.23) que é chamada transformada inversa de Fourier de  $F(w)$ , sendo representada da seguinte forma:

$$
f(t) = \mathfrak{S}^{-1}\left\{F(w)\right\} = \int_{-\infty}^{\infty} F(w) \cdot e^{j \cdot w \cdot t} \cdot dw \tag{2.25}
$$

Dessa forma, os sinais não periódicos podem ser descritos no domínio da freqüência. A figura 2.4 mostra a aplicação da transformada de Fourier em um sinal não periódico simples, um pulso retangular isolado (equação (2.26)).

$$
x(t) = \begin{cases} A \cdot \cdots \cdots \cdots \cdot |t| < \frac{T_s}{2} \\ 0 \cdots \cdots \frac{T_s}{2} < |t| < \frac{T_0}{2} \end{cases} \tag{2.26}
$$

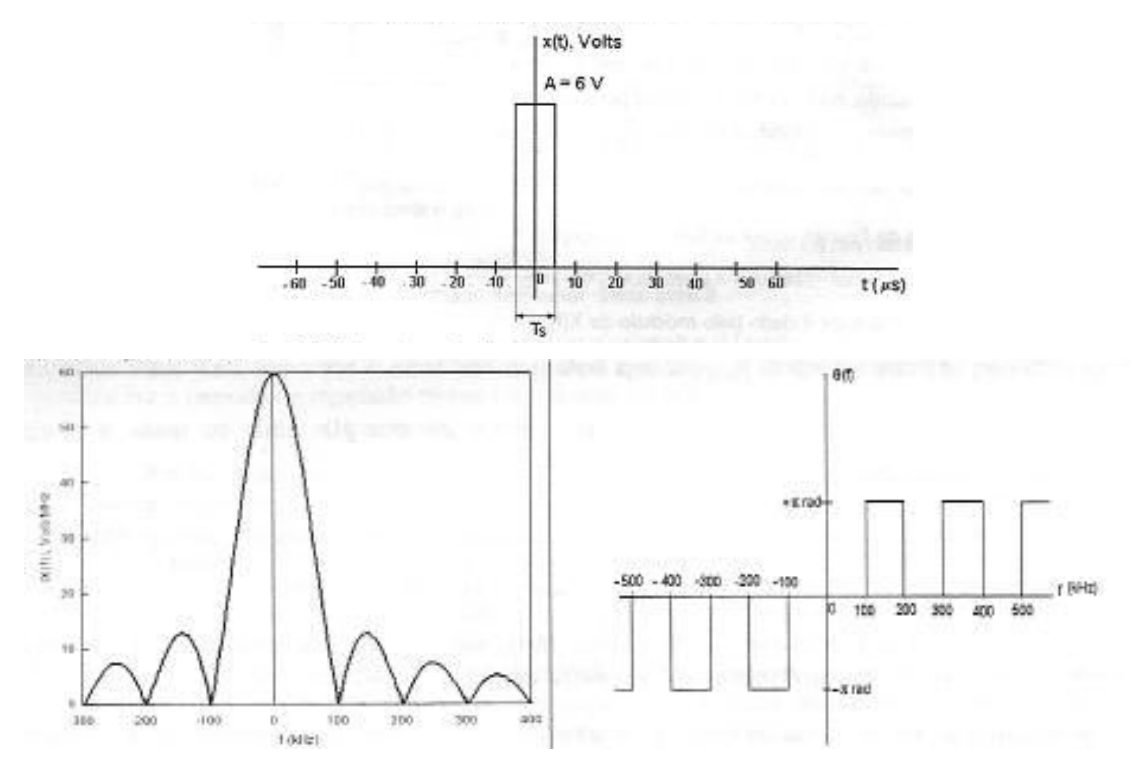

Figura 2.4 – Em cima: Pulso retangular não-periódico no domínio do tempo. Em baixo: Espectro de freqüência do pulso retangular [8].

Da mesma forma a transformada de Fourier pode ser aplicada em sinais não periódicos complexos, como os sinais eletroencefalográficos (Figura 2.5). Através da transformada de Fourier o sinal de EEG é representado pela soma de infinitas senóides com freqüências variando de forma contínua. Durante a realização de uma tarefa mental, ocorrem padrões em uma determinada faixa de freqüências do EEG, isto é, somente as senóides com freqüências pertencentes ao intervalo apresentarão o padrão. Assim, para que o padrão seja observado no domínio do tempo, é necessário somar apenas as freqüências do intervalo desejado e reconstruir o sinal, ou seja, filtrar o sinal na banda desejada. Isto equivale a aplicar a transformada de Fourier, obtendo o espectro de freqüências do sinal, selecionar as componentes espectrais desejadas, anulando as demais, e aplicar a transformada inversa de Fourier, obtendo o sinal do domínio do tempo constituído somente pelas freqüências da faixa de interesse (Figura 2.6).

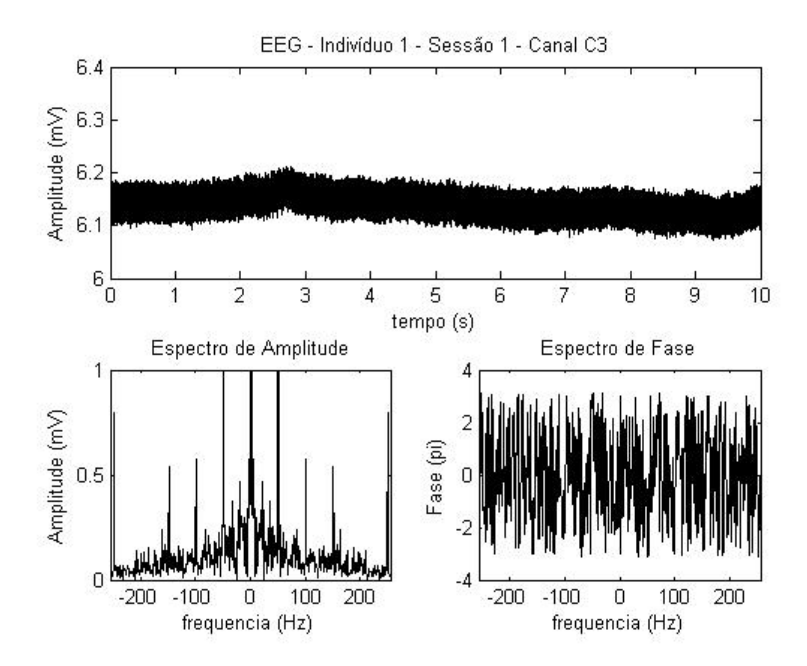

Figura 2.5 – Em cima: Sinal de EEG; Em baixo: Espectro de freqüência do sinal de EEG (Informações sobre a origem desse sinal de EEG estão no capítulo 7, na descrição do banco de dados de EEG utilizado).

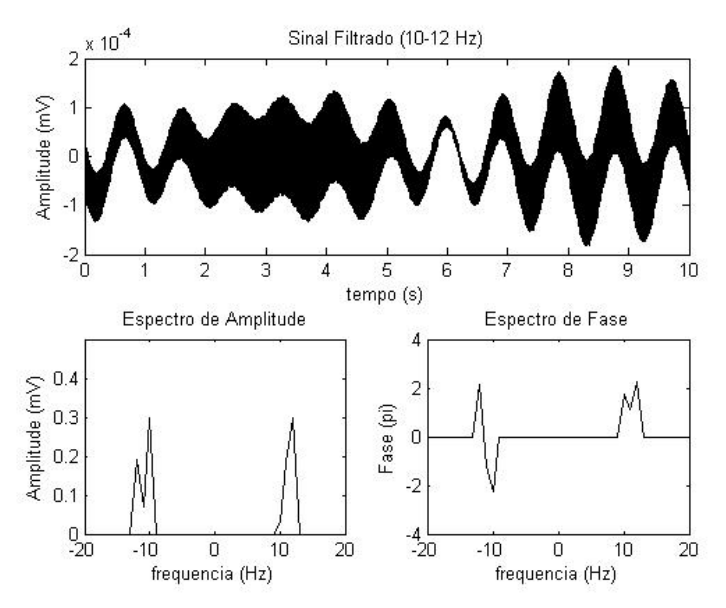

Figura 2.6 – Em cima: Sinal de EEG filtrado entre 10-12 Hz; Em baixo: Espectro de freqüência do sinal de EEG filtrado.

#### **2.4 Transformada de Fourier em janelas**

A transformada de Fourier (TF) é adequada para análise de sinais estacionários, pois sua aplicação implica na perda da informação temporal do sinal. No intuito de suprir essa deficiência, Gabor propôs em 1946 uma técnica chamada janelamento do sinal, que recebeu o nome de *Short Time Fourier Transform* (STFT) ou Transformada

Gabor. Essa técnica consiste em aplicar a TF em pequenos trechos (janelas) considerados quase estacionários. A figura 2.7 ilustra a aplicação da STFT [25].

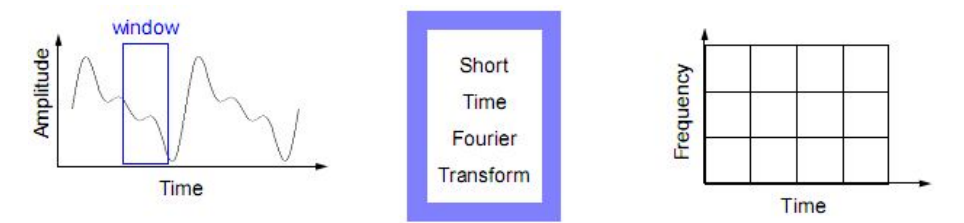

Figura 2.7 – Aplicação da transformada Garbor.

A transformada é definida pela equação abaixo:

$$
STFT(\tau, w) = \int x(t) \cdot g(t - \tau) \cdot e^{-j \cdot w \cdot t} dt
$$
\n(2.27)

Essa técnica é freqüentemente aplicada em sinais de EEG, isto é, aplica-se a transformada de Fourier em pequenas janelas de sinal, de forma que o sinal eletroencefalográfico possa ser considerado estacionário no sentido amplo. No capítulo 3 será discutido a origem dos padrões que surgem no EEG durante uma tarefa mental, por ora, basta dizer que os padrões estão relacionados às amplitudes dos coeficientes espectrais de uma faixa de freqüências do espectro do EEG. Mais especificamente, são variações na energia do sinal filtrado, que podem ser observados no domínio do tempo, ou no domínio da freqüência, observando às amplitudes dos coeficientes espectrais de uma faixa de freqüências.

Os padrões, ou seja, as variações nas amplitudes dos coeficientes espectrais de uma faixa de freqüências são decrementos e incrementos de energia que possuem duração máxima de 2 segundos. Dessa forma para se monitorar a energia de uma faixa de freqüências do EEG, são necessárias aplicações periódicas da transformada de Fourier em janelas relativamente pequenas de sinal. Para uma tarefa mental com duração de 10s, e aplicando a transformada de Fourier em janelas de 1s, obtém-se 10 espectros de freqüência para análise. A observação dos espectros separadamente não é eficiente quando se aumenta muito o número de janelas (Figura 2.8), tampouco, a superposição dos gráficos permite um acompanhamento temporal eficiente sobre as variações de energia dos coeficientes espectrais, (Figura 2.9).
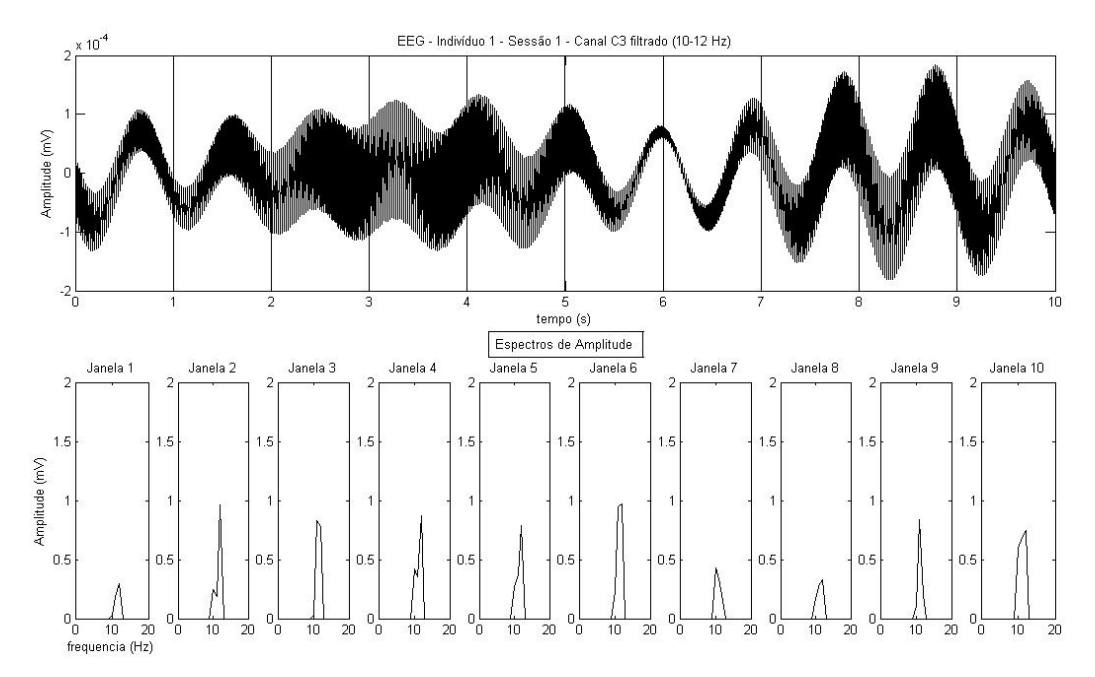

Figura 2.8 – Espectros de amplitude do sinal de EEG filtrado.

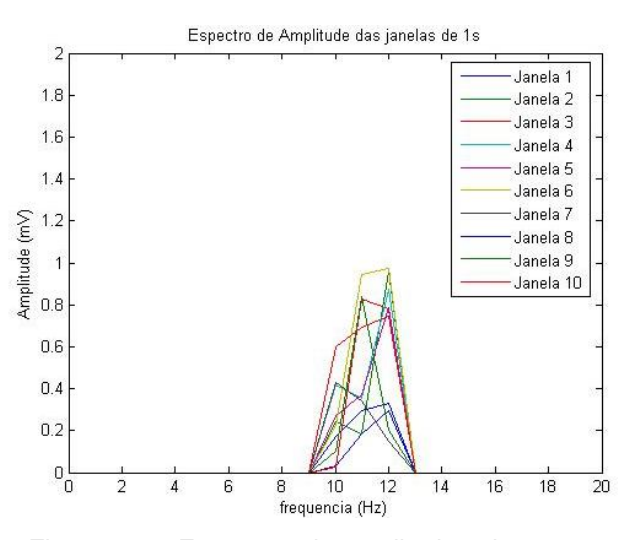

Figura 2.9 – Espectros de amplitude sobrepostos.

Dessa forma, escolheu-se visualizar os espectros de amplitude num espaço tridimensional, onde o eixo *x* representa o tempo, o eixo *y* representa a freqüência e o eixo *z* representa a amplitude dos coeficientes espectrais. Os pontos relativos a cada amplitude espectral em cada freqüência para cada janela de tempo são interpolados formando superfícies, e as superfícies possuem cores relativas à escala de amplitude. A figura 2.10 (Direita) mostra o espectro do sinal de EEG. Esse espectro possui componentes em todas componentes espectrais inferiores ao limite imposto pelo teorema de Nyquist. A figura 2.10 (Esquerda) mostra o espectro do mesmo sinal de EEG, porém com todas as freqüências fora da faixa de 10 a 12Hz anuladas, ou seja, filtrado o EEG filtrado na faixa de 10 a 12Hz. Nessa figura, podemos perceber a

existência de um padrão, em que a energia do sinal diminui após 4º segundo, e alcança o valor mínimo em t=6s. Conforme veremos no próximo capítulo esse padrão, observado no eletrodo C3, corresponde à intenção de movimento da mão direita e pode servir para o controle de uma ICC.

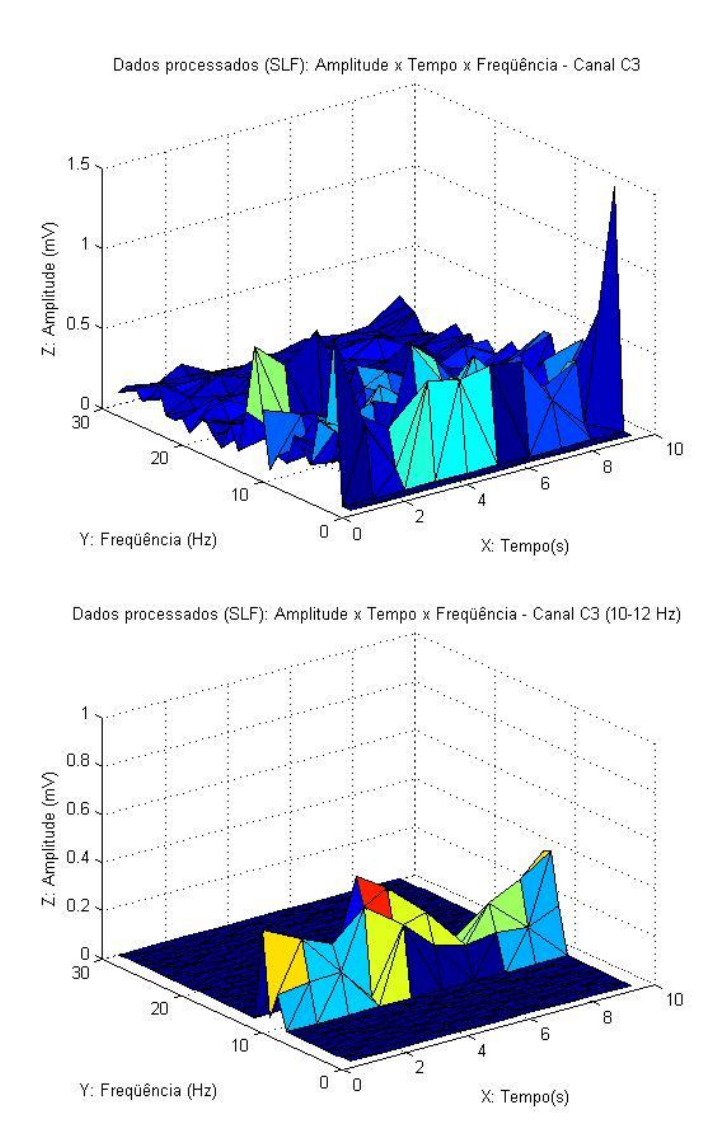

Figura 2.10 – Parte de cima: Espectro de amplitude tridimensional; Parte de Baixo: Espectro de amplitude tridimensional do sinal filtrado entre 10 e 12 Hz.

# **Capítulo 3: Morfologia do Cérebro Humano**

Intuito do presente capítulo é descrever o cérebro humano anatomicamente de forma a relacionar as áreas cerebrais responsáveis pelas tarefas mentais com a localização dos eletrodos. Uma análise mais profunda, descrevendo as camadas corticais, as células cerebrais e os potenciais pós-sinápticos são necessários para o entendimento da origem do sinal eletroencefalográfico e os padrões que apresentam. O

O sistema nervoso coordena e monitora toda atividade consciente e inconsciente do organismo. É composto pelo sistema nervoso central (SNC) e o sistema nervoso periférico (SNP) (Figura 3.1). O SNC consiste do encéfalo e da medula espinhal. O SNP consiste de nervos<sup>1</sup> e gânglios<sup>2</sup>. O SNP é formado pelo sistema nervoso somático e sistema nervoso autônomo.

O sistema nervoso somático é o responsável pela coordenação dos movimentos do corpo e também por receber estímulos externos. Este é o sistema que regula as atividades que estão sob controle consciente. O sistema nervoso autônomo é dividido em sistema nervoso simpático, sistema nervoso parassimpático e sistema nervoso entérico. O sistema nervoso simpático responde ao perigo iminente ou stress, e é responsável pelo incremento do batimento cardíaco e da pressão arterial. O sistema nervoso parassimpático é responsável pela constrição pupilar, redução dos batimentos cardíacos, dilatação dos vasos sangüíneos e a estimulação dos sistemas digestivo e genitourinário. O papel do sistema nervoso entérico é gerenciar todos os aspectos da digestão, do esôfago ao estômago, intestino delgado e cólon. Nas próximas sessões nos concentraremos no SNC e seu principal constituinte, o encéfalo [36].

 $\overline{a}$ 

<sup>1</sup> Nervos são constituídos pelos apêndices dos axônios de células nervosas. Nervos aferentes conduzem sinais sensoriais para o SNC e nervos eferentes conduzem sinais estimulatórios do SNC para órgãos efetores como músculos e glândulas.

 $^{2}$  Aglomerado de corpos celulares de neurônios encontrados fora do SNC.

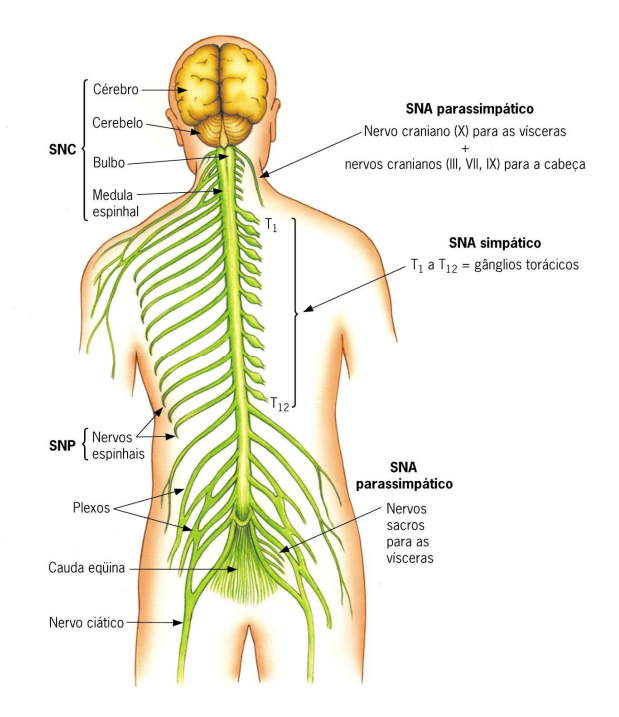

Figura 3.1 – Sistema nervoso humano [36].

## **3.1 Encéfalo**

Encéfalo é o centro do sistema nervoso, sendo composto por um conjunto de estruturas que estão anatomicamente e fisiologicamente ligadas, sendo elas: bulbo raquidiano, hipotálamo, corpo caloso, cérebro, tálamo, formação reticular e cerebelo (Figura 3.2) [21].

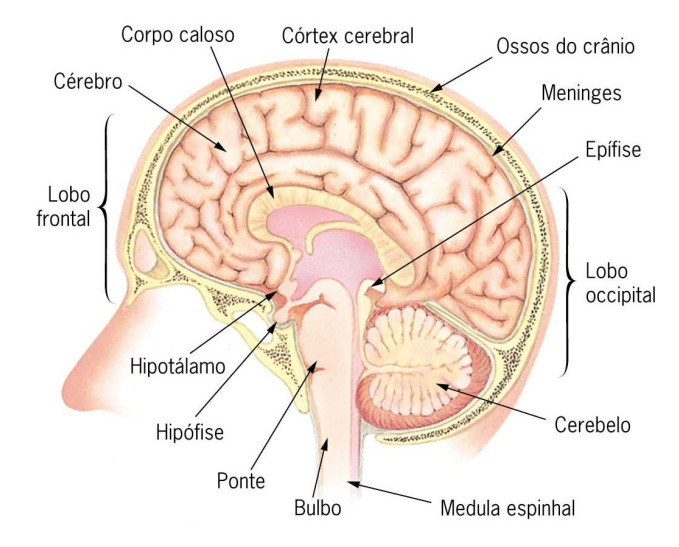

Figura 3.2 – Principais zonas do encéfalo [36].

As funções das principais zonas do encéfalo: o bulbo raquidiano interliga a medula ao cérebro controlando as funções fisiológicas vitais, como o ritmo cardíaco, a respiração, a pressão arterial, ou funções motoras básicas como engolir; o cerebelo é responsável

pela manutenção do equilíbrio e coordenação da atividade motora; o mesencéfalo processa informação sensorial (visual e auditiva); no tálamo chegam à maior parte das fibras sensitivas, e então, as informações sensoriais são retransmitidas para as respectivas áreas do córtex cerebral; o hipotálamo regula a temperatura corporal, a fome, a sede, o comportamento sexual, a circulação sanguínea e o funcionamento do sistema endócrino (regulação hormonal); o sistema límbico é constituído por hipocampo, septo, amídala e o bolbo olfativo, sendo responsável por emoções, motivação e comportamento agressivo; e o cérebro é órgão mais complexo do encéfalo, e será descrito em detalhes nas seções posteriores.

O encéfalo é revestido pelo couro cabeludo, crânio, membranas e líquido cefalorraquidiano. As membranas são chamadas de meninges e a mais externa é a dura-máter que protege o cérebro sobre o ponto de vista mecânico. A meninge intermediária, chamada aracnóide, produz o liquido cefalorraquidiano. A meninge mais interna, chamada pia-máter, age como uma barreira entre o sangue e o cérebro (Figura 3.3) [3].

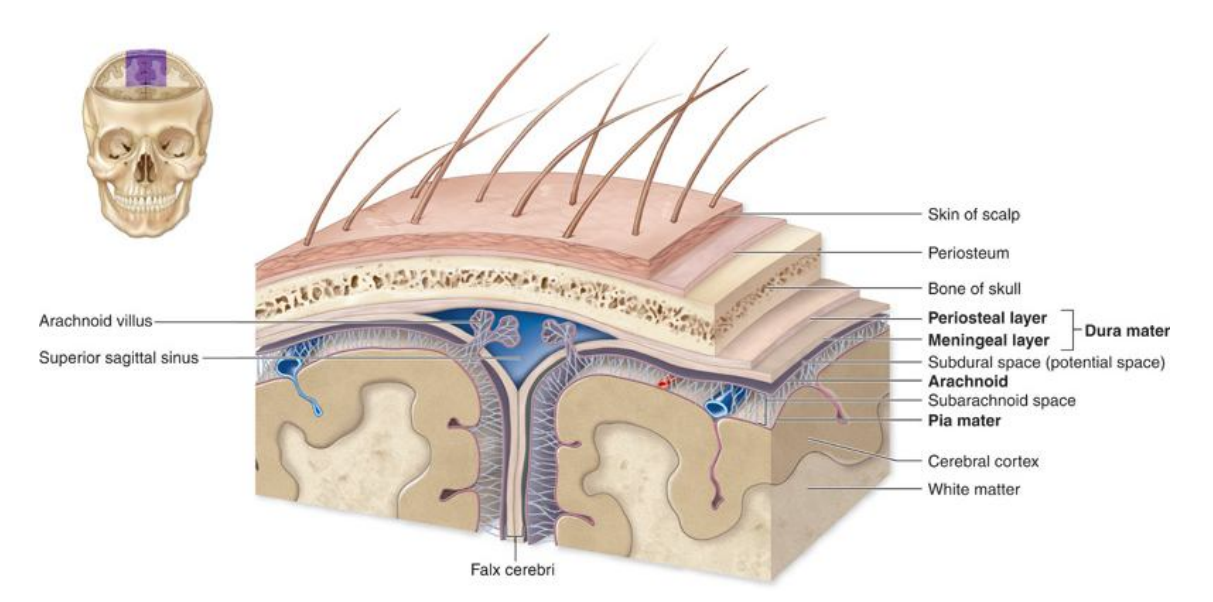

Figura 3.3 - Camadas de revestimento cerebral [3].

# **3.2 Cérebro**

O cérebro é formado por dois hemisférios unidos pelo corpo taloso. Cada hemisfério é constituído por uma camada de substância branca e outra de substância cinzenta, chamado córtex cerebral. A substância branca é formada pelos axônios de neurônios, que se ligam entre si e a outras partes do encéfalo (Figura 3.3). O córtex cerebral é

uma camada de 1,25 a 4mm de espessura e reveste todo o cérebro [10]. Ele é formado pelos corpos celulares de neurônios e células de Glia (neurôglias) e realiza as funções importantes de cognição, personalidade e coordenação dos movimentos complexos.

O córtex cerebral humano é uma estrutura laminar formada por 6 camadas distintas com diferentes tipos de corpos celulares de neurônios (Figura 3.4). Perpendicularmente às camadas, existem grandes neurônios, chamados neurônios piramidais, que ligam as várias camadas entre si e representam cerca de 85% dos neurônios no córtex. Podem receber entradas de milhares de outros neurônios e podem transmitir sinais a distâncias da ordem dos centímetros e atravessando várias camadas do córtex [7,21]. As diferentes funções dos neurônios de cada camada cortical do córtex somatosensorial são descritas no apêndice D, sessão D.1.

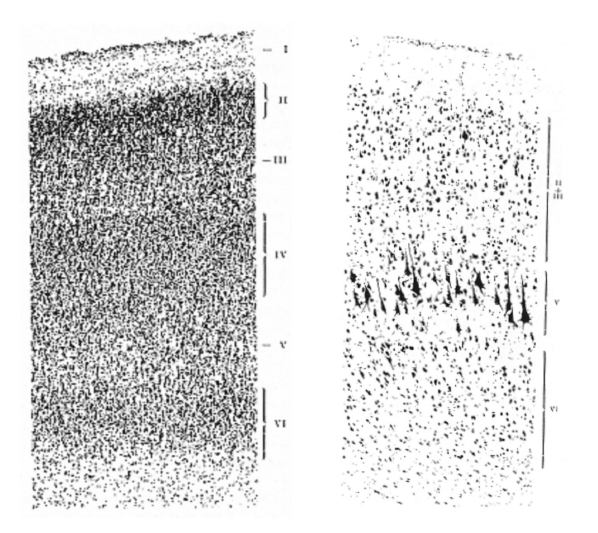

Figura 3.4 – Esquerda: Camadas do córtex cerebral; Direita: Destaque para os grandes neurônios piramidais da 5ª camada [7].

#### **3.3 Principais células do tecido cerebral**

Os tecidos cerebrais são compostos basicamente por 10% de células nervosas (neurônios) e 90% de células gliais (células de sustentação). Apesar da inferioridade numérica, os neurônios são as unidades básicas do sistema nervoso, recebendo, codificando e enviando informações. Estima-se que o cérebro humano seja constituído por cerca de 100 bilhões de neurônios [33].

#### **3.3.1 Células gliais**

As principais funções das células da glia (astrócitos, oligodendrócitos, célula ependimária, célula radial glial) são cercar os neurônios mantendo-os fisicamente no seu lugar, fornecer nutrientes e oxigênio, isolar um neurônio do outro, destruir patógenos e remover neurônios mortos. Os astrócitos ligam neurônios a vasos sanguíneos, participam ativamente nas transmissões sinápticas, regulando a libertação de neurotransmissores e libertando ATP3, que modela funções présinápticas (Figura 3.5). Os oligodendrócitos fabricam mielina a partir de lipídios e proteínas. As células ependimárias revestem as cavidades do encéfalo e da medula entrando em contato com o líquido cefalorraquidiano. A célula radial glial participa na comunicação bidirecional dos neurônios [41].

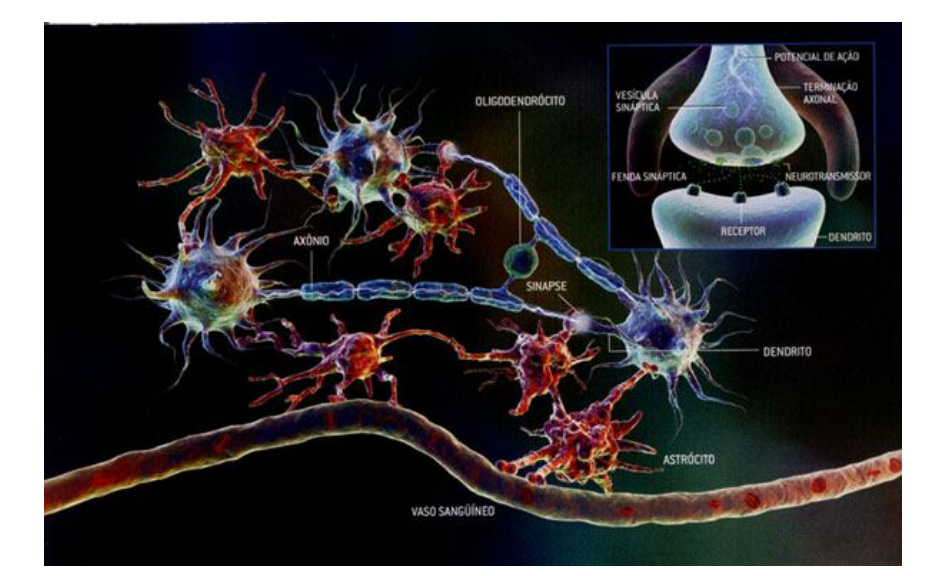

Figura 3.5 – Células do tecido cerebral (neurônios, astrócitos e oligodendrócitos).

#### **3.3.2 Células nervosas**

 $\overline{a}$ 

Existem diversos tipos de neurônios com diferentes funções dependendo de sua localização e estrutura morfológica. Os principais tipos de neurônios são os neurônios sensoriais, neurônios motores, neurônios receptores e interneurônios. Os neurônios sensoriais transportam sinais das extremidades do corpo (periferias) para o sistema nervoso central. Possuem dendritos nas duas extremidades, conectados por um longo axônio com um corpo celular no meio. Os neurônios motores (motoneurônios)

 $^3$  Trifosfato de Adenosina é um nucleotídeo responsável pelo armazenamento de energia em suas ligações químicas. É constituída por adenosina, uma base nitrogenada, associada a três radicais fosfato conectados em cadeia. A energia é armazenada nas ligações entre os fosfatos.

transportam sinais do sistema nervoso central para as extremidades (músculos, pele, glândulas) do corpo. Possuem um corpo celular em uma extremidade, um axônio longo no meio e dendritos na outra extremidade. Os neurônios receptores são estimulados pelo ambiente (químicos, luz, som, toque) e codificam essas informações em mensagens eletroquímicas, que são transmitidas pelos neurônios sensoriais. Por fim, os Interneurônios conectam vários neurônios, dentro do cérebro e da medula espinhal (Figura 3.6 - Esquerda) [23].

Em geral todos os neurônios são compostos pelos mesmos constituintes básicos: O corpo celular (soma) é constituído de núcleo e pericário que dá suporte metabólico à célula; O axônio (fibra nervosa) é um prolongamento único, geralmente maior que os dendritos, que emerge do soma. É responsável pela condução dos impulsos nervosos e para isso possuem um invólucro lipídico, chamada bainha de mielina, que atua como isolante. Em toda sua extensão, o axônio é envolvido por oligodendrócitos e células de Schwann que determinam a formação da bainha de mielina. Entre uma célula de Schwann e outra existe uma região de descontinuidade da bainha de mielina, que acarreta a existência de uma constrição (estrangulamento) denominada nodo de Ranvier. A parte celular da bainha de mielina, onde estão o citoplasma e o núcleo da célula de Schwann, constitui o neurilema; Os dendritos são prolongamentos menores em forma de ramificações (arborizações terminais) que emergem do pericário e do final do axônio, sendo, na maioria das vezes, responsáveis pela comunicação entre os neurônios, através das sinapses (Figura 3.6 - Direita) [25].

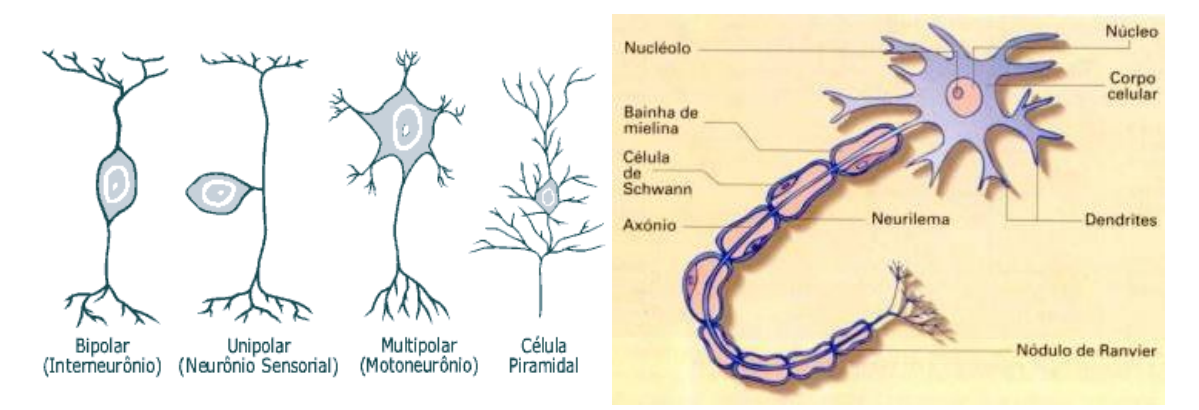

Figura 3.6 – Esquerda: Principais tipos de neurônios [23]; Direita: Morfologia básica de um neurônio [39].

## **3.4 Processamento do impulso nervoso no neurônio**

Dois tipos de fenômenos estão envolvidos no processamento do impulso nervoso: os fenômenos elétricos e químicos. Os eventos elétricos propagam o sinal dentro de um neurônio (potencial de ação), e os eventos químicos transmitem o sinal de neurônio a outro (sinapses).

O potencial de ação é o impulso nervoso transmitido pelo neurônio através do axônio. Este potencial só consegue se propagar pelo axônio se a membrana celular, que está com o potencial de repouso (-65mV), for excitada por um valor acima de um limiar (- 45mV). Para uma melhor compreensão, os conceitos de potencial de repouso e potencial de limiar são descritos no apêndice D, sessões D.2 e D.3, respectivamente.

Os estímulos são transmitidos de um neurônio para outro nos dendritos onde ocorrem as sinapses. Nessa região não há contato físico entre as terminações nervosas dos neurônios e o estimulo é transmitido por meio de mediadores químicos, os neurotransmissores<sup>4</sup>. Quando um impulso elétrico transmitido pelo axônio chega a seu término, ele dispara vesículas que contêm um neurotransmissor. As vesículas se movem na direção da membrana terminal e se fundem com ela, liberando os neurotransmissores na fenda sináptica. Assim, o neurotransmissor pode se ligar aos receptores (proteínas específicas) na membrana de um neurônio vizinho (Figura 3.7 - Esquerda) [21].

A natureza do neurotransmissor liberado determinará o efeito que causa no elemento pós-sináptico, podendo ser excitatório ou inibidor. A Sinapse excitatória ocasiona uma diminuição na negatividade da membrana e um potencial pós-sináptico excitatório (PPSE). Isso acontece quando o efeito líquido da liberação do transmissor é para despolarizar a membrana, levando-o a um valor mais próximo do limiar elétrico para disparar um potencial de ação (Figura 3.7 – Direita B). Esse efeito ocorre porque o neurotransmissor controla a abertura dos canais da membrana, alterando sua permeabilidade à íons de sódio. A entrada dos íons Na<sup>+</sup> despolariza a membrana póssináptica.

 $\overline{a}$ 

<sup>4</sup> Os principais neurotransmissores são: dopamina, serotonina, acetilcolina (ACh), noradrenalina, glutamato (Glu), encefalina e endorfina. O neurotransmissor GABA (do inglês, gamma-aminobutyric acid) sempre funciona como um agente inibitório, mediando a sinapse inibitória que ocasiona o PPSI.

A Sinapse inibitória ocasiona um aumento na negatividade da membrana e um potencial pós-sináptico inibitório (PPSI). Isso ocorre porque o efeito líquido da liberação do transmissor é para hiperpolarizar a membrana, tornando mais difícil alcançar o potencial de limiar elétrico (Figura 3.7 – Direita C). Esse efeito ocorre quando o neurotransmissor abre os canais de cloreto (CI) ou potássio (K<sup>+</sup>), tornando a célula mais negativa [21].

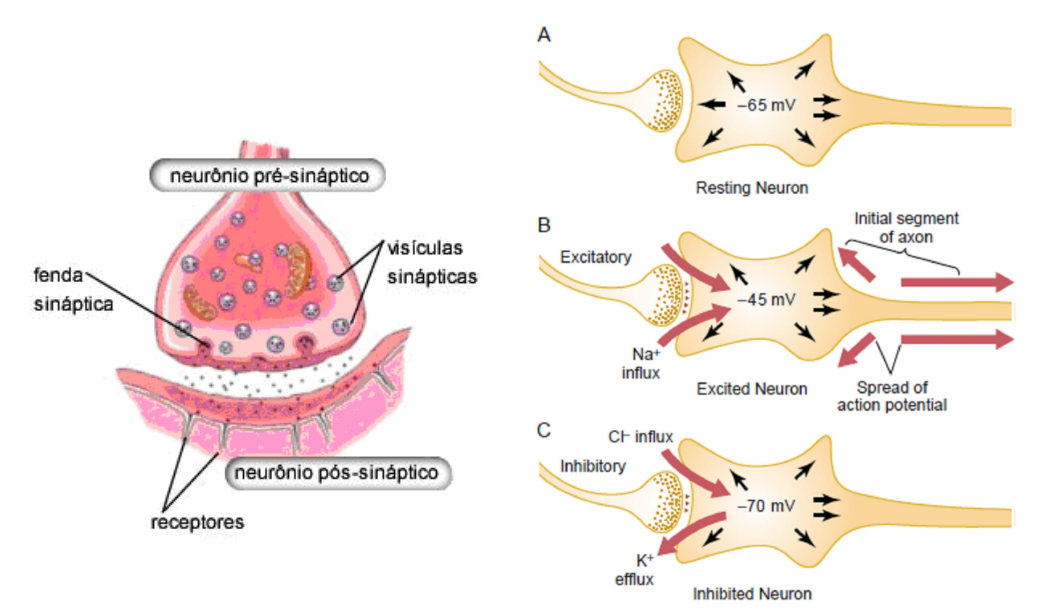

Figura 3.7 – Esquerda: junção entre um neurônio pré-sináptico e um neurônio pós-sináptico; Direita: Eventos eletroquímicos da sinapse excitatória e inibitória [21].

Uma única célula nervosa normalmente tem centenas ou milhares de sinapses químicas excitatórias e inibitórias que chegam a seus dendritos ou corpo celular. Se o resultante de todos os estímulos for um pulso que seja capaz de despolarizar a membrana até o potencial limiar (-45mV) o potencial de ação resultante será transmitido pelo axônio do neurônio. Para uma informação mais detalhada sobre a codificação do potencial de ação e sua velocidade de propagação, vide o apêndice D, sessão D.4.

#### **3.5 Principais áreas do córtex**

As diferentes partes do córtex cerebral são divididas em quatro áreas chamadas de lobos cerebrais, e cada lobo possui funções diferenciadas e especializadas. Os lobos cerebrais são designados pelos nomes dos ossos cranianos nas suas proximidades e que os recobrem. Cada hemisfério é formado por quatro lobos, que são: lobo temporal, lobo frontal, lobo parietal e lobo occipital [12].

O lobo temporal recebe e processa informação auditiva e está relacionado à identificação e nomeação de objetos. O lobo frontal, que inclui o córtex motor e prémotor e o córtex pré-frontal, está envolvido no planejamento de ações e movimento, assim como no pensamento abstrato. O lobo parietal é o córtex somatossensorial primário e recebe informações do tálamo sobre toque e pressão. O lobo occipital recebe e processa informação visual (Figura 3.8) [21].

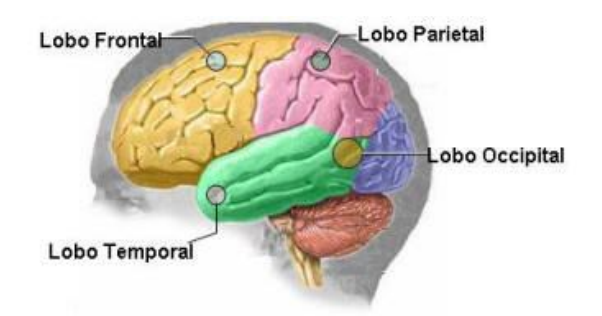

Figura 3.8 – Localização dos quatro lobos cerebrais.

No presente estudo são analisados sinais eletroencefalográficos envolvidos em tarefas mentais de imaginação motora e geração de palavras, portanto as áreas cerebrais envolvidas nas respectivas tarefas mentais serão descritas em detalhes. O córtex motor está localizado anteriormente ao sulco cortical central, ocupando aproximadamente um terço dos lobos frontais e o córtex somatossensorial, que alimenta o córtex motor com muito dos sinais que iniciam as atividades motoras, está localizado posteriormente ao sulco central [21]. A tarefa mental de imaginação motora é realizada no córtex motor que é subdividido em três áreas: córtex motor primário, área pré-motora e área motora suplementar (Figura 3.9 - Esquerda).

O córtex motor primário é diretamente responsável pela coordenação dos movimentos voluntários. A figura 3.9 – Direita, mostra um mapeamento cerebral, relacionando as áreas do córtex motor com o movimento de vários membros. Note que mais da metade do córtex motor primário compreende o controle dos músculos das mãos e os músculos da fala [21].

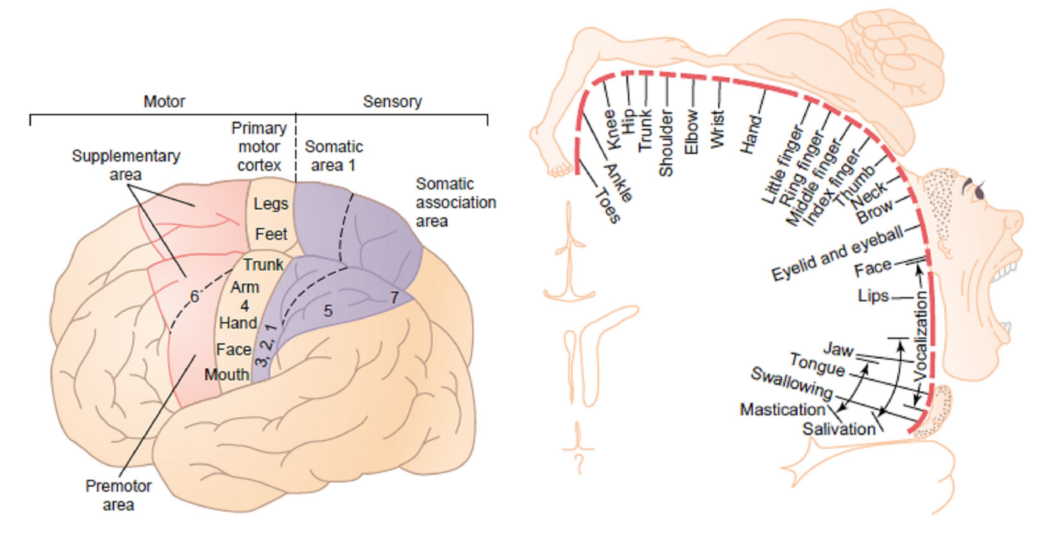

Figura 3.9 – Esquerda: Localização cerebral das áreas funcionais relacionadas às ações motoras; Direita: Localização das áreas responsáveis pela coordenação dos principais membros do corpo [21].

A área pré-motora, localizada no hemisfério esquerdo, tem por função dar suporte aos movimentos gerados no córtex motor primário de ambos os hemisférios. Significa que para realizar um movimento desejado para a mão também é necessário mover braço e ombro. Para conseguir tal resultado a área pré-motora, ou córtex pré-motor, realiza uma "imagem motora" do movimento muscular a ser realizado. Os sinais associados a esse movimento são enviados diretamente ao córtex motor primário para excitar múltiplos grupos de músculos relacionados à realização da tarefa ou freqüentemente via o gânglio basal e o tálamo para o córtex motor primário [21].

A área motora suplementar tem ainda outra organização topográfica para o controle da função motora. Em geral, esta área funciona em conjunto com a área pré-motora para prover movimentos de postura de diferentes segmentos do corpo, movimentos de posição da cabeça e os olhos, assim por diante, como pano de fundo para o melhor controle motor dos braços e mãos pela área pré-motora e o córtex motor primário [21].

Estudos realizados por R. Beisteiner et. al. com sinais eletroencefalográficos mostraram que a imaginação de movimento das mãos envolve as áreas das mãos do córtex motor primário e as áreas adjacentes como a área motora suplementar e a área pré-motora, confirmando os resultados obtidos através da magnetoencefalografia (MEG) [4].

A tarefa mental de geração de palavras é realizada na área de broca. O processamento da linguagem, compreensão e produção da fala ocorre na área de Broca, enquanto a associação de informações e interpretação ocorre na área de Wernicke (Fig. 3.10), que desempenha um papel muito importante na produção de discurso. É esta área que nos permite compreender o que os outros dizem e que nos faculta a possibilidade de organizarmos as palavras sintaticamente corretas. Em 95% das pessoas a área de Broca está localisada no hemisfério esquerdo [21].

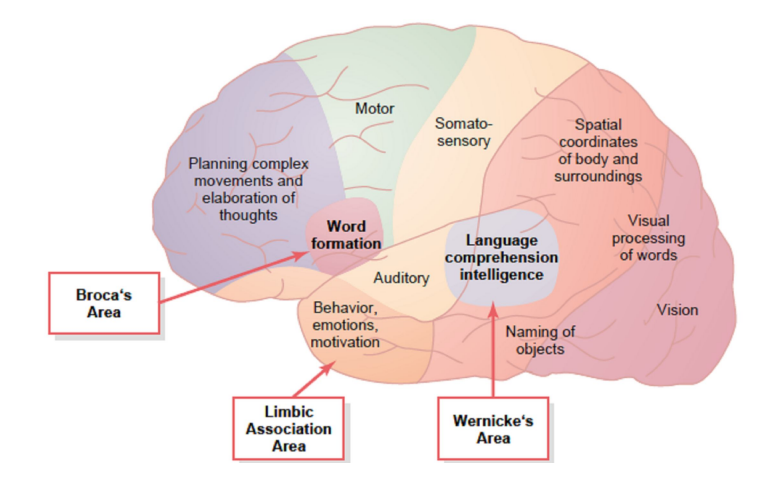

Figura 3.10 – Localização da área de Broca e área de Wernicke [21].

## **3.6 Sistema piramidal**

A transmissão dos sinais do córtex motor para os músculos é realizada diretamente pelo trato corticoespinal, ou sistema piramidal, e indiretamente através de múltiplas vias acessórias que envolvem os gânglios basais, cerebelo, e vários núcleos do tronco cerebral. O trato corticoespinal tem origem no córtex motor primário (30%), áreas prémotora e suplementar (30%) e área somatosensorial (40%) [21].

O trato corticoespinhal é composto principalmente de axônios motores, constituindo o componente voluntário da motricidade. As vias piramidais consistem em um único trato, originado no encéfalo, que se divide em dois tratos separados na medula espinhal: o trato corticoespinhal lateral e o trato corticoespinhal anterior (Figura 3.11). De todas as fibras do trato corticoespinhal, 80% cruzam de lado na decussação das pirâmides no bulbo (contralateralmente), compondo a via piramidal cruzada, que é composta pelo trato corticoespinhal lateral. De todas as fibras do trato corticoespinhal, 20% seguem caudalmente pelo funículo lateral da medula (ipsilateralmente), gerando o trato corticoespinhal anterior, que cruza apenas no nível medular em que fazem sinapse com a coluna anterior [21].

O comportamento das vias piramidais leva à conclusão de que a motricidade voluntária é 100% cruzada, seja a nível bulbar, seja a nível medular [21]. Portanto, a área motora de um hemisfério cerebral é responsável pelo controle dos movimentos voluntários do lado oposto do corpo, esse fenômeno é denominado contralateralidade dos movimentos motores. Então, o córtex motor do hemisfério esquerdo está relacionado à imaginação de movimento da mão direita e vice-versa.

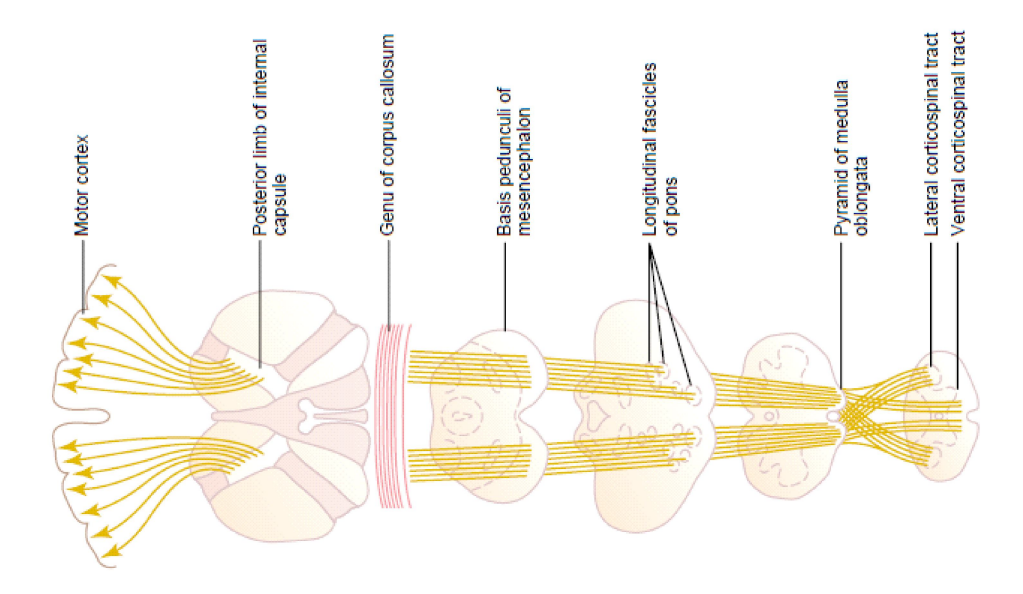

Figura 3.11 – Sistema piramidal (mostrado horizontalmente) [11].

#### **3.7 Atividade oscilatória cerebral**

A atividade oscilatória é uma propriedade emergente dos circuitos neuronais realimentados. Nessa sessão serão definidos os circuitos neuronais, os circuitos neuronais oscilatórios, e os circuitos neuronais oscilatórios dos gânglios basais que estão relacionados ao córtex motor.

# **3.7.1 - Circuitos neuronais**

Os neurônios que interligam o sistema nervoso e as diferentes camadas do cérebro formam circuitos neuronais. Os circuitos neuronais transmitem informação através de sinapses excitatórias e inibitórias que geram ou não um potencial de ação. Em alguns circuitos neuronais, a entrada de um sinal provoca uma sinapse excitatória em uma direção e uma sinapse inibitória em outra direção. A figura 3.12 mostra como a inibição ocorre. A fibra (neurônio sensorial) de entrada excita diretamente o neurônio #1 e simultaneamente excita o neurônio inibitório intermediário (neurônio #2), que secreta

um diferente tipo de neurotransmissor<sup>5</sup> para inibir o neurônio #3. Esse tipo de circuito é importante para prevenir excesso de atividade em muitas partes do cérebro [21].

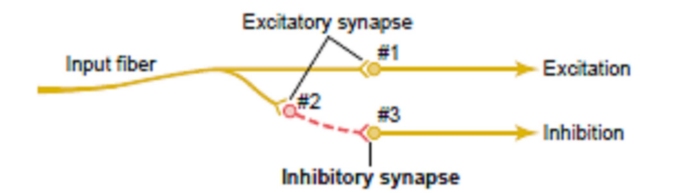

Figura 3.12 – Circuito neuronal excitatório-inibitório [21].

## **3.7.2 - Circuitos neuronais oscilatórios**

 $\overline{a}$ 

Os circuitos neuronais oscilatórios são os mais importantes circuitos neuronais do sistema nervoso. Os circuitos são formados por realimentação positiva dentro do mesmo circuito neuronal. Conseqüentemente, uma vez estimulado, o circuito pode produzir estímulos periódicos por longos períodos.

O circuito oscilatório mais simples é mostrado na figura 3.13-A. Esse circuito envolve apenas um neurônio cuja parte de sua saída se estende aos seus próprios dendritos para se re-estimular. A figura 3.13-B mostra um circuito com neurônios adicionais para a realimentação. A figura 3.13-C mostra um circuito um pouco mais complexo, com neurônios facilitadores e inibidores. A figura 3.13-D mostra um circuito oscilatório com vários neurônios paralelos. Nesse sistema, o sinal oscilatório pode ser forte ou fraco, dependendo do número de neurônios paralelos envolvidos na realimentação [21].

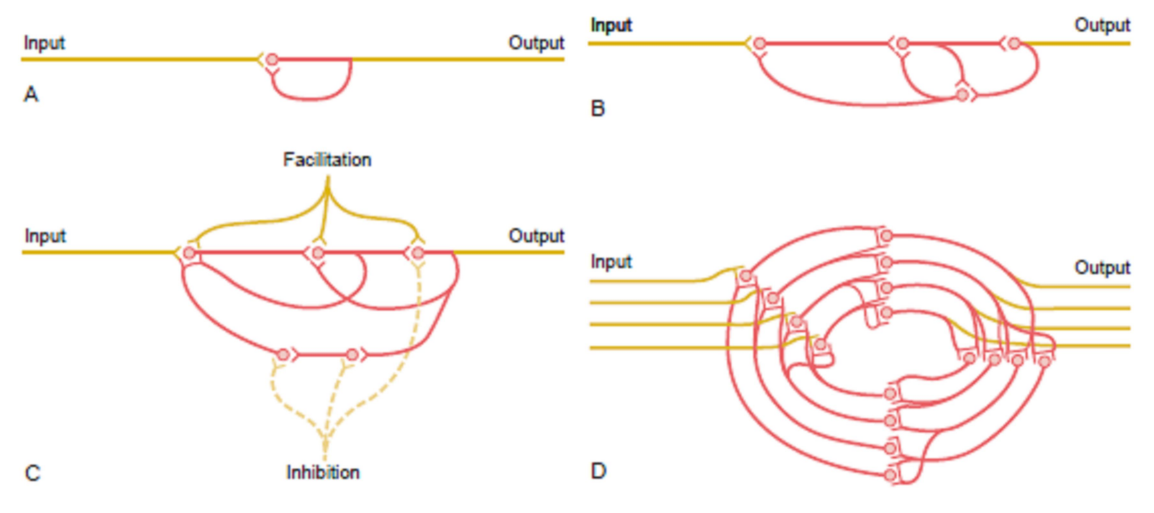

Figura 3.13 – Circuitos neuronais oscilatórios [21].

<sup>5</sup> O neurotransmissor GABA (do inglês, gamma-aminobutyric acid), que sempre funciona como um agente inibitório.

## **3.7.3 – Atividade oscilatória do sistema tálamo-cortical**

A atividade oscilatória medida no sinal eletroencefalográfico (EEG) é uma propriedade emergente do sistema tálamo-cortical. Os diferentes ritmos oscilatórios gerados no sistema tálamo-cortical são mediados por dois tipos de mecanismos:

- i. Mecanismos intrínsecos, que dependem de propriedades de neurônios e dinâmicas do processo de sinapses;
- ii. Mecanismos extrínsecos ou mecanismos de rede, que exigem a interação dos neurônios excitatórios e inibitórios no âmbito de uma população. A força e extensão das interconexões entre os elementos da rede, geralmente formadas por loops de realimentação. Diferentes tipos de realimentações podem ser distinguidas, envolvendo tálamo-cortical ou cortico-cortical em pequenas ou grandes distâncias [17];

Conforme foi sucintamente descrito na seção 3.1, o tálamo está localizado no centro do cérebro, sendo formado por 2 componentes principais, o tálamo dorsal e o tálamo ventral. O tálamo dorsal é composto por cerca de 15 núcleos de células de restabelecimento (TCR – thalamic relay cells). A maior parte do tálamo ventral é o núcleo reticular talâmico (RE – reticular thalamic nucleus) que é composto por células reticulares que se projetam para o tálamo dorsal para inibir as células de restabelecimento. Outro componente celular do tálamo são os inter-neurônios (Figura 3.5) que se localizam próximas das células reticulares para inibi-las [34].

As células talâmicas de restabelecimento (TCR) apresentam uma vasta gama de condutâncias iônicas nas membranas dendríticas de sua soma. A maior parte destas condutâncias é utilizada para a polarização e despolarização da membrana da célula através de sinapses excitatórias e inibitórias. Se a célula for excitada acima de um limiar (Limiar de Excitação) ocorre um pico de tensão (PA - Potencial de Ação), que se propaga através da soma e dendritos. Todo o processo ocorre de forma análoga ao processo que ocorre nos neurônios [34].

A maior parte das células de restabelecimento (TCR) inerva as camadas intermediárias do córtex cerebral, e de fato, toda informação que chega ao córtex cerebral passa pelo tálamo. Assim, o tálamo representa o estrangulamento final do fluxo de informação antes de ela chegar ao córtex, e sua função é modificar o fluxo de informação, preparando-a para os processos que ocorrem no córtex [34].

O tálamo interliga diferentes áreas e camadas corticais, formando circuitos realimentados ou redes neuronais, que apresentam diferentes estados de sincronia, com oscilações em diferentes freqüências. As diferentes faixas de freqüências do padrão oscilatório do sinal de EEG estão relacionadas à ativação ou desativação de diferentes circuitos neuronais tálamo-corticais.

### **3.7.4 – Circuitos neuronais dos gânglios basais**

Analisaremos nessa sessão os circuitos tálamo corticais que estão envolvidos na atividade motora, interligando diferentes áreas do córtex motor. O cerebelo e os gânglios basais estão associados ao córtex motor para o controle dos movimentos motores. O cerebelo está relacionado aos movimentos musculares rápidos ou ocasionados por reflexo instintivo, enquanto os gânglios basais estão associados à duas importantes funções: ajudar o córtex a executar padrões de movimentos subconscientes mas já aprendidos e ajudar o planejamento paralelo múltiplo e os padrões de movimentos seqüenciais que a mente deve analisar conjuntamente para realizar uma tarefa [21]. A essa ultima função estão associadas às tarefas mentais analisadas nessa dissertação.

Os gânglios basais constituem um acessório do sistema motor, que não funciona por si mesmo, mas em associação com o córtex cerebral e o sistema motor corticoespinal, interligado através do tálamo. O gânglio basal recebe a maior parte de seus sinais de entrada do córtex cerebral e retorna quase todos seus sinais de saída para o córtex cerebral. Em cada hemisfério cerebral o gânglio basal é formado por: núcleo caudado, *putamen*, *globus pallidus*, *substantia nigra* e núcleo subtalâmico e está localizado em torno do tálamo ocupando uma grande porção do interior de ambos os hemisférios cerebrais. A figura 3.14 mostra as relações anatômicas do gânglio basal com outras estruturas do cérebro, e pode-se notar que quase todas as fibras nervosas sensoriais conectando o córtex cerebral à medula espinhal se encontram dentro do gânglio basal [21].

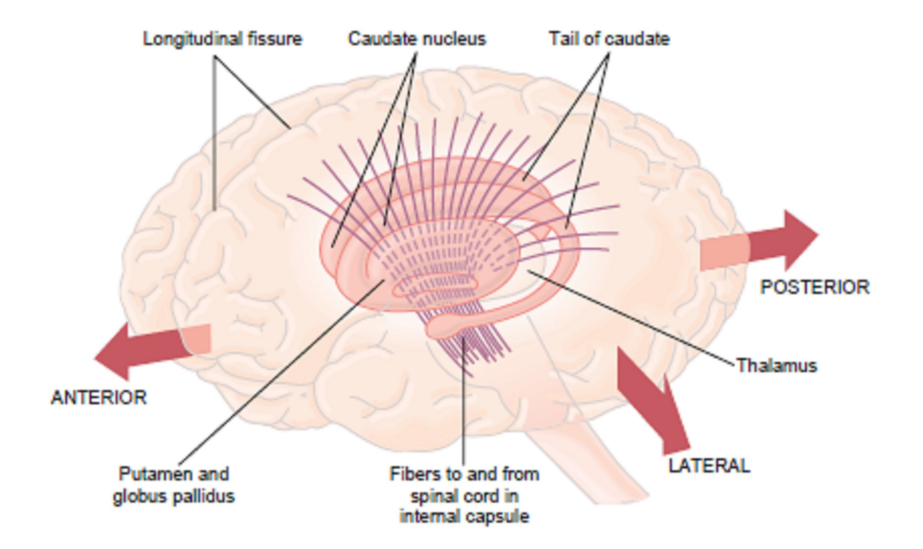

Figura 3.14 – Relações anatômicas entre o gânglio basal, o córtex cerebral e o tálamo [21].

Os dois principais circuitos dos gânglios basais são o circuito de *putamen* e o circuito caudado (Figura 3.15). O circuito de *putamen* interliga a área pré-motora e a área motora suplementar do córtex motor às áreas somatosensoriais do córtex sensorial e está relacionado à execução de padrões complexos e já conhecidos de atividade motora, como escrever as letras do alfabeto. O circuito caudado se estende a todos os lobos cerebrais, recebendo grande parte de informação de áreas associativas do córtex que também integram diferentes tipos de informação sensorial e motora utilizadas nos padrões de pensamento, e está relacionado ao controle cognitivo da atividade motora. No circuito caudado o sinal proveniente do córtex cerebral é transmitido o *globus pallidus*, então é trasmitido para o núcleo ventroanterior e ventrolateral do tálamo e finalmente de volta para as áreas pré-frontais, pré-motoras e motora suplementar do córtex cerebral [21].

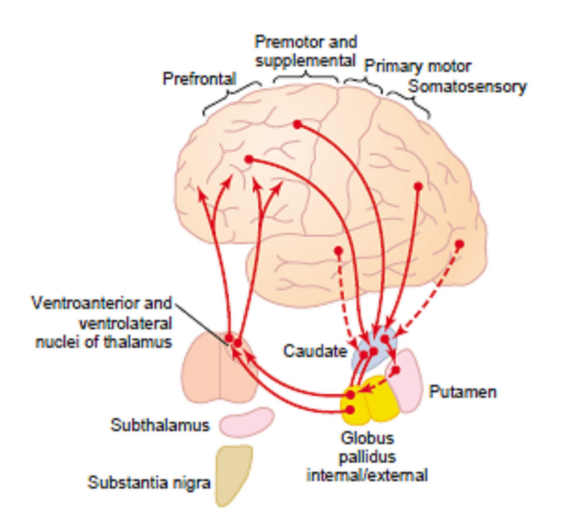

Figura 3.15 – Circuito de *putamen* e circuito caudado [21].

A maioria das atividades motoras ocorre como conseqüências de pensamentos gerados na mente, e esse processo é chamado controle cognitivo da atividade motora. O termo cognição representa os processos de pensamento do cérebro, que utilizam as entradas sensoriais e a informação armazenada na memória [21].

Em resumo, durante a realização de uma tarefa mental de imaginação motora o córtex motor primário e as áreas adjacentes como a área motora suplementar e a área prémotora são ativadas utilizando circuitos neuronais para se intercomunicar. Esses circuitos fazem parte do sistema tálamo-cortical e, mais especificamente, compõem o circuito caudado. A atividade oscilatória resultante dos circuitos neuronais realimentados pode ser medida sob o escalpo, dessa forma, a atividade de diferentes circuitos pode ser verificada no sinal medido no escalpo através de uma análise de freqüência.

Então sabendo que a realização de uma tarefa mental de imaginação motora aciona circuitos neuronais do córtex motor com freqüências de oscilação numa determinada banda, podemos procurar um padrão na energia dessa banda de freqüências. O capítulo seguinte descreve o sinal eletroencefalográfico, e abordaremos em termos quantitativos os valores das freqüências procuradas e os padrões observados na energia dessa banda de freqüências durante a realização de uma tarefa mental de imaginação motora.

# **Capítulo 4: Sinal Eletroencefalográfico**

O eletroencefalograma é o registro da atividade elétrica do cérebro medido sobre a superfície do escalpo através de eletrodos. O método mais usual é o não-invasivo, porém a atividade neuronal pode ser obtida com a introdução do eletrodo no interior do tecido cerebral (registro de profundidade) ou colocando eletrodos na superfície exposta do cérebro, este chamado de eletrocortigrama (ECoG) [18].

### **4.1 Posicionamento dos eletrodos**

Em 1958 Herbet Jasper sugeriu um sistema que passou a ser mundialmente utilizado, chamado "Sistema Internacional de Posicionamento de Eletrodos 10-20". Este sistema é baseado nas subdivisões do cérebro que é dividido em hemisférios e lobos. Nesse sistema os eletrodos são denominados por uma letra maiúscula, correspondente à inicial do lobo onde são colocados, e seguida de um número par, se o hemisfério for direito, ou ímpar, caso seja o esquerdo. Para eletrodos colocados na distância média entre o násio e o ínio é utilizada a letra "C", que indica região central, e para eletrodos colocados nos auriculares (orelhas), a letra "A". Já os eletrodos posicionados no lobo frontal, mais próximo do násio, são acrescidos da letra minúscula "p". E na linha imaginária que liga o násio ao ínio, em vez de número, é usada a letra minúscula "z", indicando a divisão central dos hemisférios do encéfalo [33]. As figuras abaixo mostram o posicionamento dos eletrodos no escalpo de acordo com o sistema internacional.

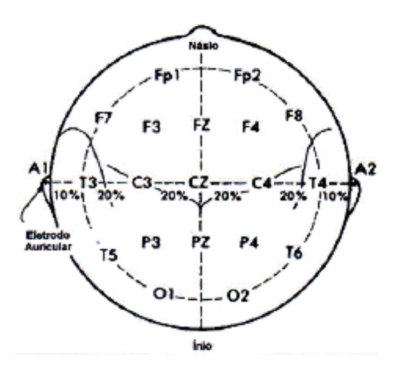

Figura 4.1 – Sistema Internacional de Posicionamento de Eletrodos 10-20 [33].

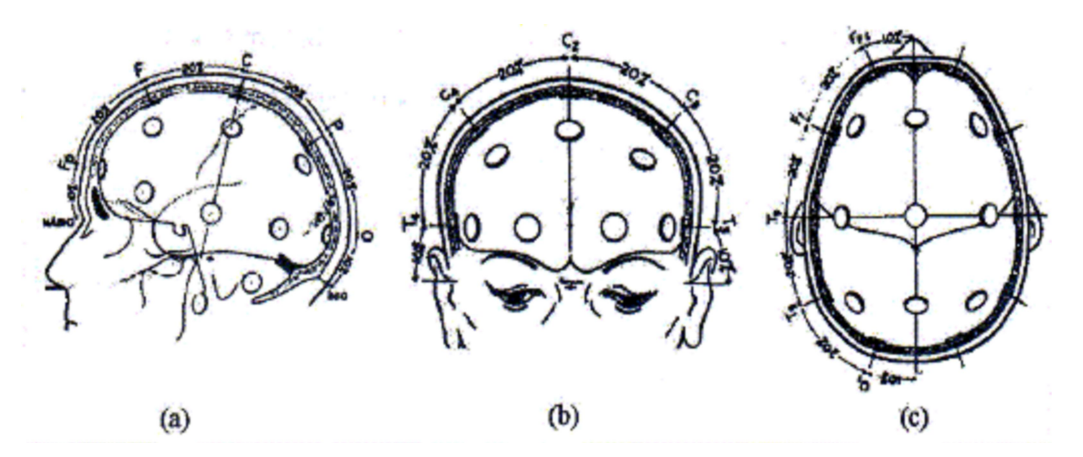

Figura 4.2 – Sistema Internacional de Posicionamento de Eletrodos 10-20. (a) Visão temporal. (b) Visão frontal. (c) visão parietal [33].

Existem três formas distintas de derivações dos eletrodos para formação dos canais: método bipolar, método unipolar (ou de eletrodo/referência comum) e o método de referência média (Figura 3.21). Na Figura 3.23 (a) é apresentado o método bipolar, em que cada canal é captado a partir de dois eletrodos, sendo que a tensão é igual à diferença de potencial entre os eletrodos. A Figura 3.23 (b) mostra o método unipolar que possui um eletrodo de referência comum a todos os canais, em que a tensão medida será a diferença entre qualquer eletrodo e o de referência. O método de referência média (Figura 3.23 (c)) também tem um eletrodo de referência, mas este é resultante do potencial médio de todos os demais, o que significa que a tensão de um canal é a diferença entre o potencial de um eletrodo e o potencial médio entre todos os eletrodos [33].

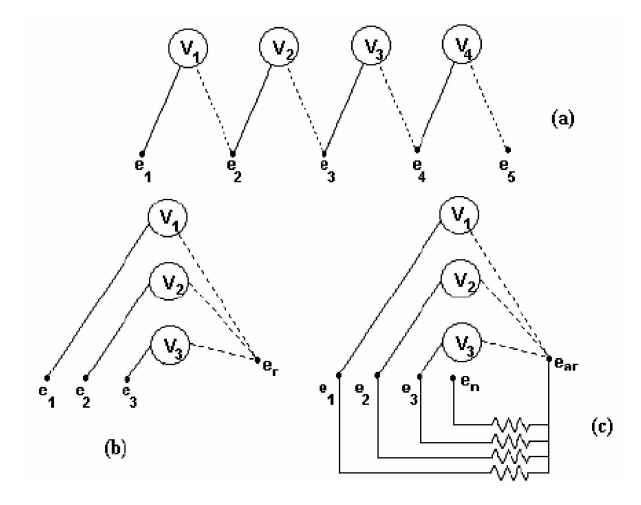

Figura 4.3 – (a) Método bipolar de ligação de eletrodos. (b) Método unipolar de ligação de eletrodos. (c) Referencia média comum [33].

## **4.2 Origem do sinal eletroencefalográfico**

O EEG registra principalmente as correntes extracelulares que surgem como conseqüência da atividade sináptica nos dendritos de neurônios piramidais do córtex cerebral (Figura 4.4). Os campos elétricos extra-celulares são gerados principalmente pelo potencial pós-sináptico (PPS), que podem ser excitatórios (PPSE) ou inibitórios (PPSI). Os efeitos dos potenciais de ação não são levados em conta para a formação das correntes extracelulares porque possuem curta duração, pois se propagam rapidamente em saltos pelo axônio, e porque só há interação do potencial do axônio com o meio extracelular nos nódulos de Ranvier [25].

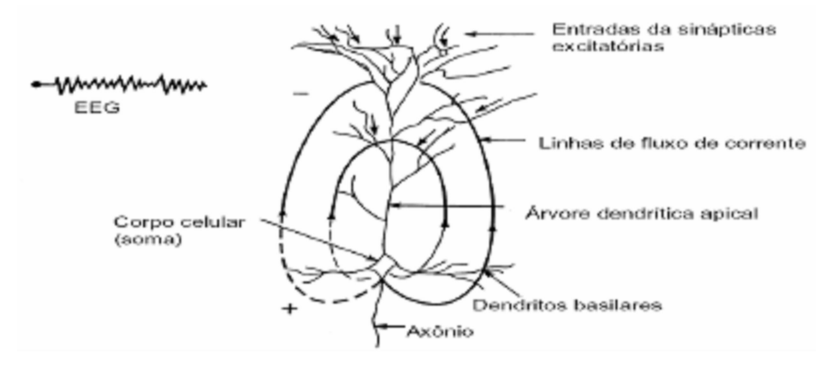

Figura 4.4 – Correntes sinápticas extracelulares [25].

Os campos elétricos extracelulares gerados pelos neurônios são atenuados e espalhados ao atravessarem o crânio em direção ao escalpo, devida a baixa condutividade elétrica do crânio. A distribuição superficial dos campos elétricos é ainda distorcida pela variação de condutividade e espessura do crânio de local para local [38]. Dessa forma, o campo elétrico medido no eletrodo depende dos valores de condutividade dos tecidos de revestimento do cérebro (meninges, crânio e pele - Figura 4.5) e do crânio. [14]. Assim, para que essa atividade seja detectável através de eletrodos no escalpo são necessários milhões de neurônios trabalhando em sincronia. Essa população de neurônios recebe o nome de massa neural e consiste de 10 $4$  a 10 $7$ neurônios [2]. O sincronismo consiste na ativação em conjunto de uma massa neural, assim, o somatório resultante dos milhares de sinais sincronizados, são interferências construtivas e alcançam em média 50µV [19].

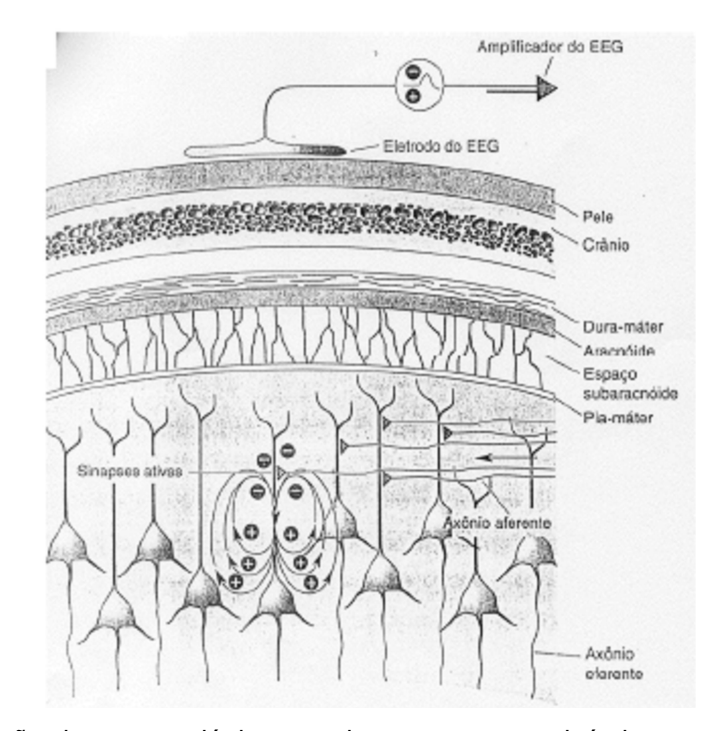

Figura 4.5 – Atenuação do campo elétrico gerado por correntes sinápticas extracelulares de células piramidais [33].

Como foi mencionado na sessão 3.2, os neurônios do córtex estão distribuídos em seis camadas paralelas à superfície. Estes neurônios são de dois tipos: piramidais (camadas III e V) e não piramidais (camadas I, II, IV e VI) [25]. As células não piramidais e as células gliais (Figura 3.5) possuem simetria esférica, não tendo um sentido definido de propagação do sinal elétrico. Por conseqüência dessa simetria o campo eletromagnético produzido tem resultante nula. Já no caso das células piramidais, devido à distribuição linear de seus axônios, é possível identificar um campo eletromagnético resultante segundo uma distribuição bipolar (Figura 3.14) [1]. Então, as células piramidais da camada V são as que mais contribuem para os sinais elétricos registrados no EEG. A figura 4.6 mostra o somatório dos neurônios das seis camadas, de forma síncrona em (c) e irregular em (b).

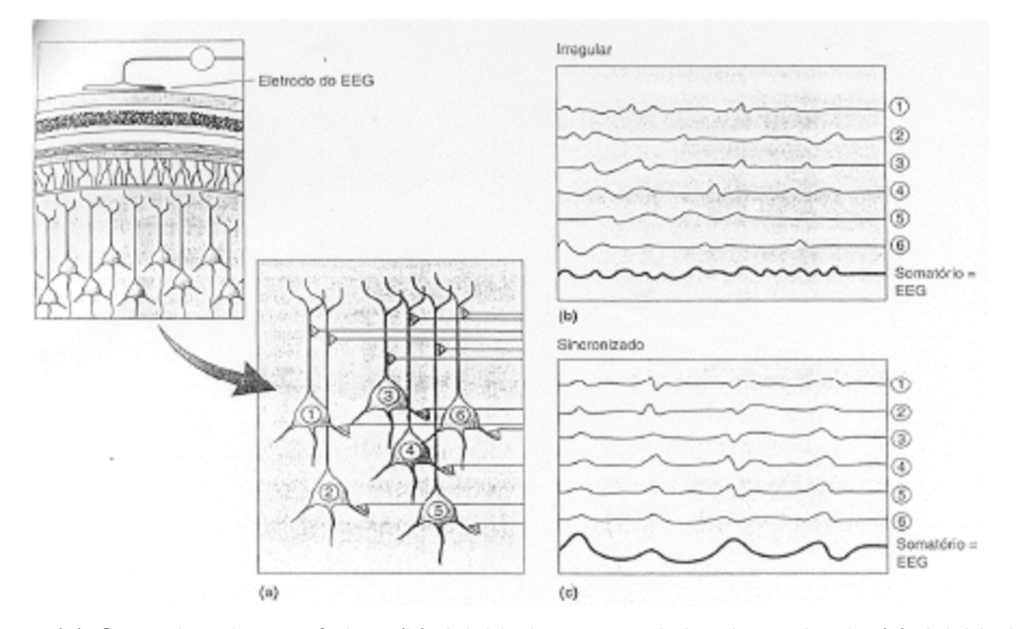

Figura 4.6 – (a) Camadas de neurônios. (b) Atividade neuronal dessincronizada (c) Atividade neuronal sincronizada [33].

## **4.3 Artefatos**

O sinal de EEG é facilmente corrompido por outros sinais elétricos, devido a sua pequena amplitude. Os ruídos não desejados são chamados de artefatos, e pertencem a duas categorias: artefatos de origem técnica e artefatos de origem fisiológica [2].

Artefatos de origem técnica são ocasionados devido à interferência elétrica externa ou ao mau funcionamento do aparelho de registro do EEG (eletrodos, cabos, amplificador, filtros). Os principais artefatos são:

- *Artefatos de linha*: são ocasionados pela interferência magnética de fontes de tensão AC. Esse artefato apresenta freqüência típica de 50 ou 60 Hz, e pode ser removido com a utilização de filtros devidamente ajustados, sem que ocorra perda significativa na informação presente no sinal de EEG. Alternativamente, podem ser utilizados fios curtos entre o eletrodo e o amplificador, ou realizar as medições numa sala blindada. A figura 4.7 reproduz o espectro de freqüências da figura 2.5 mostrando o artefato de linha presente na componente de 50 Hz.
- *Flutuações na impedância do eletrodo*: os eletrodos são fixados no escalpo por meio de uma pasta eletrolítica condutora. Essa pasta tem a finalidade de diminuir a impedância de contato. Os artefatos devido a flutuações na impedância do eletrodo geralmente são ocasionados pela má fixação dos

eletrodos e pela sudorese. As junções pele-eletrólito e eletrólito-eletrodo provocam um potencial com nível DC no eletrodo. Esse nível DC atinge valores de 0,1 a 1,7V, que são muito maiores que o sinal de EEG, portanto é necessária a utilização de filtros passa alta na entrada dos amplificadores [25].

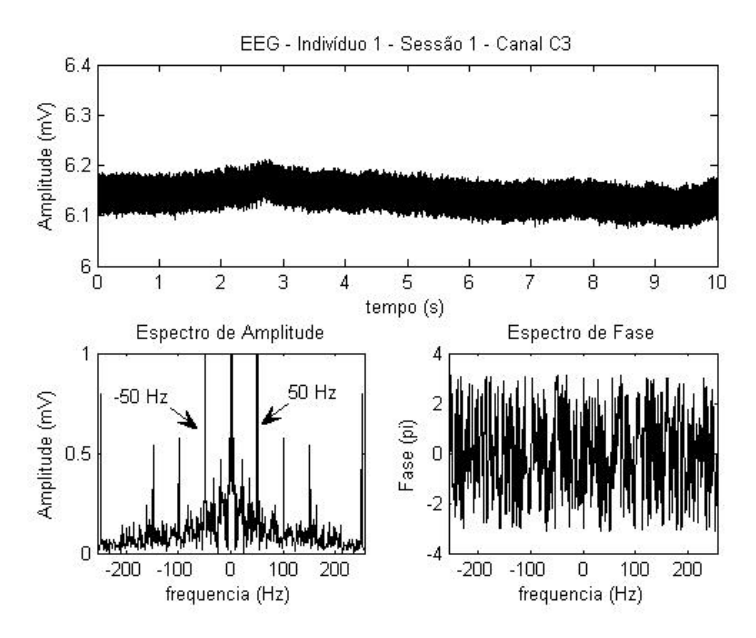

Figura 4.7 – Sinal de EEG com interferência de linha (Informações sobre a origem desse sinal de EEG estão no capítulo 6, na descrição do banco de dados de EEG utilizado).

Os artefatos de origem fisiológica são originados pela interferência do sinal eletroencefalográfico com outros sinais biológicos, dentre eles:

- *Artefato de movimento ocular*: O sinal elétrico referente ao movimento ocular (eletroculograma - EOG) é o ruído predominante na gravação da atividade elétrica cerebral. Geralmente é solicitado ao paciente que não mova os olhos e nem pisque durante a aquisição do sinal.
- *Artefato de movimento muscular*: O sinal elétrico referente à contração muscular (eletromiograma - EMG), particularmente movimentos da cabeça e do pescoço, interferem no sinal de EEG.
- *Artefato de Eletrocardiograma*: A atividade elétrica cardíaca (ECG) pode ser registrada sobre o escalpo. Geralmente ela é minimizada durante a gravação do EEG utilizando-se referências que também possuam o mesmo ruído.

Além, da interferência dos sinais externos ao cérebro, o sinal elétrico medido diretamente sobre o córtex (eletrocortigrama - ECoG) sofre interferência de sinais gerados em áreas corticais vizinhas, e o sinal medido no escalpo (EEG) é uma mistura de sinais corticais atenuados e espalhados pelo crânio e couro cabeludo. Então, um sinal de EEG medido por um eletrodo sob o lobo parietal, também contém sinais do lobo frontal, temporal e occipital. Ao contrário, um sinal de EEG medido sob o lobo occipital, contém menos interferência de sinais do lobo frontal, temporal, pois se encontra em uma posição mais afastada (Figura 3.8).

### **4.4 Oscilações tálamo-corticais**

O sinal de EEG pode ser decomposto em uma soma infinita de senóides com diferentes amplitudes e fases através da transformada de Fourier. As diferentes freqüências das senóides (componentes espectrais do espectro de amplitude) do sinal de EEG são agrupadas em bandas que apresentam as mesmas características e são geradas na mesma área cerebral. Cada banda ( $\delta$ ,  $\theta$ ,  $\alpha$ ,  $\beta$  e  $\mu$ ) é observada em um local e circunstância específica, como por exemplo,  $\delta$  é observada no lobo frontal durante o sono profundo,  $\alpha$  é observada no lobo occipital de olhos fechados e  $\mu$  no córtex motor durante uma atividade motora. Uma dada banda de freqüência pode ser induzida, bloqueada ou alterada em ocasião de uma tarefa mental [29], dessa forma, uma analise das principais propriedades das bandas de freqüências do sinal EEG e sua origem servirá de base para a criação de um modelo cerebral, em que tentaremos explicar a origem da atividade oscilatória e a interferência que ocorre entre as áreas cerebrais, muitas vezes ocultando o padrão a ser observado na banda de freqüências. As atividades oscilatórias (Figura 4.8) normais são classificadas em:

- i. infra-lenta: 0.02-0.1 Hz;
- ii. lenta: 0.1-15 Hz ;
- iii. rápida: 20-60 Hz;
- iv. ultra-rápida: 100-600 Hz

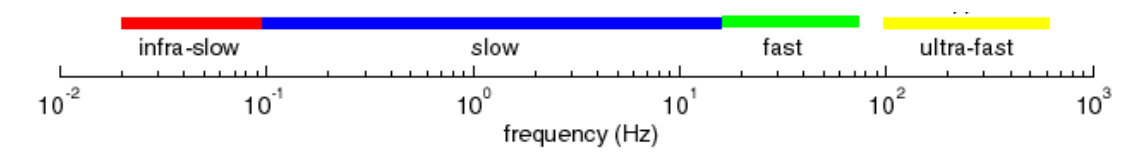

Figura 4.8 – Abrangência do espectro de freqüências do EEG [34].

Cada tipo de oscilação é gerada por um determinado conjunto de correntes neuronais intrínsecas, interações sinápticas e fatores extracelulares. As características mais importantes do EEG estão compreendidas nas de freqüências que se estendem até 30Hz, e essa faixa de freqüências é subdividida em grupos ou ritmos ( $\delta$ , $\theta$ ,  $\alpha$ ,  $\beta$  e  $\mu$ ) relacionados a localização de medição e banda de frequências, como mostra a tabela abaixo.

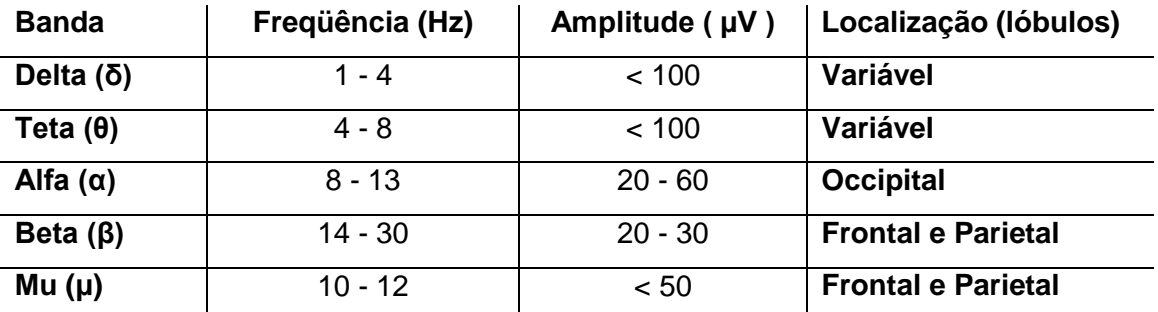

Tabela 4.1-Relação de freqüências ocorridas no cérebro humano [10].

Abaixo descrevemos os estados mentais associados às bandas de freqüências:

*Ritmo alfa*: A Federação Internacional de Eletroencefalografia e Neurofisiologia clínica define: "Ritmo entre 8 e 13 Hz ocorrendo em pessoas acordadas sobre as regiões posteriores do cérebro, geralmente maior voltagem sobre as áreas occipitais. A amplitude é variável mas é quase sempre abaixo de 50µV em adultos. É melhor visto com os olhos fechados e sob condições de relaxamento físico e inatividade mental. É bloqueado ou atenuado por atenção, principalmente visual, e esforço mental.".

*Ritmo beta*: atividade de maior freqüência (14 – 30 Hz) com menor amplitude, causada geralmente pela abertura dos olhos, estando em estado de vigília, ou no sono REM (sono de movimento rápido dos olhos). É bloqueado por atividade motora e estimulação tátil.

*Ritmo teta*: sinal com relativo aumento na amplitude, considerando os ritmos alfa e beta, atividades mais lentas (4 – 8 Hz). É encontrado sobre a região frontal quando a pessoa realiza atividades mentais tais como a solução de problemas e na região temporal e parietal durante emoções de stress despontamento e frustração.

*Ritmo delta*: ritmos lentos de amplitude variável com freqüência inferior a 4 Hz, registrados em indivíduos no estágio de sono profundo, podendo aparecer em ocasiões de alguns estados patológicos [21].

*Ritmo mu*: É um ritmo associado às atividades motoras e melhor adquirido sobre o córtex motor. O Ritmo µ diminui com o movimento ou a intenção de se mover. Apesar da freqüência e a amplitude do Ritmo μ serem similar ao Ritmo α, o Ritmo μ é topograficamente e fisiologicamente diferente do Ritmo α, principalmente porque este último é gravado sobre a área occipital do córtex [2; 14].

A figura 4.9 mostra os ritmos cerebrais descritos acima e a atenuação do ritmo α quando os olhos estão abertos.

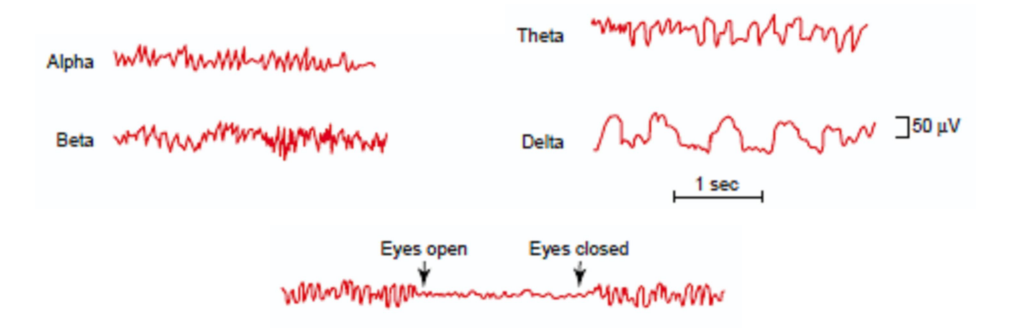

Figura 4.9 – Ritmos cerebrais  $\alpha$ ,  $\beta$ ,  $\theta$  e  $\delta$ . Em baixo é mostrada a substituição do ritmo alfa por um ritmo beta assíncrono de pequena amplitude quando os olhos estão abertos (adaptado de Guyton, 2006 [21]).

# **4.5 Registros de EEG**

Podem ser obtidos diversos tipos de registros de sinais de EEG, cada qual tem a função de mostrar o comportamento elétrico do cérebro em diferentes atividades. Os potenciais espontâneos não são produzidos por estimulação sensorial. São componentes básicos do sinal de EEG e podem se apresentar em toda a faixa de freqüências compreendida pelo sinal de EEG.

O potencial relacionado a evento (do inglês, *Event-Related Potencial - ERP*) é a mudança do potencial eletroencefalográfico em resposta a um evento em particular. Normalmente, o sinal de EEG é gravado em referenciado ao evento, ou seja, a origem do tempo é considerada como o instante de ocorrência do evento, assim, o tempo de gravação anterior ao evento é considerado negativo e o tempo posterior, positivo [12].

O ERP possui amplitude muito menor do que a atividade espontânea do EEG, de forma que não pode ser reconhecido no sinal de EEG bruto, mas a relação sinal-ruído do EEG pode ser melhorada utilizando a média de várias gravações de EEG repetidas com as mesmas circunstâncias. Portanto, técnicas de análise de média são comumente empregadas para a detecção do ERP. Na análise de média, considera-se que o ERP ocorre com um atraso aproximadamente constante em relação ao evento e a atividade espontânea do EEG é modelada como um ruído aleatório aditivo (Figura 4.10) [32].

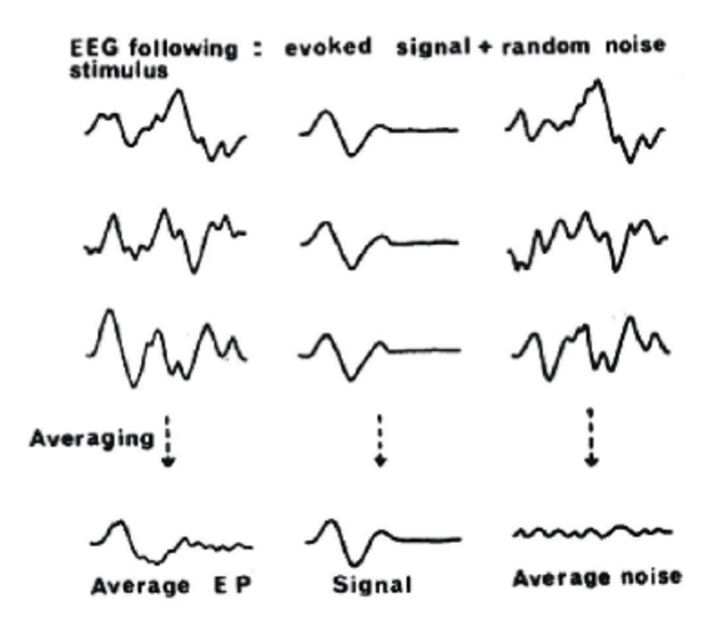

Figura 4.10 – Detecção do ERP através da média das gravações de EEG [32].

Quando o evento é um estímulo físico externo, como um estímulo elétrico em um nervo, um estímulo visual ou um estímulo auditivo, o ERP é chamado de potencial evocado (do inglês, *Evoked Potencial - EP*). Os potenciais evocados são medidos em áreas distintas do cérebro mediante a imposição do estímulo físico. Dependendo da modalidade que se pretende estudar, o estímulo pode ser somatosensitivo, visual ou auditivo e possui importante utilidade clínica na detecção de doenças e patologias traumáticas [12].

Os potenciais evocados são observados através de médias de centenas de gravações de EEG realizadas com o mesmo tipo de estímulo, com o intuito de anular o efeito do ruído e acentuar a resposta ao estímulo. Dessa forma, fica evidente no registro temporal do sinal de EEG médio um padrão relacionado a um evento (Figura 4.11) [12].

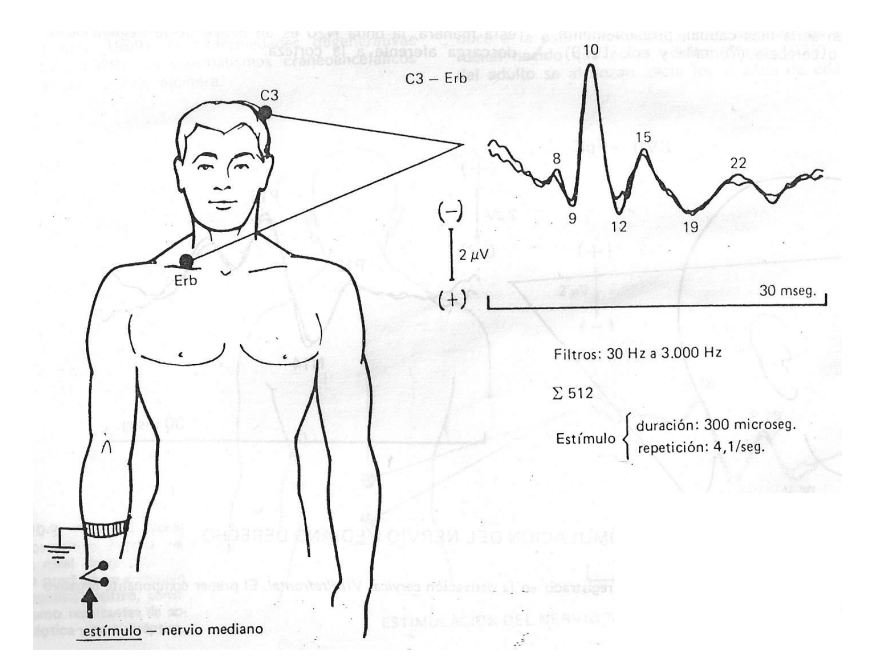

Figura 4.11 – Potencial evocado somatosensitivo normal. O primeiro potencial positivo de alta voltagem, na latência de 10ms, corresponde ao potencial de ação do nervo estimulado. Os números indicam as latências em milisegundos. O somatório indica que o potencial da figura é o resultado da média de 512 gravações de EEG [12].

O ERP também pode ser detectado na ausência de um estímulo sensorial, sendo produzido como resposta a uma intenção. Nesse conjunto estão os potenciais relacionados a movimentos (do inglês, *Movement-Related Potencial - MRP*), que são potenciais da ordem de  $1\mu V$ , gerado como resposta a uma intenção mental de realizar o movimento de um membro, sendo medido na área do cérebro relacionada a essa função, o córtex motor [2]. O MRP representa o caso abordado nessa dissertação, que também utiliza intenções de movimento das mãos, portanto será descrito em mais detalhes.

Alguns eventos, não podem ser observados através de uma simples técnica linear como a média, pois a suposição de que o ERP é um sinal adicionado a um ruído não é verdadeira para todos os casos. De forma que alguns ERPs específicos, como o MRP, somente são detectados por análise de freqüência [29]. Isto significa que esses ERPs representam, em termos gerais, o decremento ou incremento de energia de determinadas bandas de freqüência. O decremento de energia de uma determinada banda de freqüência é chamado dessincronização relacionada a evento (event-related dessynchronization - ERD) enquanto o caso oposto é chamado sincronização relacionada a evento (event-related synchronization - ERS) [29].

#### **4.6 ERD/ERS**

Como dito anteriormente, o EEG mede a atividade de massas neurais trabalhando em sincronia. Normalmente, quando uma população neuronal está inativa, os circuitos neuronais oscilatórios dessa população produzem sinais sincronizados, assim, a resultante da soma desses sinais possui grande amplitude. Quando uma massa neural é ativada por um estímulo ou uma intenção, os circuitos neuronais oscilatórios dessa massa neural perdem a sincronia e a resultante da soma desses sinais possui amplitude menor gerando um ERD [2; 10].

O ERP, de forma geral, como o EEG descrito na seção 3.6, é considerado como resultado de séries de respostas pós-sinápticas transientes, principalmente dos neurônios piramidais da 5ª camada do córtex cerebral ativados por um estímulo específico. Em contraste, o ERD/ERS é gerado por mudanças em um ou mais parâmetros que controlam as oscilações em redes neuronais [29].

A figura 4.12 - esquerda mostra um ERD/ERS de um ERP utilizando estímulo visual. O padrão ERD/ERS é obtido no sinal de EEG dos eletrodos O1 e O2 que são filtrados na banda α. Quando os olhos estão abertos, os sinais visuais sensibilizam células fotossensíveis na retina que enviam a informação pelo nervo óptico para uma área no tálamo chamada de corpo geniculado lateral (CGL), para mais detalhes vide o apêndice D, sessão D.5. O CGL, então, modula e transmite a informação visual para o córtex visual (Figura 4.13) [21]. Dessa forma, quando os olhos estão abertos, os impulsos nervosos são constantemente transmitidos para córtex visual através de circuitos neurais realimentados, que são circuitos talâmicos específicos do córtex visual (Figura 4.12 - direita). Enquanto ativados, os circuitos neurais apresentam oscilações em freqüências distintas, o que desfaz a sincronia dos circuitos da massa neural e quando desativados, os circuitos apresentam oscilações numa mesma banda de freqüências ocasionando a sincronização da massa neural.

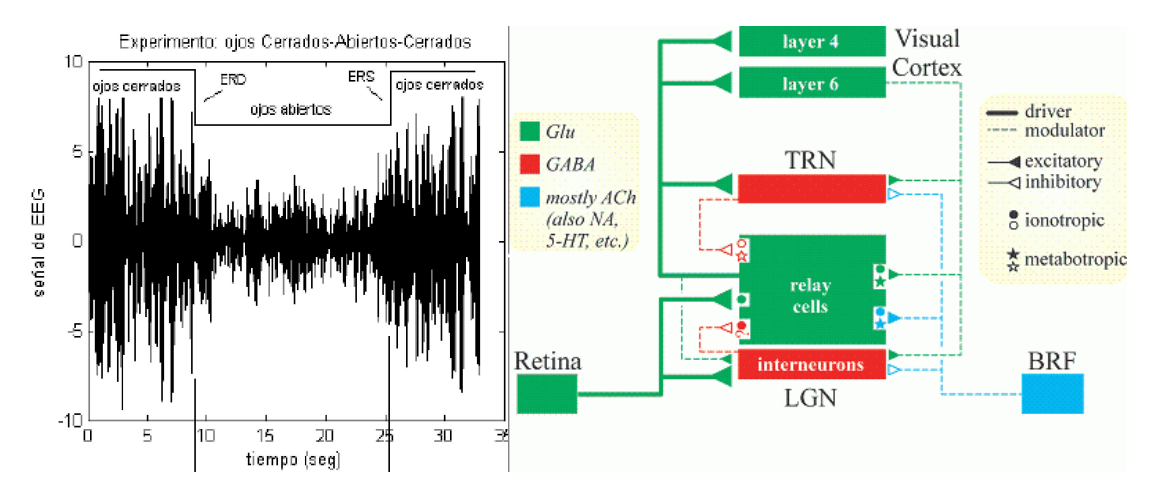

Figura 4.12 – Esquerda: ERD/ERS no sinal de EEG capturado no lobo occipital [10]; Direita: Circuito tálamo-cortical para o processamento de informação visual. Em cima estão representadas a 4ª e 6ª camadas do córtex visual que utilizam o neurotransmissor glutamato (Glu), abaixo está o núcleo talâmico reticulado (TRN) que utiliza o neurotransmissor GABA, as células de restabelecimento que utilizam o neurotransmissor glutamato e os interneurônos que utilizam o neurotransmissor GABA. Em azul está representada a formação reticular do tronco cerebral (BRF) que utiliza o neurotransmissor acetilcolina (ACh) [34].

Quando os olhos estão abertos a atividade do cérebro aumenta muito, mas a sincronização dos sinais se torna tão pequena que as ondas cerebrais praticamente anulam-se uma as outras. O resultado são ondas de pequena amplitude, freqüências altas e irregulares, o ritmo β [21]. Quando os olhos estão fechados a atividade do cérebro diminui, mas os circuitos neuronais estão sincronizados em freqüências próximas, resultando num ritmo de grande energia, o ritmo α.

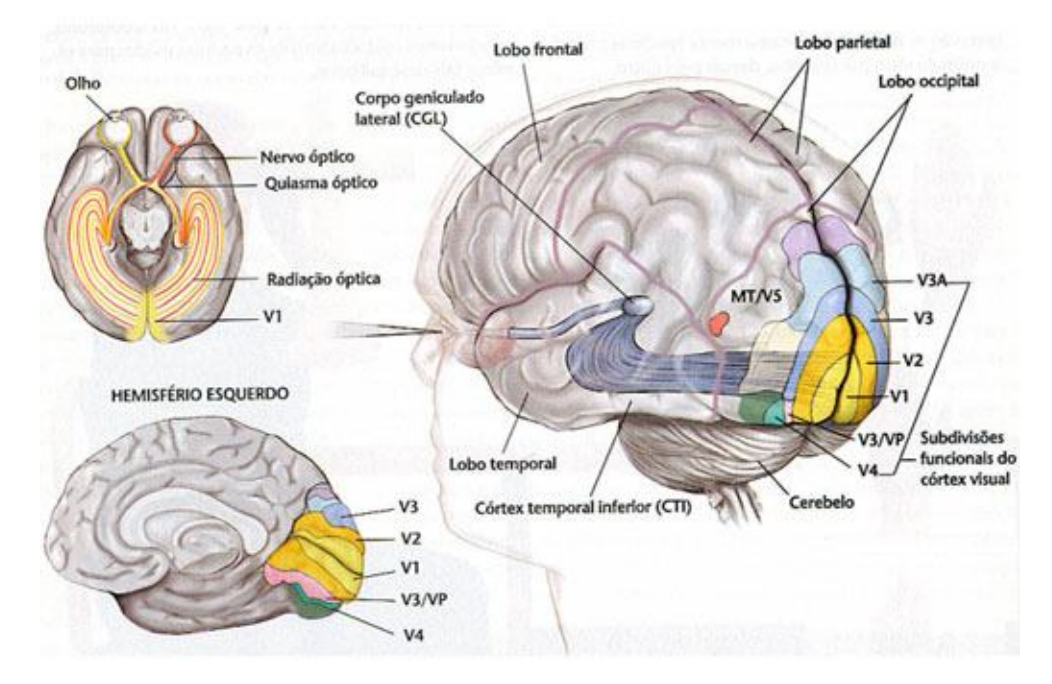

Figura 4.13 – Caminho percorrido pela informação visual até o córtex visual.

Resumindo, a inatividade do córtex visual ocasiona uma sincronização dos circuitos neuronais oscilatórios de sua população neuronal, produzindo oscilações na banda α, ou seja, um aumento na energia da banda α (ERS). De forma análoga o processamento de informação visual gera uma dessincronização dos circuitos neuronais oscilatórios de populações neuronais, resultando na diminuição da energia da banda α (ERD). O padrão ERD/ERS do córtex visual pode ser medido por eletrodos sob o escalpo (Figura 4.12), mas se fosse utilizado numa ICC seria necessário que o usuário fosse capaz de abrir e fechar os olhos, o que não é possível para muitos portadores de paralisias motoras severas.

O estudo do ERD/ERS ocorrido na banda α no córtex visual serve como analogia para o ERD/ERS que ocorre na banda µ no córtex motor durante a imaginação de movimento, porém o último não pode ser visualizado em uma única gravação de EEG, como de fato corre para o ERD/ERS do córtex visual. Esse fato será abordado em detalhes na sessão seguinte.

# **4.7 Características do ERD/ERS durante um MRP**

A realização de tarefas mentais motoras ocasionam uma atenuação no ritmo µ. O ritmo µ foi descrito por Jasper e Andrews como "ritmo α precentral", porque ocorre na área precentral do córtex motor [4]. Dessa forma, os eletrodos sobre a área precentral (C3, Cz e C4) podem medir um decremento de energia (ERD) no sinal de EEG. Mesmo pessoas com amputações de membros apresentam ERD durante a imaginação de movimento do membro fantasma.

Durante a realização da tarefa mental de movimentação das mãos, a área referente à mão do córtex motor primário é ativada, assim como as áreas adjacentes, que são a área motora suplementar e a área pré-motora. O hemisfério esquerdo tem contribuição dominante sobre a imaginação motora, como mostrado por e R. Beisteiner et. al. (Figura 3.9), e isso ocorre porque o hemisfério esquerdo está envolvido com imaginação espaço-visual que é ativado durante o planejamento de uma tarefa mental de imaginação motora [4].

O ERD é contralateral, isto é, ocorre no hemisfério cerebral oposto ao movimento, da mesma forma, o MRP também é contralateral. Esse fato foi abordado na sessão 3.5, que mostra que as fibras do trato corticoespinhal se cruzam e a motricidade voluntária

é 100% cruzada. Para a tarefa mental de imaginação de movimento da mão direita ocorre um ERD na banda µ no córtex motor primário do hemisfério cerebral esquerdo, que é medido pelo eletrodo C3. Para a tarefa mental de imaginação de movimento da mão esquerda ocorre um ERD na banda µ no córtex motor primário do hemisfério cerebral direito, que é medido pelo eletrodo C4. As variações de energia da banda µ medidas pelo eletrodo C3 são maiores que as medidas pelo eletrodo C4, pois existe uma lateralização para o hemisfério esquerdo, como abordado acima. Dessa forma, o ERD gerado durante a intenção de movimento da mão direita é mais facilmente observado do que o ERD gerado durante a intenção de movimento da mão esquerda [4].

O método clássico para medir o ERS/ERD é descrito por G. Pfurtscheller e Lopes da Silva, em que, dado um conjunto com várias gravações de EEG (épocas) contendo o ERD/ERS, os sinais são filtrados na faixa de freqüência desejada. Depois os sinais são elevados ao quadrado obtendo as amostras de energia. Calcula-se a média da energia de todas as épocas e a curva é suavizada através do cálculo da média dos pontos num pequeno intervalo de tempo. Para obter os valores percentuais do ERD/ERS, calcula-se energia da banda de freqüência de interesse do período depois do evento *A* e a energia média de um período de referencia anterior ao evento *R*. O ERD e ERS são definidos como os valores percentuais de incremento ou decremento, respectivamente, de acordo com a equação (4.1). Assim, pode-se observar uma queda ou incremento na amplitude do sinal (Figura 4.14) [29].

$$
ERD\left(\%\right) = \frac{(A - R)}{R \times 100} \tag{4.1}
$$

Como dito anteriormente, os padrões ERD/ERS observados no córtex visual podem ser observados diretamente pelos eletrodos O1 e O2 através de uma análise de freqüência, pois o córtex visual se encontra no lobo occipital que está na parte posterior do cérebro, aproximadamente isolado dos outros lobos cerebrais (Figura 3.5), dessa forma, os sinais provenientes do córtex visual não sofrem muita interferência dos sinais provenientes de outras áreas cerebrais e o padrão ERD/ERS do córtex visual pode ser observado em uma única gravação de EEG.

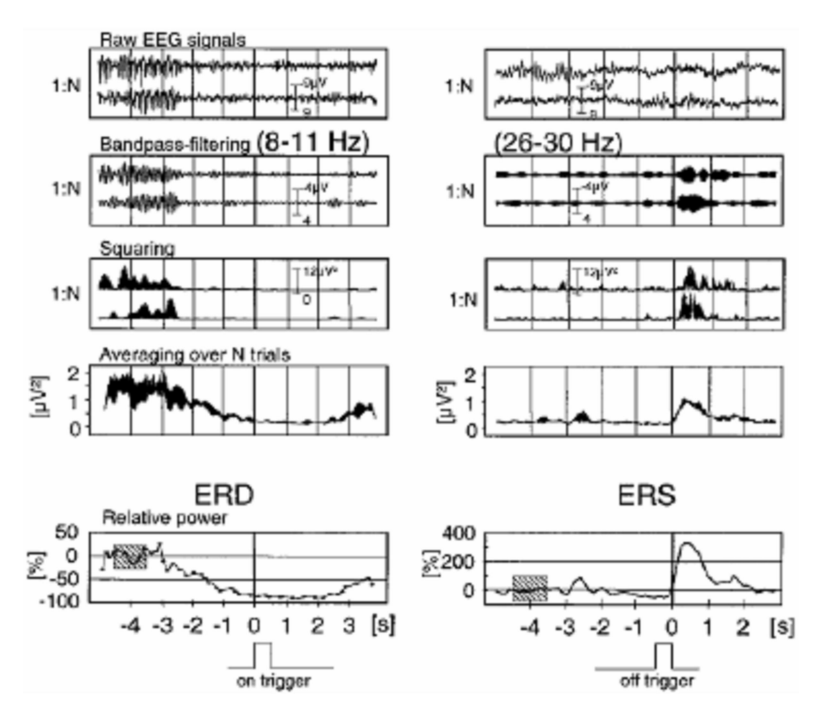

Figura 4.14 – Procedimento para medir ERD/ERS [29].

De forma contrária, o córtex motor no lobo parietal está cercado pelo lobo frontal, lobos temporal e occipital, assim, os sinais gerados pelas áreas vizinhas se misturam aos sinais do córtex motor e o sinal medido pelos eletrodos C3,Cz e C4 contêm uma mistura de sinais provenientes de diferentes áreas cerebrais. Dessa forma, o padrão ERD/ERS gerado no córtex motor durante uma intenção de movimento não pode ser observado por uma única medição por isso é necessário o cálculo da média de várias épocas para se visualizar o ERD/ERS, como descrito por Pfurtscheller e Lopes da Silva.

O procedimento descrito acima não pode ser implementado num classificador em tempo real, pois é necessário encontrar o ERD/ERS em apenas uma época. No artigo "Mental Task Recognition Based on EEG for Commanding a Robotic Wheelchair [5]" o presente autor descreve a técnica de Separação Linear de Fontes (SLF), que será apresentada no próximo capítulo, e mostra que sua utilização pode desmisturar os sinais medidos nos eletrodos sob o córtex motor e assim visualizar o padrão ERD/ERS em apenas uma medição. Dessa forma possibilita-se a utilização do padrão ERD/ERS de tarefas mentais motoras para o controle de uma ICC.

Um segundo método para medir o ERS/ERD é descrito J. Kalcher e G. Pfurtscheller no artigo denominado "Discrimination between phase-locked and non-pahse-locked event-related EEG activity". Muitas vezes, potenciais evocados (EP) que ocorrem

espontaneamente no cérebro, em resposta a ruídos ou quaisquer estímulos externos podem mascarrar a sincronização ou dessincronização relacionada a evento. Isso ocorre quando a atividade do EP está na mesma banda de freqüências do MRP. Para solucionar esse problema foi proposto o método da variância entre sessões (do inglês, *Intertrial Variance* - IV) [24]. Para o método IV, a variância é calculada por:

$$
IV_{(j)} = \frac{1}{N-1} \cdot \sum_{i=1}^{N} \left( x_{f(i,j)} - \overline{x}_{f(j)} \right)^2
$$
 (4.2)

Em que *N* é o número total de sessões,  $x_{f(i,j)}$  é a *j-*ésima amostra da *i-*ésima sessão do sinal de EEG filtrado na banda requerida, e  $\overline{x}_{f(j)}$  é a média da *j-*ésima amostra do sinal sobre todas as sessões filtradas. Da mesma forma, o ERD e ERS são definidos como os valores percentuais de incremento ou decremento em relação a um período de referencia. Nesse caso o período de referencia será formado pelas variâncias das amostras em um período anterior ao evento e o parâmetro *R* da equação (4.1) será a média das variâncias das amostras nesse período [24].
# **Capítulo 5: Pré-processamento do Sinal de EEG**

esse capítulo são abordadas técnicas de filtragem, utilizadas para minimizar o ruído e sugere-se um método, que chamamos de separação linear de fontes para desmisturar os sinais de EEG. Os métodos de remoção de ruído são classificados em duas abordagens: os métodos baseados em filtragem e os métodos baseados em separação estatística de alta ordem. N

# **5.1 Filtragem**

O método de filtragem consiste em eliminar do sinal de EEG as componentes freqüênciais em que o ruído está presente. Para isso são usados filtros passa alta, passa baixa, passa banda ou rejeita banda. O artefato de linha possui uma componente espectral fixa e bem definida em torno de 50 ou 60 Hz, desse modo, basta filtrar o sinal de EEG em freqüências abaixo de 50Hz para eliminar o artefato. Como estamos interessados na banda µ, não há perda de informação.

Os artefatos fisiológicos, como o ECG, o EMG e o EOG possuem componentes espectrais que sobrepõem ao espectro do EEG. A figura 5.2 mostra uma análise de coerência (vide apêndice B, sessão B.28) entre o sinal de EEG medido pelos eletrodos F3 e C3 de forma bipolar e o sinal de EMG medido bilateralmente no deltóide durante a realização de movimentos de extensão dos dedos das mãos [20]. Pode-se notar que os espectros se sobrepõem em toda a faixa de freqüências (Figura 5.2 (B)) e a maior coerência ocorre entre 6 e 16Hz, corrompendo completamente a banda µ.

Portanto uma técnica de filtragem simples não é capaz de remover a interferência dos sinais de ECG, EMG e EOG. Para atenuar o efeito desse ruído sobre o EEG existem duas abordagens clássicas: a filtragem espacial e o método baseado em separação estatística de alta ordem [2].

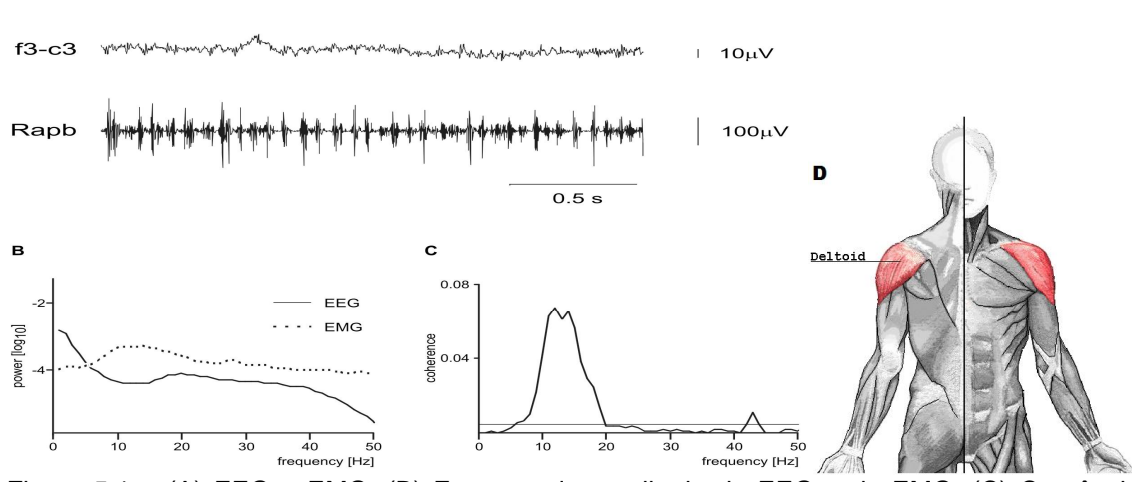

Figura 5.1 – (A) EEG e EMG; (B) Espectro de amplitude do EEG e do EMG; (C) Coerência entre o EEG e o EMG, a linha fraca horizontal representa o intervalo de confiança de 95% (vide apêndice B, sessão B.26) [20]; (D) Localização do músculo deltóide.

#### **5.2 CAR**

Uma técnica simples de filtragem espacial é conhecida por CAR (Commom Average Reference). Essa técnica se baseia no fato de que os sinais biológicos externos ao cérebro afetam aproximadamente da mesma maneira todos os eletrodos de EEG, devido à grande distância da fonte de ruído aos eletrodos sob o escalpo. Então, a técnica consiste na subtração amostra a amostra, da média dos sinais dos eletrodos em cada um dos canais obtidos através de uma referência comum. A equação está mostrada abaixo, onde V<sub>i</sub><sup>RC</sup> é o potencial entre o i-ésimo eletrodo e a referência, n é o número de canais e Vi<sup>CAR</sup> é o potencial do i-ésimo eletrodo utilizando a referência pela média comum [14].

$$
V_i^{CAR} = V_i^{RC} - \frac{1}{n} \cdot \sum_{j=1}^{n} V_j^{RC}
$$
 (5.1)

Como a média comum prioriza os sinais que estão presentes em uma grande quantidade de eletrodos, a subtração leva à eliminação destes sinais, funcionando como um filtro espacial passa alta, ou seja, ele acentua componentes com distribuições altamente localizadas enquanto elimina as componentes que estão na maioria dos eletrodos, como de fato os ruídos biológicos externos [2; 14].

O método baseado em separação estatística de alta ordem (HOS – High Order Statistical Separation) supõe que o sinal medido seja formado por uma mistura de

A

sinal de várias fontes, onde não se sabe quem são as fontes, nem como o sinal foi misturado. Vários métodos utilizam o conceito de separação cega de fontes (BSS – Blind Source Separation). Dois métodos utilizados para esse fim são: análise de componentes independentes (ICA – Independent Component Analysis) e análise por fração de sinal (SFA - Signal Fraction Analysis) [2].

## **5.3 Separação linear de fontes**

No intuito de resolver o problema de separação cega de fontes, o presente autor propõe uma abordagem não estatística e relativamente simples, a Separação Linear de Fontes (SLF). O método SLF é baseado na suposição de um modelo para interação de fontes cerebrais, e propõe a separação dos sinais elétricos corticais (ECoG) linearmente misturados no encéfalo [5].

Supomos que várias regiões do cérebro sejam fontes de sinal, de forma que o sinal medido por um eletrodo sobre o escalpo (EEG) seja uma combinação do sinal emitido por cada fonte no córtex (ECoG). O sinal emitido por cada fonte cerebral sofre atenuação até ser captado no eletrodo, portanto, a contribuição de cada fonte no sinal medido no eletrodo está relacionada à distância que a fonte está do eletrodo (Figura 5.2). Modelamos um sistema em que existe um eletrodo para cada fonte cerebral, assim, pode-se formular um sistema linear de *n* equações e *n* incógnitas e a partir do sinal medido sob o escalpo, pode-se simular a obtenção de um sinal cortical [5].

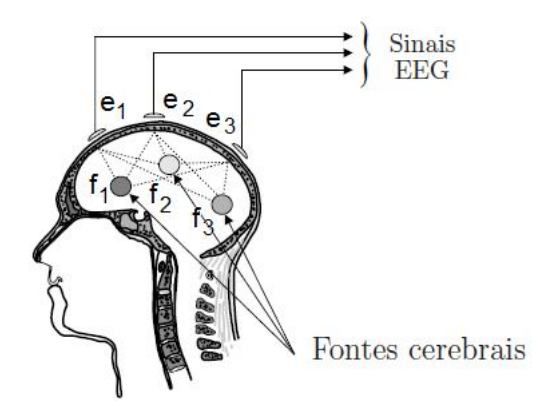

Figura 5.2 – Disposição das fontes cerebrais e eletrodos.

Conforme foi abordado na sessão 4.2, as células não piramidais possuem simetria esférica, não tendo um sentido definido de propagação do sinal elétrico. Por conseqüência dessa simetria o campo eletromagnético produzido tem resultante nula. Já no caso das células piramidais, devido à distribuição linear de seus axônios, é

possível identificar um campo eletromagnético resultante segundo uma distribuição bipolar (Figura 5.3 - Esquerda) [1].

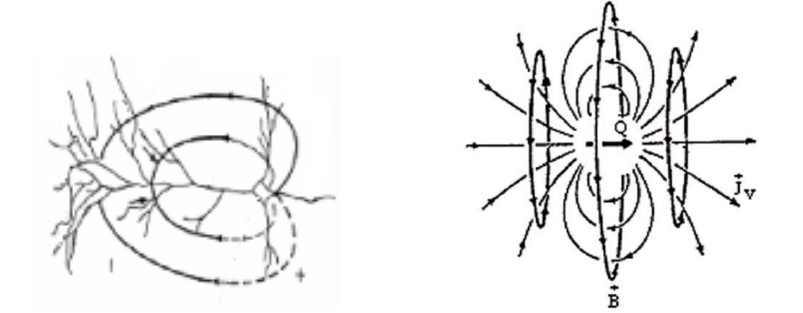

Figura 5.3 – Esquerda: Distribuição bipolar do neurônio piramidal (adaptado de [25]); Direita: Campo eletromagnético de um dipolo elétrico pontual [38].

Como foi dito na sessão 3.6, o sinal de EEG é formado basicamente pela interação dos campos extracelulares de uma população com milhões de neurônios piramidais, presentes na quinta camada do córtex cerebral. Essa população de neurônios recebe o nome de massa neural. Na sessão 3.2 vimos que os neurônios piramidais estão orientados perpendicularmente às camadas corticais.

As fontes de sinal cerebral localizadas em diferentes áreas do córtex (fontes cerebrais) são massas neurais com milhões de neurônios piramidais perpendiculares a superfície do córtex. Portanto, nesse estudo, as fontes cerebrais serão modeladas como dipolos elétricos (Figura 5.3 - Direita) perpendiculares à superfície do córtex, devido à orientação dos neurônios piramidais e a distribuição bipolar de seu campo eletromagnético. A carga do dipolo está relacionada ao tamanho da massa neural.

## **5.3.1 Campo elétrico das fontes cerebrais**

Um dipolo elétrico é formado por uma carga positiva e uma carga negativa, iguais em módulo, separadas por uma distância muito pequena. Simplificaremos o problema assumindo que a superfície cerebral é plana e sem rugosidade, dessa forma, todos os dipolos estão posicionados perpendicularmente a um mesmo plano. Da mesma forma, os eletrodos, ou seja, os pontos onde calcularemos a intensidade do campo elétrico estão posicionados no mesmo plano dos dipolos [5].

Com esse modelo consideramos que não existe distância vertical entre as fontes cerebrais do córtex e os eletrodos sob escalpo. Como não há distância, não há atenuação vertical entre o sinal de uma fonte cerebral e o sinal medido pelo eletrodo correspondente, mas existem as distâncias horizontais entre as fontes de modo que o sinal medido por um eletrodo contém o sinal gerado na fonte cerebral que ele está localizado integralmente e também contêm os sinais provenientes das fontes vizinhas, sofridas suas respectivas atenuações [5].

Na figura 5.4, as fontes cerebrais *f1, f<sup>2</sup>* e *f<sup>3</sup>* estão representadas pelos círculos e os eletrodos *e1, e<sup>2</sup>* e *e<sup>3</sup>* estão no mesmo plano das fontes. As fontes estão separadas por uma distância *d*, que ocasiona uma atenuação. A atenuação é representada pelo termo  $a_{ij}$ , em que *i* representa a fonte de origem do sinal e *j* representa o eletrodo de destino do sinal. As atenuações estão representadas sobre as setas que indicam a direção de propagação do sinal, mas como não existe distância vertical entre o eletrodo *e<sub>i</sub>* e a fonte *f<sub>i</sub>*, os termos  $a_{11}, a_{22}$  e  $a_{33}$ , que representam atenuações unitárias, estão representados dentro dos círculos das fontes cerebrais. A atenuação,  $a_{ij}$ , é uma constante com valor numérico real entre 0 e 1, calculada em função da distância *d,* que será multiplicada aos sinais das fontes. A atenuação  $a_{ii}$  é dita unitária, pois ao se multiplicar o sinal da fonte pela unidade, o sinal se mantém, e não ocorre atenuação.

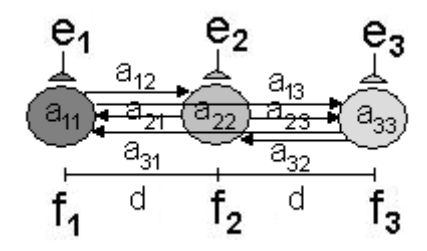

Figura 5.4 – Disposição das fontes cerebrais, eletrodos e atenuações.

Ditas as simplificações do modelo, nos voltaremos ao cálculo do campo elétrico dos dipolos, para que possamos encontrar uma fórmula para a atenuação em função da distância. Em virtude das simplificações, o cálculo do campo elétrico pode ser reduzido a um problema em duas dimensões, onde o dipolo (fonte cerebral) se encontra no eixo *y* e o ponto (eletrodo) se encontra no eixo *x* (Figura 5.5). Podemos calcular o campo dipolar utilizando o princípio da sobreposição, calculando o campo elétrico da carga positiva e negativa separadamente.

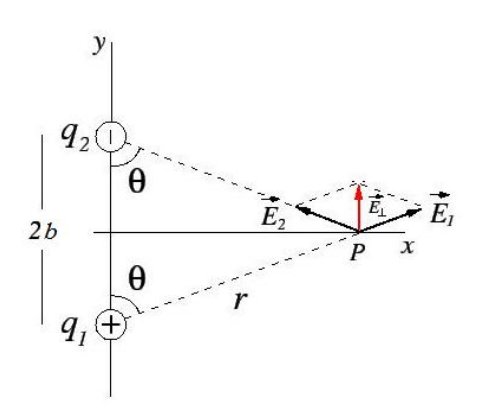

Figura 5.5 – Dipolo elétrico.

Assim, temos:

$$
\left|\vec{E}_1\right| = \left|\vec{E}_2\right| = \frac{1}{4 \cdot \pi \cdot \varepsilon} \cdot \frac{q}{r^2}
$$
\n(5.2)

Onde *q* é o valor em módulo das cargas elétricas do dipolo, 2*b* é a distância entre as cargas, *r* é a distância do ponto *P* à carga, e é a permissividade elétrica do meio [22]. Devido à geometria do problema e a condição acima, as componentes *x* de  $E_{\text{\tiny{l}}}$  $\rightarrow$ e  $E<sub>2</sub>$  $\rightarrow$ são iguais em módulo, mas com sentidos opostos e, portanto a componente *x* da resultante  $E_1 + E_2$  $\rightarrow$   $\rightarrow$ é nula. A componente *y* é dada por:

$$
\vec{E}_{1y} + \vec{E}_{2y} = |\vec{E}_1| \cdot \cos \theta + |\vec{E}_2| \cdot \cos \theta \rightarrow
$$
\n
$$
\vec{E}_{1y} + \vec{E}_{2y} = \frac{1}{4 \cdot \pi \cdot \varepsilon} \cdot \frac{q}{r^2} \cdot \frac{b}{r} + \frac{1}{4 \cdot \pi \cdot \varepsilon} \cdot \frac{q}{r^2} \cdot \frac{b}{r} \rightarrow
$$
\n
$$
\vec{E}_{1y} + \vec{E}_{2y} = 2 \cdot \frac{q \cdot b}{4 \cdot \pi \cdot \varepsilon \cdot r^3} = 2 \cdot \frac{q \cdot b}{4 \cdot \pi \cdot \varepsilon \cdot \left(x^2 + b^2\right)^{\frac{3}{2}}} \tag{5.3}
$$

Quando a distância entre as cargas é muito menor que a distância ao ponto de observação  $P$ ,  $x \gg b$ , podemos desprezar *b* no denominador da equação (5.3), obtendo,

$$
\vec{E}_{1y} + \vec{E}_{2y} = 2 \cdot \frac{q \cdot b}{4 \cdot \pi \cdot \varepsilon \cdot x^3} = k \cdot \frac{p}{x^3}
$$
 (5.4)

Onde  $k=\frac{1}{1}$ 4 *k*  $\pi \cdot \varepsilon$  $=$  $\cdot \pi \cdot \varepsilon$ e  $\vec{p} \equiv 2 \cdot q \cdot b$  $\vec{p} \equiv 2 \cdot q \cdot \vec{b}$  é chamado momento de dipolo [22].

#### **5.3.2 Atenuação do campo elétrico**

Medido o campo elétrico na superfície do escalpo *Eeletrodo*<sup>1</sup>  $\rightarrow$ num ponto  $P(0,0)$  centrado no dipolo de corrente, e o campo na superfície do córtex *Eeletrodo*<sup>2</sup>  $\rightarrow$ num ponto  $\mathcal{Q}(x,0)$ a l uma distância *x* do dipolo de corrente, calculamos a atenuação do potencial elétrico:

$$
\vec{E}_{e|etrodo1} = k \cdot \frac{p}{\left(0+b^2\right)^{\frac{3}{2}}} = k \cdot \frac{p}{b^3}; \quad \vec{E}_{e|etrodo2} = k \cdot \frac{p}{\left(x^2+b^2\right)^{\frac{3}{2}}}
$$
\n
$$
\vec{E}_{e|etrodo1} = a \cdot \vec{E}_{e|etrodo2} \rightarrow k \cdot \frac{p}{b^3} = a \cdot k \cdot \frac{p}{\left(x^2+b^2\right)^{\frac{3}{2}}} \rightarrow
$$
\n
$$
a = \frac{b^3}{\left(x^2+b^2\right)^{\frac{3}{2}}} \tag{5.5}
$$

Para  $x \gg b$ , temos que  $a = (b/x)^3$ .

Para o cálculo da atenuação algumas simplificações serão feitas, primeiramente a permissividade elétrica do e meio  $\varepsilon$  foi suposta constante para todo o encéfalo, as cargas de todos os dipolos das fontes cerebrais foram consideradas iguais (*q*), e a distância entre as cargas dos dipolos foram consideradas iguais para todas as fontes cerebrais (*b*). Assim, a equação (5.5) é igualmente válida para todas as fontes cerebrais [5].

Para fins de exemplo, serão adotadas 3 fontes cerebrais, uma para lobo frontal  $(f_1)$ , uma para lobo parietal ( $f_2$ ) e uma para lobo occipital ( $f_3$ ). O sinal será captado por 3 eletrodos,  $e_{\rm i}$ ,  $e_{\rm 2}$ , e  $e_{\rm 3}$  como mostrado na figura 5.2. O cálculo da atenuação sofrida no sinal depende da distância da fonte ao eletrodo, portanto para simplificar o cálculo das distâncias aproximou-se a superfície do escalpo como um plano, de forma que os eletrodos estão posicionados sobre o mesmo plano (Figura 5.4) e as atenuações,  $a_{ij}$ , são calculadas em função de *d*. Nesse caso simples, o sistema apresenta muitas simetrias, então representamos as atenuações iguais como  $\alpha$ ,  $\beta$  e  $\gamma$ .

$$
a_{11} = a_{22} = a_{33} = \frac{b^3}{\left(x^2 + b^2\right)^{\frac{3}{2}}} = \frac{b^3}{\left(0 + b^2\right)^{\frac{3}{2}}} = \frac{b^3}{b^3} = 1 = \alpha
$$
  
\n
$$
a_{12} = a_{21} = a_{23} = a_{32} = \frac{b^3}{x^3} = \frac{b^3}{d^3} = \beta
$$
  
\n
$$
a_{13} = a_{31} = \frac{b^3}{x^3} = \frac{b^3}{\left(2 \cdot d\right)^3} = \frac{b^3}{8 \cdot d^3} = \gamma
$$
\n(5.4)

Portanto, o sinal medido no eletrodo  $e_{i}$  sob o escalpo será uma combinação linear dos sinais  $f_1, f_2$  e  $f_3$  medidos sob o córtex. Dessa forma, podemos montar um sistema de equações lineares para o exemplo simples com 3 fontes cerebrais (incógnitas) e 3 sinais de EEG (variáveis conhecidas).

$$
\begin{cases}\na_{11} \cdot f_1 + a_{21} \cdot f_2 + a_{31} \cdot f_3 = e_1 \rightarrow \alpha \cdot f_1 + \beta \cdot f_2 + \gamma \cdot f_3 = e_1 \\
a_{12} \cdot f_1 + a_{22} \cdot f_2 + a_{32} \cdot f_3 = e_2 \rightarrow \beta \cdot f_1 + \alpha \cdot f_2 + \beta \cdot f_3 = e_2 \\
a_{13} \cdot f_1 + a_{23} \cdot f_2 + a_{33} \cdot f_3 = e_3 \rightarrow \gamma \cdot f_1 + \beta \cdot f_2 + \alpha \cdot f_3 = e_3\n\end{cases}
$$
\n(4.5)

Em notação matricial,

$$
\begin{bmatrix} \alpha & \beta & \gamma \\ \beta & \alpha & \beta \\ \gamma & \beta & \alpha \end{bmatrix} \cdot \begin{bmatrix} f_1 \\ f_2 \\ f_3 \end{bmatrix} = \begin{bmatrix} e_1 \\ e_2 \\ e_3 \end{bmatrix} \Leftrightarrow \begin{bmatrix} f_1 \\ f_2 \\ f_3 \end{bmatrix} = \begin{bmatrix} \alpha & \beta & \gamma \\ \beta & \alpha & \beta \\ \gamma & \beta & \alpha \end{bmatrix}^{-1} \cdot \begin{bmatrix} e_1 \\ e_2 \\ e_3 \end{bmatrix}
$$
(4.6)

Nomeando a matriz de atenuação *A*, a matriz dos sinais de EEG *E,* e a matriz dos sinais das fontes *F*, temos que

$$
A \cdot F = E \Leftrightarrow F = A^{-1} \cdot E \tag{4.7}
$$

que define o processo de separação linear de fontes.

Portanto, definindo os valores das distâncias *d* e *b*, que são respectivamente as distâncias entre os eletrodos e a distâncias entre as cargas do dipolo, podemos calcular as atenuações  $\alpha$ ,  $\beta$  e  $\gamma$ . Então, através de um procedimento simples de inversão de matriz pode-se calcular os sinais emitidos pelas fontes cerebrais a partir do sinal medido sob o escalpo. Ou seja, esse procedimento permite a separação de fontes linearmente misturadas, de onde deriva à atribuição de seu nome, simulando a aquisição de um eletrocortigrama (ECoG) a partir de um eletroencefalograma (EEG).

Obviamente, os sinais medidos sob o córtex apresentam os padrões de ERD/ERS de forma muito mais nítida e proporcionam uma melhor taxa de acerto na classificação das tarefas mentais. Portanto, a utilização desse método, simulando o ECoG, deve proporcionar uma melhoria na taxa de acerto dos classificadores, fato que será abordado no capítulo 7.

# **Capítulo 6: Classificadores**

ste capítulo serão abordados os classificadores utilizados para identificação da tarefa mental. Os classificadores implementados nesse trabalho pertencem a três famílias: classificadores baseados em regras de indução, classificadores estatísticos e classificadores com aprendizado. Dentre os classificadores baseados em regras, serão estudados os classificadores baseados em árvores de decisão. Dentre os classificadores estatísticos, ou Bayesianos, serão estudados classificadores com função discriminante quadrática, classificadores com função discriminante linear e classificadores com função discriminante regularizada. Dentre os classificadores com aprendizado serão estudadas as redes neurais artificiais (RNAs). N

#### **6.1 Classificador baseado em regras**

Todos os classificadores abordados se baseiam diretamente ou indiretamente nos padrões ERD/ERS que ocorrem na banda µ durante a realização da tarefa mental. Começaremos analisando o classificador baseado em regras, pois seu algoritmo é o mais simples e seu vínculo ao padrão ERD/ERS é o mais evidente.

O classificador baseado em regras se baseia somente em fatos previamente conhecidos pelo programador. Portanto, esse tipo de classificador não possui aprendizado, já que suas regras são fixas e pré-determinadas. O algoritmo segue uma árvore de decisão, em que, cada nó folha corresponde a uma classe e cada nó de decisão contém um teste sobre algum atributo [31].

# **6.2 Classificadores Bayesianos**

Os classificadores Bayesianos são derivados da regra de Bayes (equação (6.1)). A regra de Bayes é uma probabilidade condicional relacionando a probabilidade a posteriori  $P(C_k | x)$  de ocorrência do evento  $x$  em uma classe  $C_k$ , com a probabilidade a priori  $\mathit{P}(C_k)$  de ocorrência da classe  $C_k$  e a função densidade de probabilidade  $p(x | C<sub>k</sub>)$  (vide apêndice B, sessão B.7) [17]. Nessa equação  $p(x)$  é somente um fator de escala, dado pelo teorema da probabilidade total, que garante que a soma das

probabilidades a posteriori seja igual a 1 (equação (5.2)) (vide apêndice B, sessão B.6).

$$
P(C_k | x) = \frac{p(x | C_k) \cdot P(C_k)}{p(x)}
$$
(6.1)

$$
p(x) = \sum_{i=1}^{L} p(x | C_i) \cdot P(C_i)
$$
 (6.2)

O espaço amostral *S* é particionado em *L* classes (equação (6.3)), em que a probabilidade de ocorrência de uma classe *C<sup>k</sup>* em *S* é sua probabilidade a priori, ( ) *P C<sup>k</sup>* . O hiper-espaço amostral possui *N* amostras e cada classe possui *N<sup>i</sup>* amostras*.* Se as amostras das classes puderem ser consideradas como amostras aleatórias da distribuição de *S*, então a probabilidade a priori pode ser estimada pela fração de cada classe em *S* [15,17]. Então, a probabilidade a priori de ocorrência de uma classe *C<sup>k</sup>* é a fração do número de amostras *N<sup>k</sup>* da classe *C<sup>k</sup>* e o número total de amostras do hiper-espaço amostral, *N* (equação (6.4)).

$$
S = [C_1, C_2, \cdots, C_k, \cdots, C_L]
$$
\n
$$
(6.3)
$$

$$
P(C_k) = \frac{N_k}{N}
$$
\n(6.4)

O espaço amostral possui *d* características que o definem, ou seja, *d* dimensões que o definem como um hiper-espaço. Cada classe possui, então, *d* características que foram observadas, ou amostradas, *N<sup>i</sup>* vezes. Dessa forma, os elementos das classes são representados em matrizes, em que as linhas correspondem às características, ou dimensões de *S*, e as colunas correspondem às observações, *yi* (equação (6.5)).

$$
C_{1} = \begin{bmatrix} y1_{1,1} & \cdots & y1_{1,N_{1}} \\ \vdots & \ddots & \vdots \\ y1_{d,1} & \cdots & y1_{d,N_{1}} \end{bmatrix}, C_{2} = \begin{bmatrix} y2_{1,1} & \cdots & y2_{1,N_{k}} \\ \vdots & \ddots & \vdots \\ y2_{d,1} & \cdots & y2_{d,N_{k}} \end{bmatrix}, \cdots, C_{L} = \begin{bmatrix} yL_{1,1} & \cdots & yL_{1,N_{L}} \\ \vdots & \ddots & \vdots \\ yL_{d,1} & \cdots & yL_{d,N_{L}} \end{bmatrix}
$$
(6.5)

Neste caso, o evento *x* é um vetor de variáveis aleatórias, *x* correspondendo a uma observação do hiper-espaço amostral em que não se sabe especificamente sua classe. A probabilidade a posteriori  $\,P(C_{_k}\,|\,\overline{x})\,$  é a probabilidade de ocorrência da classe *Ck* , dado que o evento *x* ocorreu, e deriva da probabilidade condicional de variáveis aleatórias múltiplas. A partir das matrizes das classes e do vetor do evento, pode-se estimar a distribuição estatística do evento em cada classe, ou seja, sua função densidade de probabilidade (do inglês, probability density function - *pdf*), e para o caso geral em que o espaço *S* possui mais de uma dimensão, é estimada a *pdf* conjunta  $p(\overline{x} \,|\, \mathcal{C}_k)$  das características de cada classe. Na maioria dos casos  $p(\overline{x} \,|\, \mathcal{C}_k)$  é aproximado pela distribuição normal multivariada ou gaussiana, dado o importante resultado do teorema do limite central (vide apêndice B, sessão B.14).

O teorema do limite central mostra que a soma de variáveis aleatórias independentes e identicamente distribuídas (iid) com quaisquer funções densidade de probabilidade, pode ser aproximado por uma *pdf* normal se o número de amostras for suficientemente grande [17]. Ou seja, podemos ter uma variável original com uma distribuição muito diferente da normal, mas se tomarmos várias amostras grandes dessa distribuição, e então fizermos um histograma das médias amostrais, a forma se parecerá com uma curva normal. Portanto, a função densidade de probabilidade comumente utilizada é a distribuição normal multivariada (equação (5.6)). A *pdf* normal (Figura 6.1 - Esquerda) é completamente definida por funções de seus momentos de primeira e segunda ordem, que são o vetor de média  $\bar{\mu}$  e a matriz de covariância  $\Sigma$ (equação (6.7)) [16].

$$
p(\overline{x} | C_k) = N_k (\overline{\mu}_k, \Sigma_k) = \frac{1}{(2\pi)^{\frac{d}{2}} \cdot |\Sigma_k|^{\frac{1}{2}}} \cdot e^{-\frac{1}{2}(\overline{x} - \overline{\mu}_k)^T \Sigma_k^{-1} (\overline{x} - \overline{\mu}_k)}
$$
(6.6)

$$
\overline{x} = \begin{bmatrix} x_1 \\ x_2 \\ \vdots \\ x_d \end{bmatrix}, \quad \overline{\mu}_k = \begin{bmatrix} \mu_1 \\ \mu_2 \\ \vdots \\ \mu_d \end{bmatrix}, \quad \Sigma_k = \begin{bmatrix} \sigma_1^2 & \rho_{12}\sigma_1\sigma_2 & \cdots & \rho_{1d}\sigma_1\sigma_d \\ \rho_{21}\sigma_2\sigma_1 & \sigma_2^2 & \cdots & \rho_{2d}\sigma_2\sigma_d \\ \vdots & \vdots & \ddots & \vdots \\ \rho_{d1}\sigma_d\sigma_1 & \rho_{d2}\sigma_d\sigma_2 & \cdots & \sigma_d^2 \end{bmatrix}
$$
(6.7)

Onde *d* é o número de dimensões do espaço de características, que corresponde ao tamanho do vetor de variáveis aleatórias  $\overline{x}$  .  $\overline{\mu}_k$  é o vetor que contém a média de cada característica da classe  $C_k$ e Σ<sub>*k*</sub> é a matriz de covariância, contendo as variâncias  $\sigma_i^2$ de cada característica na diagonal e as covariâncias entre as características nos elementos fora da diagonal, onde $\rho_{_{ij}}$  é o coeficiente de correlação e  $\sigma_i$ é o desvio padrão (vide apêndice B, sessão B.18). O vetor de média,  $\bar{\mu}_k$ , é obtido a partir da equação (6.8) sobre os elementos da classe *C<sup>k</sup>* . A matriz de covariância de cada classe, *Σk*, é obtida a partir da equação (5.9), como o somatório envolve a multiplicação do vetor  $(\bar a_i - \bar \mu_k)$  pelo seu transposto a matriz de covariância resultante é quadrada $^6$  e simétrica<sup>7</sup>, o que é provado no teorema 2 do Apêndice C [16].

$$
C_{k} = \begin{bmatrix} yk_{1,1} & \cdots & yk_{1,N_{k}} \\ \vdots & \ddots & \vdots \\ yk_{d,1} & \cdots & yk_{d,N_{k}} \end{bmatrix} = \begin{bmatrix} \overline{a}_{1} & \cdots & \overline{a}_{N_{k}} \end{bmatrix}
$$

$$
\overline{\mu}_{k} = \frac{1}{N_{k}} \sum_{i=1}^{N_{k}} \overline{a}_{i}
$$
(6.8)

$$
\Sigma_k = \frac{1}{N_k - 1} \cdot \sum_{i=1}^{N_k} (\overline{a}_i - \overline{\mu}_k) \cdot (\overline{a}_i - \overline{\mu}_k)^T
$$
(6.9)

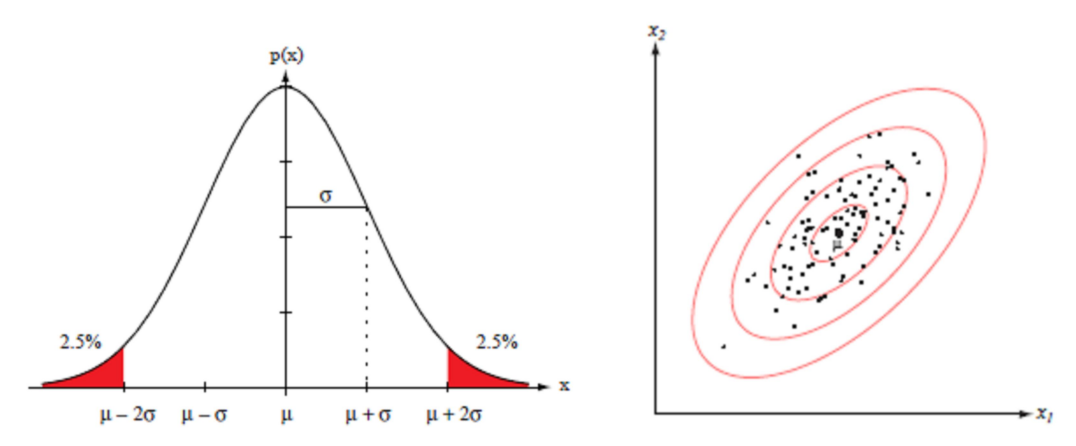

Figura 6.2 – Esquerda: Distribuição normal univariada definida pela média *µ* e desvio padrão *σ*, 95% da normal está no intervalo |*x-µ*|≤*2σ*. Direita: Um hiper-espaço de características com *d* dimensões resulta em distribuições representadas em *d*+1 dimensões. Para o espaço de características bidimensional da figura, a curva normal é representada em um espaço tridimensional e as elipses vermelhas representam planos de corte em diferentes alturas da normal A figura representa amostras bidimensionais de uma normal bivariada que estão num conjunto centrado na média *µ*. As elipses vermelhas são as distâncias de Mahalanobis e mostram linhas de mesma densidade de probabilidade [13].

As amostras extraídas de uma população normal tendem a cair em um único conjunto, o centro do conjunto é determinado pelo vetor média e o formato do conjunto é determinado pela matriz de covariância (Figura 6.1 - Direita). Os pontos de densidade constante são hiper-elipsóides onde a forma quadrática  $(x - \mu)^T \Sigma^{-1} (x - \mu)$  é constante. Os eixos principais desses hiper-elipsóides são dados pelos autovetores de

 6 Uma matriz quadrada é uma matriz em que o número de linhas é igual ao número de colunas.

 $^7$  Uma matriz simétrica é uma matriz que é igual a sua transposta:  $\,M = M^{\,T}$  .

 $\Sigma$  e os autovalores determinam o tamanho desses eixos. A quantidade  $r^2 = (x - \mu)^T \Sigma^{-1} (x - \mu)$  é chamada distância de Malahanobis quadrática de *x* para  $\mu$ . Assim, os contornos de densidade constante são hiper-elipsóides de distância de Malahanobis constante para  $\mu$  e o volume desses hiper-elipsóides mede a dispersão das amostras sobre a média corresponde à distância de Malahanobis [13].

A *pdf* normal é calculada para cada classe e pode-se calcular a probabilidade a posteriori do vetor de variáveis aleatórias, *x* , estar contido na respectiva classe, a partir da equação (6.1). Então, a regra da máxima semelhança é utilizada para atribuir o vetor de amostras *x* a uma determinada classe. A regra determina que o vetor de amostras pertence à classe com maior função discriminante (  $g_{_{C_k}}$  ) [26]:

$$
\overline{x} \in C_k / C_k = \underset{i \in \{1, \cdots, k\}}{\arg \max} (g_{Ci})
$$
\n(6.10)

#### **6.2.1 Análise por discriminante quadrático**

A função discriminante quadrática é dada pelo logaritmo da probabilidade a posteriori  $P(C_k | \bar{x})$  (equação (6.11)).  $p(x)$  é somente um fator de escala e pode ser desprezado. O termo  $- \frac{d}{2} \ln 2 \pi$  é uma constante na equação e pode ser desprezado, e nos casos onde a probabilidade a priori  $\,P\!\left( C_k \right) \,$ é igual para todas as classes, esse termo também pode ser desprezado [13].

$$
g_{C_k}(\overline{x}) = \ln(P(C_k | \overline{x})) = \ln\left(\frac{p(\overline{x} | C_k) \cdot P(C_k)}{p(\overline{x})}\right) \Rightarrow g_{C_k}(\overline{x}) = \ln\left(p(\overline{x} | C_k)\right) + \ln(P(C_k)) \Leftrightarrow
$$
\n
$$
g_{C_k}(\overline{x}) = \ln\left(\frac{1}{(2\pi)^{\frac{d}{2}} \cdot |\Sigma_k|^{\frac{1}{2}}} \cdot e^{-\frac{1}{2}(\overline{x} - \overline{\mu}_k)^T \Sigma_k^{-1}(\overline{x} - \overline{\mu}_k)}\right) + \ln(P(C_k)) \Leftrightarrow
$$
\n
$$
g_{C_k}(\overline{x}) = -\frac{1}{2}(\overline{x} - \overline{\mu}_k)^T \Sigma_k^{-1}(\overline{x} - \overline{\mu}_k) - \frac{d}{2} \ln 2\pi - \frac{1}{2} \ln |\Sigma_k| + \ln(P(C_k)) \Rightarrow
$$
\n
$$
g_{C_k}(\overline{x}) = -\frac{1}{2}(\overline{x} - \overline{\mu}_k)^T \Sigma_k^{-1}(\overline{x} - \overline{\mu}_k) - \frac{1}{2} \ln |\Sigma_k| + \ln(P(C_k)) \tag{6.11}
$$

Portanto, são calculados a média e a matriz de covariâncias a partir dos elementos das classes e as respectivas funções discriminantes quadráticas, que estão em função

de *x* . Quando o evento *x* ocorre, o vetor é aplicado nas funções discriminante, que retornam um número correspondendo à probabilidade de *x* pertencer a uma determinada classe. A partir da regra da máxima semelhança, o vetor *x* é atribuído a classe com maior função discriminante quadrática, ou seja, a função discriminante que apresentou maior probabilidade de conter *x* .

O presente método de classificação, utilizando funções discriminantes quadráticas é denominado análise por discriminante quadrático (do inglês, Quadratic Discriminant Analysis - QDA), pois geometricamente as regiões de decisão são hiper-planos quadráticos em torno das hiper-elipsóides que definem as classes (Figura 6.2) [13].

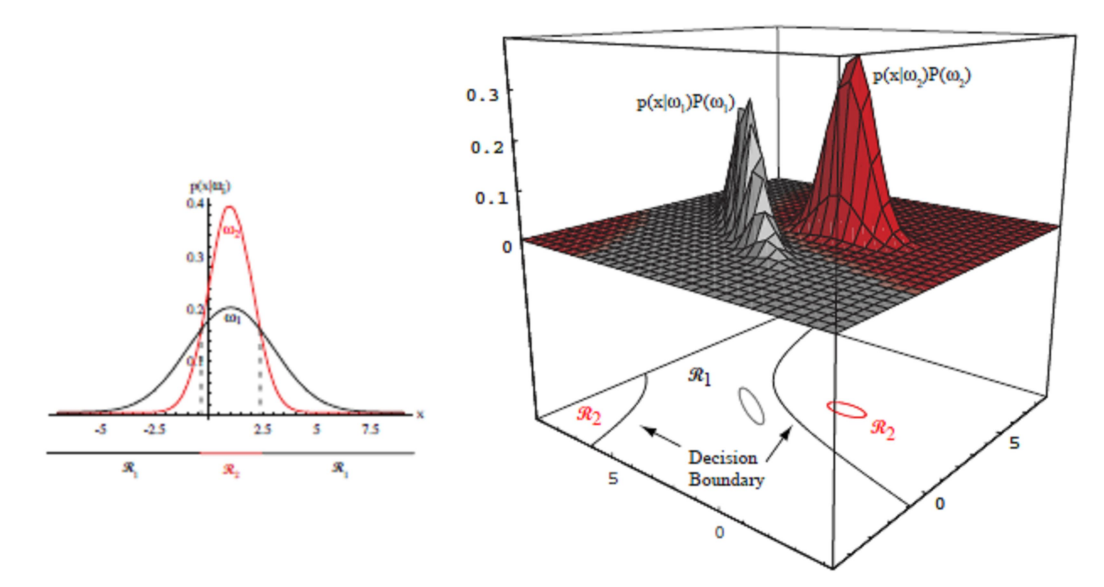

Figura 6.2 – Esquerda: Região de decisão não linear entre duas normais univariadas com variâncias diferentes. O hiper-plano de separação são dois pontos; Direita: Região de decisão não linear entre duas normais bivariadas. O hiper-plano de separação são duas curvas [13].

#### **6.2.2 Análise por discriminante linear**

A análise por discriminante linear (do inglês, Linear Discriminant Analysis - LDA) é um caso particular do discriminante quadrático. Nesse caso as matrizes de covariâncias de todas as classes são iguais ( $\Sigma_1 = \Sigma_1 = \cdots = \Sigma_k = \cdots = \Sigma_L = \Sigma$ ), e pode-se desprezar o termo  $-\frac{1}{2} \text{ln} |\Sigma_\text{\tiny k}|$  na equação (6.11), esta simplificação cancela o termo quadrático, resultando numa região de decisão linear (equação (6.12)) (Figura 6.3). Geometricamente, isso corresponde à situação em que as amostras estão em conjuntos de hiper-elipsóides de tamanho e forma iguais, sendo o conjunto de cada

classe,  $\,C_{\!i}^{}$ , centrado sobre o vetor média  $\,\overline{\mu}_{\!i}^{}$  [13]. Por fim, aplica-se a regra da máxima semelhança para atribuir uma classe à observação indeterminada *x* .

 $(\overline{x}) = -\frac{1}{2} (\overline{x} - \overline{\mu}_k)^T \Sigma^{-1} (\overline{x} - \overline{\mu}_k) + \ln (P(C_k))$ 

 $g_{C_k}(\bar{x}) = -\frac{1}{2}(\bar{x} - \bar{\mu}_k)^T \Sigma^{-1}(\bar{x} - \bar{\mu}_k) + \ln(P(C_k))$  (6.12)

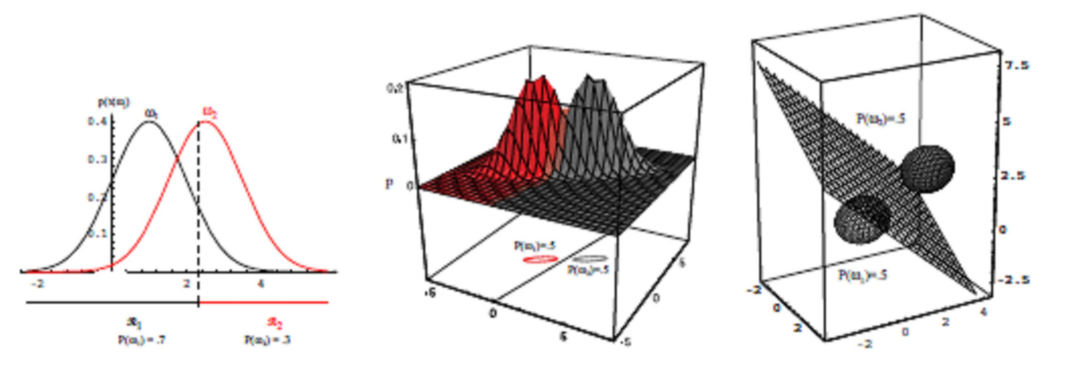

Figura 6.3 – Região de decisão linear para normais com matrizes de variância iguais e arbitrárias. Esquerda: O hiper-plano de separação para duas normais univariadas é um ponto, e a probabilidade a priori da classe *w<sup>1</sup>* é 0,7e *w<sup>2</sup>* é 0,3; Centro: O hiper-plano de separação para duas normais bivariadas é uma reta, e a probabilidade a priori das classes *w<sup>1</sup>* e *w<sup>2</sup>* é 0,5; Direita: hiper-plano de separação para duas normais trivariadas é um plano, e a probabilidade a priori das classes  $w_1$  e  $w_2$  é 0,5 [13].

### **6.2.3 Análise por discriminante regularizado**

2 *k*

QDA e LDA produzem bons resultados quando as funções densidade de probabilidade são aproximadamente normais e podem-se obter boas estimativas para os parâmetros  $\overline{\mu}$  e  $\Sigma$ . No contexto de classificação a simetria elipsoidal associada à distribuição normal parece ser mais importante que sua forma detalhada. Regras de classificação baseadas em QDA geralmente requerem mais amostras que as baseadas em LDA e são mais sensíveis a violações dos pressupostos básicos. Portanto, QDA e LDA não são aplicáveis em problemas com poucas amostras devido às restrições envolvidas na estimativa das matrizes de covariância [15].

Em 1989 Jerome H. Friedman propôs, em seu artigo intitulado "*Regularized Discriminant Analysis*", uma técnica para superar problema da singularidade das matrizes estimadas em poucas amostras, chamada análise por discriminante regularizado (do inglês, Regularized Discriminant Analysis - RDA). O potencial do RDA em diminuir o risco de erro de classificação, comparado ao QDA ou LDA, dependerá da situação (número de amostras e distribuição das populações). Em situações em

que o número de amostras das classes  $N_i$  são muito maiores que às dimensões do hiper-espaço medido *L*, nenhuma regularização é necessária, mas as situações em que as matrizes de covariância são muito diferentes ou não muito elipsoidais favorecem o uso do RDA [15].

Quando o número de amostras das classes  $\,N_{_i},\,1\!\leq\! i\!\leq\!L$  , são menores, comparados à dimensão do hiper-espaço de características *d*, a matriz de covariância estimada se torna muito variável. Além disso, quando  $N_i < d$  nem todos seus parâmetros são ao menos identificáveis. A regularização reduz a variância associada às amostras com base na estimativa à custa de um potencial aumento de viés<sup>8</sup>. Esse compromisso entre variância e viés é geralmente regulado por um ou mais parâmetros (graus de confiança) que controlam a força da polarização para obter um conjunto de valores de parâmetros plausíveis [15].

Um método de regularização é a substituição da matriz de covariância individual pela média ponderada, como descrito na equação (6.13). A matriz de covariâncias de cada classe é ponderada pela razão entre número de amostras que possui e o número total de amostras de todas as classes (espaço amostral), ou seja, *Σ<sup>i</sup>* é ponderada por sua probabilidade a priori.

$$
\hat{\Sigma} = \frac{1}{N} \cdot \sum_{i=1}^{L} \Sigma_i \cdot N_i
$$
\n(6.13)

Onde *N* é o número total de amostras de *S*, *L* é o número total de classes e *N<sup>i</sup>* é o número de amostras da classe *C<sup>i</sup>* .

Esse método aplica um considerável grau de regularização, através da redução substancial do número de parâmetros a ser estimado. Mesmo se matrizes de covariância das classes forem substancialmente diferentes, a diminuição da variância realizada usando estimativa no conjunto amostral pode, por vezes, levar a um desempenho superior, especialmente em conjuntos amostrais pequenos. Essa é grande parte da razão para o sucesso e popularidade da análise de discriminante linear [15].

 8 Termo utilizado em estatística para expressar erro sistemático ou tendenciosidade (do inglês, "*bias"*).

A escolha entre QDA e LDA representa um conjunto de alternativas de regularização bastante restritivas. Um conjunto de alternativas de regularização menos limitado é obtido com a adição de um parâmetro variável, *λ*. Esse é o segundo método de regularização apresentado:

$$
\hat{\Sigma}_{k}(\lambda) = \frac{(1-\lambda)\cdot(\Sigma_{k}\cdot N_{k}) + \lambda\cdot\sum_{i=1}^{L}\Sigma_{i}\cdot N_{i}}{(1-\lambda)\cdot N_{k} + \lambda\cdot N} = \frac{(1-\lambda)\cdot(\Sigma_{k}\cdot N_{k}) + \lambda\cdot\hat{\Sigma}\cdot N}{(1-\lambda)\cdot N_{k} + \lambda\cdot N}
$$
(6.14)

Onde  $\hat{\Sigma}$  é dado pela equação (6.13). O parâmetro de regularização  $\lambda$  assume valores  $0 \le \lambda \le 1$ . O valor  $\lambda = 0$  dá origem à análise de discriminante quadrático (QDA), enquanto  $\lambda = 1$  leva à análise de discriminante linear (LDA) [15].

A regularização fornecida pela equação (6.14) ainda é bastante limitada e não é a única forma natural para regularizar o QDA. O efeito da regularização na análise de discriminante pode ser visto pela representação da matriz de covariância em sua decomposição espectral [15]. E o teorema espectral diz que para toda matriz real simétrica, *M*, existe uma matriz ortogonal *Q,* tal que:

$$
M = Q \cdot D \cdot Q^T \tag{6.15}
$$

Onde *D* é uma matriz diagonal com os autovalores de *M* e *Q* é a matriz cujas colunas são auto-vetores de *M* formando uma base ortonormal de *<sup>n</sup>* . De forma que a matriz *A* pode ser diagonalizada por uma matriz ortogonal de seus autovetores. O teorema espectral é mostrado na sessão C.4 do Apêndice C.

Portanto a matriz de covariância  $\Sigma_{k}$  da classe  $C_{k}$ , simétrica e quadrada, pode ser representada através da matriz diagonal  $\, \Lambda_{_k} \,$  de autovalores, e a matriz  $\, \phi_{_k} \,$  autovetores (equação 6.16).

$$
\Sigma_{k} = \phi_{k} \cdot \Lambda_{k} \cdot \phi_{k}^{T}
$$
\n
$$
\phi_{k} = \begin{bmatrix} \overline{v}_{1} & \cdots & \overline{v}_{d} \end{bmatrix}, \quad \Lambda = \begin{bmatrix} \delta_{1} & \cdots & 0 \\ \vdots & \ddots & \vdots \\ 0 & \cdots & \delta_{d} \end{bmatrix}
$$
\n(5.16)

A multiplicação de matrizes da equação (6.16) pode ser representada alternativamente pelo somatório:

$$
\Sigma_k(\phi_k, \Lambda_k) = \sum_{i=1}^d \delta_i \cdot \overline{v}_i \cdot \overline{v}_i^T
$$
\n(6.17)

A matriz inversa nessa representação é

 $\overline{a}$ 

$$
\Sigma_k^{-1}(\phi_k, \Lambda_k) = \sum_{i=1}^d \frac{\overline{V} \cdot \overline{V}_i^T}{\delta_i}
$$
(6.18)

E a função discriminante da equação (6.11) se torna:

$$
g_{C_k}(\overline{x}) = \sum_{i=1}^d \frac{\left| \overline{V}_i^T \cdot (\overline{x} - \overline{\mu}_k) \right|^2}{\delta_i} + \sum_{i=1}^d \ln(\delta_i) - 2\ln(P(C_k)) \tag{6.19}
$$

O discriminante da equação (6.19) é muito ponderado pelos menores autovalores e as direções associadas aos seus autovetores. As estimativas baseadas na equação (6.9) produzem estimativas tendenciosas dos autovalores, os maiores autovalores são potencializados para grandes valores e os menores são potencializados para valores que são muito pequenos. Esse fenômeno se torna mais pronunciado à medida que o tamanho das populações amostrais decresce [15].

Por exemplo, se as matrizes de covariância das classes forem todas múltiplas, completamente diferentes, da matriz identidade, então uma retração para o LDA introduziria grandes distorções, enquanto uma retração de cada matriz de covariância de classe em torno da matriz identidade multiplicada pelo autovalor médio (*trace* $\left[ \hat{\Sigma}_k \right] \! \left/ \! d$  ) $^{\rm 9}$ , não introduziria quase nenhuma distorção. Para esse fim, a matriz de covariância da classe é regularizada por:

$$
\Sigma_{k}(\lambda, \gamma) = (1 - \lambda) \cdot \hat{\Sigma}_{k}(\lambda) + \frac{\gamma}{d} \cdot trace\left[\hat{\Sigma}_{k}(\lambda)\right] \cdot I
$$
\n
$$
trace\left[\hat{\Sigma}_{k}(\lambda)\right] = \frac{1}{d} \cdot \sum_{i=1}^{d} \delta_{i}
$$
\n(6.20)

<sup>&</sup>lt;sup>9</sup> A função "*trace*" em várias plataformas, inclusive o Matlab<sup>®</sup>, realiza a soma dos autovalores de uma matriz.

Onde  $\hat{\Sigma}_{k}^{-}(\lambda)$ é dada pela equação (6.14). Para um dado valor de  $\lambda$ , o parâmetro adicional de regularização  $\gamma$  assume valores  $0 \leq \lambda \leq 1$  e controla a contração em torno de um múltiplo da matriz identidade. O multiplicador é apenas o autovalor médio de  $\hat{\Sigma}_k(\lambda)$ . A contração tem o efeito de decrescer os maiores autovalores e incrementar os menores autovalores, desse modo, contrabalanceando a tendenciosidade, ou viés, inerente aos autovalores estimados. Os valores  $\lambda = 0 e$  $y = 0$  representam à análise de discriminante quadrático (QDA), enquanto  $\lambda = 1$  e  $y = 0$  representam à análise de discriminante linear (LDA) [15].

As equações (6.14) e (6.20) representam as duas famílias de parâmetros de regularização, e quando substituídos na função discriminante quadrático da equação (6.11), obtém-se

$$
g_{C_k}(\overline{x}) = -\frac{1}{2}(\overline{x} - \overline{\mu}_k)^T \cdot \hat{\Sigma}_k^{-1}(\lambda, \gamma) \cdot (\overline{x} - \overline{\mu}_k) - \frac{1}{2} \ln \left| \hat{\Sigma}_k(\lambda, \gamma) \right| + \ln (P(C_k)) \tag{6.21}
$$

A equação (6.21) representa a função discriminante regularizado que será aplicado a regra da máxima semelhança para atribuir uma classe à observação indeterminada *x* .

#### **6.2.4 Considerações sobre a estacionariedade do sinal de EEG**

Os classificadores Bayesianos, por serem derivados da distribuição normal, utilizam estimativas independentes do tempo em função dos momentos de até 2ª ordem. Mas, o sinal de EEG é a medida da tensão no escalpo em função do tempo e, portanto, a energia de uma banda de freqüências também será uma característica em função do tempo. Suas características variam aleatoriamente com o tempo e formam um vetor de variáveis aleatórias,  $\bar{x}(t)$ , cuja natureza da aleatoriedade é dependente do tempo. Portanto o sinal de EEG é um processo estocástico, mas para se utilizar os métodos de classificação Bayesianos é necessário assumir que as características do sinal de EEG e, portanto, o sinal de EEG, sejam estacionários (vide apêndice B, sessão B.24).

Um sinal é considerado estacionário no sentido estrito (do inglês, *Strict Sense Stationarity -* SSS) se sua distribuição estatística independe do instante de tempo em que é observada. Então, as probabilidades das amostras do processo estocástico são independentes de um instante de origem, isto é, as probabilidades de amostras

observadas nos instantes  $t_1, t_2, \cdots, t_k$  não irão diferir das probabilidades de amostras observadas nos instantes  $t_1 + \tau, t_2 + \tau, \dots, t_k + \tau$ . No entanto, essa condição é dificilmente encontrada na prática, e usualmente se pode determinar somente que a média é constante e a autocovariância (ou equivalentemente a autocorrelação) é uma função de  $t_1 - t_2$  apenas. Esta é uma definição mais fraca para estacionariedade e é chamada estacionariedade no sentido amplo (do inglês, *Wide Sense Stationarity -* WSS). Um processo SSS sempre será WSS, enquanto o contrário não é válido [17].

Portanto para que um sinal  $X(t)$  seja WSS:

- i. A função média deve ser constante para todo o tempo:  $\mu_x(t) = E\big[X(t)\big] = \mu, \quad \forall t$  .
- ii. A função de autocorrelação, ou equivalentemente, a autocovariância, deve ser função de  $t_1 - t_2$  somente. Ou seja, deve ser independente de deslocamentos no tempo:  $C_x(t_1,t_2) = C_x(\tau)$ ,  $\forall t_1, t_2 \in R_x(t_1,t_2) = R_x(\tau)$ ,  $\forall t_1, t_2$ .

Em que  $\tau = t_1 - t_2$ .

Mostramos no apêndice B que se um processo estocástico gaussiano é estacionário no sentido amplo também será estacionário no sentido restrito [17]. Isso ocorre porque a pdf de um processo estocástico gaussiano é completamente definido pela média  $\mu_X(t)$  e a autocovariância  $C_X(t_1,t_2)$ . Se  $X(t)$  é WSS, então a média é constante,  $\mu$ , e a autocovariância depende somente das diferenças entre os intervalos de tempo,  $t_i - t_j$ . Segue, então que a pdf de  $X(t)$  depende somente dessas diferenças e, portanto é invariante em relação a deslocamentos no tempo. Portanto, o processo também é estacionário no sentido estrito, SSS.

Os classificadores Bayesianos são construídos a partir da suposição de que a função distribuição de probabilidade das variáveis aleatórias seja gaussiana, para esse propósito, não faz diferença em considerarmos o sinal de EEG como SSS ou WSS de forma que nos referiremos ao sinal de EEG simplesmente como um processo estocástico estacionário.

O sinal de EEG pode ser considerado um processo estocástico estacionário em curtos períodos de tempo. No entanto, o tamanho do período de tempo que o sinal pode ser considerado estacionário depende da quantidade de dados presentes, do tipo de análise que está sendo realizada e as medidas que caracterizam os dados. São encontrados trabalhos que demonstram que o EEG pode ser considerado estacionário no sentido amplo desde alguns segundos até minutos [6]. Portanto, realizando a medição do EEG em janelas de 1 segundo, e de acordo com os estudos realizados por J. Pardey [28] e D. Popivanov [30], pode-se aproximar o EEG como um processo estocástico estacionário no sentido amplo de forma que a natureza da aleatoriedade seja independente do tempo e sua média e matriz de covariâncias sejam constantes,  $\overline{\mu}(t) = \overline{\mu}$  **e**  $\Sigma(t) = \Sigma$ .

Dessa forma, para janelas de sinal de EEG com duração de 1 segundo, estima-se  $\bar{\mu}$ e  $\Sigma$ , e a partir da suposição que sua distribuição seja a gaussiana, pode-se utilizar as funções discriminantes dos classificadores quadráticos, lineares e regularizados. São utilizadas janelas pré-classificadas de EEG para treinamento, em que os parâmetros  $\overline{\mu}$  e  $\Sigma$  de cada classe são estimados, e janelas sem classificação em que apenas se observa o vetor  $\bar{x}$ . A classe atribuída ao vetor  $\bar{x}$ , será a classe que obteve maior função discriminante, de acordo com a regra da máxima semelhança.

#### **6.3 Redes neurais artificiais**

Geralmente as redes neurais artificiais (RNAs) são utilizadas para resolver problemas complexos de reconhecimento e classificação de padrões. Sua capacidade de generalização a partir de exemplos, sua habilidade em reproduzir funções não-lineares de entrada e sua estrutura regular com processamento altamente paralelo a tornam uma especialista na tarefa de classificação. Em muitos problemas as RNAs obtém resultados superiores aos métodos estatísticos de classificação, por isso sua utilização está em grande avanço, principalmente em áreas clínicas, envolvendo a análise de sinais biológicos [9; 11].

As pesquisas sobre redes neurais artificiais foram iniciadas em 1943 pelo neurofisiologista McCulloch e o matemático Walter Pitts, que sugeriram a construção de uma máquina inspirada no cérebro humano. Em 1949, o psicológo Donald Hebb escreveu o livro intitulado "The Oragnization of Behavior (A Organização do

Comportamento)" que propôs uma lei de aprendizagem específica para as sinapses dos neurônios.

Em 1956, no "Darthmouth College" nasceram os dois paradigmas da inteligência artificial (IA), a simbólica e o conexionista. A inteligência artificial simbólica tenta simular o comportamento inteligente humano desconsiderando os mecanismos responsáveis para tal. Enquanto a inteligência artificial conexionista acredita que construindo um sistema que simule a estrutura do cérebro, este apresentará inteligência, ou seja, será capaz de aprender, assimilar, errar e aprender com seus erros.

Os estudos posteriores em RNA desenvolveram-se sobre as bases da Inteligência Artificial Conexionista e em 1957, Frank Rosemblat mostrou em seu livro "Principles of Neurodynâmics (Principios da Neurodinâmica)" o modelo da Perceptron, que é a forma mais simples de RNA existente e só pode ser usada para classificação de elementos linearmente separáveis. Em 1960, Bernard Widrow e Hoff propuseram a RNA Adaline. Durante o período de 1967 a 1982 poucas pesquisas foram publicadas devido à falta de financiamento, que ocorreu em decorrência do descrédito na aplicabilidade dessa área.

Em 1982, o físico e biólogo Jonh Hopfield escreveu artigos sobre redes simétricas e Kohonen publicou um artigo importante sobre mapas auto-organizáveis em redes com aprendizado não-supervisionado. Em 1986, David Rumelhart e James McClelland publicaram o livro "Parallel Distributed Processing (Processamento Paralelo Distribuído)". Nesse período o poderoso método chamado retro-propagação do erro foi introduzido por Rumelhart, Hintow e Willians, possibilitando a criação das redes neurais com retro-propagação de erro, utilizadas nesta dissertação.

## **6.3.1 Modelo matemático**

Uma rede neural artificial (RNA) é "um modelo não-linear, computacional e matemático, para processamento de informações, com arquiteturas inspiradas na organização neuronal" (segundo WEI, 1998 [40], apud [25]). São compostas por elementos simples (neurônios) que operam de forma paralela, e assim como na natureza, a função da rede é determinada pela maioria das conexões entre elementos.

Todos os neurônios artificiais que compõem as redes neurais realizam a mesma função que é executar a soma ponderada de suas entradas e uma transformação (linear ou não-linear) sobre este valor. A figura 6.4 mostra o modelo de um neurônio artificial [37].

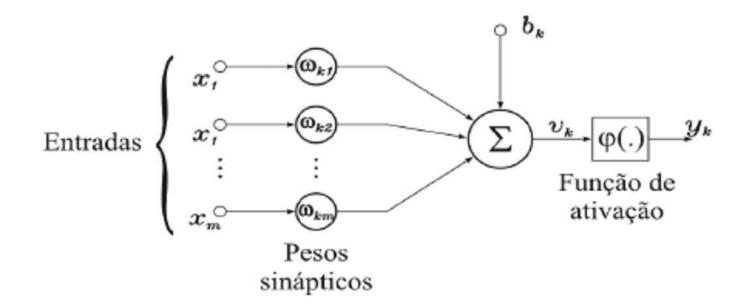

Figura 6.4 – Modelo de um neurônio artificial [25].

Com base na figura acima podem ser distinguidos alguns elementos básicos do neurônio artificial:

- *Sinapse:* Cada neurônio *k* possui uma sinapse onde os sinais provenientes de outros neurônios ou da entrada da rede é multiplicado por um peso do específico. Assim, cada entrada *xj* da sinapse é multiplicada por peso *wk,j*.
- *Somatório:* As entradas ponderadas são somadas, podendo ser adicionado um valor de polarização *bk*, ou seja:

$$
v_k = b_k + \sum_{j=1}^{m} w_{k,j} \cdot x_j
$$
 (6.22)

- *Limiar (trheshold, θk):* Sua função é controlar a intensidade da função de ativação. A soma *v<sup>k</sup>* é comparada a um limiar *θk*, se o valor de *v<sup>k</sup>* for menor que esse limiar a saída do neurônio será inibida, em caso contrário ficará ativa.
- *Função de ativação φ*: Funciona como um limitante para a amplitude de saída do neurônio, que é definido pela função escolhida.
- *Saída :* Representada por *yk*, sendo:

$$
y_k = \varphi(v_k - \theta_k) \tag{6.23}
$$

## **6.3.2 Funções de ativação**

A função de ativação é a função transferência da saída do neurônio. Existem três tipos básicos de função de ativação e serão descritos a seguir.

i. *Função de limiar:* é uma função degrau, utilizada em redes Perceptron, gerando saídas discretas.

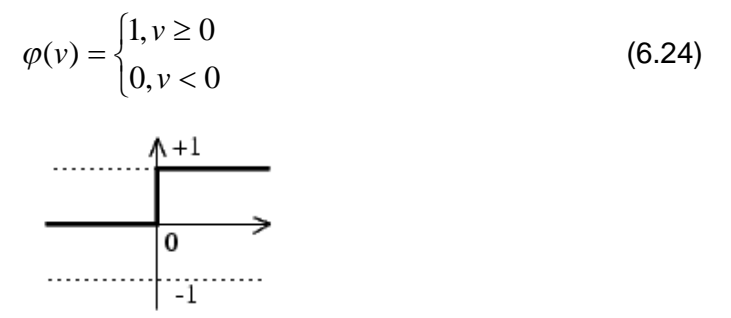

Figura 6.5 – Função de ativação degrau [37].

*ii. Função linear:* definida por:

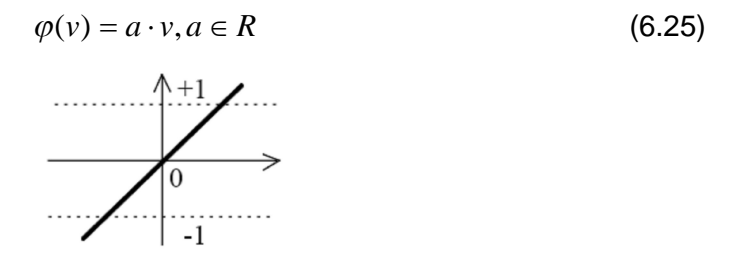

Figura 6.6 – Função de ativação linear [37].

*iii. Função Sigmóide:* é uma função não-linear, contínua, monótona, e derivável. A função de transferência sigmóide transforma os valores da entrada, que podem ter estar entre +∞ e -∞, em valores de saída no intervalo de 0 a 1. A função está definida abaixo:

$$
\varphi(v) = \frac{1}{1 + e^{-\alpha \cdot v}}\tag{6.26}
$$

Onde α é o parâmetro de inclinação da função.

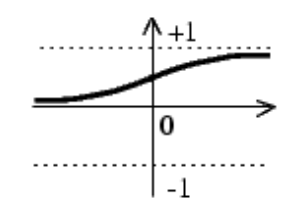

Figura 6.7 – Função de ativação sigmóide [37].

As funções de ativação descritas acima apresentam seus resultados no intervalo de zero a um. Porém muitas aplicações necessitam de parâmetros entre -1 e 1, para isso são utilizadas funções ímpares para a função degrau e função sigmóide. A função ímpar correspondente à função sigmóide é a função tangente hiperbólica, também chamada de tangente sigmóide [25; 37].

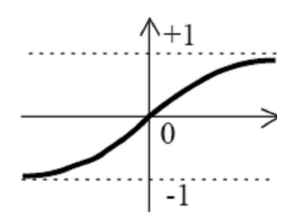

Figura 6.8 – Função de ativação tangente sigmóide [7].

#### **6.3.3 Topologias das RNAs**

Uma rede neural é formada por uma ou mais camadas. As camadas internas são chamadas de ocultas e cada camada pode ser formada por vários neurônios em paralelo. As diversas topologias de RNAs existentes podem ser agrupadas em duas classes: recorrentes e não-recorrentes. Nas RNAs não-recorrentes a informação recebida na entrada se propagada unidirecionalmente pelas camadas (modelo determinístico), enquanto nas RNAs recorrentes a informação é retro-popagada (modelo dinâmico). Nas RNAs recorrentes as saídas são realimentadas com as entradas o que torna suas saídas atuais dependentes das entradas atuais e das saídas anteriores.

Nas RNAs não-recorrentes as conexões entre neurônios são feitas unicamente entre neurônios de camadas consecutivas, enquanto em RNAs recorrentes os neurônios são conectados entre camadas consecutivas e não-consecutivas, gerando interconexões muito mais complexas que as RNAs não-recorrentes. A figura 6.9 mostra uma RNA recorrente com três camadas [25].

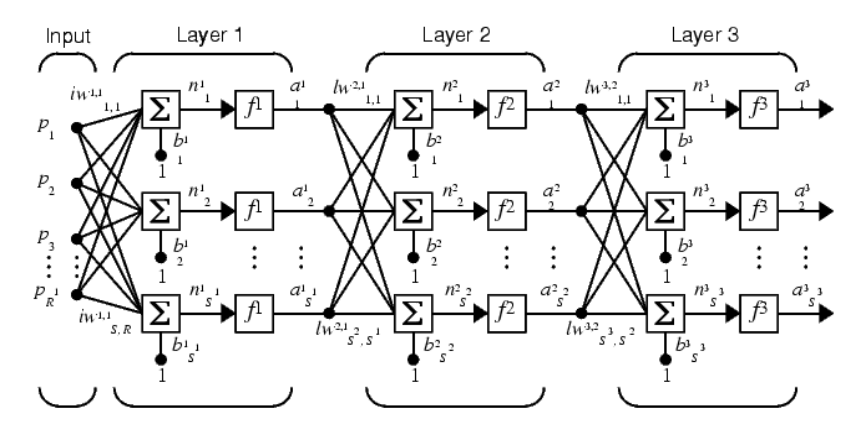

Figura 6.9 – RNA não-recorrente com três camadas [37].

## **6.3.4 Aprendizagem da rede**

Uma regra de aprendizagem é definida como um procedimento para modificar os pesos e as polarizações de uma rede, também é chamado de algoritmo de treinamento. As regras de aprendizagem se dividem em aprendizagem supervisionada e aprendizagem não-supervisionada.

Na aprendizagem supervisionada é fornecido um conjunto de treinamento que contém pares de entrada e saída desejada (alvo). Enquanto as entradas são aplicadas à rede, as saídas são comparadas aos alvos, o erro calculado é realimentado através da rede e a regra de aprendizagem define um método para ajustar os pesos e as polarizações que minimizem o erro (figura 6.10).

Na aprendizagem não-supervisionada, é fornecido apenas o conjunto de treino sem a saída desejada. O conjunto de treinamento modifica os pesos da rede de forma a produzir saídas consistentes, isto é, tanto a apresentação de um dos vetores de treinamento, como a apresentação de um vetor suficientemente similar irão produzir o mesmo padrão de saídas [25].

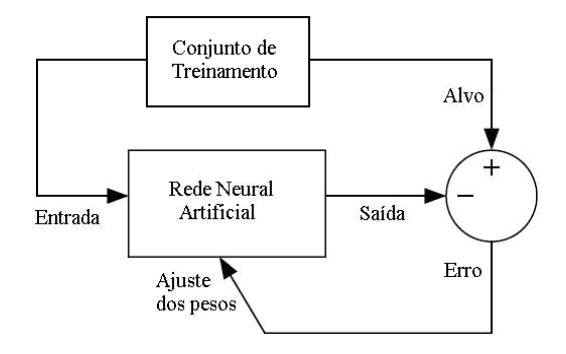

Figura 6.10 – Arquitetura de redes com aprendizado supervisionado.

#### **6.3.5 Rede Perceptron multicamadas**

A rede perceptron com uma camada é uma rede simples que só é capaz de classificar padrões linearmente separáveis. Quando o problema em questão envolve padrões não-lineares é necessário utilizar redes perceptron multicamadas. As redes perceptron multicamadas são redes não-recorrentes, ou seja, a informação se propaga unidirecionalmente da camada de entrada para a camada de saída. Seu treinamento é supervisionado e geralmente utiliza o algoritmo de retro-propagação do erro (backpropagation) [37].

O desempenho da RNA está vinculado ao número de camadas e o número de neurônios de cada camada. Porém, inicialmente não se conhece o número ótimo desses parâmetros, então, usualmente se incrementa gradualmente o número de camadas e o número de neurônios de cada camada, procurando o melhor desempenho durante o treinamento da rede. Esses parâmetros não são aumentados indefinidamente, pois o tempo envolvido com o treinamento da rede e o cálculo da resposta aumentam significativamente.

## **6.3.6 Algoritmo de aprendizagem Backpropagation**

Uma vez que a rede foi criada, os valores de seus pesos (*bk*) e polarizações (*wk,j*) são iniciados com valores aleatórios, que devem estar contidos no intervalo abrangido pela função de ativação. A rede pode ser treinada para aproximação de funções (regressão não-linear), associação de padrões e classificação de padrões [37]. Durante o treinamento os pesos e polarizações são ajustados iterativamente para minimizar a função de desempenho da rede neural. Em redes não-recorrentes a função de desempenho mais utilizada é o erro quadrático médio (MSE - Mean Square Error), que normalmente é definida como a média da soma dos quadrados dos erros ocorridos durante o treinamento, como mostra a equação abaixo:

$$
F = mse = \frac{1}{N} \cdot \sum_{i=1}^{N} (e_i)^2 = \frac{1}{N} \cdot \sum_{i=1}^{N} (t_i - a_i)^2
$$
 (6.27)

onde:

ti : valor esperado para a saída do neurônio *i*, contido no conjunto de treinamento; ai : valor encontrado na saída do neurônio *i*.

Todos os algoritmos utilizam o gradiente da função de desempenho para ajustar os pesos e minimizar o erro. O gradiente é determinado usando o algoritmo *backpropagation*, que envolve o cálculo de iterações retroativas, isto é, no sentido da camada de saída para a camada de entrada da rede. O algoritmo *backpropagation* foi criado para a aprendizagem de redes multicamadas com funções de transferência não-lineares e diferenciáveis. As redes com polarizações, uma camada sigmóide, e uma camada linear de saída são capazes de aproximar toda função que possui um número finito de descontinuidades [37]. A descrição de uma iteração do algoritmo básico de treinamento *backpropagation*, em que os pesos são movidos no sentido negativo do gradiente, é descrita abaixo:

$$
\overline{x}_{k+1} = \overline{x}_k - \alpha_k \cdot g_k \tag{6.28}
$$

Onde *<sup>k</sup> x* é o vetor que contém os pesos (*bk*) e polarizações (*wk,j*) atuais da rede, *α<sup>k</sup>* é a taxa de aprendizagem e *g<sup>k</sup>* é o gradiente atual.

A velocidade de convergência pode ser aumentada, ou seja, diminuir o número de iterações necessárias para se alcançar o mínimo erro quadrático médio prédeterminado. Para isso se introduz na equação 6.28 um multiplicador chamado *momentum*. O *momentum* permite que uma rede responda não somente ao gradiente local, mas também às tendências recentes na curva de erro, permitindo que a rede ignore os mínimos locais, encontrando o mínimo absoluto da curva de erro [37].

# **6.3.7 Método para otimizar a generalização**

Um dos problemas que ocorre durante o treinamento da rede neural é chamado *overfitting*. Durante o treinamento a rede converge para valores pequenos de erro, mas quando dados novos são apresentados à rede o erro é grande. Significa que a rede memorizou os exemplos do treinamento, mas não aprendeu a generalizar para situações novas.

Um método para melhorar a generalização é usar uma rede que seja grande o suficiente para fornecer um ajuste adequado. Quanto maior a rede usada, mais complexas são as funções que ela pode criar. Se utilizarmos uma rede pequena, ela só conseguirá decorar exemplos. Porém, não há como saber de antemão o tamanho da rede necessário para que não ocorra *overfitting*.

Se o número de parâmetros da rede é muito menor que o número total de pontos do conjunto de treinamento, a possibilidade de ocorrer *overfitting* é muito pequena. Assim, a primeira solução é coletar mais dados para aumentar o conjunto de treinamento. Porém, quando se usa um banco de dados limitado e não existe a possibilidade de aumentar o conjunto de treinamento, são utilizadas técnicas para prevenir o *overfitting*. Uma técnica comum é chamada regularização [37].

#### **6.3.8 Regularização**

Esta técnica envolve a modificação da função de desempenho normalmente definida pela equação 6.27. É adicionado um termo que consiste na média da soma dos quadrados das polarizações e pesos da rede, como mostrado na equação abaixo:

$$
msereg = \gamma \cdot mse + (1 - \gamma) msw \tag{6.29}
$$

onde γ é a taxa de desempenho e msw é definido como:

$$
msw = \frac{1}{n} \cdot \sum_{j=1}^{n} \overline{w}_j^2
$$
 (6.30)

e *w<sup>j</sup>* é o vetor que contém os valores das polarizações das entradas *j* do neurônio.

Usando a função de desempenho descrita acima, a rede possuirá valores menores de pesos e polarizações, e isso força a saída da rede a variar menos, assim, a curva de erro será mais lisa, sendo menos provável que o algoritmo se prenda a um mínimo local da curva, ocasionando o *overfitting.*

O problema com a regularização é que é difícil determinar o valor ótimo da taxa de desempenho. Se esse parâmetro for muito grande, ocorrerá *overfitting*. Se γ for muito pequeno a rede não ajustará os dados adequadamente. Para resolver esse problema descreveremos uma rotina utilizada para encontrar os valores da regularização automaticamente [37].

## **6.3.9 Regularização automática (trainbr)**

Esse algoritmo é baseado na estrutura bayesiana de David MacKay. Nesta estrutura, os pesos e as polarizações da rede são supostos como variáveis aleatórias com distribuições especificadas. Os parâmetros da regularização são relacionados à variações desconhecidas, mas essas variações apresentam distribuições conhecidas. Então, pode-se estimar estes parâmetros usando técnicas estatísticas. A regularização bayesiana foi implementada no algoritmo *trainbr*. Esse algoritmo geralmente apresenta melhor desempenho quando as entradas e saídas estão escaladas nos valores entre  $-1$  e 1 [37].

As RNAs utilizadas neste projeto são perceptrons multicamadas com algoritmo de aprendizado *trainbr*, que pertence à classe de aprendizagem supervisionada com retro-propagação de erro. As redes possuem três camadas, onde a primeira camada é a entrada do sinal, a segunda camada possui função de ativação tangente sigmóide e a terceira camada possui função de ativação degrau ímpar. A camada de saída possui dois neurônios gerando combinações binárias para representar os padrões referentes à imaginação de movimento da mão direita ou esquerda. A camada de entrada possui o mesmo número de neurônios do vetor de entrada utilizado. Na camada intermediária variou-se o número de neurônios de 1 a 10, para assim, escolher qual das 10 redes apresenta melhor desempenho.

# **Capítulo 7: Materiais e Métodos**

este capítulo primeiramente descreveremos as características do banco de dados utilizado para o experimento. Nas seções posteriores descreveremos as experiências realizadas com o banco de dados, apresentando os resultados obtidos. N

## **7.1 Banco de dados**

O banco de dados utilizado foi fornecido pelo instituto de pesquisa IDIAP para a 3ª competição internacional de interfaces cérebro-computador (*BCI competition III*) em junho de 2005. Este banco de dados contêm gravações de EEG de 3 indivíduos normais durante 4 sessões sem realimentação, ou seja, o indivíduo executa as tarefas mentais sem realimentação sobre o sinal de EEG que está gerando, de forma que não há possibilidade de auto-regulação de alguma característica do EEG. Os indivíduos se sentaram em cadeiras normais, com os braços relaxados e mãos apoiadas sobre as pernas e executaram aleatoriamente 3 tarefas mentais pré-determinadas:

- i. Imaginação repetitiva do movimento da mão esquerda, rotulada como classe 2;
- ii. Imaginação repetitiva do movimento da mão direita, rotulada como classe 3;
- iii. Geração de palavras começando com uma mesma letra aleatória, rotulado como classe 7;

Todas as 4 sessões de um dado indivíduo foram adquiridas no mesmo dia, cada sessão possui duração aproximada de 4 minutos com 5 a 10 minutos de intervalo entre as sessões. O indivíduo executou uma dada tarefa mental por aproximadamente 20 segundos e, então, mudou aleatoriamente para outra tarefa mental a pedido do operador. A gravação de EEG não está dividida em épocas, porque os indivíduos estão executando continuamente uma das tarefas mentais (Figura 7.1).

Os sinais de EEG foram gravados com o sistema Biosemi utilizando uma touca com 32 eletrodos localizados nas posições do padrão 10-20. A taxa de amostragem do sinal foi de 512 Hz e não foi utilizado nenhum método de extração ou correção de artefatos.

Entre as 4 sessões somente 3 estão rotuladas, dado que o banco de dados foi obtido de uma competição, as 3 primeiras sessões são fornecidas com os respectivos rótulos para o treinamento dos classificadores e a última sessão é utilizada para teste. Então, os candidatos do BCI *competition III* enviam os códigos de seus classificadores para os organizadores da competição que calcularão a taxa de acerto dos classificadores testados na quarta sessão. No presente estudo somente serão utilizadas as sessões rotuladas de cada indivíduo, ou seja, as 3 primeiras sessões, porque são necessários os rótulos tanto para o treinamento dos classificadores quanto para a verificação das taxas de acerto.

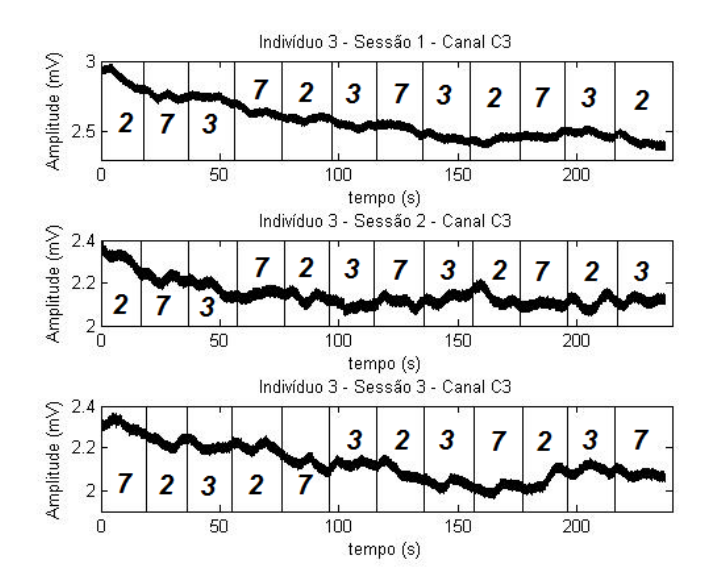

Figura 7.1 – Sinais de EEG das três primeiras sessões do indivíduo 3, canal C3. Pode-se notar que o EEG é gravado continuamente durante a execução das tarefas mentais.

## **7.2 ERD no banco de dados**

Investigou-se a presença de ERD no banco de dados, utilizando os dois métodos apresentados na sessão 4.7, o método clássico de energia instantânea da banda de freqüências e o método IV (*intertrial variance*) que calcula a variância instantânea da energia da banda de freqüências entre as sessões. O ERD foi calculado para as tarefas mentais de imaginação motora, fazendo-se a média de todas as sessões do individuo 3, utilizando 12 sessões para a tarefa mental de imaginação de movimento da mão direita e 12 sessões para a tarefa mental de imaginação de movimento da mão esquerda, o que pode ser verificado na figura 7.1.

A figura 7.2 mostra o ERD percentual calculado com o método clássico (método i). Como a tarefa mental se estende por um tempo longo  $( \sim 20s)$  comparamos a energia

percentual média da janela, que está mostrada na linha pontilhada, e o valor da energia percentual média dos canais C3 e C4 é comparado no gráfico de barras à direita. Podemos verificar que para a realização da tarefa mental da mão direita (Classe 3) a energia percentual média do canal C3 (que está posicionado sobre o córtex motor do hemisfério cerebral esquerdo) é menor que a energia percentual média do canal C4 (que está posicionado sobre o córtex motor do hemisfério cerebral direito), mostrando que para a realização contínua da tarefa mental a influencia média dos ERDs consecutivos pode ser verificada, sendo de fato contralateral. Para a realização da tarefa mental da mão direita (Classe 3) a energia percentual média do canal C4 é menor que a energia percentual média do canal C3, mostrando que ocorre o ERD no canal C4. O gráfico de barras à direita mostra que a diferença entre a energia dos canais está em torno de 10%.

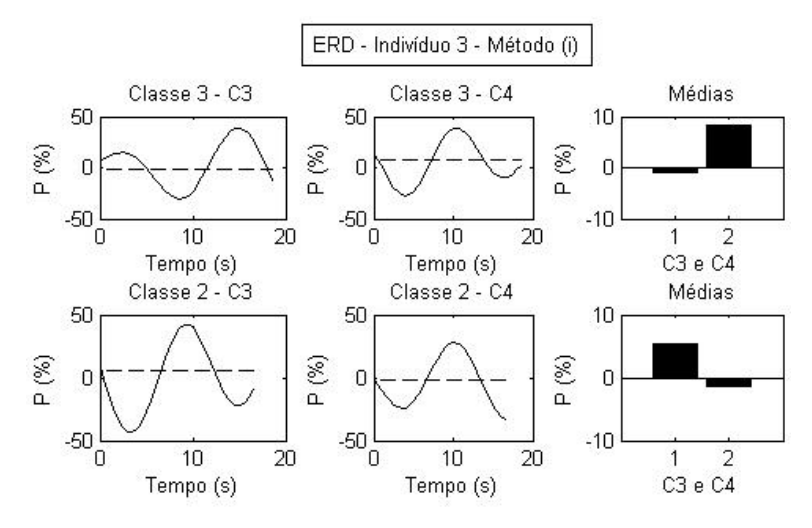

Figura 7.2 – ERD do indivíduo 3 utilizando o método clássico.

A figura 7.3 mostra o ERD percentual calculado com o método IV (método ii). A energia percentual média da janela que está mostrada na linha pontilhada, e o valor da energia percentual média dos canais C3 e C4 é comparado no gráfico de barras à direita. Podemos verificar que para a realização da tarefa mental da mão direita a energia percentual média do canal C3 é muito menor que a energia percentual média do canal C4. Para a realização da tarefa mental da mão direita (Classe 3) a energia percentual média do canal C4 é muito menor que a energia percentual média do canal C3. O gráfico de barras à direita mostra que a diferença entre a energia dos canais está em torno de 60%, tornando o ERD muito mais perceptível. As rotinas computacionais utilizadas para implementação do método clássico e do método IV estão no apêndice E, sessão E.3 e E.4, respectivamente.

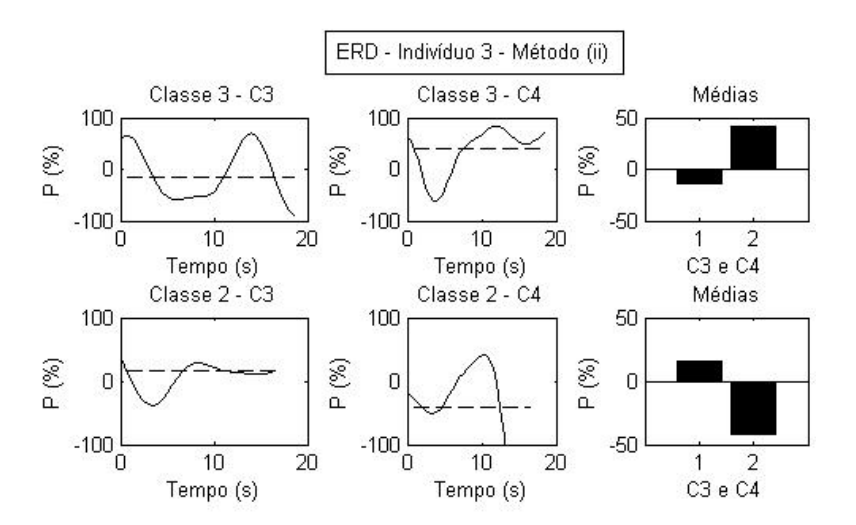

Figura 7.3 – ERD do indivíduo 3 utilizando o método IV.

## **7.3 Aplicação da SLF no banco de dados**

Nesta seção, mostraremos a aplicação da SLF no banco de dados. Os sinais desse banco de dados foram gravados por 32 eletrodos posicionados no sistema 10-20 (Figura 7.4 - Esquerda), dessa forma, para obter uma separação de fontes mais eficaz, utilizamos os sinais de todos os eletrodos e supomos existir 32 fontes cerebrais na região cortical abaixo de cada eletrodo, constituindo um sistema com 32 equações lineares. Dessa forma podemos formular um sistema linear com 32 equações. Todos os eletrodos e fontes cerebrais estão posicionados em um mesmo plano euclidiano. O plano euclidiano foi discretizado em uma malha com distâncias horizontais e verticais iguais a *d*, então os eletrodos e conseqüentemente as fontes cerebrais, foram mapeados em relação a nós da malha (Figura 7.4 - Direita). O cálculo de todas as distâncias euclidianas entre todos os eletrodos envolve  $32 \times 32 = 1024$  distâncias, que serão utilizados para o cálculo das 1024 atenuações, pois sinal de cada fonte se espalha por todas as outras 31 fontes, sofrendo 31 modos de atenuação diferentes. Dessa forma, implementou-se uma rotina no Matlab<sup>®</sup> para calcular de forma recursiva todas as referidas distâncias euclidianas (vide apêndice E, sessão E.2).

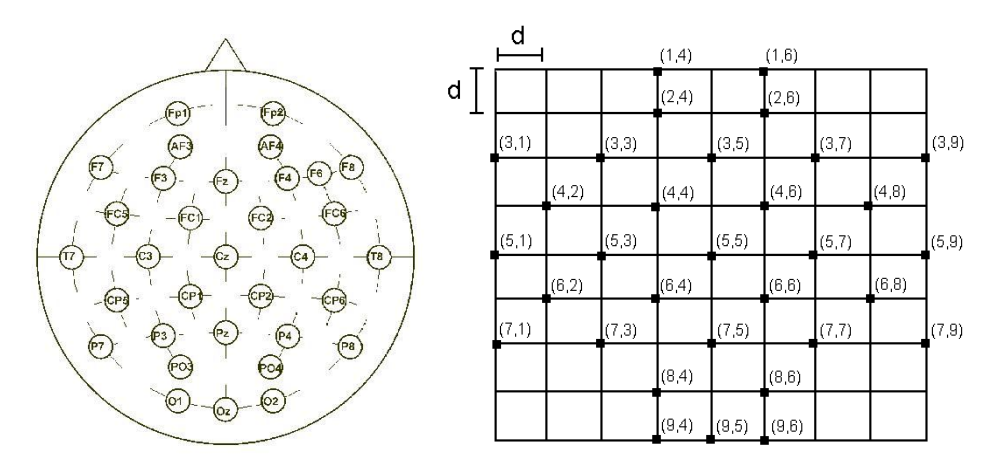

Figura 7.4 – Esquerda: Disposição dos 32 eletrodos sob o escalpo; Direita: Mapeamento dos eletrodos em um plano euclidiano.

Nomeamos eletrodo do EEG por um índice de 1 a 32, de modo que os canais: FP1, AF3, F7, F3, FC1, FC5, T7, C3, CP1, CP.5, P7, P3, Pz, PO3, O1, Oz, O2, PO4, P4, P8, CP6, CP2, C4, T8, FC6, FC2, F4, F8, AF4, Fp2, Fz e Cz serão escritos respectivamente por  $e_1, e_2, \dots, e_{32}$  nas equações posteriores. Calculadas as distâncias *i j d* através da rotina, onde o índice *i* é ao número da fonte de origem e o índice *j* é o número do eletrodo de destino do sinal, calculam-se as atenuações  $a_{ij}$  através do método exposto no capítulo 5.

$$
a_{i j} = \frac{b^3}{\left(d_{i j}^2 + b^2\right)^{3/2}}
$$
 (7.1)

Dessa forma, podemos montar um sistema de equações lineares com 32 fontes cerebrais (incógnitas) e 32 sinais de EEG (variáveis conhecidas).

$$
\begin{cases}\n1 \cdot f_1 + a_{2,1} \cdot f_2 + \dots + a_{32,1} \cdot f_{32} = e_1 \\
a_{1,2} \cdot f_1 + 1 \cdot f_2 + \dots + a_{32,2} \cdot f_{32} = e_2 \\
\vdots \qquad \vdots \qquad \vdots \qquad \vdots \qquad \vdots \qquad \vdots \\
a_{1,32} \cdot f_1 + a_{2,32} \cdot f_2 + \dots + 1 \cdot f_{32} = e_{32}\n\end{cases}
$$
\n(7.2)

Em notação matricial,
$$
\begin{bmatrix} 1 & a_{2,1} & \cdots & a_{32,1} \\ a_{1,2} & 1 & \cdots & a_{32,2} \\ \vdots & \vdots & \ddots & \vdots \\ a_{1,32} & a_{2,32} & \cdots & 1 \end{bmatrix} \begin{bmatrix} f_1 \\ f_2 \\ \vdots \\ f_{32} \end{bmatrix} = \begin{bmatrix} e_1 \\ e_2 \\ \vdots \\ e_{32} \end{bmatrix} \Leftrightarrow \begin{bmatrix} f_1 \\ f_2 \\ \vdots \\ f_{32} \end{bmatrix} = \begin{bmatrix} 1 & a_{2,1} & \cdots & a_{32,1} \\ a_{1,2} & 1 & \cdots & a_{32,2} \\ \vdots & \vdots & \ddots & \vdots \\ a_{1,32} & a_{2,32} & \cdots & 1 \end{bmatrix}^{-1} \begin{bmatrix} e_1 \\ e_2 \\ \vdots \\ e_{32} \end{bmatrix}
$$
(7.3)  

$$
A \cdot F = E \Leftrightarrow F = A^{-1} \cdot E
$$
(7.4)

Portanto, definindo os valores das distâncias *d* e *b*, e resolvendo um procedimento simples de inversão de matriz, são obtidos os sinais emitidos pelas fontes cerebrais a partir do sinal medido sob o escalpo. Para realizar o método SLF assumimos que a distância *d* entre cada ponto da malha possui valor unitário, assim como a distancia entre as cargas do dipolo, *b*. A figura 7.5 mostra a aplicação da separação linear de fontes no sinal de EEG do canal C3 do indivíduo 1 durante a sessão 1 do presente banco de dados.

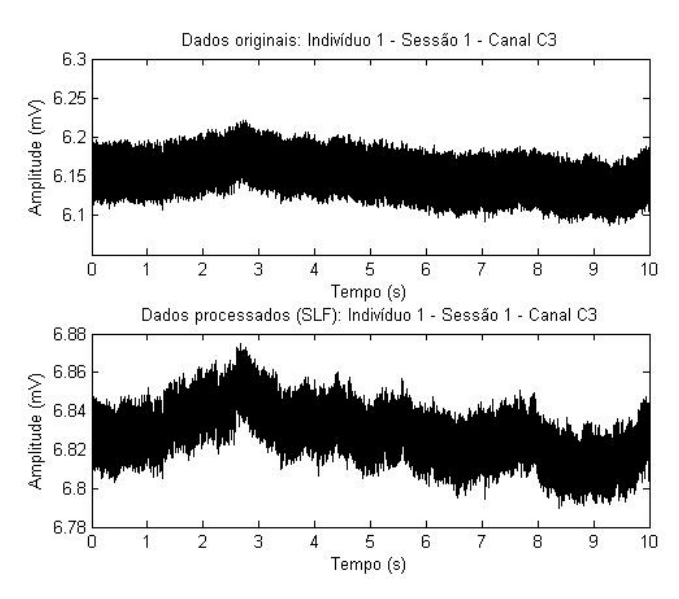

Figura 7.5 – Parte de cima: Sinal de EEG obtido no canal C3; Parte de Baixo: O mesmo Sinal de EEG, porém processado pelo método de separação linear de fontes.

### **7.3.1 SLF-1 e SLF-2**

Durante a classificação do banco de dados, percebemos, ocasionalmente, que utilizando a raiz quadrada do denominador da equação (7.1), a taxa de acerto do classificador baseado em regras aumentou. Então, processamos o EEG do banco de dados por dois métodos: o método apresentado acima, que foi denominado SLF-1 e o novo método, que foi denominado SLF-2.

Para o método SLF-2, o cálculo da atenuação é dado por:

$$
a_{ij} = \frac{b^3}{\left(d_{ij}^2 + b^2\right)^{3/4}}
$$
 (7.5)

## **7.4 Características do sinal de EEG utilizadas para classificação das tarefas mentais**

O padrão ERD/ERS é um método capaz de distinguir a lateralidade da imaginação de movimento das mãos, porém são necessárias várias sessões para que possamos identificar o padrão ERD. Durante a classificação em tempo real somente dispomos de um curto período de tempo em uma única gravação de EEG para classificar a tarefa mental realizada.

Se existe o padrão ERD no sinal de EEG, uma análise das componentes espectrais realizada em pequenas janelas de tempo deverá mostrar uma queda na amplitude das componentes espectrais da banda de interesse à medida que ocorre o ERD no domínio do tempo. Sabemos que o ERD é dificilmente medido em uma única gravação de EEG e da mesma forma, dificilmente veremos a queda na amplitude das componentes espectrais da banda, em uma única gravação de EEG. Para isso utilizamos a separação linear de fontes no sinal e comparamos os espectros de amplitude do sinal processado e do sinal original.

Assim, um sistema pode detectar o padrão ERD/ERS de um MRP em tempo real e comandar sistemas robóticos ou computacionais a partir de intenções de movimento. No capítulo 1 foram mostradas algumas formas de representação da transformada de Fourier aplicada em janelas, e nas análises posteriores optamos pela visualização do espectro de amplitude no espaço tridimensional, de forma a representar as variações de amplitude, tempo e freqüência no mesmo gráfico.

Analisaremos o sinal de EEG da sessão 1 do indivíduo 3 durante a transição de 2 tarefas mentais. Primeiro analisaremos a transição da tarefa mental de geração de palavras para a tarefa mental de imaginação de movimento da mão direita e depois para a transição da tarefa mental de geração de palavras para a tarefa mental de imaginação de movimento da mão esquerda.

Utilizamos uma janela de 10s durante a transição das tarefas mentais. A janela contém os 5s finais de uma tarefa mental e os 5s iniciais da outra tarefa mental. Foi escolhida a transição das tarefas mentais iniciando com a tarefa mental de geração de palavras porque o córtex motor não é utilizado durante essa tarefa mental, e podemos considerar como um período de referencia neutro para comparamos a energia das componentes espectrais durante a realização da tarefa mental de imaginação motora.

Na figura 7.6 está representado o sinal de EEG do canal C3 do indivíduo 3 durante a sessão 1, e parte sombreada da figura indica a janela de tempo de 10s. Nessa janela de tempo, o sujeito realizou a tarefa mental de geração de palavras durante os 5 primeiros segundos e depois realizou a tarefa mental de imaginação de movimento da mão direita durante os 5 segundos finais, como indicado nos rótulos.

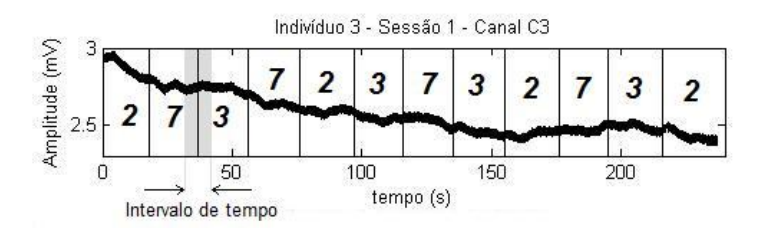

Figura 7.6 – Janela de tempo abrangendo a tarefa mental de geração de palavras e imaginação de movimento da mão direita.

Como dissemos na seção 4.7, o MRP e o ERD são contralaterais, portanto, para a tarefa mental de imaginação de movimento da mão direita ocorre um ERD na banda µ no córtex motor primário do hemisfério cerebral esquerdo, que é medido pelo eletrodo C3. Então nessa janela de tempo, esperamos observar uma queda na amplitude das componentes espectrais da banda µ, nos 5s finais do sinal de EEG medido no canal C3.

Todos os espectros de amplitude mostrados na figura 7.7 são referentes ao sinal obtido na janela de tempo sombreada da figura 7.6. A figura 7.7 (a) mostra o espectro de freqüências do sinal de EEG do canal C3. A figura 7.7 (b) mostra o espectro de freqüências do sinal de EEG do canal C3 filtrado na banda µ e não é visível nenhuma queda significativa na amplitude das componentes espectrais posteriores ao 5º segundo do sinal. A figura 7.7 (c) mostra o espectro de freqüências do sinal de EEG do canal C3 processado pelo método SLF. A figura 7.7 (d) mostra o espectro de freqüências do sinal de EEG do canal C3 filtrado na banda µ e processado pelo método SLF e existe claramente uma queda na amplitude das componentes espectrais centralizadas no 6º segundo do sinal, conforme esperado.

Observa-se, então que o uso de método SLF permite a visualização relativa do ERD da tarefa mental de imaginação de movimento da mão direita no sinal de EEG, através da comparação da amplitude das componentes espectrais durante uma única gravação de EEG.

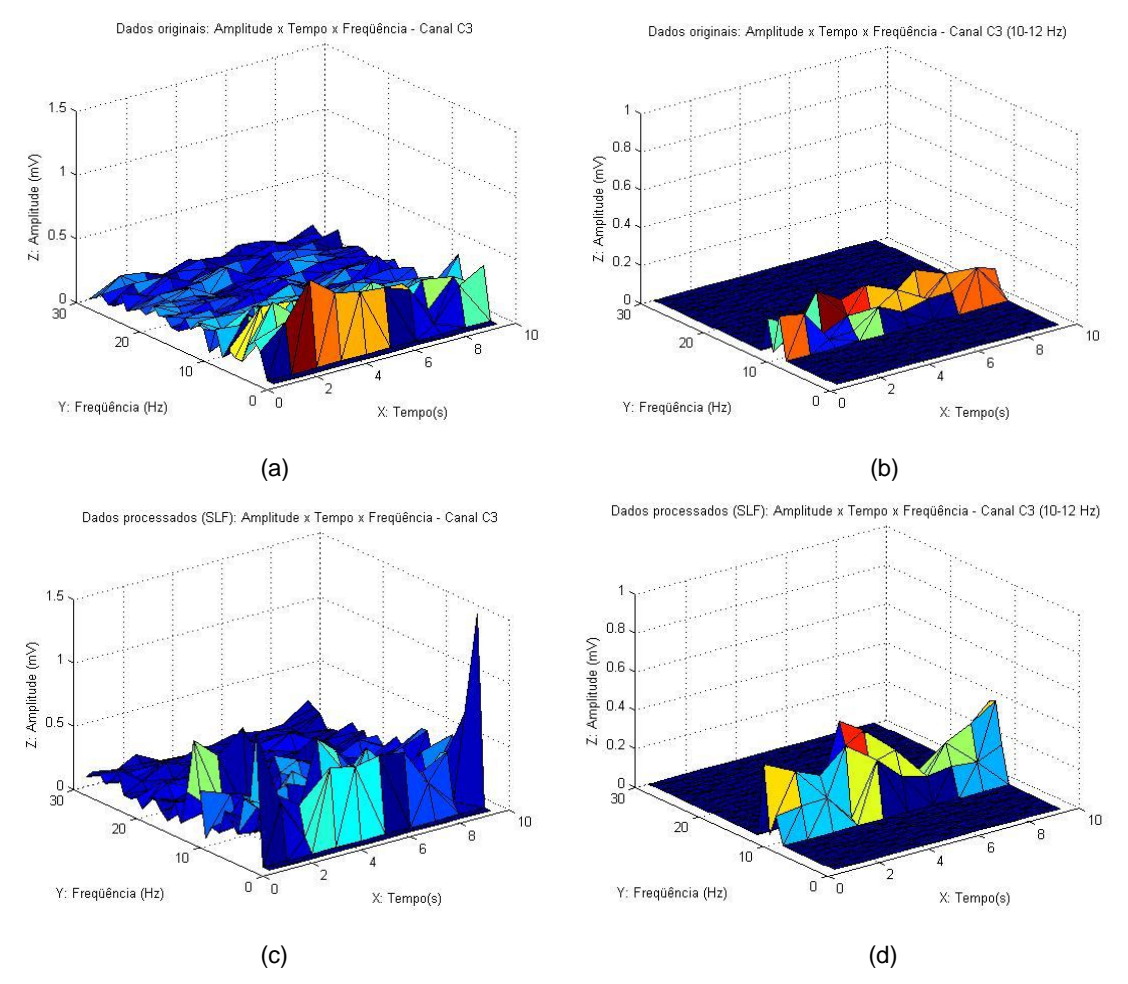

Figura 7.7 – (a) espectro de amplitude do canal C3; (b) espectro de amplitude do canal C3 filtrado na banda µ; (c) espectro de amplitude do canal C3 processado por SLF; (d) espectro de amplitude do canal C3 processado por SLF e filtrado na banda  $\mu$ .

Na figura 7.8 está representado o sinal de EEG do canal C3 do indivíduo 3 durante a sessão 1, e parte sombreada da figura indica a janela de tempo de 10s. Nessa janela de tempo, o sujeito realizou a tarefa mental de geração de palavras durante os 5 primeiros segundos e depois realizou a tarefa mental de imaginação de movimento da mão esquerda durante os 5 segundos finais.

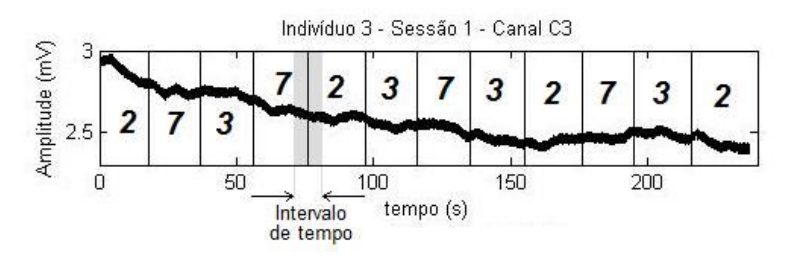

Figura 7.8 – Janela de tempo abrangendo a tarefa mental de geração de palavras e imaginação de movimento da mão esquerda.

Para a tarefa mental de imaginação de movimento da mão esquerda ocorre um ERD na banda µ no córtex motor primário do hemisfério cerebral direita, que é medido pelo eletrodo C4. Então nessa janela de tempo, a queda na amplitude das componentes espectrais da banda µ, nos 5s finais do sinal de EEG deverá ocorrer no canal C4.

Todos os espectros de amplitude mostrados na figura 7.9 são referentes ao sinal obtido na janela de tempo sombreada da figura 7.8. A figura 7.9 (a) mostra o espectro de freqüências do sinal de EEG do canal C4. A figura 7.9 (b) mostra o espectro de freqüências do sinal de EEG do canal C4 filtrado na banda µ e não é visível nenhuma queda significativa na amplitude das componentes espectrais posteriores ao 5º segundo do sinal. A figura 7.9 (c) mostra o espectro de freqüências do sinal de EEG do canal C4 processado pelo método SLF. A figura 7.9 (d) mostra o espectro de freqüências do sinal de EEG do canal C4 filtrado na banda µ e processado pelo método SLF e também não é visível nenhuma queda significativa na amplitude das componentes espectrais posteriores ao 5º segundo do sinal. Esse fato foi abordado na seção 4.7 e corresponde à lateralização do hemisfério esquerdo devido à localização da área pré-motora, e mostra que a queda na amplitude das componentes espectrais é mais difícil de ser medida durante a imaginação de movimento da mão esquerda.

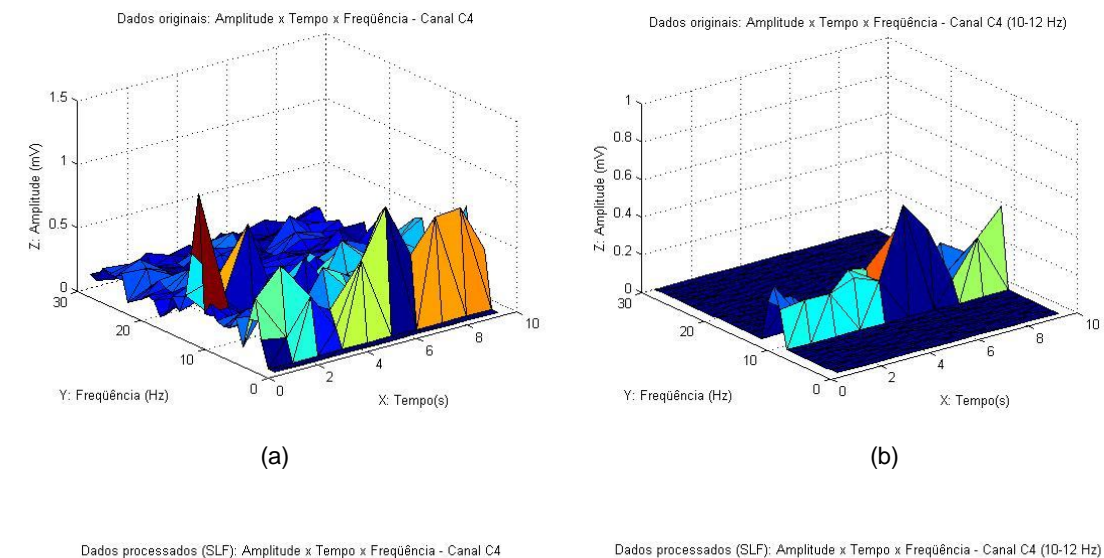

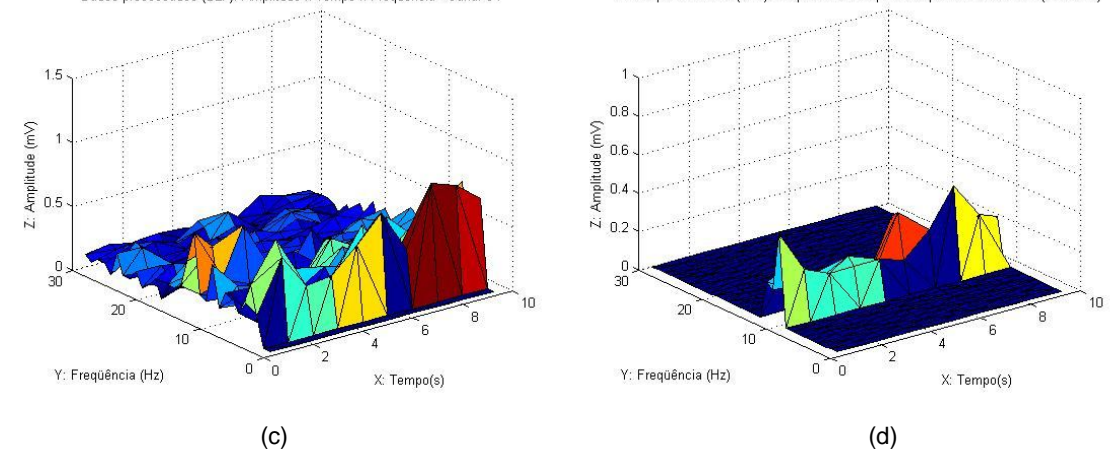

Figura 7.9 – (a) espectro de amplitude do canal C4; (b) espectro de amplitude do canal C4 filtrado na banda µ; (c) espectro de amplitude do canal C4 processado por SLF; (d) espectro de amplitude do canal C4 processado por SLF e filtrado na banda  $\mu$ .

## **7.5 Classificação do banco de dados com o classificador baseado em regras**

No banco de dados estudado existem 3 sessões de EEG previamente rotuladas para cada um dos 3 indivíduos. Em cada sessão o indivíduo executou 3 tarefas mentais distintas, de forma que existem 3 classes,  $S$  =  $\left[C_{\rm 1},C_{\rm 2},C_{\rm 3}\right]$ .  $C_{\rm 1}$  representa a classe de intenção de movimento da mão esquerda,  $C_2$  representa a classe de intenção de movimento da mão direita e  $C_3$  representa a classe de imaginação de palavras que comecem com a mesma letra aleatória.

Criamos um classificador com 2 regras, ou nós de decisão, que comparam a energia da banda µ dos eletrodos sob o córtex motor primário (C3 e C4) e o eletrodo sob a área de Broca (F7). Utilizamos a energia do eletrodo sob a área de Broca porque

assumimos que ocorre alguma variação de energia do EEG na área de broca durante a realização da tarefa mental de geração de palavras que comecem com uma mesma letra qualquer, da mesma forma que ocorre no córtex motor durante a tarefa mental de imaginação de movimento das mãos.

Sabemos que ocorre um ERD na banda α (10-12 Hz) no córtex visual durante estímulos visuais e ocorre um ERD na banda µ (10-12 Hz) no córtex motor durante a imaginação de movimento, então, supomos que também ocorre um ERD na banda de freqüências de 10 a 12 Hz na área de broca durante a tarefa mental de geração de palavras. Dessa forma, os sinais de EEG de todos os canais são filtrados na mesma banda de freqüências (10-12 Hz).

Então, as regras do classificador são:

- i. Regra 1: Se a energia da banda µ do eletrodo C3 é menor que a energia da banda µ do eletrodo C4 e a energia média das componentes espectrais entre 10 e 12 Hz do sinal do eletrodo F7, então ocorreu um ERD em C3 que corresponde à intenção de movimento da mão direita (Classe 3), do contrário vá para regra 2;
- ii. Regra 2: Se a energia da banda µ do eletrodo C4 é menor que a energia da banda µ do eletrodo C3 e a energia média das componentes espectrais entre 10 e 12 Hz do sinal do eletrodo F7, então ocorreu um ERD em C4 que corresponde à intenção de movimento da mão esquerda (Classe 2), do contrário atribua a classe 7 (geração de palavras) ao sinal de EEG analisado, pois a energia das componentes espectrais entre 10 e 12 Hz do sinal do eletrodo F7 é menor que os outros 2 eletrodos (Figura 7.10).

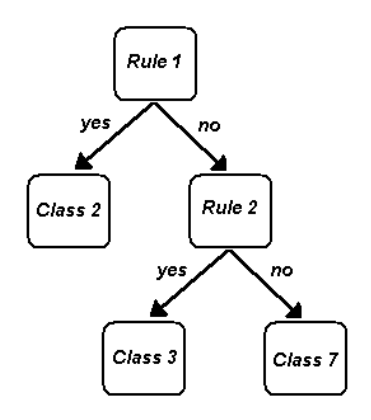

Figura 7.10 – Árvore de decisão do classificador baseado em regras.

O classificador baseado em regras não necessita de dados para treinamento e estimação de parâmetros, portanto todas as 3 sessões serão utilizadas para se verificar o desempenho do classificador. Como todas as sessões são previamente rotuladas podemos comparar o resultado obtido pelo classificador com o resultado prérotulado e assim calcular as taxas de acerto dos classificadores e as matrizes de confusão.

A estimação de parâmetros para as regras de classificação são realizadas em janelas de 1 s de sinal, simulando um processo de classificação em tempo real. As sessões de cada indivíduo possuem em média 12 tarefas mentais gravadas continuamente, como as tarefas mentais possuem em média 20 s, em cada sessão, existirão 240 janelas.

As características das classes são a energia média das componentes espectrais entre 10 e 12 Hz dos canais C3, C4 e F7 ( $e_{C3}, e_{C4}, e_{F7}$ ). As características são calculadas em janelas de 1 segundo de sinal de EEG e o sinal de EEG estudado foi adquirido a uma taxa de amostragem de 512 Hz, portanto, em cada janela de sinal existem 512 amostras. As amostras de EEG da janela são elevadas ao quadrado para se obter a energia do sinal e a energia média é calculada entre as 512 amostras de energia da janela,  $\overline{\mu}_{_\textit{janela}_\text{i}}$  :

$$
Sess\tilde{a}_{O_1} = [janela_1, janela_2, \cdots, janela_{240}]
$$
\n
$$
janela_1 = \begin{bmatrix} e_{C3_{1,1}} & \cdots & e_{C3_{1,512}} \\ e_{C4_{2,1}} & \cdots & e_{C3_{1,512}} \\ \vdots & \vdots & \ddots & \vdots \\ e_{F7_{3,1}} & \cdots & e_{C3_{1,512}} \end{bmatrix} e \overline{\mu}_{janela_1} = \begin{bmatrix} \mu_{e_{C3}} \\ \mu_{e_{C4}} \\ \mu_{e_{F7}} \end{bmatrix}
$$
\n(7.6)

A energia média de cada janela *i,*  $\overline{\mu}_{_{janela_{i}}}$ *,* será utilizada nas regras do classificador em cada janela de sinal, obtendo uma classificação por janela. Como existem 3 sessões com 240 janelas, totalizam 720 janelas para classificação para cada indivíduo. Comparando os resultados obtidos pelo classificador com os rótulos pré-classificados calculamos a taxa de acerto do classificador de cada indivíduo, e a taxa de acerto média entre os 3 classificadores será a taxa de acerto geral do classificador baseado em regras. A capacidade de identificação das tarefas mentais desse classificador está estritamente relacionada à capacidade de se medir o ERD/ERS durante a gravação de EEG. Portanto, a utilização do método de separação linear de fontes deve provocar um aumento na taxa de acerto desse classificador.

### **7.6 Classificação do banco de dados com o QDA**

Para cada indivíduo as 2 primeiras sessões de EEG serão utilizadas para estimação dos parâmetros das classes e a última sessão será utilizada para testar o classificador. Como sabemos o rótulo da terceira sessão, podemos comparar o resultado obtido pelo classificador com o resultado pré-rotulado e assim calcular as taxas de acerto dos classificadores e as matrizes de confusão.

As sessões de cada indivíduo possuem em média 12 tarefas mentais gravadas continuamente, o intervalo de EEG que contém uma tarefa mental é chamado época, portanto cada sessão possui em média 12 épocas. A estimação de parâmetros e a classificação são realizadas em janelas de 1 s de sinal, simulando um processo de classificação em tempo real.

As 2 primeiras sessões de cada indivíduo, chamadas sessões de treinamento, são recortadas em épocas que possuem somente a realização de uma tarefa mental. As épocas de cada tipo de tarefa mental são agrupadas em conjuntos, então, cada conjunto possuirá os dados das respectivas classes. Cada indivíduo possui 3 conjuntos de treinamento correspondendo ao EEG de cada classe com as épocas concatenadas. Como exemplo, as épocas das sessões de treinamento do indivíduo-3, mostradas na figura 7.1, são recortadas e agrupadas em conjuntos, como mostra a figura 7.11. Nessa figura cada época é representada por  $ep_i$  *rótulo* , e o conjunto de épocas de mesma classe é representado pelo vetor *Conj<sup>j</sup>* .

#### *Sessões de treinamento do indivíduo*3

$$
\begin{cases}\n\text{sess\tilde{a}o}_{1} = [ep_{1}[2], ep_{2}[7], ep_{3}[3], ep_{4}[7], ep_{5}[2], ep_{6}[3], ep_{7}[7], ep_{8}[3], ep_{9}[2], ep_{10}[7], ep_{11}[3], ep_{12}[2]] \\
\text{sess\tilde{a}o}_{2} = [ep_{1}[2], ep_{2}[7], ep_{3}[3], ep_{4}[7], ep_{5}[2], ep_{6}[3], ep_{7}[7], ep_{8}[3], ep_{9}[2], ep_{10}[7], ep_{10}[2], ep_{12}[3]] \\
&\text{Conj}_{1} = \n\begin{cases}\n\text{sess\tilde{a}o}_{1}[ep_{1}[2], ep_{5}[2], ep_{9}[2], ep_{9}[2], ep_{12}[2]] \\
\text{sess\tilde{a}o}_{2}[ep_{1}[2], ep_{5}[2], ep_{9}[2], ep_{10}[2]]\n\end{cases} \\
\text{Conj}_{2} = \n\begin{cases}\n\text{sess\tilde{a}o}_{1}[ep_{3}[3], ep_{6}[3], ep_{8}[3], ep_{11}[3]] \\
\text{sess\tilde{a}o}_{2}[ep_{3}[3], ep_{6}[3], ep_{8}[3], ep_{12}[3]]\n\end{cases} \\
\text{Consj}_{3} = \n\begin{cases}\n\text{sess\tilde{a}o}_{1}[ep_{2}[7], ep_{4}[7], ep_{7}[7], ep_{7}[7], ep_{10}[7]]\n\end{cases}\n\end{cases}
$$

Figura 7.11 – Conjuntos de épocas do indivíduo 3 para estimação dos parâmetros das classes.

As características dos conjuntos de cada classe são estimadas em janelas de 1 segundo. Cada conjunto possui 8 épocas de aproximadamente 20 segundos, portanto, cada conjunto possuirá aproximadamente 160 janelas. Como foi discutido na sessão 6.2.4 o sinal de EEG medido em janelas de 1 segundo pode ser considerado como um processo estocástico estacionário no sentido amplo, dessa forma as características obtidas nessas janelas podem ser consideradas como variáveis aleatórias independentes, com média e variância constantes e distribuição estatística aproximadamente normal.

Da mesma forma o classificador baseado em regras, as características das classes do QDA são a energia média das componentes espectrais entre 10 e 12 Hz dos canais C3, C4 e F7 ( $e_{C3}, e_{C4}, e_{F7}$ ). As características são calculadas em janelas de 1 segundo de sinal de EEG e o sinal de EEG estudado foi adquirido a uma taxa de amostragem de 512 Hz, portanto, em cada janela de sinal existem 512 amostras. As amostras de EEG da janela são elevadas ao quadrado para se obter a energia do sinal e a energia média é calculada entre as 512 amostras de energia da janela,  $\,\overline{\mu}_{\scriptscriptstyle{janela_{\scriptscriptstyle{1}}}}$  :

Conjunto<sub>1</sub> = [janela<sub>1</sub>, janela<sub>2</sub>, ..., janela<sub>160</sub>]

\n
$$
janela1 = \begin{bmatrix} e_{C3_{1,1}} & \cdots & e_{C3_{1,512}} \\ e_{C4_{2,1}} & \cdots & e_{C3_{1,512}} \\ e_{F7_{3,1}} & \cdots & e_{C3_{1,512}} \end{bmatrix} \quad e \quad \overline{\mu}_{janela_1} = \begin{bmatrix} \mu_{e_{C3}} \\ \mu_{e_{C4}} \\ \mu_{e_{F7}} \end{bmatrix} \tag{7.7}
$$

A figura 7.12 ilustra o processo para o cálculo da energia média das janelas. Na parte superior está mostrado o sinal de EEG do canal C3 do indivíduo-1 durante a sessão-1 e estão marcadas as divisões das épocas. A figura central mostra o mesmo sinal filtrado entre 10 e 12Hz e a figura inferior mostra a energia do sinal filtrado no intervalo de tempo de uma época. A época-1 é analisada em janelas de 1s, e a linha horizontal pontilhada representa a energia média da janela,  $\,\mu_{\textit{\tiny janela} \textit{\tiny j}}^{(C3)}\,$  $\mu _{_{janela_{i}}}^{(C3)}$  .

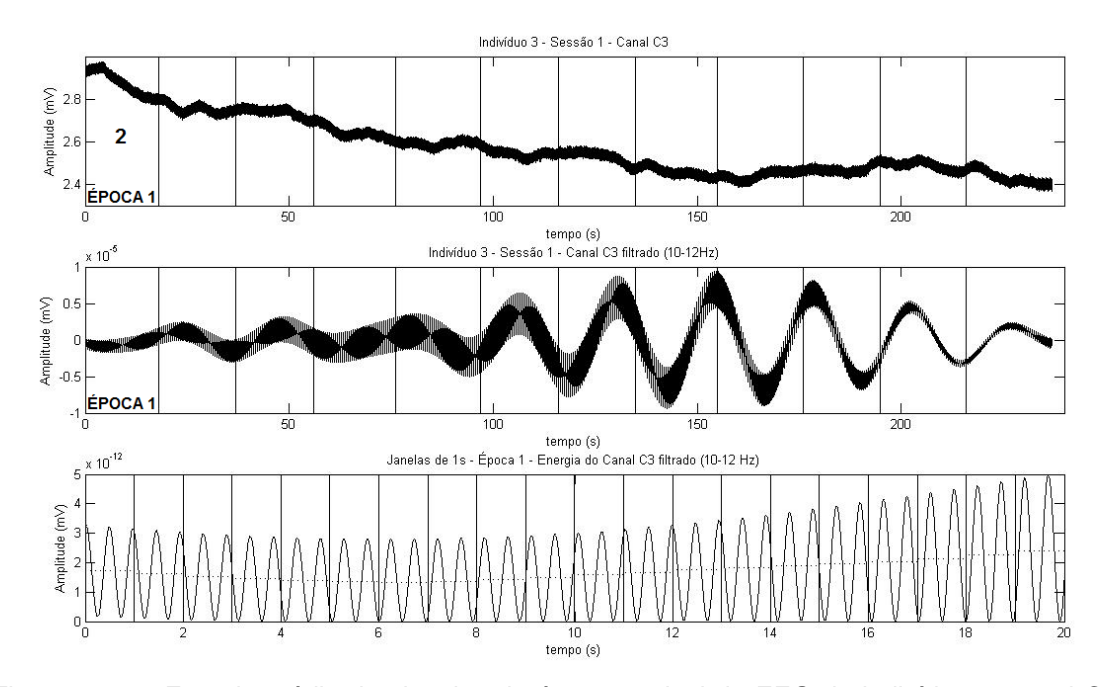

Figura 7.12 – Energia média das janelas da época-1, sinal de EEG do indivíduo-3, canal C3, sessão-1.

As características de cada classe são as energias médias dos 3 canais de cada uma das 160 janelas dos 3 conjuntos. Os elementos das classes são representados em matrizes, em que as linhas correspondem às características, e as colunas correspondem às observações, *yi*:

$$
C_{1} = \begin{bmatrix} \mu_{e_{c3}1,1}^{C_{1}} & \cdots & \mu_{e_{c3}1,160}^{C_{1}} \\ \mu_{e_{c4}2,1}^{C_{1}} & \cdots & \mu_{e_{c4}2,160}^{C_{1}} \\ \mu_{e_{r7}3,1}^{C_{1}} & \cdots & \mu_{e_{r7}3,160}^{C_{1}} \end{bmatrix}, C_{2} = \begin{bmatrix} \mu_{e_{c3}1,1}^{C_{2}} & \cdots & \mu_{e_{c3}1,160}^{C_{2}} \\ \mu_{e_{c4}2,1}^{C_{2}} & \cdots & \mu_{e_{c4}2,160}^{C_{2}} \\ \mu_{e_{r7}3,1}^{C_{2}} & \cdots & \mu_{e_{r7}3,160}^{C_{2}} \end{bmatrix}, C_{3} = \begin{bmatrix} \mu_{e_{c3}1,1}^{C_{3}} & \cdots & \mu_{e_{c3}1,160}^{C_{3}} \\ \mu_{e_{c4}2,1}^{C_{3}} & \cdots & \mu_{e_{c4}2,160}^{C_{3}} \\ \mu_{e_{r7}3,1}^{C_{3}} & \cdots & \mu_{e_{r7}3,160}^{C_{3}} \end{bmatrix}
$$
(7.8)

A partir dos vetores média de cada janela,  $\,\overline{\mu}_{_{janela_{i}}}$ , calcula-se a energia média de todas as janelas do conjunto *i*, que é o vetor média da classe *i*,  $\overline{\mu}_i$ . Então, a partir de  $\overline{\mu}_i$  e  $\overline{\mu}_{\scriptscriptstyle janela_j}$  de cada janela *j*, pode-se calcular matriz de covariância do conjunto *i*,  $\Sigma$ <sub>;</sub> , que é a matriz de covariância de *C<sup>i</sup>* , através da equação 6.9.

$$
\overline{\mu}_{i} = \begin{bmatrix} \mu_{e_{c3}} \\ \mu_{e_{c4}} \\ \mu_{e_{r7}} \end{bmatrix}, \quad \Sigma_{i} = \begin{bmatrix} \sigma_{e_{c3}}^{2} & \rho_{e_{c3}e_{c4}} \sigma_{e_{c3}} \sigma_{e_{c4}} & \rho_{e_{c3}e_{r7}} \sigma_{e_{c3}} \sigma_{e_{r7}} \\ \rho_{e_{c4}e_{c3}} \sigma_{e_{c4}} \sigma_{e_{c3}} & \sigma_{e_{c4}}^{2} & \rho_{e_{c4}e_{r7}} \sigma_{e_{c4}} \sigma_{e_{r7}} \\ \rho_{e_{r7}e_{c3}} \sigma_{e_{r7}} \sigma_{e_{c3}} & \rho_{e_{r7}e_{c4}} \sigma_{e_{r7}} \sigma_{e_{c4}} & \sigma_{e_{r7}}^{2} \end{bmatrix}
$$
(7.9)

O procedimento é aplicado às 3 classes, e a partir das sessões de treinamento de cada indivíduo pode-se calcular os parâmetros  $\bar{\mu}$  e  $\Sigma$  para todas as classes de cada indivíduo. Então, para cada indivíduo são calculadas as funções discriminante quadrático de cada classe (  $g_{\,C_{\rm l}}(\overline{x}), g_{\,C_{\rm 2}}(\overline{x}), g_{\,C_{\rm 3}}(\overline{x})$  ), pela equação (6.11).

No presente banco de dados, todas as classes possuem mesma freqüência de ocorrência, dado que existem 12 épocas, com aproximadamente a mesma duração (160 janelas), para cada classe. Dessa forma, o cálculo da probabilidade a priori de cada classe, ou seja, se torna:

$$
N_1 = N_2 = N_3 = 180 \quad e \quad N = N_1 + N_2 + N_3 = 540
$$
  

$$
P(C_1) = \frac{N_1}{N} = P(C_2) = \frac{N_2}{N} = P(C_3) = \frac{N_3}{N} = \frac{180}{540} = \frac{1}{3}
$$
(7.10)

Como todas as classes possuem mesma probabilidade a priori,  $P(C_k)$ , a função discriminante da equação 6.11 pode ser simplificada, pois o termo  $\ln (P(C_k))$  será uma constante de igual valor para todas as funções discriminante e pode ser desprezada:

$$
g_{C_k}(\overline{x}) = -\frac{1}{2}(\overline{x} - \overline{\mu}_k)^T \Sigma_k^{-1} (\overline{x} - \overline{\mu}_k) - \frac{1}{2} \ln |\Sigma_k|
$$
 (7.11)

A terceira sessão de cada indivíduo é utilizada para testar o classificador quadrático. A classificação, da mesma forma que a estimação de parâmetros, é realizada em janelas de 1 s de sinal, simulando um processo de classificação em tempo real. A observação das características de cada dada janela da sessão de teste é armazenada no vetor *x* , que é aplicado nas funções discriminantes das classes (  $g_{\,C_{_1}}(\overline{x}), g_{\,C_{_2}}(\overline{x}), g_{\,C_{_3}}(\overline{x})$  ). Cada função discriminante retorna um número que indica a probabilidade do vetor *x* pertencer à classe e a regra da máxima semelhança diz que *x* pertence à classe cuja função discriminante obteve maior valor.

Como a 3ª sessão dos indivíduos possui em média 12 épocas de 20 s, existirão 240 janelas para classificação. Comparando os 240 resultados obtidos pelo classificador com os rótulos pré-classificados calculamos a taxa de acerto do classificador de cada indivíduo, e a taxa de acerto média entre os 3 classificadores será a taxa de acerto geral do classificador com discriminante quadrático.

#### **7.7 Classificação do banco de dados com o LDA**

No LDA, a classificação do banco de dados é realizada de forma análoga ao QDA, porém, como visto na sessão 6.2.2, o LDA assume que as matrizes de covariância das classes são iguais. No presente banco de dados, as matrizes de covariância  $\Sigma_{_1}$ , $\Sigma_{_2}$  e  $\Sigma_{_3}$  são diferentes, portanto é necessário substituirmos as matrizes de covariâncias individuais por uma única matriz que represente as 3 classes,  $\hat{\Sigma}$  .

Para esse fim será utilizado o primeiro método de regularização, proposto na sessão 6.2.3, em que as matrizes de covariância individuais são substituídas pela média ponderada. A matriz de covariâncias de cada classe é ponderada por sua probabilidade a priori, mas como foi visto na sessão 7.5, todas as classes desse banco de dados possuem a mesma probabilidade a priori e a equação (6.12) se resume a:

$$
\hat{\Sigma} = \frac{1}{N} \cdot \sum_{i=1}^{3} \Sigma_i \cdot N_i = P(C_1) \cdot \Sigma_1 + P(C_2) \cdot \Sigma_2 + P(C_3) \cdot \Sigma_3 \Leftrightarrow
$$
\n
$$
\hat{\Sigma} = \frac{1}{3} \cdot \Sigma_1 + \frac{1}{3} \cdot \Sigma_2 + \frac{1}{3} \cdot \Sigma_3 = \frac{\Sigma_1 + \Sigma_2 + \Sigma_3}{3}
$$
\n(7.12)

Portanto  $\hat{\Sigma}$  é a média das matrizes de covariância,  $\Sigma_1$ ,  $\Sigma_2$  e  $\Sigma_3$ . Dessa maneira, o classificador LDA é calculado em janelas, da mesma forma que o QDA até o ponto onde se encontram as matrizes de covariância das classes, então, utiliza-se a matriz de covariância  $\hat{\Sigma}$  na função discriminante da equação (6.12). Como todas as classes possuem mesma probabilidade a priori,  $\mathit{P}(C_{\rm\scriptscriptstyle k})$ , a função discriminante da equação 6.12 pode ser simplificada, pois o termo  $\ln (P(C_k))$  será uma constante de igual valor para todas as funções discriminante e pode ser desprezada:

$$
g_{C_k}(\overline{x}) = -\frac{1}{2}(\overline{x} - \overline{\mu}_k)^T \hat{\Sigma}^{-1} (\overline{x} - \overline{\mu}_k)
$$
 (7.13)

#### **7.8 Classificação do banco de dados com o RDA**

No RDA, a classificação do banco de dados é realizada de forma análoga ao QDA e o LDA, porém, depois de calculadas as matrizes de covariância das classes,  $\Sigma_1$ , $\Sigma_2$ , $\Sigma_3$ ,

e  $\hat \Sigma$ , calcula-se a matriz  $\hat \Sigma_{_k}(\lambda)$  em função do parâmetro de regularização  $\lambda$  , definido no segundo método de regularização através da equação (6.13). Essa equação é aplicada à função discriminante quadrático (equação (6.11)), levando a:

$$
g_{C_k}(\overline{x}, \lambda) = -\frac{1}{2}(\overline{x} - \overline{\mu}_k)^T \cdot \Sigma_k^{-1}(\lambda) \cdot (\overline{x} - \overline{\mu}_k) - \frac{1}{2} \ln \left| \Sigma_k(\lambda) \right| + \ln (P(C_k)) \tag{7.14}
$$

Como todas as classes possuem mesma probabilidade a priori,  $P(C_k)$ , a função discriminante da equação 7.14 pode ser simplificada, pois o termo  $\ln (P(C_k))$  será uma constante de igual valor para todas as funções discriminante e pode ser desprezada:

$$
g_{C_k}(\overline{x}, \lambda) = -\frac{1}{2}(\overline{x} - \overline{\mu}_k)^T \cdot \Sigma_k^{-1}(\lambda) \cdot (\overline{x} - \overline{\mu}_k) - \frac{1}{2} \ln \left| \Sigma_k(\lambda) \right| \tag{7.15}
$$

O parâmetro de regularização  $\lambda$  assume valores entre  $0 \leq \lambda \leq 1$  e foi discretizado em incrementos de 0,1,  $(\lambda = [0 \ 0.1 \ 0.2 \ \cdots \ 1.0])$ , gerando 11 funções discriminantes para cada classe. Então, da mesma forma que é realizada a classificação para o QDA, as 2 primeiras sessões de cada indivíduo são divididas e organizadas em épocas para se estimar os parâmetros  $\bar{\mu}$  e  $\Sigma$ , enquanto a terceira sessão é utilizada para se testar o classificador. Todo o processo é realizado em janelas de 1 s. Existem 240 janelas para classificação, comparando os resultados obtidos pelos classificadores com os rótulos pré-classificados calculamos a taxa de acerto dos classificadores de cada indivíduo, e a taxa de acerto média entre os 3 classificadores será a taxa de acerto geral do classificador com discriminante regularizado. O discriminante calculado por esse método será chamado RDA-1. Por fim, escolhe-se o RDA-1 cujo parâmetro,  $\lambda$ , proporcionou maior taxa de acerto.

O último classificador Bayesiano apresentado utiliza a função discriminante regularizada dada pelo terceiro método de regularização, através da equação (6.20). Como todas as classes possuem mesma probabilidade a priori,  $P(C_k)$ , a função discriminante da equação 7.14 pode ser simplificada, pois o termo  $\ln (P(C_k))$  será uma constante de igual valor para todas as funções discriminante e pode ser desprezada:

$$
g_{C_k}(\overline{x}, \lambda, \gamma) = -\frac{1}{2}(\overline{x} - \overline{\mu}_k)^T \cdot \hat{\Sigma}_k^{-1}(\lambda, \gamma) \cdot (\overline{x} - \overline{\mu}_k) - \frac{1}{2} \ln \left| \hat{\Sigma}_k(\lambda, \gamma) \right| \tag{7.16}
$$

Os parâmetros de regularização  $\lambda$  e  $\gamma$  assumem valores entre 0 e 1, e foram discretizados em incrementos de  $0,1$ ,  $(\lambda = \begin{bmatrix} 0 & 0,1 & 0,2 & \cdots & 1,0 \end{bmatrix}$  e  $\gamma = [0 \quad 0, 1 \quad 0, 2 \quad \cdots \quad 1, 0]$ ), gerando uma malha com 121 funções discriminantes. O discriminante calculado por esse método será chamado RDA-2. Então, escolhe-se o RDA-2 cujos parâmetros,  $\lambda e \gamma$ , proporcionaram maior taxa de acerto.

#### **7.9 Classificação do banco de dados com RNA**

A utilização de RNAs necessita de dados de treinamento, e esses dados são obtidos da mesma forma que foram obtidos para o classificador QDA, utilizando as 2 primeiras sessões de cada indivíduo como sessões de treinamento e seus rótulos. Para o treinamento da RNA as sessões de treinamento não precisam ser divididas em épocas que seriam concatenadas e agrupadas, ao invés disso as sessões podem ser utilizadas em estado bruto. As sessões são divididas em janelas de 1s, em cada janela é extraída a característica de treinamento e rótulo da tarefa mental realizada na respectiva janela, formando uma matriz de características de treinamento e uma matriz alvo que contém os rótulos. Cada sessão tem duração aproximada de 4 minutos, portanto existem aproximadamente 240 janelas por sessão, e os vetores de características de cada janela,  $\overline{\mu}_{_{janela_{\text{i}}}}$ , são os valores de energia média do sinal filtrado entre 10 e 12Hz dos canais C3, C4 e F7 (equação (7.7)), como mostrado na figura 7.9. Os vetores de cada janela são concatenados formando a matriz de características das sessões,  $\psi_{\tiny ses\~{s}ol}$  e  $\psi_{\tiny ses\~{s}o2}$ , e as matrizes de características das sessões são concatenadas em uma única matriz de características,  $\psi$ , para treinamento da RNA.

$$
\overline{\mu}_{janela_1} = \begin{bmatrix} \mu_{e_{C3}} \\ \mu_{e_{C4}} \\ \mu_{e_{F7}} \end{bmatrix}; \quad \psi_{ssss\tilde{a}o1} = \begin{bmatrix} \overline{\mu}_{janela_1} & \cdots & \overline{\mu}_{janela_{240}} \end{bmatrix}
$$
\n
$$
\psi = \begin{bmatrix} \psi_{ssss\tilde{a}o1} & \psi_{ssss\tilde{a}o2} \end{bmatrix}
$$
\n(7.17)

Como foi mencionado na sessão 6.3.10, as RNAs utilizadas são perceptrons multicamadas com algoritmo de aprendizagem regularização automática e retropropagação de erro. Esse algoritmo geralmente apresenta melhor desempenho quando as entradas e saídas estão escaladas nos valores entre  $-1$  e 1. As redes possuem três camadas e a camada de saída possui dois neurônios gerando combinações binárias para representar às tarefas mentais, portanto os rótulos das classes são renumerados para:

$$
C_1 = \begin{bmatrix} -1 \\ 1 \end{bmatrix}; \quad C_2 = \begin{bmatrix} 1 \\ -1 \end{bmatrix}; \quad C_3 = \begin{bmatrix} 1 \\ 1 \end{bmatrix}
$$
 (7.18)

Dessa forma, a matriz de rótulos de cada sessão,  $r_{\text{sessão1}}$ e  $r_{\text{sessão2}}$ , é composta pelos vetores dos rótulos das 240 janelas concatenados. As matrizes de rótulos das sessões são concatenadas em uma única matriz de rótulos, *R*, para treinamento da RNA.

$$
R = \begin{bmatrix} r_{sess\tilde{a}o1} & r_{sess\tilde{a}o2} \end{bmatrix} \tag{7.19}
$$

A terceira sessão de cada indivíduo é utilizada para testar a RNA. A classificação, da mesma forma que a estimação de parâmetros, é realizada em janelas de 1 s de sinal, simulando um processo de classificação em tempo real. Como a 3ª sessão dos indivíduos possui em média 12 épocas de 20 s, existirão 240 janelas para classificação. Comparando os 240 resultados obtidos pelo classificador com os rótulos pré-classificados calculamos a taxa de acerto do classificador de cada indivíduo, e a taxa de acerto média entre os 3 classificadores será a taxa de acerto geral da RNA. Na camada intermediária variou-se o número de neurônios de 1 a 20, para assim, escolher qual das 20 redes apresenta melhor desempenho.

## **7.10 Resultados obtidos pelos classificadores**

Para se mesurar a validade do modelo de fontes cerebrais e o método de separação linear de fontes (SLF), os resultados obtidos pelos classificadores utilizando o banco de dados original são comparados com os resultados dos classificadores utilizando o banco de dados processado pelo método SLF. Para facilitar a compreensão dessa sessão, os classificadores que utilizam o banco de dados original serão chamados de classificadores não processados (NP) e os classificadores que utilizam o banco de dados processados pelo método SLF-1 e SLF-2 serão chamados de classificadores (SLF-1) e (SLF-2), respectivamente.

O classificador baseado em regras (NP) obteve taxa de acerto de  $(34,80 \pm 2,02)\%$ , o que é um resultado muito próximo de um classificador aleatório, pois em 3 classes o classificador aleatório obteria 33,  $\overline{3}$ % de acerto. Após a aplicação do método (SLF-1), o classificador baseado em regras obteve taxa de acerto anterior de  $(38,91 \pm 2,07)$ % e após a aplicação do método (SLF-2), o classificador baseado em regras obteve taxa de acerto de  $(44,33 \pm 2,10)\%$ .

O classificador QDA(NP), visto como um caso particular do RDA, obteve taxa de acerto de  $(34,31 \pm 3,48)$ %, o QDA(SLF-1) obteve taxa de acerto de  $(38,38 \pm 3,57)$ % e o QDA(SLF-2) obteve taxa de acerto de  $(32,07 \pm 3,42)$ %. O classificador LDA(NP), visto como um caso particular do RDA, obteve taxa de acerto de  $(28, 29 \pm 3, 30)\%$ , o LDA(SLF-1) obteve taxa de acerto de  $(35,85\pm 3,52)\%$  e o LDA(SLF-2) obteve taxa de acerto de  $(28, 29 \pm 3, 30)\%$ .

O classificador RDA-1(NP), obteve a melhor taxa de acerto,  $(34,31 \pm 3,48)\%$ , para  $\lambda = 0.0$ , e o RDA-1(SLF-1) obteve a melhor taxa de acerto,  $(38,38 \pm 3,57)\%$ , para  $\lambda = 0.0$ , que são os mesmos resultados obtidos com QDA. Esse fato não é coincidência visto que, foi dito na sessão 6.2.3 que o valor  $\lambda = 0$  representa à análise de discriminante quadrático (QDA), enquanto  $\lambda = 1$  representa à análise de discriminante linear (LDA). O RDA-1(SLF-2) obteve a melhor taxa de acerto,  $(32, 49 \pm 3, 44)$ %, para  $\lambda = 0.5$  (Figura 7.13).

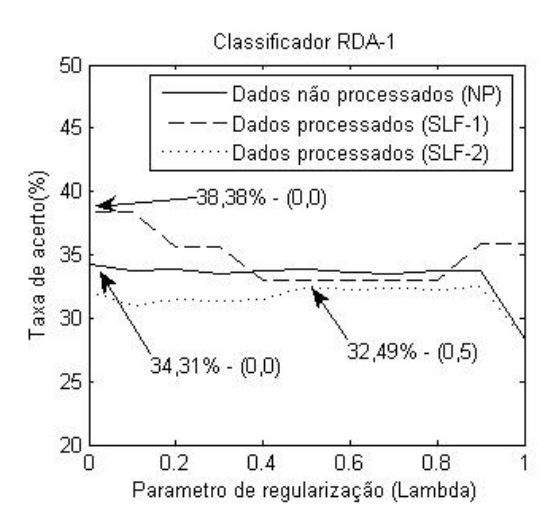

Figura 7.13 – Taxas de acerto do classificador RDA-1 em função do parâmetro de regularização,  $\lambda$ .

O classificador RDA-2(NP), obteve a melhor taxa de acerto,  $(35, 29 \pm 3, 51)$ %, para  $\lambda = 1,0 \text{ e } \gamma = 0,7$ . O RDA-2(SLF-1) obteve a melhor taxa de acerto,  $(38,38 \pm 3,57)\%$ , para  $\lambda = 0, 0$  e  $\gamma = 0, 0$ , e o RDA-2(SLF-2) obteve a melhor taxa de acerto,  $(34,45 \pm 3,49)\%$ , para  $\lambda = 0,0$  e  $\gamma = 0,2$  (Figura 7.14).

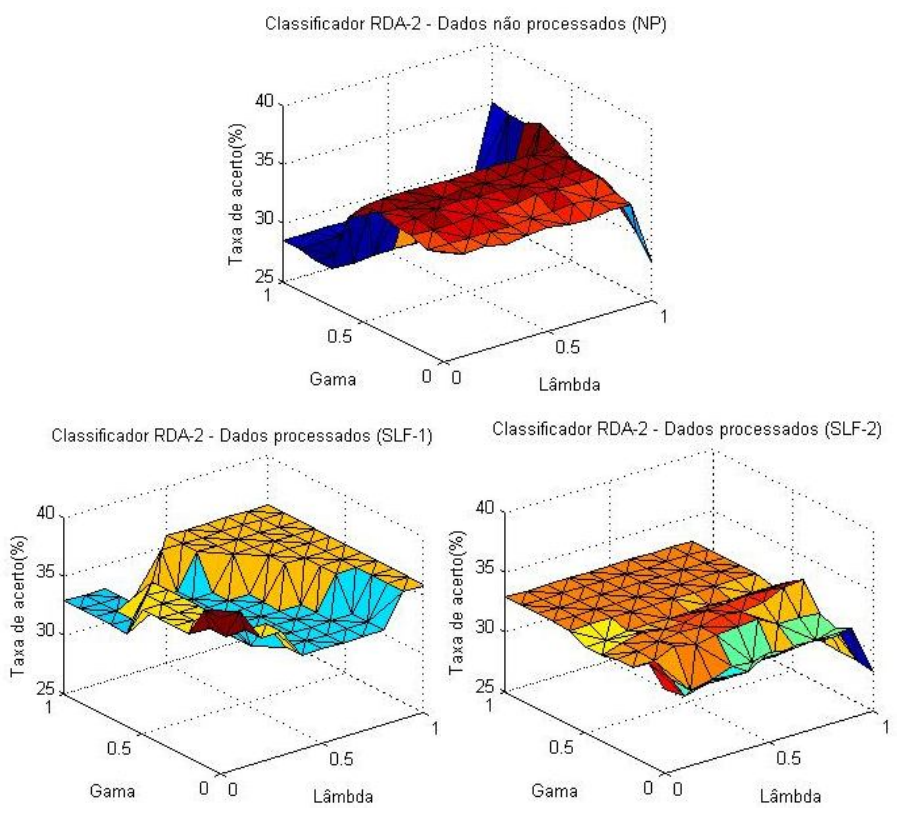

Figura 7.14 – Taxas de acerto do classificador RDA-1 em função dos parâmetros de regularização,  $\lambda e \gamma$ .

A maior taxa de acerto das RNAs(NP) foi de  $(36,41\pm3,53)\%$ , para a rede com 13 neurônios na camada intermediária,  $r = 13$ . A maior taxa de acerto das RNAs(SLF-1) foi de  $(41,32 \pm 3,61)$ %,  $r=10$ , e a maior taxa de acerto das RNAs(SLF-2) foi de  $(39,50 \pm 3,59)\%$ ,  $r = 10$  (Figura 7.15).

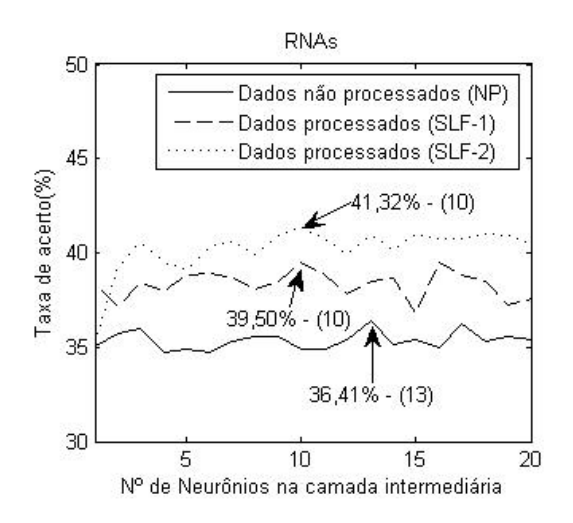

Figura 7.15 – Taxas de acerto das RNAs em função do número de neurônios da camada intermediária, *r*.

#### **7.11 Análise dos Resultados**

A figura 7.16 mostra o resultado obtido pelos melhores classificadores de cada tipo dentro de um intervalo de confiança de 95%. A escolha entre os métodos de separação de fontes SLF-1 e SLF-2 é ambígua, pois para os classificadores Bayesianos (QDA, LDA, RDA-1 e RDA-2) o método SLF-1 provocou um aumento da taxa de acerto, enquanto para o classificador baseado em regras e RNAs, foi o método SLF-2 que provocou um aumento da taxa de acerto.

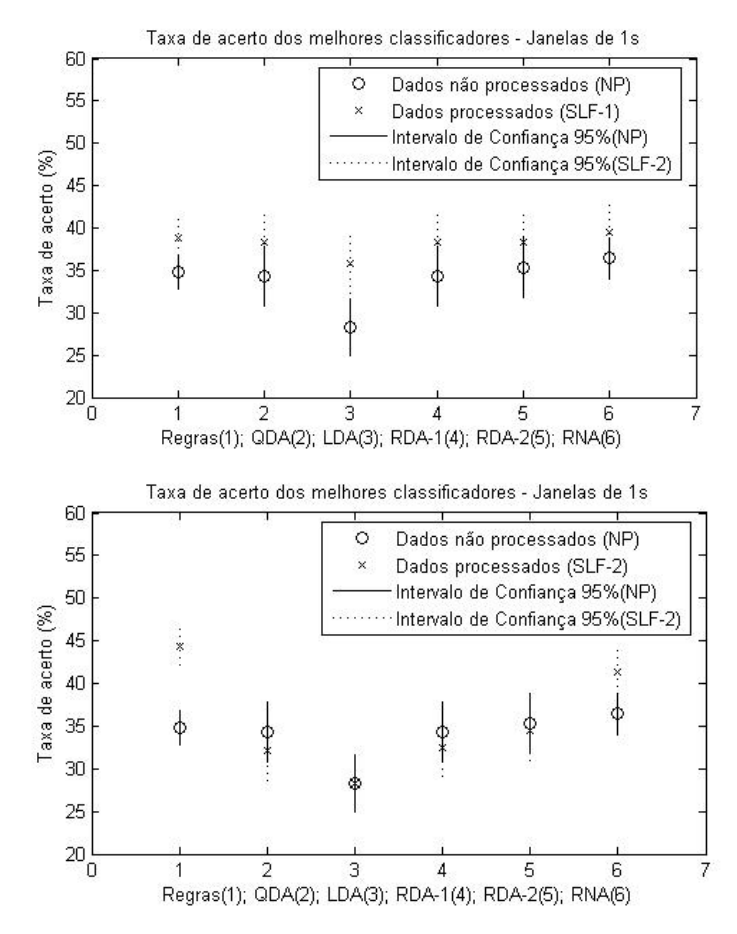

Figura 7.16 – Taxas de acerto dos classificadores; Parte de cima: SLF-1; Parte de baixo: SLF-2

Avaliaremos, agora, até que ponto se pode afirmar que um método em particular (SLF-1 ou SLF-2) foi útil para o classificador. Para isso analisaremos os intervalos de confiança dos melhores resultados de cada classificador (Figura 7.16).

Para o classificador baseado em regras o método (SLF-2) realmente foi útil, pois o resultado do classificador (SLF-2) está fora do intervalo de confiança do classificador (NP). Para o classificador QDA, os intervalos de confiança dos classificadores se cruzam. Isso indica que existe 95% de chance do QDA(NP) alcançar seu melhor resultado  $(34, 31 + 3, 48)$ % = 37.79%, o que ainda é inferior à 38,38%, mas também existe 95% de chance do QDA(SLF-1) obter o pior resultado  $(38,38-3,57)\% = 34,81\%$ . Portanto o método SLF não foi útil para melhorar a taxa de acerto desse classificador.

Para o classificador LDA, apesar da figura 7.13 não mostrar com precisão, os intervalos de confiança dos classificadores não se cruzam, pois o melhor resultado do classificador LDA(NP) é  $(28, 29 + 3, 30)$ % = 31,59% e o pior resultado do LDA(SLF-1) é

 $(35,85-3,52)\% = 32,33\%$ . Dessa forma, assumindo o critério do intervalo de confiança de 95% para julgar a utilidade dos métodos de separação de fontes (SLF-1 e SLF-2) nos classificadores, podemos afirmar que o método SLF-1 foi útil para melhorar a taxa de acerto desse classificador.

Os classificadores RDA-1 e RDA-2 estão no mesmo caso analisado para o classificador QDA, pois os intervalos de confiança se cruzam e, portanto, o método SLF não foi útil para melhorar a taxa de acerto desses classificadores. O intervalo de confiança das RNAs se cruzam, portanto, pelo critério adotado, o método SLF não foi útil para melhorar a taxa de acerto desse classificador.

O classificador que obteve melhor resultado utilizando janelas de 1s foi o classificador baseado em regras (SLF-2), que obteve taxa de acerto de  $(45,68 \pm 2,11)\%$  e a RNA com,  $r = 10$  que obteve taxa de acerto de  $(41,32 \pm 3,61)$ %. Utilizamos a matriz de confusão para verificar se o classificador tende a errar mais para alguma das opções. As matrizes de confusão dos respectivos classificadores estão mostradas nas tabelas 7.1 e 7.2. As linhas representam os resultados obtidos pelos classificadores e as colunas representam os rótulos previamente conhecidos.

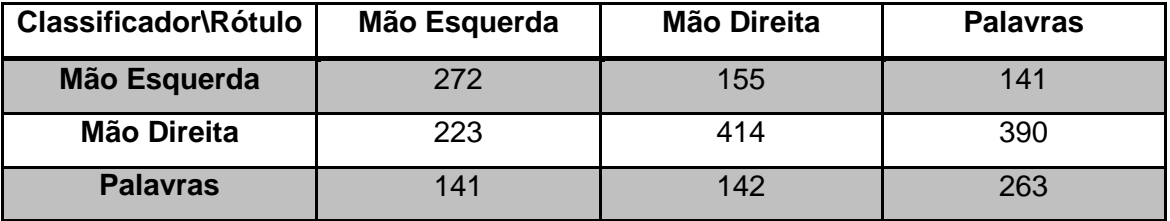

Tabela 7.1 – Matriz de confusão do classificador baseado em regras (SLF-2).

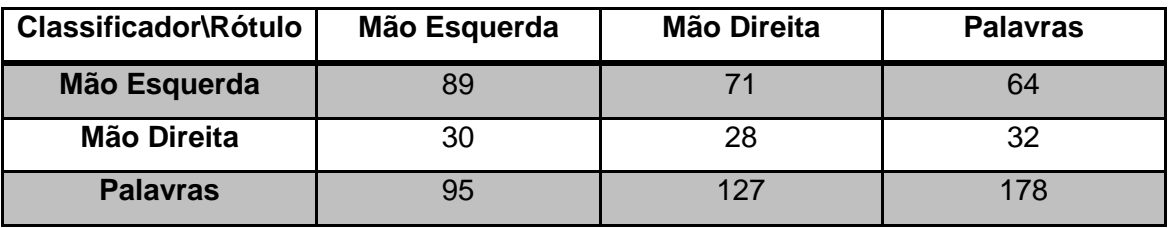

Tabela 7.2 – Matriz de confusão da melhor RNA (SLF-2).

A matriz de confusão da tabela 7.1 mostra que o classificador baseado em regras é capaz de classificar todas as classes. O número de acertos para mão esquerda é 1,2 vezes maior que a confusão com a mão direita e 1,9 vezes maior que a confusão com a geração de palavras. O número de acertos para mão direita é 2,7 vezes maior que a confusão com a mão esquerda e 2,9 vezes maior que a confusão com a geração de

palavras. O número de acertos para geração de palavras é 1,9 vezes maior que a confusão com a mão esquerda e 1,5 vezes menor que a confusão com a mão direita, o que mostra que o classificador possui tendência em confundir a geração de palavras com a mão direita. A matriz de confusão também mostra que a suposição feita na sessão 7.3 sobre a sincronização dos circuitos tálamo corticais da área de broca é válida, pois permitiu a identificação da tarefa mental de geração de palavras, apesar de ocorrer maior confusão durante a identificação dessa classe.

A matriz de confusão da tabela 7.2 mostra que a RNA se especializou no reconhecimento da tarefa mental de geração de palavras. O número de acertos para mão esquerda é 3 vezes maior que a confusão com a mão direita e 1,1 vezes menor que a confusão com a geração de palavras, o que mostra que o classificador possui tendência em confundir a mão direita com a geração de palavras. O número de acertos para mão direita é 2,5 vezes menor que a confusão com a mão esquerda e 4,5 vezes menor que a confusão com a geração de palavras, o que mostra que o classificador possui tendência em confundir a mão direita com as outras duas classes. O número de acertos para geração de palavras é 5,6 vezes maior que a confusão com a mão direita e 2,8 vezes maior que a confusão com a mão esquerda.

Observa-se que o número de ocorrências de classificações da matriz de confusão da tabela 1 é maior que o número de ocorrências da matriz de confusão da tabela 2. Isso ocorre porque o classificador baseado em regras não necessita de dados de treinamento e, portanto, foi testado com todas as sessões de todos os indivíduos. Enquanto as RNAs foram testadas somente com a terceira sessão de cada indivíduo, resultando em um número muito menor de classificações.

#### **7.12 Resultados obtidos pelos classificadores em janelas de 10s**

As tarefas mentais são realizadas por aproximadamente 20s, portanto sabemos que durante várias janelas de 1s, o classificador deverá apresentar a mesma classe. Para aumentar a confiança dos classificadores, a classificação realizada em janelas de 1s é armazenada em um vetor com tamanho variável, e a classe predominante no vetor será atribuída ao classificador. O tamanho do vetor é variado entre 1 a 20 janelas de 1s, e foi escolhido o vetor com no máximo 10 janelas que proporcionou maior taxa de acerto. Esse sistema simula uma classificação em tempo real com correção de erros, de forma que o classificador já treinado realiza as classificações em janelas de 1s de sinal de EEG e o sistema armazena as classificações num vetor. O vetor tem no máximo 10 janelas, então, o sistema realizaria a classificação em um tempo máximo de 10s.

As taxas de acerto dos classificadores baseados em regras, em função do número de janelas estão mostradas na figura 7.17. O classificador(NP) com melhor resultado obteve  $(35,51 \pm 2,03)$ % de acerto para janelas de 2s. O classificador(SLF-1) com melhor resultado obteve  $(39,41 \pm 2,07)\%$  de acerto para janelas de 3s. O classificador(SLF-2) com melhor resultado obteve  $(52,74 \pm 2,11)\%$  de acerto para janelas de 9s.

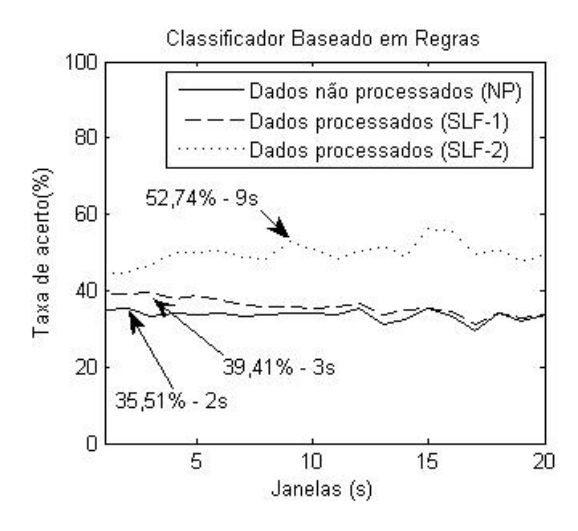

Figura 7.17 – Taxas de acerto dos melhores classificadores baseados em regras em função do número de janelas.

O classificador QDA(NP), obteve a melhor taxa de acerto,  $(49,37 \pm 3,67)\%$ , para janelas de 9s, o QDA(SLF-1) obteve a melhor taxa de acerto,  $(53,52 \pm 3,66)\%$ , para janelas de 10s e o QDA(SLF-2) obteve a melhor taxa de acerto,  $(43,66 \pm 3,64)$ %, para janelas de 10s. O classificador LDA(NP) obteve a melhor taxa de acerto,  $(43,82 \pm 3,64)\%$ , para janelas de 4s, o LDA(SLF-1) obteve a melhor taxa de acerto,  $(36,69 \pm 3,54)\%$ , para janelas de 1s e o LDA(SLF-2) obteve a melhor taxa de acerto,  $(46, 64 \pm 3, 66)$ %, para janelas de 4s (Figura 7.18).

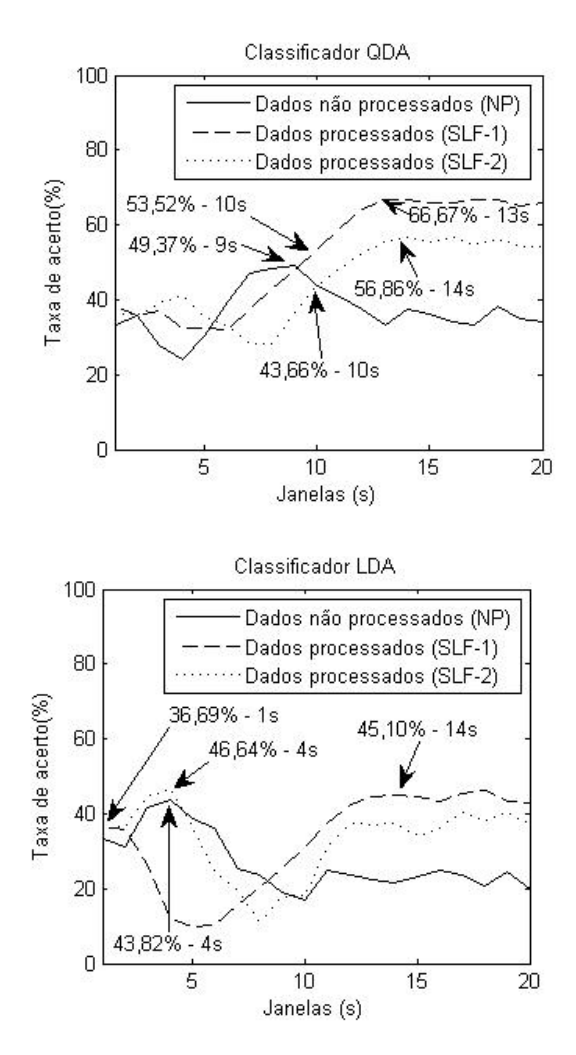

Figura 7.18 – Taxas de acerto dos melhores classificadores QDA (em cima) e LDA (em baixo) em função do número de janelas (as setas indicam os melhores resultados para janelas de até 10s e para janelas de até 15s).

O classificador RDA-1(NP), obteve a melhor taxa de acerto,  $(49,37 \pm 3,67)\%$ , para  $\lambda = 0.0$  e janelas de 9s, e o RDA-1(SLF-1) obteve a melhor taxa de acerto,  $(53,52 \pm 3,66)\%$ , para  $\lambda = 0,0$  e janelas de 10s, que são os mesmos resultados obtidos com QDA. Esse fato não é coincidência visto que, foi dito na sessão 5.2.3 que o valor  $\lambda = 0$  representa à análise de discriminante quadrático (QDA), enquanto  $\lambda = 1$ representa à análise de discriminante linear (LDA). O RDA-1(SLF-2) obteve a melhor taxa de acerto,  $(46,63\pm 3,66)\%$ , para  $\lambda = 1,0$  e janelas de 4s (Figura 7.19).

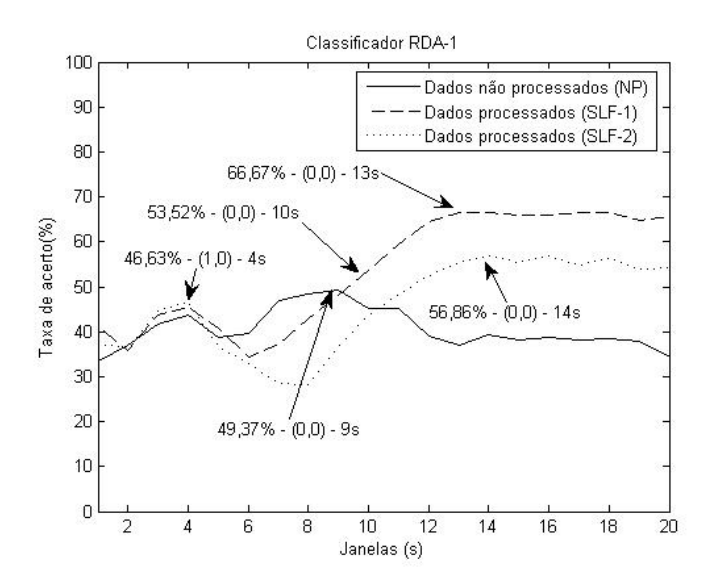

Figura 7.19 – Taxas de acerto dos melhores classificadores RDA-1 em função do número de janelas (as setas indicam os melhores resultados para janelas de até 10s e para janelas de até 15s).

O classificador RDA-2(NP), obteve a melhor taxa de acerto,  $(51,69 \pm 3,67)\%$ , para  $\lambda = 0.0$ ,  $\gamma = 0.6$  e janelas de 8s. O RDA-2(SLF-1) obteve a melhor taxa de acerto,  $(53,52 \pm 3,66)\%$ , para  $\lambda = 0,0$ ,  $\gamma = 0,6$  e janelas de 10s, e o RDA-2(SLF-2) obteve a melhor taxa de acerto,  $(52,81 \pm 3,66)$ %, para  $\lambda = 0,0$ ,  $\gamma = 0,6$  e janelas de 4s (Figura 7.20).

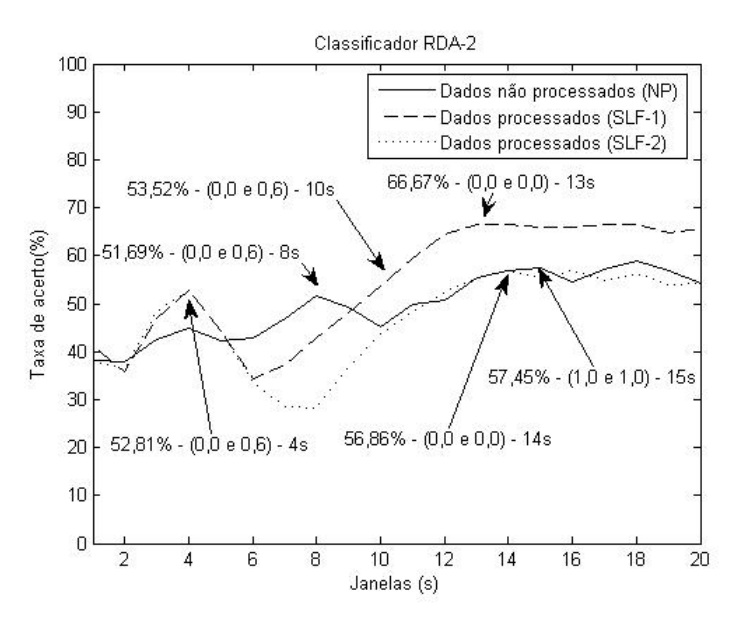

Figura 7.20 – Taxas de acerto dos melhores classificadores RDA-2 em função do número de janelas (as setas indicam os melhores resultados para janelas de até 10s e para janelas de até 15s).

A maior taxa de acerto das RNAs(NP) foi de  $(40,51 \pm 3,60)\%$ , para a rede com 18 neurônios na camada intermediária, *r* 18 e janelas de 9s. A maior taxa de acerto das RNAs(SLF-1) foi de  $(43,04 \pm 3,63)$ %,  $r = 4$  e janelas de 9s, e a maior taxa de acerto das RNAs(SLF-2) foi de  $(47,19 \pm 3,66)\%$ ,  $r = 12$  e janelas de 8s (Figura 7.21).

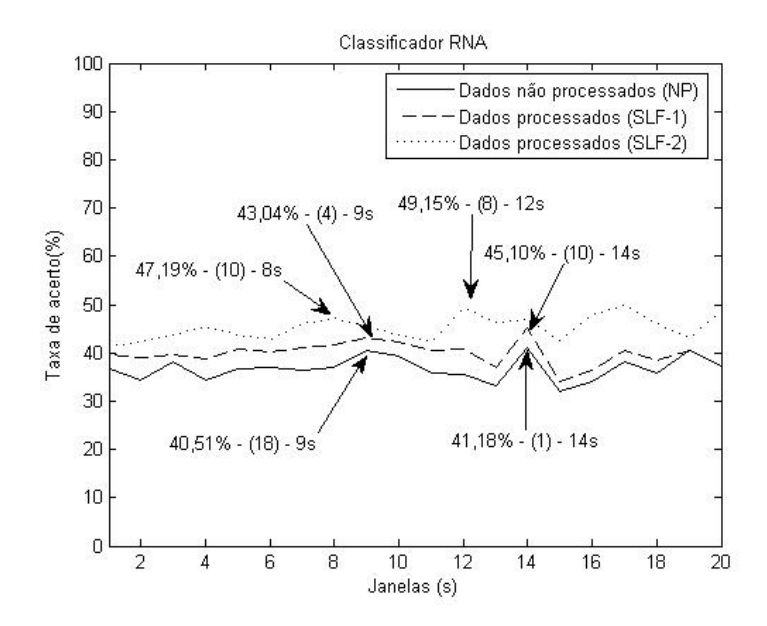

Figura 7.21 – Taxas de acerto das melhores RNAs em função do número de janelas (as setas indicam os melhores resultados para janelas de até 10s e para janelas de até 15s).

## **7.13 Análise dos Resultados dos classificadores em janelas de 10s**

A figura 7.22 mostra o resultado obtido pelos melhores classificadores de cada tipo dentro de um intervalo de confiança de 95%. Novamente, a escolha entre os métodos de separação de fontes SLF-1 e SLF-2 é ambígua, pois para a maioria dos classificadores Bayesianos (QDA, RDA-1 e RDA-2) o método SLF-1 provocou um aumento da taxa de acerto, enquanto para o classificador baseado em regras, o LDA e as RNAs, foi o método SLF-2 que provocou um aumento da taxa de acerto.

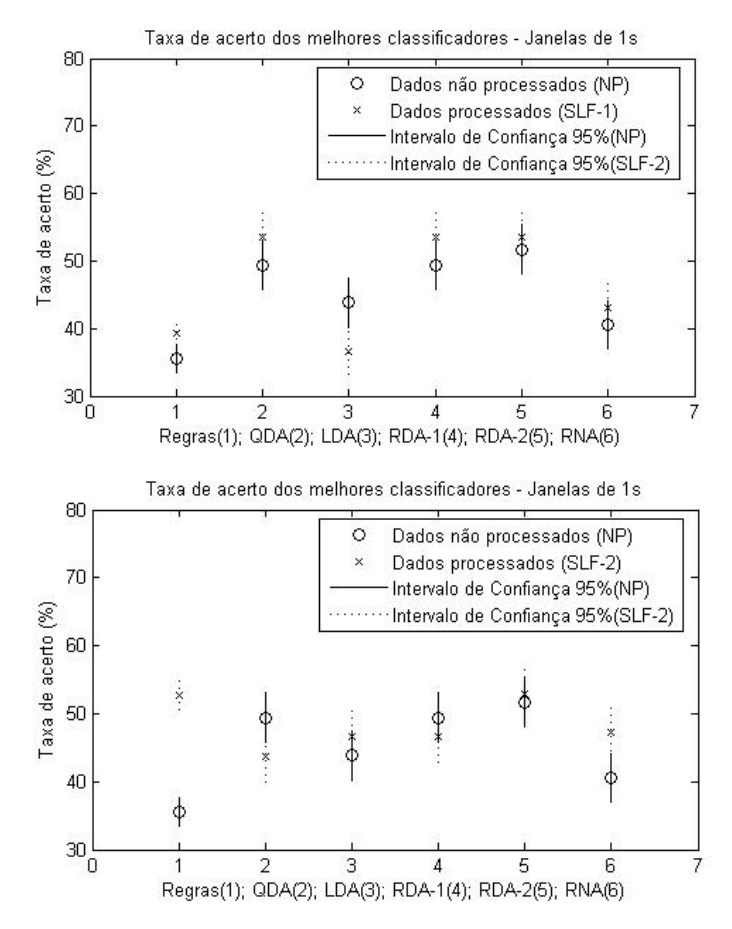

Figura 7.22 – Taxas de acerto dos classificadores; Parte de cima: SLF-1; Parte de baixo: SLF-2

Avaliaremos, agora, até que ponto se pode afirmar que um método em particular (SLF-1 ou SLF-2) foi útil para o classificador. Para isso analisaremos os intervalos de confiança dos melhores resultados de cada classificador.

Para o classificador baseado em regras o método (SLF-2) realmente foi útil, pois o resultado do classificador (SLF-2) está fora do intervalo de confiança do classificador (NP). Os classificadores QDA(SLF-1), RDA-1(SLF-1) e RNA(SLF-2) estão no mesmo caso analisado para o classificador QDA (sessão 7.8.1), pois os intervalos de confiança se cruzam e, portanto, o método SLF não foi útil para melhorar a taxa de acerto desses classificadores. Os resultados dos classificadores LDA(SLF-2) e RDA-2(SLF-1) estão dentro do intervalo de confiança da classificação sem a utilização do método (NP), portanto, o método SLF não foi útil para melhorar a taxa de acerto desses classificadores.

Mesmo para os classificadores em que concluímos que a aplicação do método SLF não foi eficiente, podemos observar nas figuras 7.17, 7.18 e 7.19, que para um número de janelas superior a 10s, a aplicação do método obteve resultados sempre maiores que os resultados dos classificadores(NP). Na figura 7.21, podemos observar que a aplicação de ambos os métodos, SLF-1 e SLF-2, obtiveram resultados superiores em todos os casos.

Os classificadores que obtiveram os melhores resultados utilizando janelas de até 10s foram o classificador baseado em regras (SLF-2), que obteve taxa de acerto de  $(52,74 \pm 2,11)\%$ , os classificadores QDA(SLF-1) e RDA-1(SLF-1), que são idênticos e obtiveram taxas de acerto de  $(53,52 \pm 3,66)\%$ , o classificador RDA-2(SLF-1) que obteve taxa de acerto de  $(53,52 \pm 3,66)$ %, o classificador RDA-2(SLF-2) que obteve taxa de acerto de  $(52,81 \pm 3,66)$ %, e a RNA(SLF-2) que obteve taxa de acerto de  $(47,19 \pm 3,66)\%$ . As matrizes de confusão dos classificadores estão mostradas nas tabelas 7.3, 7.4, 7.5, 7.6 e 7.7.

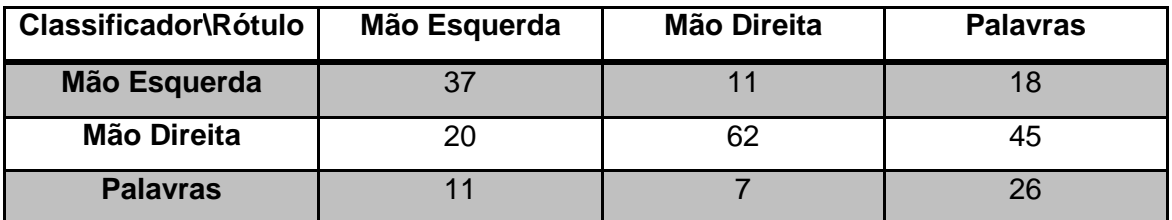

Tabela 7.3 – Matriz de confusão do melhor classificador baseado em regras (SLF-2).

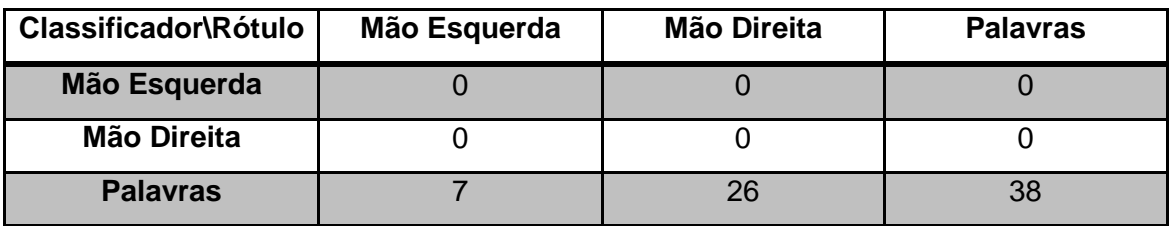

Tabela 7.4 – Matriz de confusão do melhor classificador QDA(SLF-1).

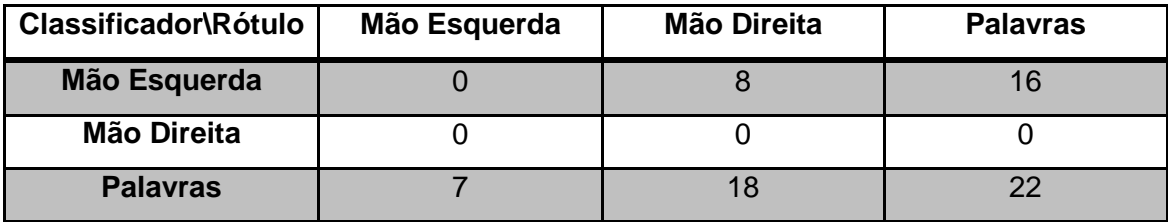

Tabela 7.5 – Matriz de confusão do melhor classificador RDA-2(SLF-1).

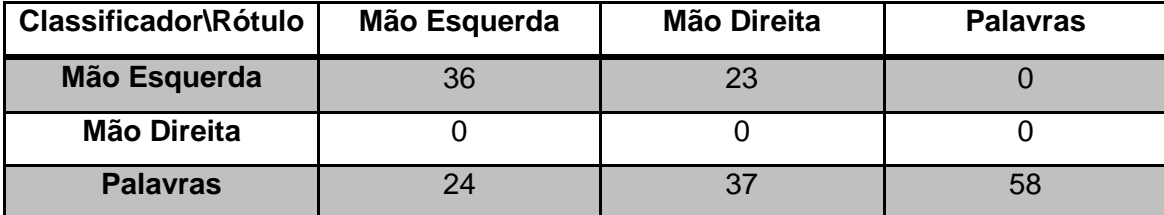

Tabela 7.6 – Matriz de confusão do melhor classificador RDA-2(SLF-2).

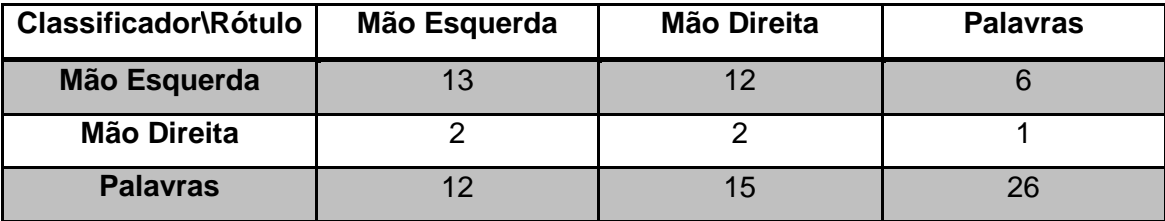

Tabela 7.7 – Matriz de confusão da melhor RNA-2(SLF-2).

A matriz de confusão da tabela 7.3 mostra que o classificador baseado em regras é capaz de classificar todas as classes. O número de acertos para mão esquerda é 1,9 vezes maior que a confusão com a mão direita e 3,4 vezes maior que a confusão com a geração de palavras. O número de acertos para mão direita é 5,6 vezes maior que a confusão com a mão esquerda e 8,86 vezes maior que a confusão com a geração de palavras. O número de acertos para geração de palavras é 1,4 vezes maior que a confusão com a mão direita e 1,73 vezes menor que a confusão com a mão direita, o que mostra que o classificador possui tendência em confundir a geração de palavras com a mão direita.

As matrizes de confusão das tabelas 7.4 e 7.5 mostram que os classificadores QDA(SLF-1) e RDA-2(SLF-1) não foram capazes de distinguir as 3 classes, atribuindo a tarefa mental de geração de palavras para todas as classes. A matriz de confusão da tabela 7.6 mostra que o classificador RDA-2(SLF-2) foi capaz de distinguir duas classes, acertando a tarefa mental de geração de palavras todas às vezes, mas não foi capaz de identificar a tarefa mental de imaginação de movimento da mão direita.

A matriz de confusão da tabela 7.7 mostra que a RNA foi capaz de classificar todas as classes, mas se especializou no reconhecimento da tarefa mental de geração de palavras. O número de acertos para mão esquerda é 6,5 vezes maior que a confusão com a mão direita e 1,1 vezes maior que a confusão com a geração de palavras. O número de acertos para mão direita é 6 vezes menor que a confusão com a mão esquerda e 7,5 vezes menor que a confusão com a geração de palavras, o que mostra que o classificador possui tendência em confundir a mão direita com as outras duas classes. O número de acertos para geração de palavras é 26 vezes maior que a confusão com a mão direita e 4,3 vezes maior que a confusão com a mão esquerda.

Em virtude do grande número de confusão durante a identificação da tarefa mental de imaginação de movimento da mão esquerda ocorrido na RNA, o classificador baseado em regras (SLF-2) com janelas de 9s é a melhor opção dentre os classificadores analisados até o momento e seria escolhido para o controle da ICC, e apresenta a vantagem de não utilizar dados para treinamento. Em uma ICC programada por esse modelo de classificador, o usuário não necessitaria de efetuar gravações de EEG para treinamento, tornando a manipulação da interface imediata e genérica.

# **Capítulo 8: Conclusão e trabalhos futuros**

omo foi dito na introdução dessa dissertação, o objetivo dessa pesquisa de mestrado foi propor um modelo para a interação das fontes cerebrais que associado a um classificador, pode ser capaz de identificar diferentes tarefas mentais, e portanto, ser aplicado a uma interface cérebro computador. No âmbito dessa proposta, concluímos que esses objetivos foram alcançados. C

No capítulo 5 foi apresentado um modelo para interação de fontes cerebrais capaz de desmisturar os sinais elétricos corticais linearmente misturados no encéfalo. No capítulo 7 esse método foi testado em um banco de dados e foi mostrada sua eficiência em aumentar a taxa de acerto do classificador baseado em regras.

Outra suposição, analisada no decorrer da dissertação, e confirmada no capítulo 6, foi à maior dificuldade de classificação da tarefa mental de imaginação de movimento da mão esquerda. No capítulo 4 foi abordado o fato da lateralização do hemisfério esquerdo durante intenções de movimento motoras (MRP). Então, devido à lateralização do hemisfério esquerdo e a contralateralidade dos movimentos motores, o ERD é observado mais facilmente durante intenção de movimento da mão direita.

Supomos que esses eventos prejudicariam o desempenho dos classificadores baseados nas características de ERD/ERS, como o classificador baseado em regras, e esse fato foi comprovado no capítulo 7. Para corrigir a confusão durante a classificação da tarefa mental da mão direita foram testados outros métodos como a utilização de várias janelas para efetuar a classificação. Porém, entre todos os classificadores analisados, o único capaz de classificar todas as classes e amenizar o problema de confusão durante a classificação da tarefa mental da mão direita foi o classificador baseado em regras, ironicamente o mais simples. Portanto, o objetivo de propor um modelo consistente para as fontes cerebrais foi alcançado e também o objetivo de escolher um classificador para a ICC.

## **8.1 Trabalhos futuros**

Para a continuação desse trabalho propomos um estudo mais aprofundado para o modelo das fontes cerebrais. As simplificações decorrentes da suposição que as fontes cerebrais estão no mesmo plano dos eletrodos acarretam perda de precisão no processo de separação linear de fontes. Portanto, espera-se melhorar o modelo, calculando as distâncias entre as fontes e eletrodos de forma mais realista.

Na sessão 3.6 foi abordado brevemente à condutividade dos tecidos cerebrais e variação de condutividade e espessura do crânio de local para local [38]. Um estudo mais aprofundado sobre a condutividade do crânio em diferentes áreas, ou ao menos, a verificação de sua espessura abaixo dos eletrodos, poderia gerar um novo parâmetro para o cálculo da atenuação. Esse parâmetro, incorporado à equação (4.6), levaria a uma estimativa muito mais realista da atenuação sofrida pelo campo elétrico do sinal cortical de diferentes áreas.

Outra sugestão para o aperfeiçoamento do modelo é a atribuição de diferentes cargas para os dipolos que compõem as fontes cerebrais. Algumas partes do cérebro estão em atividade constante e produzem sinais elétricos com maior amplitude, essas áreas apresentariam maior contribuição no EEG medido sob o escalpo e poderiam ser modeladas por dipolos com cargas elétricas maiores que as outras fontes. Como exemplo, o lobo occipital, por estar envolvido nos aspectos de cognição, está em constante atividade e apresenta sinais de EEG com amplitudes maiores que os sinais de EEG medidos em outros lobos cerebrais. Então, poderia se atribuir maiores cargas para os dipolos correspondentes às fontes cerebrais do lobo occipital.

De maneira geral, para o modelo simples apresentado no capítulo 4, se poderia variar as cargas elétricas dos dipolos das 3 fontes cerebrais (*Q*<sup>1</sup> ,*Q*<sup>2</sup> e *Q*<sup>3</sup> ) em valores relativos entre 0 e 1, como a combinação de 3 valores  $\begin{bmatrix} 0, & \overline{3} & 0, & \overline{6} & 1, 0 \end{bmatrix}$ . Então, seriam obtidas  $3^3$ =27 formas distintas para se aplicar a separação linear de fontes, para todas as possíveis combinações entre os valores das cargas. Cada forma poderia ser aplicada aos classificadores apresentados nessa dissertação, e seriam escolhidos os valores de carga que ocasionassem a melhor taxa de acerto.

No caso do banco de dados utilizado nessa dissertação, que possui 32 canais de EEG e, portanto 32 fontes cerebrais seriam encontradas  $3^{32}$  possíveis combinações entre os valores das cargas. Nesse caso, aconselha-se o uso de agrupamentos de cargas, ou seja, todos os dipolos pertencentes ao mesmo lobo cerebral receberiam o mesmo valor de carga. Cada hemisfério é formado por quatro lobos, portanto, para os dois hemisférios seriam obtidas  $8^3$ =512 formas distintas para se aplicar a separação linear

de fontes, para todas as possíveis combinações entre os valores das cargas. É um valor alto, mas ainda assim, passível de ser testado experimentalmente.

Esse valor poderia ser diminuído se considerarmos o mesmo valor de carga para os dipolos dos lobos de ambos os hemisférios, que levaria a  $4^3$ =64 combinações. Esse procedimento pode ser válido para o lobo occipital, mas ocasionaria uma imprecisão no lobo parietal, onde se encontra o córtex motor e a área pré-motora. Pois, a assimetria dos lobos parietais, que ocasiona a lateralização do hemisfério esquerdo seria obscurecida ante a atribuição da mesma carga para ambos.

A classificação da tarefa mental de movimento dos pés também é de profundo interesse. Visto que a área cortical relacionada ao movimento dos pés está localizada no sulco central do córtex motor (Figura 3.9), dificilmente se poderia classificar a lateralidade do movimento dos pés, ou seja, distinguir o padrão de intenção de movimento do pé direito do padrão de intenção de movimento do pé esquerdo, porque o ERD de ambas tarefas mentais seria gerado numa área muito próxima e seria detectado da mesma forma pelo eletrodo Cz. Mas, a tarefa mental de imaginação de movimento dos pés pode ser combinada com a tarefa mental de imaginação de movimento das mãos, cuja lateralidade pode ser identificada, e a tarefa mental de geração de palavras, aumentando o número de sinais de comando disponíveis para o controle de uma ICC ou um sistema robótico.

A figura 8.1 mostra o padrão ERD observado durante a imaginação de movimento das mãos e pés. Pode-se que o ERD gerado durante a imaginação de movimento das mãos tem grande lateralidade e pode ser reconhecida nos eletrodos C3 e C4, enquanto o ERD gerado durante a imaginação de movimento dos pés é gerado na área central do córtex motor, sendo captado no eletrodo Cz.

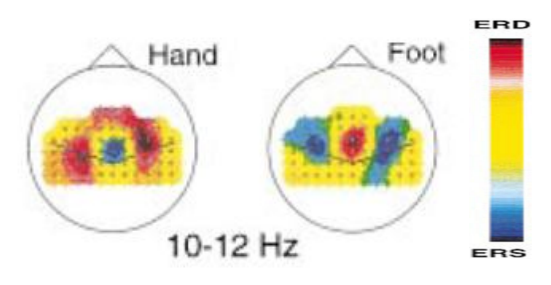

Figura 8.1 – ERD observado durante a imaginação de movimento das mãos e pés (adaptado de [29]).

A última sugestão é a implementação do classificador SVM (do inglês, Support Vector Machine) ao conjunto de classificadores abordados nessa pesquisa, para se obter num maior grupo de possibilidades, o melhor classificador associado à SLF.

# **Referências**

- [1] Araújo D. B., Carneiro A. A. O. e Baffa O. Localizando a atividade cerebral via magnetoencefalografia. Artigo, Neurociências (38-40). Sociendade Brasileira para o Progresso da Ciência, Universidade Estadual de Campinas.
- [2] Azevedo A. P. Estudo do Sinal Elétroencefalográfico (EEG) Aplicado a Interfaces Cérebro Computador com uma Abordagem de Reconhecimento de Padrões. Dissertação de Mestrado. Universidade Federal do Espírito Santo, 2005.
- [3] Balestro, R. Sistema Nervoso Central. Disponível em: <http://www.soscorpo. com.br/anatomia/s-ner03.htm>. Acesso em: 14 de janeiro de 2009.
- [4] Beisteiner, R. *et. al.*, "Mental Representations of Movements. Brain Potentials Associated with Imagination of Hand Movements", Elsevier, Electroencephalography and Clinical Neurophysiology, Vol. 96, pp. 183-193, 1995.
- [5] Benevides, A. B., Bastos Filho, T. F. e Sarcinelli Filho, M. Mental Task Recognition Based on EEG for Commanding a Robotic Wheelchair. In: 3rd Applied Robotics and Collaborative Systems Engineering (Robocontrol 08), 2008, Bauru. Proceedings of the 3rd Applied Robotics and Collaborative Systems Engineering (Robocontrol 08), 2008. p. 8.
- [6] BLANCO, S. et al. Stationarity of the EEG Series. IEEE Engineering in Medicine and Biology, pp. 395-399. Julho, 1995.
- [7] Brodmman, K. Brodmman's Localization in the Cerebral Cortex. Terceira edição. Springer Science Business Media, Inc. 2006.
- [8] Carvalho R. M. Princípios de Comunicações. Terceira edição, 2003.
- [9] Cavalieri, D. C.; Benevides, A. B. et al. Redes Neurais Artificiais Aplicadas na Detecção de Piscadas de Olhos. VII Simpósio Brasileiro de Automação Inteligente (SBAI), Florianópolis, Santa Catarina, Brasil. Anais do VII Simpósio Brasileiro de Automação Inteligente, p.6, 2007.
- [10] Cheeín F. A. A. Diseño de una Interfase Cerebro-computadora para la Navegación de Robots Móviles. Dissertação de Mestrado. Universidad Nacional de San Juan, Argentina, 2005.
- [11] Cunha, F. L.; Franca, J. M. E.; Ortolan, R. L.; Cliquet, A. Jr. O Uso de Redes Neurais Artificiais para o Reconhecimento de Padrões numa Prótese Mioelétrica de mão. Artigo, Escola de Engenharia de São Carlos, Brasil.

- [12] Delamonica, E.A. Electroencefalografia. Editorial El Ateneo. Buenos Aires.
- [13] Duda, R. O.; Hart, P. E. e Stork, D. G. Pattern Classification. Segunda edição. New York: John Wiley & Sons Inc., 2001.
- [14] Estébanez J. M. EEG-Based Analysis for the Design of Adaptive Brain Interfaces. Tese de Doutorado. Centre de Recerca en Enginyeria Biomèdica, Espanha, 2003.
- [15] Friedman J. H. Regularized discriminant analysis. Journal of the American Statistical Association, 84(405):165–175, 1989.
- [16] Fukunaga K. Statistical Pattern Recognition. Segunda edição. Academic Press, San Diego, California, USA, 1990.
- [17] Garcia A. L. Probability and Random Process for Electrical Engineering. Addison-Wesley Publishing Coompany. Segunda edição, 1994.
- [18] Geisinger, D. Electrodos Implantableis En El Cerebro en Aplicaciones de Prótesis Neuralis. Artigo vinculado ao XIV Seminário de Engenharia Biomédica, Universidad de La República Oriental Del Uruguay, Uruguai, 2005.
- [19] Graimann, B. et al. Visualization of Significant ERD/ERS Patterns in Multichannel EEG and ECoG data. Clinical Neurophysiology. Vol. 113, pp.43- 47, 2002.
- [20] Grosse P. Diagnostic and experimental applications of cortico-muscular and intermuscular frequency analysis. Tese para Especialização em Neurologia, Clínica de Neurologia, Universidade de Medicina Charité, Campus Virchow-Klinikum, Berlim, 2004.
- [21] Guyton, A. C. e Hall, J. E. Textbook of Medical Physiology. 11ª Edição. Editora Elsevier Saunders, Philadelphia, Pennsylvania, USA, 2006.
- [22] Hayt, W. H. Jr., Buck, J. A. Eletromagnetismo. Sexta edição. Editora LTC, Rio de Janeiro. 2001.
- [23] HowStuffWorks. Tipos de Neurônios básicos. Disponível em: <http://hsw.uol. com.br/cerebro2.htm>. Acesso em: 14 de janeiro de 2009.
- [24] Kalcher, J., Pfurtscheller, G. Discrimination between phase-locked and nonpahse-locked event-related EEG activity. Clinical Neurophysiology, Vol. 94, pp. 381-384, 1995.
- [25] Lopes C. D. Análize de Sinais de EEG Utilizando a Transformada Wavelet Discreta e as Redes Neurais Artificiais. Dissertação de Mestrado, Universidade Federal do Rio Grande do Sul, 2005.
- [26] Millán J. R., et. al., "Toward Brain-Computer Interfacing", pp. 261-277, 2007.
- [27] Nilsson, J. W., Riedel, S. A. Circuitos Elétricos. Sexta edição. Editora LTC, Rio de Janeiro. 2003.
- [28] Pardy, J., Roberts, S. e Tarassenko, L. A Review of Parametric Modeling Techniques for EEG Analysis. Medical Engineering &. Physics. Vol. 18, No. 1, pp. 2-11, 1996.
- [29] Pfurtscheller, G. e LOPES DA SILVA, F. H. Event-Related EEG/MEG Synchronization and Desynchronization: Basic Principles. Clinical Neurophysiology, Vol. 110, pp. 1842-1857, 1999.
- [30] Popivanov, D. e Mineva, A. Testing Procedures for Non-Stationarity and Non-Linearity in physiological signals. Mathematical Biosciences, Vol.157, pp. 303- 320, 1999.
- [31] Rezende S. O. Sistemas Inteligentes. Editora Manole. Primeira edição. 2005.
- [32] RUGG, M.D. e COLES, M.G.H. Electrophysiology of Mind Event-Related Brain Potentials and Cognition. Oxford Psychology Series. Setembro,1996.
- [33] Sala F. A. Mapas de Kohonem na Detecção de Eventos Epileptogênicos. Dissertação de Mestrado. Universidade Federal de Santa Catarina, 2005.
- [34] Scholarpedia. Thalamocortical Oscillations. Disponível em: < http://www. scholarpedia.org/article/Thalamocortical oscillations>. Acesso em: 20 de janeiro de 2009.
- [35] Shlens, J. A Tutorial on Principal Component Analysis: Derivation, Discussion and Singular Value Decomposition. 2003.
- [36] Silva Junior, C. ; Sasson, S.. Biologia vol. 2, editora Saraiva. Apoio ao professor. Disponível em: <http://biologiacesaresezar.editorasaraiva.com.br/biologia/site /apoioaoprofessor/apoiovolume2.cfm>. Acesso em: 22 de janeiro de 2009.
- [37] The MathWorks Inc. Neural Network Toolbox User's Guide, 2000.
- [38] Trindade M. J. G. A Magnetoencefalografia. Artigo, Gazeta de Física (4-9). Instituto de Biofísica e Engenharia Biomédica, Faculdade de Ciências da Universidade de Lisboa, Lisboa, Portugal.
- [39] Vilela, A. L. M. Sistema Nervoso. Disponível em: <http://www.afh.bio.br/nervoso /nervoso1.asp>. Acesso em: 14 de janeiro de 2009.
- [40] Wei J. T. et. al. Understanding Artificial Neural Networks and Exploring their Potential Applications for the Practicing Urologist. Urology, Ridgewood, v .52, p161-172, 1998.
- [41] Wikipédia. Neuróglia. Disponível em: < http://pt.wikipedia.org/wiki/Neur%C3% B3glia>. Acesso em: 14 de janeiro de 2009.

# **APÊNDICE A: Conceitos de Cálculo**

#### **A.1 - Sequências numéricas**

Definição: Seja  $N = \{1, 2, 3, \dots, n, \dots\}$ o conjunto dos inteiros positivos, uma sequência de números reais é uma função  $f : \mathbb{N} \to \mathbb{R}$  que associa a cada inteiro  $n \in \mathbb{N}$ , um único número real  $f(n) = a \cdot n$ . O conjunto imagem de *f* pode ser assim representado por

$$
f(1), f(2), f(3), \cdots, f(n), \cdots
$$
 ou  $a_1, a_2, a_3, \cdots, a_n, \cdots$  (A1)

Onde  $a_n^{\parallel}$  indica o n-ésimo termo da seqüência $\{a_n\}, n \in \mathbb{N}$  , denominado termo geral da seqüência.

O limite de uma seqüência, lim *<sup>n</sup> n*  $a_n = L$  $\rightarrow \infty$  $= L$ , significa que dado  $\xi > 0$ ,  $\exists N > 0$  /  $n \in \mathbb{N} \rightarrow |a_n - L| < \xi$ , neste caso diz-se que  $a_n$  converge para *L*  $(a_n \rightarrow L)$ . Caso contrário  $a_n$  diverge. Ou seja, se  $\lim a_n = b$ ,  $b \in \mathbb{R}$ , então a série converge, e se *n*  $\rightarrow \infty$  $\lim_{n\to\infty} a_n = \pm\infty$  a série diverge.

## **A.2 - Séries numéricas**

Definição: Dada uma seqüência  $\{a_n\}, n \in \mathbb{N}$ , chama-se série à soma infinita:

$$
a_1 + a_2 + a_3 + \dots + a_n + \dots = \sum_{n=1}^{\infty} a_n
$$
 (A2)

A k-ésima soma parcial da série  $\sum a_n$  é  $\Delta_k = a_1 + a_2 + a_3 + \cdots + a_k$ . Chama-se seqüência de somas parciais da série  $\sum a_n$  à seqüência $\{\Delta_n\}, \quad n \in \mathbb{N}$ .

Diz-se que  $\sum a_n$  é convergente se a seqüência $\{\Delta_n\}$ ,  $n \in \mathbb{N}$  converge para o número real $\Delta$  =  $\lim \Delta_n$  , denominado soma da série  $\sum a_n$  . Uma série divergente não possui n→∞ soma.

Para se verificar a convergência de uma série existem testes chamados testes de convergência e testes de convergência absoluta. Alguns testes de convergência são o teste do termo geral e o teste da integral. O teste do termo geral diz que se  $\lim_{n \to \infty} a_n \neq 0$ *a*  $a_n\neq 0$ então $\sum a_n$  é divergente. O teste da integral diz que a série  $\sum a_n$  é

convergente se e somente se a integral imprópria 1  $(x)$ *n*  $f(x) \cdot dx$ ∞  $=$  $\int f(x) \cdot dx$  é convergente.

Alguns testes de convergência absoluta são o teste da razão e teste da raiz. Uma série  $\sum a_n$  é absolutamente convergente se a série  $\sum \lvert a_n \rvert$  for convergente. O teste da

razão é definido de forma que, 
$$
\lim_{n \to \infty} \left| \frac{a_{n+1}}{a_n} \right| = L.
$$

i. Se  $L < 1$ , então  $\sum a_n$  é absolutamente convergente;

- ii. Se  $L > 1$  ou  $L = \infty$ , então  $\sum a_n$  é absolutamente divergente;
- iii. Se  $L = 1$  nada se pode concluir.

O teste da raiz é definido de forma que,  $\lim \sqrt[n]{|a_n|}$ *n*  $a_n = L$  $\rightarrow \infty$  $=L$ .

- i. Se  $L < 1$  ou  $L = \infty$ , então  $\sum a_n$  é absolutamente convergente;
- ii. Se  $L > 1$ , então  $\sum a_n$  é absolutamente divergente;
- iii. Se  $L = 1$  nada se pode concluir.

# **A.3 - Séries de potências**

 $\overline{\mathsf{Defini}$ ção: Seja dada uma seqüência $\left\{ C_{n}\right\} _{n=0}^{\infty}$  $\epsilon_{\rm =0}^{\prime}$  de números reais. Chama-se série de potências de $x \in \mathbb{R}$  , com coeficientes  $C_n(s)$  à série:

$$
\sum_{n=0}^{\infty} C_n \cdot X^n = C_0 + C_1 \cdot x + C_2 \cdot x^2 + \cdots
$$
 (A.3)

Utilizando a convenção de que  $x^0 = 1$ , inclusive quando  $x = 0$ . Dado um valor real *x*, a série de potências pode convergir ou não, se convergir, a soma da série é uma função:

$$
f(x) = C_0 + C_1 \cdot x + C_1 \cdot x^2 + \dots + C_n \cdot x^n + \dots
$$
 (A4)

Onde o domínio da função é o conjunto de todos os valores de *x* para os quais a série converge. Em geral uma série de potências tem a forma:

$$
\sum_{n=0}^{\infty} C_n \cdot (x-a)^n = C_0 + C_1 \cdot (x-a) + C_2 \cdot (x-a)^2 + C_3 \cdot (x-a)^3 + \cdots
$$
 (A.5)

Essa é uma série centrada no valor  $x = a$  Para uma série de potências  $(x-a)$ 0 *n n n*  $C_n \cdot (x-a)$ ∞  $\sum_{n=0} C_n \cdot (x-a)$  somente uma das três afirmações abaixo é verdadeira:

- i. A série converge somente em  $x = a$ .
- ii. A série converge para todo  $x \in \mathbb{R}$ .
- iii. Existe  $R > 0$  tal que a série converge para  $|x a| < R$  e diverge  $|x a| > R$ .

No caso *iii* supracitado, R é denominado raio de convergência da série. Convencionase que  $R = 0$  no caso *i* e  $R = \infty$  no caso *ii*. Chama-se intervalo de convergência da série de potências ao conjunto de números reais para os quais a série converge.

Em *i* o intervalo de convergência é  $\{a\} = [a, a]$ , em *ii* o intervalo de convergência é  $\mathbb{R} = \left[-\infty, +\infty\right]$ , Em *iii* existem 4 possíveis intervalos (Figura A.1):

$$
]a - R, a + R[, \quad [a - R, a + R[, \quad ]a - R, a + R] \quad e \quad [a - R, a + R] \tag{A.6}
$$

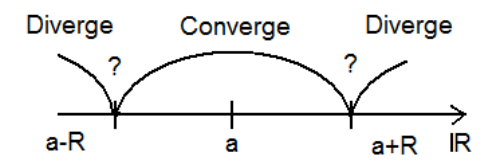

Figura A.1 – Intervalos de convergência da série de potência.

Através dos testes de convergência já citados, pode-se verificar o comportamento da série nos intervalos de convergência.

# **A.4 - Representação de funções em séries de potências**

Se uma função tem representação em série de potências e  $R > 0$ , então a função:

$$
f(x) = \sum_{n=0}^{\infty} C_n \cdot (x - a)^n, \quad |x - a| < R \tag{A.7}
$$

i. É derivável e 
$$
f'(x) = \sum_{n=1}^{\infty} n \cdot C_n \cdot (x - a)^{n-1}
$$
;

ii. 
$$
\text{É integrável e } \int f(x) \cdot dx = \sum_{n=0}^{\infty} \int C_n \cdot (x-a)^n \cdot dx
$$

Em geral, se *f* tem derivadas de qualquer ordem em  $x = a$ , pode-se mostrar que os coeficientes  $C_n$  são da forma:  $C_n = \frac{f^{(n)}(a)}{n!}$ , ! *n*  $C_n = \frac{f^{(n)}(a)}{n!}$ *n*  $=\frac{J-\mu}{I}$ , que é denominada série de Taylor. Em particular, para  $a = 0$  tem-se a série de Mclaurin de *f*.

A partir das séries de Mclaurin pode-se mostrar que as funções exponencial, seno e cosseno podem ser expandidas em séries de potências e desse fato advém o teorema de Euler, que será enunciado posteriormente.

A expansão da função exponencial e da função cosseno pela séries de Mclaurin é:

$$
f(x) = \cos(x) = \sum_{n=0}^{\infty} C_n \cdot (x)^n, \text{ e } C_n = \frac{f^{(n)}(0)}{n!}
$$
 (A.8)

Assim:

$$
f(x) = e^{x} = C_{0} \cdot (x)^{0} + C_{1} \cdot (x)^{1} + C_{2} \cdot (x)^{2} + \dots + C_{n} \cdot (x)^{n} + \dots \rightarrow
$$
\n
$$
e^{x} = \frac{f^{0}(0)}{0!} \cdot (x)^{0} + \frac{f^{1}(0)}{1!} \cdot (x)^{1} + \frac{f^{2}(0)}{2!} \cdot (x)^{2} + \dots + \frac{f^{n}(0)}{n!} \cdot (x)^{n} + \dots \rightarrow
$$
\n
$$
e^{x} = \frac{e^{0}}{0!} \cdot (x)^{0} + \frac{e^{0}}{1!} \cdot (x)^{1} + \frac{e^{0}}{2!} \cdot (x)^{2} + \frac{e^{0}}{3!} \cdot (x)^{3} + \dots \rightarrow
$$
\n
$$
e^{x} = 1 + 1 \cdot x + \frac{1}{2} \cdot x^{2} + \frac{1}{3!} \cdot x^{3} + \dots = 1 + x + \frac{1}{2!} \cdot x^{2} + \frac{1}{3!} \cdot x^{3} + \dots \qquad (A.9)
$$

Para a função cosseno:

$$
f(x) = \cos(x) = C_0 \cdot (x)^0 + C_1 \cdot (x)^1 + C_2 \cdot (x)^2 + \dots + C_n \cdot (x)^n + \dots \rightarrow
$$
  
\n
$$
\cos(x) = \frac{f^0(0)}{0!} \cdot (x)^0 + \frac{f^1(0)}{1!} \cdot (x)^1 + \frac{f^2(0)}{2!} \cdot (x)^2 + \dots + \frac{f^n(0)}{n!} \cdot (x)^n + \dots \rightarrow
$$
  
\n
$$
\cos(x) = \frac{\cos(0)}{0!} \cdot (x)^0 + \frac{-\sin(0)}{1!} \cdot (x)^1 + \frac{-\cos(0)}{2!} \cdot (x)^2 + \frac{\sin(0)}{3!} \cdot (x)^3 + \dots \rightarrow
$$
  
\n
$$
\cos(x) = 1 + 0 \cdot x - \frac{1}{2} \cdot x^2 + 0 \cdot x^3 + \dots = 1 - \frac{1}{2!} \cdot x^2 + \frac{1}{4!} \cdot x^4 - \frac{1}{6!} \cdot x^6 + \dots
$$
 (A.10)

De forma análoga:

$$
sen(x) = x - \frac{1}{3!} \cdot x^3 + \frac{1}{5!} \cdot x^5 - \frac{1}{7!} \cdot x^7 + \dotsb
$$
 (A.11)

Aplicando as equações. (A.10) e (A.11) à equação  $cos(x) + j \cdot sen(x)$  onde *j* representa a raiz do número -1,  $j \in \mathbb{C}$ ). Tem-se que:

$$
\cos(x) + j \cdot \text{sen}(x) = 1 - \frac{1}{2!} \cdot x^2 + \frac{1}{4!} \cdot x^4 - \frac{1}{6!} \cdot x^6 + \dots + j \cdot \left( x - \frac{1}{3!} \cdot x^3 + \frac{1}{5!} \cdot x^5 - \frac{1}{7!} \cdot x^7 + \dots \right) \rightarrow
$$
  

$$
\cos(x) + j \cdot \text{sen}(x) = 1 + j \cdot x - \frac{1}{2!} \cdot x^2 - \frac{1}{3!} \cdot j \cdot x^3 + \frac{1}{4!} \cdot x^4 \dots \tag{A.12}
$$

Da mesma forma para  $f(x) = e^{j \cdot x}$ , tem-se que:

$$
e^{j\cdot x} = 1 + j \cdot x + \frac{1}{2!} \cdot (j \cdot x)^2 + \frac{1}{3!} \cdot (j \cdot x)^3 + \frac{1}{4!} \cdot (j \cdot x)^4 + \dots \to
$$
  

$$
e^{j\cdot x} = 1 + j \cdot x - \frac{1}{2!} \cdot x^2 - \frac{1}{3!} \cdot j \cdot x^3 + \frac{1}{4!} \cdot x^4 \dots
$$
 (A.13)

Portanto, comparando as equações.(A.12) e (A.13), temos:

$$
\cos(x) + j \cdot \text{sen}(x) = e^{j \cdot x} \cdot e \cos(x) - j \cdot \text{sen}(x) = e^{-j \cdot x} \tag{A.14}
$$

conhecido como Teorema de Euler. Manipulando as equações acima chegamos às seguintes relações, que são utilizadas na demonstração da série exponencial de Fourier:

$$
\cos(x) = \frac{1}{2} \cdot \left( e^{j \cdot x} + e^{-j \cdot x} \right) \text{ e } \text{ sen}(x) = \frac{1}{2 \cdot j} \cdot \left( e^{j \cdot x} - e^{-j \cdot x} \right) \tag{A.15}
$$

# **APÊNDICE B: Conceitos de Estatística**

O termo "estatística" se refere aos métodos utilizados na interpretação e coleta de dados. A natureza dos dados pode ser qualitativa (categórica) ou quantitativa (numérica). Os dados numéricos podem ser discretos ou contínuos. Os dados discretos são números que só assumem valores dentro de um conjunto limitado de possibilidades:  $X \in \{x_1, x_2, \dots, x_n\}$ , sendo obtidos normalmente por métodos de contagem. Os dados numéricos contínuos podem assumir quaisquer valores e são normalmente obtidos através de medições em uma escala contínua.

## **B.1 – Regularidade Estatística**

Para que possamos fazer um modelo estatístico capaz de realizar predições sobre o comportamento futuro de um sistema. Muitos modelos de probabilísticos utilizados na engenharia são baseados no fato de que médias obtidas em longas seqüências de repetições de experimentos aleatórios produzem aproximadamente o mesmo valor. Essa propriedade é chamada regularidade estatística.

## **B.2 – Freqüência relativa e probabilidade**

A freqüência relativa é o número de ocorrências,  $n_k$ , de um evento  $k$  em *n* repetições idênticas do mesmo experimento.

$$
f_k(n) = \frac{n_k(n)}{n}
$$
 (B.1)

Algumas propriedades da freqüência relativa são:

- i.  $0 \le f_k(n) \le 1$ ;
- ii.  $\sum f_k(n)$ 1 1 *K k k*  $f_k(n)$  $\sum_{k=1} f_k(n)$ =1, em que K é o número total de eventos;
- iii.  $f_c(n) = f_A(n) + f_B(n)$ , em que *A* e *B* são eventos que não podem ocorrer simultaneamente.

Pela regularidade estatística  $f_k(n)$  varia cada vez menos em torno de um valor constante, quando *n* é feito cada vez maior, isto é,

$$
\lim_{n\to\infty}f_k(n)=p_k\tag{B.2}
$$

A constante  $p_k^{\dagger}$ é chamada probabilidade do evento *k*. Existem alguns problemas em usar essa definição de probabilidade para desenvolver uma teoria matemática da probabilidade. Primeiramente, não é claro em que sentido matemático o limite da equação (B.1) existe. Segundo, nunca poderemos realizar um experimento infinitas vezes, então nunca saberemos a probabilidade  $p_k^{\parallel}$  exatamente. Os axiomas da probabilidade satisfazem as propriedades da freqüência relativa:

- i.  $0 \le P[A] \le 1$ ;
- ii.  $P[S] = 1$ , em que *S* é o conjunto com todos os eventos possíveis;
- iii. *se*  $A \cap B = \emptyset$ , então  $P[A \cup B] = P[A] + P[B]$ .

# **B.3 – Histograma**

O método mais comum para representação dos dados numéricos e suas respectivas probabilidades é o gráfico de barras, ou histograma, em que a altura de barras é proporcional à freqüência relativa, ou probabilidade do evento (Figura B.1).

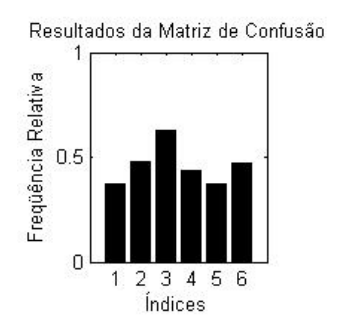

Figura B.1 – Histograma relacionando os eventos da Tabela 6.1. O índice 1 representa a freqüência relativa de acertos de classificação da mão direita (MD) dentre a classe mão direita do banco de dados (BD): MD-BD; O índice 2 representa a freqüência relativa de acertos de classificação da mão direita (MD) dentre todas as vezes que o classificador predisse a classe da mão direita (CD): MD-CD; (3)→(ME-BE); (4)→(ME-CE); (5)→(GP-BP); (6)→(GP-CP).

# **B.4 – Probabilidade conjunta**

Dados dois eventos aleatórios *A* e *B*, seja  $n_{A \cap B}$  o número de ocorrências simultâneas desses eventos, num total de *N* experimentos. Chama-se probabilidade conjunta dos eventos *A* e *B* a probabilidade de ocorrência simultânea dos eventos *A* e *B*, dada pela relação:

$$
P[A \cap B] = \lim_{n \to \infty} \frac{n_{A \cap B}}{n}
$$
 (B.3)

No total de *n* experimentos, o número de ocorrências de *A* é *<sup>A</sup> n* e o número de ocorrências de *B* é  $n_B$ . Evidentemente,  $n_{A\cap B}\leq n_A$  e  $n_{A\cap B}\leq n_B$ . Conseqüentemente a probabilidade conjunta dos eventos *A* e *B* é inferior ou, no máximo, igual à probabilidade de ocorrência de cada evento individual.

# **B.5 – Probabilidade condicional**

Quando dois eventos, *A* e *B*, estão relacionados, de forma que o conhecimento de um, digamos *B*, altera a probabilidade de ocorrência do outro, podemos calcular a probabilidade condicional,  $P[A|B]$ , de ocorrência do evento *A* dado que o evento *B* ocorreu. A probabilidade condicional é definida por:

$$
P[A|B] = \frac{P[A \cap B]}{P[B]}, \quad para \ P[B] > 0 \tag{B.4}
$$

Em termos da freqüência relativa,

$$
P[A|B] = \lim_{n \to \infty} \frac{n_{A \cap B}/n}{n_B/n} = \lim_{n \to \infty} \frac{n_{A \cap B}}{n_B}, \quad para \ n_B > 0
$$
 (B.5)

#### **B.6 – Probabilidade Total**

Sejam  $B_1, B_1, \cdots, B_n$  eventos mutuamente exclusivos, cuja união é o espaço amostral S (Figura B.2). Esses conjuntos são denominados partições de *S*. Qualquer evento *A*  pode ser representado como a união de eventos mutuamente exclusivos, na seguinte forma:

$$
A = A \cap S = A \cap (B_1 \cup B_2 \cup \dots \cup B_n) \Leftrightarrow
$$
  

$$
A = (A \cap B_1) \cup (A \cap B_2) \cup \dots \cup (A \cap B_n)
$$
 (B.6)

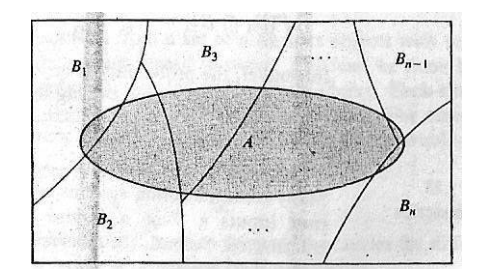

Figura B.2 – Partição de *S* em *n* conjuntos disjuntos.

Temos que a probabilidade de ocorrência do evento *A* é

$$
P[A] = P[A \cap B_1] + P[A \cap B_2] + \dots + P[A \cap B_n]
$$
 (B.7)

Aplicando a equação (B.4) em cada termo à direita da equação (B.7), obtemos o teorema da probabilidade total:

$$
P[A] = P[A | B_1] \cdot P[B_1] + P[A | B_2] \cdot P[B_2] + \cdots + P[A | B_n] \cdot P[B_n]
$$
 (B.8)

# **B.7 – Regra de Bayes**

Sejam  $B_1, B_1, \dots, B_n$  partições do espaço amostral *S*. Suponha que o evento *A* ocorreu; qual é a probabilidade do evento *B<sup>i</sup>* ? Pela definição de probabilidade condicional, temos

$$
P[B_i | A] = \frac{P[A \cap B_i]}{P[A]} = \frac{P[A | B_i] \cdot P[B_i]}{\sum_{k=1}^{n} P[A | B_k] \cdot P[B_k]}
$$
(B.9)

Em que usamos o teorema da probabilidade total para substituir o termo  $P[A]$ . A equação (B.9) é chamada Regra de Bayes. A probabilidade dos eventos anteriores à realização do experimento,  $P[B_i]$ , é chamada "probabilidades a priori" e a probabilidade dos eventos na partição,  $P\bigl[B_i\,|\,A\bigr],$  dado que o evento *A* ocorreu é chamada "probabilidade a posteriori".

### **B.8 – Eventos Independentes**

Se a ocorrência do evento *B* não afeta a probabilidade de algum outro evento *A*, então o evento *A* é independente de *B*. Mas, a equação (B.4) não é definida para  $P[B] = 0$ , então defini-se que os dois eventos *A* e *B* são independentes se,

$$
P[A \cap B] = P[A] \cdot P[B] \tag{B.10}
$$

Então a equação (B.4) implica que,

$$
P[A|B] = P[A] \quad e \quad P[B|A] = P[B] \tag{B.11}
$$

#### **B.9 – Variável Aleatória Contínua**

Uma variável aleatória contínua *X* é uma função que atribui um número real,  $X(\zeta)$ , para cada resultado  $\zeta$  no espaço amostral de um experimento aleatório. O espaço amostral *S* é o domínio da variável aleatória, e o conjunto *<sup>X</sup> S* de todos os valores assumidos por  $X$  é a imagem. Então  $S_X$  é um subconjunto do conjunto de todos os números reais.

#### **B.10 – Distribuição Cumulativa**

Denomina-se função distribuição cumulativa (do inglês, cumulative distribuction function - cdf) a probabilidade da variável aleatória contínua *X* assumir valores inferiores a um dado valor *x* :

$$
F_x(x) = P[X \le x] \quad para -\infty < x < +\infty \tag{B.12}
$$

Os axiomas da probabilidade e seus corolários implicam que a cdf possui as seguintes propriedades:

- i.  $\lim_{x \to \infty} F_X(x) = 1;$
- ii.  $\lim_{x\to\infty} F_X(x) = 0;$
- iii.  $0 \le F_X(x) \le 1$ , conseqüência das propriedades i e ii;
- iv.  $F_x(x)$  é uma função monotônicamente não decrescente de  $x$ , isto é, se  $a < b$ , então  $F_X(a) \leq F_X(b)$ ;
- v.  $F_x(x)$  é contínua pela direita, isto é, para  $h > 0$ ,  $F_X(b) = \lim_{h \to 0} F_X(b+h) = F_X(b^+).$

A probabilidade dos eventos que correspondem a intervalos da forma  $\{a < X \leq b\}$ pode ser expressa em termos de cdf por:

$$
P[a < X \le b] = F_X(b) - F_X(a) \tag{B.13}
$$

# **B.11 – Função Densidade de Probabilidade**

A função densidade de probabilidade (do inglês, probability density function - pdf) é definida pela derivada da cdf:

$$
f_{X}\left(x\right) = \frac{dF_{X}\left(x\right)}{dx} = \lim_{h \to 0} \frac{F_{X}\left(x+h\right) - F_{X}\left(x\right)}{h} = \lim_{h \to 0} \frac{P\left[x < X \leq x+h\right]}{h} \tag{B.14}
$$

A pdf é uma forma alternativa e mais utilizada para especificar a informação contida na cdf. A pdf representa a densidade da probabilidade no ponto *x* , no sentido de que a probabilidade de que *X* está em um pequeno intervalo na vizinhança de *x* é aproximadamente  $f_{\textbf{x}}\left(x\right)\cdot h$ . A pdf possui as seguintes propriedades:

i.  $f_X(x) \ge 0$ ;

ii. 
$$
P[a \le X \le b] = \int_{a}^{b} f_X(x) dx ;
$$

iii. 
$$
F_X(x) = \int_{-\infty}^{x} f_X(x) dx;
$$

iv. 
$$
\int_{-\infty}^{+\infty} f_X(x) dx = 1.
$$

#### **B.12 – Momentos de variáveis aleatórias**

Para descrever completamente o comportamento de uma variável aleatória, deve ser conhecida sua cdf ou pdf. Em algumas situações é interessante conhecermos alguns parâmetros que resumem a informação fornecida por essas funções.

Os parâmetros mais importantes utilizados para resumir o comportamento de uma pdf são a média e variância. O valor esperado, ou valor médio é definido pelo momento de 1ª ordem e a variância é definida em função dos momentos de 1ª e 2ª ordem. O *n*ésimo momento de uma variável aleatória contínua *X* é definido por:

$$
E[Xn] = \int_{-\infty}^{+\infty} x^n \cdot f_X(x) dx
$$
 (B.15)

O valor esperado, ou valor médio, é o momento de 1ª ordem sendo definido por:

$$
\mu = E[X] = \int_{-\infty}^{+\infty} x \cdot f_X(x) dx
$$
 (B.16)

A equação (B.16) resulta em duas propriedades. Seja *c* uma constante qualquer:

i. 
$$
E[c] = \int_{-\infty}^{+\infty} c \cdot f_X(x) dx = c \cdot \int_{-\infty}^{+\infty} f_X(x) dx = c;
$$

ii. 
$$
E[c \cdot X] = \int_{-\infty}^{+\infty} c \cdot x \cdot f_X(x) dx = c \cdot \int_{-\infty}^{+\infty} x \cdot f_X(x) dx = c \cdot E[X].
$$

A variância é definida em função dos momentos de 1ª e 2ª ordem, e informa a dispersão média da variável aleatória em torno da média. A variância é definida por:

$$
VAR[X] = E\left[\left(X - E[X]\right)^{2}\right]
$$
 (B.17)

Utilizando as duas propriedades do valor esperado e o fato de que  $E[X]$  é uma constante na equação, podemos reescrever (B.17), de forma que estejam explícitos os momentos de 1ª e 2ª ordem:

$$
VAR[X] = E[X^2 - 2 \cdot E[X] \cdot X + E[X^2]] \Leftrightarrow
$$

$$
VAR[X] = E[X2] - 2 \cdot E[E[X] \cdot X] + E[E[X2]] \Leftrightarrow
$$
  

$$
VAR[X] = E[X2] - 2 \cdot E[X] \cdot E[X] + E[X2] \Leftrightarrow
$$
  

$$
VAR[X] = E[X2] - E[X]2
$$
 (B.18)

# **B.13 – Distribuições Estatísticas**

As principais distribuições estatísticas são: a distribuição de Gauss (ou normal), a distribuição de Rayleigh, a distribuição de Cauchy e a distribuição de Laplace. As características dessas distribuições estão resumidas abaixo.

Distribuição Gaussiana:

$$
S_x = (-\infty, +\infty)
$$
  
\n
$$
f_x(x) = \frac{e^{-(x-\mu)^2/2\sigma^2}}{\sqrt{2 \cdot \pi} \cdot \sigma} \quad -\infty < x < +\infty \quad e \quad \sigma > 0
$$
  
\n
$$
E[X] = \mu; \quad VAR[X] = \sigma^2 \tag{B.19}
$$

Distribuição de Rayleigh:

$$
S_x = [0, +\infty)
$$
  
\n
$$
f_X(x) = \frac{x}{\alpha^2} \cdot e^{-x^2/2\alpha^2} \quad x \ge 0 \quad e \quad \alpha > 0
$$
  
\n
$$
E[X] = \alpha \cdot \sqrt{\pi/2}; \quad VAR[X] = \left(2 - \frac{\pi}{2}\right) \cdot \alpha^2
$$
 (B.20)

Distribuição de Cauchy:

$$
S_x = (-\infty, +\infty)
$$
  

$$
f_x(x) = \frac{\alpha/\pi}{x^2 + \alpha^2} \quad -\infty < x < +\infty \quad e \quad \alpha > 0 \tag{B.21}
$$

Não existe média e variância.

Distribuição de Laplace:

$$
S_x = (-\infty, +\infty)
$$
  

$$
f_X(x) = \frac{\alpha}{2} \cdot e^{-\alpha |x|} - \infty < x < +\infty \quad e \quad \alpha > 0
$$

$$
E[X] = 0; \quad VAR[X] = \frac{2}{\alpha^2}
$$
\n(B.22)

#### **B.14 - Teorema do Limite Central**

Uma razão para que a distribuição normal seja considerada tão importante é porque qualquer que seja a distribuição da variável de interesse, para grandes amostras, a distribuição das médias amostrais serão aproximadamente normalmente distribuídas e tenderão a uma distribuição normal à medida que a distribuição normal crescer. Então podemos ter uma variável original com uma distribuição muito diferente da normal, mas se tomarmos um número grande de amostras dessa distribuição e então fizermos um histograma das médias amostrais, a forma se parecerá com a curva normal. Esse resultado é conhecido como teorema do limite central. O teorema do limite central pode ser aplicado para qualquer distribuição que possua média e variância finita.

### **B.15 – Variáveis Aleatórias Múltiplas**

Muitos experimentos aleatórios envolvem múltiplas variáveis aleatórias  $X_1, X_2, \cdots, X_n$ , e essas variáveis aleatórias formam um vetor *n*-dimensional de variáveis aleatórias. Um vetor de variáveis aleatórias  $\overline{X}$  é uma funcão que atribui um vetor de números reais, para cada resultado  $\zeta$  no espaço amostral de um experimento aleatório.

# **B.16 – Distribuições Conjuntas**

A função distribuição cumulativa conjunta de  $X_1, X_2, \cdots, X_n$  é definida como a probabilidade de um retângulo *n*-dimensional e semi-infinito associado com o ponto  $(x_1, x_2, \dots, x_n)$ :

$$
F_{X_1, X_2, \cdots, X_n} (x_1, x_2, \cdots, x_n) = P[X_1 \le x_1, X_2 \le x_2, \cdots, X_n \le x_n]
$$
 (B.23)

A função densidade de probabilidade conjunta é obtida da função distribuição cumulativa conjunta (quando a derivada existe) por:

$$
f_{X_1, X_2, \dots, X_n}(x_1, x_2, \dots, x_n) = \frac{\partial^n}{\partial x_1 \cdots \partial x_n} F_{X_1, X_2, \dots, X_n}(x_1, x_2, \dots, x_n)
$$
(B.24)

### **B.17 – Funções de Variáveis Aleatórias**

Seja a variável aleatória *Z* definida como uma função de várias variáveis aleatórias:

$$
Z = g\left(X_1, X_2, \cdots, X_n\right) \tag{B.25}
$$

A cdf de Z é dada, encontrando o evento equivalente de  $\{Z \leq z\}$ , ou seja, o conjunto  $R_z = \{x = (x_1, x_2, \cdots, x_n) | g(x) \leq z\}$ , então

$$
F_{Z}(z) = P\left[\overline{X} \subset R_{z}\right]
$$

$$
F_{Z}(z) = \iint\limits_{\overline{X} \subset R_{Z}} f_{X_{1},\dots,X_{n}}\left(x_{1},\dots,x_{n}\right) dx_{1}\dots dx_{n}
$$
(B.26)

A pdf de Z é calculada tomando a derivada de  $F<sub>Z</sub>(z)$ .

#### **B.18 – Correlação e Covariância de Funções de duas Variáveis Aleatórias**

O momento conjunto de duas variáveis aleatórias X e Y resumem a informação sobre seu comportamento conjunto. O *j*-ésimo momento de X e Y é definido por:

$$
E\left[X^{j}Y^{k}\right] = \int_{-\infty}^{\infty} \int_{-\infty}^{\infty} x^{j} y^{k} \cdot f_{X,Y}\left(x, y\right) dxdy
$$
 (B.27)

Se  $j = 0$ , obtemos o momento de Y, e se  $k = 0$ , obtemos o momento de X. Na engenharia elétrica, costuma-se chamar o momento  $j = 1$   $k = 1$ ,  $E[XY]$ , de correlação de X e Y. Se *E XY* 0 , dizemos que X e Y são ortogonais. O *j*-ésimo momento central de X e Y é definido como o momento conjunto das variáveis aleatórias centralizadas,  $X - E[X]$  e  $Y - E[Y]$ :

$$
E\bigg[\big(X - E[X]\big)^j \cdot \big(Y - E[Y]\big)^k\bigg] \tag{B.28}
$$

Note que  $j = 2$  e  $k = 0$  é a  $VAR(X)$  e  $j = 0$  e  $k = 2$  é a  $VAR(Y)$ . A covariância de  $X \in Y$  é definida como o momento central  $j = k = 1$ :

$$
COV(XY) = E\bigg[\big(X - E[X]\big) \cdot \big(Y - E[Y]\big)\bigg] \tag{B.29}
$$

Que pode ser expressa em termos de correlação e médias:

$$
COV(XY) = E[XY - XE[Y] - YE[X] + E[X]E[Y]] \Leftrightarrow
$$
  
\n
$$
COV(XY) = E[E[XY] - 2E[X]E[Y] + E[X]E[Y]] \Leftrightarrow
$$
  
\n
$$
COV(XY) = E[XY] - E[X]E[Y]
$$
\n(B.30)

O coeficiente de correlação de X e Y é definido por:

$$
\rho_{X,Y} = \frac{COV(X,Y)}{\sigma_X \cdot \sigma_Y}
$$
 (B.31)

Em que  $\sigma_X = \sqrt{VAR(X)}$  e  $\sigma_Y = \sqrt{VAR(Y)}$  são os desvios padrão de X e Y, respectivamente. X e Y são ditos descorrelacionados se  $\rho_{_{X,Y}}$  = 0 . Assim, se X e Y são independentes, então X e Y são descorrelacionados. Para variáveis aleatórias gaussianas o inverso também é válido, ou seja, se X e Y são descorrelacionados, então X e Y são independentes.

# **B.19 – Gaussiana Conjunta de Variáveis Aleatórias n-dimensionais**

As variáveis aleatórias  $\,X_{_{1}}, X_{_{2}}, \cdots, X_{_{n}}\,$ são variáveis gaussianas conjuntas se suas pdfs conjuntas forem dadas por:

$$
f_{\overline{X}}(\overline{x}) \triangleq f_{X_1, X_2, \cdots, X_n}(x_1, x_2, \cdots, x_n) = \frac{e^{-\frac{1}{2}(\overline{x} - \overline{\mu})^T \cdot \Sigma^{-1} \cdot (\overline{x} - \overline{\mu})}}{(2\pi)^{\frac{n}{2}} \cdot |\Sigma|^{\frac{1}{2}}}
$$
(B.32)

Em que  $\bar{x}$  e  $\bar{\mu}$  são vetores coluna definidos por:

$$
\overline{x} = \begin{bmatrix} x_1 \\ x_2 \\ \vdots \\ x_n \end{bmatrix}, \quad \overline{\mu} = \begin{bmatrix} \mu_1 \\ \mu_2 \\ \vdots \\ \mu_n \end{bmatrix} = \begin{bmatrix} E[X_1] \\ E[X_2] \\ \vdots \\ E[X_n] \end{bmatrix}
$$
(B.33)

#### $E \Sigma$  é a matriz de covariância, definida por:

$$
\Sigma = \begin{bmatrix}\nVAR(X_1) & COV(X_1, X_2) & \cdots & COV(X_1, X_n) \\
COV(X_2, X_1) & VAR(X_2) & \cdots & COV(X_2, X_n) \\
\vdots & \vdots & \ddots & \vdots \\
COV(X_n, X_1) & COV(X_n, X_2) & \cdots & VAR(X_n)\n\end{bmatrix}
$$
\n(B.34)

A matriz de covariância é uma matriz simétrica, pois  $COV(X_i, X_j) = COV(X_j, X_i)$ . A equação (B.32) mostra que a pdf conjunta de variáveis aleatórias gaussianas é completamente especificada pelas médias e variâncias individuais e pelos pares de covariâncias.

# **B.20 – Processos Estocásticos**

Os sinais eletroencefalográficos são funções aleatórias do tempo, no sentido de que variam como tempo de uma forma que não é possível prever a priori seu valor exato num determinado instante de tempo antes que efetivamente ocorram. Funções aleatórias do tempo são denominadas processos estocásticos.

Um processo estocástico é definido pelos resultados do experimento aleatório  $\zeta$ , os eventos que definem o espaço amostral *S* e a probabilidade desses eventos. Para cada resultado  $\zeta \in S$ , atribui-se uma função do tempo de acordo com alguma regra:

$$
X(t,\zeta) \quad t \in I \tag{B.35}
$$

#### **B.21 – Distribuição das Amostras**

Sejam  $X_1, X_2, \cdots, X_k$  são *k* variáveis aleatórias obtidas por amostragem de um processo estocástico  $\,X\left(t,\zeta\right)\,$  nos instantes de tempo  $\,t_{_{1}},t_{_{2}},\cdots\!,t_{_{k}}\,$ :

$$
X_1 = X(t_1, \zeta), X_2 = X(t_2, \zeta), \cdots, X_k = X(t_k, \zeta)
$$
 (B.36)

O comportamento conjunto do processo estocástico nos *k* instantes de tempo é especificado função distribuição cumulativa do vetor de variáveis aleatórias  $(X_1, X_2, \dots, X_k)$ . Então, um processo estocástico é especificado pela coleção de *k*ésima ordem de cdfs:

$$
F_{X_1, X_2, \cdots, X_k} (x_1, x_2, \cdots, x_k) = P[X_1 \le x_1, X_2 \le x_2, \cdots, X_n \le x_k]
$$
 (B.37)

Se o processo estocástico é um valor contínuo, então uma coleção de funções densidade de probabilidade pode ser definida:

$$
f_{X_1, X_2, \cdots, X_k}(x_1, x_2, \cdots, x_k) = \frac{\partial^k}{\partial x_1 \cdots \partial x_k} F_{X_1, X_2, \cdots, X_k}(x_1, x_2, \cdots, x_k)
$$
(B.38)

# **B.22 – Momentos de um Processo Estocástico**

O valor esperado, ou média,  $\mu_X(t)$  de um processo estocástico  $X(t)$  é definida por:

$$
\mu_X(t) = E\Big[X(t)\Big] = \int_{-\infty}^{+\infty} x \cdot f_{X(t)}(x) dx \tag{B.39}
$$

Em que  $f_{X(t)}$  é a pdf de  $X(t)$ . A autocorrelação  $R_X(t_1,t_2)$  de um processo estocástico é definida por:

$$
R_{X}\left(t_{1},t_{2}\right)=E\left[X\left(t_{1}\right)X\left(t_{2}\right)\right]=\int_{-\infty-\infty}^{+\infty+\infty}x\cdot y\cdot f_{X\left(t_{1}\right),X\left(t_{2}\right)}\left(x,y\right)dxdy
$$
\n(B.40)

Em que  $f_{X(t_1),X(t_2)}$  é a pdf de segunda ordem de $X\big(t\big).$  A autocovariância  $\,C_{_X}\big(t_1,t_2\big)\,$  $R_X(t_1,t_2)$  de um processo estocástico é definida como a covariância de  $X(t_1)$  e  $X(t_2)$ :

$$
C_{X}\left(t_{1},t_{2}\right)=E\left[\left(X\left(t_{1}\right)-E\left[X\left(t_{1}\right)\right]\right)\cdot\left(X\left(t_{2}\right)-E\left[X\left(t_{2}\right)\right]\right)\right]
$$
\n(B.41)

Da equação (B.30), a autocovariância pode ser expressa em termos de autocorrelação e médias:

$$
C_{X}(t_{1}, t_{2}) = R_{X}(t_{1}, t_{2}) - \mu_{X}(t_{1}) \cdot \mu_{X}(t_{2})
$$
 (B.42)

A variância de  $X(t)$  podem ser obtidas de  $C_X(t_1,t_2)$ :

$$
VAR(X(t)) = E\bigg[\big(X(t) - E[X(t)]\big)^{2}\bigg] = C_{X}(t,t)
$$
\n(B.43)

O coeficiente de correlação de  $X(t)$  é definido como o coeficiente de correlação de  $X(t_1)$  e  $X(t_2)$ :

$$
\rho_X(t_1, t_2) = \frac{C_X(t_1, t_2)}{\sqrt{C_X(t_1, t_1)} \cdot \sqrt{C_X(t_2, t_2)}}
$$
\n(B.44)

#### **B.23 – Processo Estocástico Gaussiano**

O processo estocástico  $X(t)$  é um processo estocástico gaussiano se as amostras  $X_1 = X(t_1), X_2 = X(t_2), \dots, X_k = X(t_k)$  são variáveis gaussianas conjuntas para qualquer *k*, e qualquer escolha de  $t_1, t_2, \cdots, t_k$ . Da equação (B.32) temos que a pdf conjunta de variáveis aleatórias gaussianas é determinada pelo vetor de médias e a matriz de covariâncias:

$$
f_{\overline{x}}(\overline{x}) \triangleq f_{X_1, X_2, \cdots, X_k}(x_1, x_2, \cdots, x_k) = \frac{e^{-\frac{1}{2}(\overline{x} - \overline{\mu})^T \cdot \Sigma^{-1} \cdot (\overline{x} - \overline{\mu})}}{(2\pi)^{\frac{\eta}{2}} \cdot |\Sigma|^{\frac{1}{2}}}
$$
(B.45)

em que

$$
\overline{\mu} = \begin{bmatrix} \mu_X(t_1) \\ \mu_X(t_2) \\ \vdots \\ \mu_X(t_k) \end{bmatrix}, \quad \Sigma = \begin{bmatrix} C_X(t_1, t_1) & C_X(t_1, t_2) & \cdots & C_X(t_1, t_k) \\ C_X(t_2, t_1) & C_X(t_2, t_2) & \cdots & C_X(t_2, t_k) \\ \vdots & \vdots & \ddots & \vdots \\ C_X(t_k, t_1) & C_X(t_k, t_2) & \cdots & C_X(t_k, t_k) \end{bmatrix}
$$
(B.46)

### **B.24 – Processo Estocástico Estacionário**

Um sinal é considerado estacionário no sentido estrito (do inglês, *Strict Sense Stationarity -* SSS) se suas distribuição estatísticas independe do instante de tempo em que é observado. Então, as probabilidades das amostras do processo estocástico são independentes de um instante de origem, isto é, as probabilidades de amostras observadas nos instantes  $t_1, t_2, \cdots, t_k$  não irão diferir das probabilidades de amostras observadas nos instantes  $t_1 + \tau, t_2 + \tau, \dots, t_k + \tau$ .

Dessa forma, a função distribuição cumulativa conjunta de qualquer conjunto de amostras não dependerá do instante de origem, então

$$
F_{X_1, X_2, \cdots, X_k} (x_1, x_2, \cdots, x_k) = F_{X_1 + \tau, X_2 + \tau, \cdots, X_k + \tau} (x_1, x_2, \cdots, x_k)
$$
 (B.47)

A equação (B.47) é válida para quaisquer deslocamentos  $\tau$ , para todo  $k$  e para qualquer escolha de instantes de observação  $t_{1}, t_{2}, \cdots, t_{k}$  .

A cdf de primeira ordem de um processo estocástico estacionário deve ser independente do tempo, já que pela equação (B.47),

$$
F_{X(t)}(x) = F_{X(t+\tau)}(x) = F_X(x), \quad \forall t, \tau
$$
 (B.48)

Isso implica que a média e a variância de  $X(t)$  são constantes e independentes do tempo:

$$
\mu_x(t) = E[X(t)] = \mu, \quad \forall t
$$
 (B.49)

$$
VAR(X(t)) = E\left[\left(X(t) - \mu\right)^{2}\right] = \sigma^{2}, \quad \forall t
$$
\n(B.50)

A cdf de segunda ordem de um processo estocástico estacionário depende somente da diferença de tempo entre as amostras, e não de um instante particular de tempo:

$$
F_{X(t_1),X(t_2)}(x_1,x_2) = F_{X(0),X(t_2-t_1)}(x_1,x_2), \quad \forall t_1, t_2
$$
\n(B.51)

Isso implica que a autocorrelação e a autocovariância de  $X(t)$  dependerão somente de  $t_2 - t_1$ :

$$
R_{X}(t_{1},t_{2}) = R_{X}(t_{2}-t_{1}), \quad \forall t_{1}, t_{2}
$$
\n(B.52)

$$
C_{X}(t_{1}, t_{2}) = C_{X}(t_{2} - t_{1}), \quad \forall t_{1}, t_{2}
$$
 (B.53)

# **B.25 – Processo Estocástico Estacionário no Sentido Amplo**

No entanto, essa condição é dificilmente encontrada na prática, e usualmente se pode determinar somente que a média é constante e a autocovariância (ou equivalentemente a autocorrelação) é uma função de  $t_1 - t_2$  apenas. Esta é uma definição mais fraca para estacionariedade e é chamada estacionariedade no sentido amplo (do inglês, *Wide Sense Stationarity -* WSS). Um processo SSS sempre será WSS, enquanto o contrário não é válido [m18].

Portanto para que um sinal  $X(t)$  seja WSS:

iii. 
$$
\mu_x(t) = E[X(t)] = \mu, \quad \forall t
$$
.

iv. 
$$
C_x(t_1,t_2) = C_x(\tau)
$$
,  $\forall t_1, t_2 \in R_x(t_1,t_2) = R_x(\tau)$ ,  $\forall t_1, t_2$ .

Em que  $\tau = t_1 - t_2$ .

Podemos observar que se um processo estocástico gaussiano é estacionário no sentido amplo também será estacionário no sentido restrito. Isso ocorre porque a pdf de um processo estocástico gaussiano é completamente definido pela média  $\mu_X(t)$  e a autocovariância  $C_x(t_1,t_2)$ . Se  $X(t)$  é WSS, então a média é constante,  $\mu$ , e a autocovariância depende somente das diferenças entre os intervalos de tempo,  $t_i - t_j$ . Segue, então que a pdf de  $X(t)$  depende somente dessas diferenças e, portanto é invariante em relação a deslocamentos no tempo. Portanto, o processo também é estacionário no sentido estrito, SSS.

### **B.26 - Intervalos de Confiança**

A principal restrição da estimação pontual é que quando estimamos um parâmetro através de um único valor numérico toda a informação presente nos dados é resumida através deste número. É importante encontrar também um intervalo de valores plausíveis para o parâmetro. A idéia é construir um intervalo em torno da estimativa pontual de modo que ele tenha uma probabilidade conhecida de conter o verdadeiro valor do parâmetro.

O nível de confiança, *c*, é a probabilidade de que a estimativa intervalar contenha o parâmetro populacional em questão. Quando o tamanho amostral é superior a 30 podemos aproximar a distribuição amostral da média populacional,  $\bar{x}$ , por uma distribuição normal (pelo teorema do limite central),  $\,N\big(\,\mu,\sigma^2\,\big).$ 

Para fazer inferências sobre  $\mu$  nos baseamos na média amostral  $\bar{x}$  e sabemos que

$$
U = \frac{\sqrt{n} \cdot (\overline{x} - \mu)}{\sigma} \sim N(0,1)
$$
 (B.23)

A estatística  $U$  é uma função da amostra e também de  $\mu$ , o parâmetro de interesse, mas sua distribuição de probabilidades não depende de  $\mu$ . Usando uma tabela da distribuição normal padronizada podemos obter o valor do percentil  $\,z_{\alpha/2}\,$  tal que

$$
P\Big[-z_{\alpha/2} \le U \le +z_{\alpha/2}\Big] = 1 - \alpha \tag{B.24}
$$

Assim, após isolar  $\mu$ , obtemos

$$
P\left[\overline{x} - z_{\alpha/2} \cdot \frac{\sigma}{\sqrt{n}} \le \mu \le \overline{x} + z_{\alpha/2} \cdot \frac{\sigma}{\sqrt{n}}\right] = 1 - \alpha
$$
 (B.25)

O parâmetro  $\mu$  é desconhecido, mas fixo e, portanto, não é passível de descrição probabilística, ou seja, não se trata de um intervalo de probabilidade para  $\mu$ . Na verdade são os limites do intervalo que são variáveis aleatórias e após a amostra ser observada dizemos que

$$
\overline{x} - z_{\alpha/2} \cdot \frac{\sigma}{\sqrt{n}} \le \mu \le \overline{x} + z_{\alpha/2} \cdot \frac{\sigma}{\sqrt{n}}
$$
 (B.26)

Com confiança de  $100 \cdot (1-\alpha)\%$ .

Para construir um intervalo de confiança de 95% o valor do parâmetro  $z_{\alpha/2}$  da distribuição normal é  $z_{\alpha/2}^{}$  = 1,96 .

## **B.27 - Intervalos de Confiança de uma Proporção**

A estimativa pontual de sucessos,  $\hat{p}$ , é dada pela proporção de sucessos em uma amostra e  $\hat{q}$  é a proporção de fracassos. Se  $n \cdot \hat{p} \ge 5$  e  $n \cdot \hat{q} \ge 5$ , a distribuição amostral de  $\hat{p}$  pode ser considerada normal.

$$
\hat{p} = \frac{X}{n} \qquad \text{e} \qquad \hat{q} = 1 - \hat{p} \tag{B.27}
$$

O erro máximo da estimativa, E, para um intervalo de confiança,  $100 \cdot (1-\alpha)\%$ , é:

$$
E = z_{\alpha/2} \cdot \sqrt{\frac{\hat{p} \cdot \hat{q}}{n}}
$$
 (B.28)

O intervalo de confiança de 95% para uma proporção será:  $\hat{p} - E \le p \le \hat{p} + E$ , e o valor do parâmetro  $z_{\alpha/2}^{}$  da distribuição normal é  $\,z_{\alpha/2}^{}$  = 1,96 .

# **B.28 - Coerência entre 2 sinais**

A coerência entre os sinais a e b na freqüência  $\lambda$  é uma extensão do coeficiente de correlação de Pearson, sendo definido como o quadrado do valor absoluto do espectro cruzado normalizado pelo auto-espectro:

$$
\left| R_{ab}(\lambda) \right|^2 = \frac{\left| f_{ab}(\lambda) \right|^2}{f_{aa}(\lambda) \cdot f_{bb}(\lambda)} \tag{C.1}
$$

Nessa equação,  $f_{aa}$ ,  $f_{bb}$  *e*  $f_{ab}$  são os valores do auto-espectro e do espectro cruzado em função da freqüência  $\lambda$  e assume-se que são séries temporais estacionárias com média zero. Coerência é a medida da associação linear entre 2 sinais, possuindo valores de 0 a 1, onde 0 significa que não existe associação linear e 1 indica uma associação linear perfeita entre os dois.

# **APÊNDICE C: Conceitos de Álgebra**

# **C.1 Teorema 1**

**A inversa de uma matriz ortogonal é sua transposta.**

O objetivo desta prova é mostrar que se A é uma matriz ortogonal<sup>10</sup>, então  $A<sup>T</sup> = A<sup>-1</sup>$ . Sendo *A* uma matriz  $m \times n$ 

$$
A = [a_1 \ a_2 \ \cdots \ a_n]
$$

Onde  $a_i$  é o  $i^{\text{th}}$  vetor coluna. Nós, agora, mostraremos que  $A \cdot A^T = I$ . Onde *I* é a matriz identidade. O elemento *ij<sup>th</sup>* da matriz  $A \cdot A^T$  é  $(A \cdot A^T)_{ij} = a_i^T \cdot a_j$  $\mu_{ij} - u_i$  $(A \cdot A^T)_{ii} = a_i^T \cdot a_i$ . E relembrando que as colunas de uma matriz ortonormal<sup>11</sup> são ortonormais entre si, em outras palavras, o produto interno de quaisquer duas colunas é zero. A única exceção é o produto interno de uma coluna particular com ela mesma, que resulta em 1.

$$
(A \cdot A^T)_{ij} = a_i^T \cdot a_j = \begin{cases} 1 & i = j \\ 0 & i \neq j \end{cases}
$$

Assim.  $A \cdot A^T$ é a descrição exata da matriz identidade. A definição de  $A^{-1}$ é  $A^{-1} \cdot A = I$  , no entanto como  $A \cdot A^{T} = I$  , segue que  $A^{T} = A^{-1}$  [m27].

#### **C.2 Teorema 2**

 $\overline{a}$ 

Se *A* é uma matriz qualquer, as matrizes  $A \cdot A^T$ e  $A^T \cdot A$  são ambas simétricas, **isto é, a matriz é igual a sua transposta.**

Examinando a transposta de cada uma e fazendo o uso da propriedade de transposição de matrizes em que  $(A \cdot B)^T = B^T \cdot A^T$ , obtém-se:

 $(A^T \cdot A)^T = A^T \cdot A^{TT} = A^T \cdot A$  $(A \cdot A^T)^T = A^{TT} \cdot A^T = A \cdot A^T$ 

 $10$  Uma matriz ortogonal é uma matriz cuja sua inversa coincide com sua transposta,  $M^{-1} = M^T$ .

 $11$  Uma matriz ortonormal é uma matriz em que suas colunas são vetores que possuem norma igual a 1, ou seja, são vetores unitários e o produto interno entre dois vetores (ou colunas) distintos é zero, ou seja, cada par de vetores é ortogonal.

O que prova o teorema [m27]

## **C.3 Teorema 3**

# **Uma matriz é simétrica, se e somente se, é ortogonalmente diagonalizável.**

Ortogonalmente diagonalizável significa que existe uma matriz *E* em que  $A = E \cdot D \cdot E^{T}$ , onde D é uma matriz diagonal e *E* é uma matriz especial que diagonaliza *A*. Então calcularemos *A T* .

$$
AT = (E \cdot D \cdot ET)T = ETT \cdot DT \cdot ET = E \cdot D \cdot ET = A
$$

Evidentemente, se *A* é ortogonalmente diagonalizável, deve ser simétrica [m27].

#### **C.4 Teorema 4**

**Uma matriz simétrica é diagonalizável pela matriz de seus autovetores ortonormais.** 

Assumindo *A* uma matriz quadrada *n n* e simétrica, com autovetores associados  $\{e_1, e_2, \dots, e_n\}$ . Tomando  $E = [e_1 \ e_2 \ \dots \ e_n]$  onde a *i*<sup>th</sup> coluna de *E* é o autovetor  $e_i$ . Este teorema afirma que existe uma matriz diagonal *D* onde  $A = E \cdot D \cdot E^{T}$ .

Este teorema é uma extensão do teorema anterior e provê uma forma para encontrar a matriz *E* que diagonaliza a matriz simétrica *A*. O teorema diz que o diagonalizador especial é de fato a matriz original de autovetores.

Esta prova é realizada em duas partes, na primeira parte nós vemos que qualquer matriz pode ser ortogonalmente diagonalizada, se e somente se, a matriz de autovetores seja totalmente linearmente independente. Na segunda parte da prova, nós vemos que a matriz simétrica tem a propriedade especial de que todos seus autovetores, não somente são linearmente independentes, como também são ortogonais, completando a prova.

Na primeira parte da prova, assuma que *A* seja uma matriz não necessariamente simétrica que tenha autovetores independentes. Além disso, assuma que  $E = [e_1 \ e_2 \ \cdots \ e_n]$  seja a matriz dos autovetores, dispostos nas colunas. *D* é uma

matriz diagonal onde o *i th* autovalor está disposto na posição *iith*. Então mostraremos que  $A \cdot E = E \cdot D$ .

Examinando as colunas do lado esquerdo e direito da equação:

*lado direito* :  $E \cdot D = [\lambda_1 \cdot e_1 \lambda_2 \cdot e_2 \cdots \lambda_n \cdot e_n]$  $lado$   $esquerdo: A \cdot E = [A \cdot e_1 \ A \cdot e_2 \ \cdots \ A \cdot e_n]$ 

Evidentemente se  $A \cdot E = E \cdot D$  então  $A \cdot e_i = \lambda_i \cdot e_i$ ,  $\forall i$ . Essa equação é a definição da equação de autovalor (ver apêndice A). Então podemos rearranjar  $A \cdot E = E \cdot D$ para obter  $A = E \cdot D \cdot E^{-1}$ , completando a primeira parte da prova.

Na segunda parte da prova, mostramos que uma matriz simétrica sempre possui autovetores ortogonais. Para uma matriz simétrica, assuma *λ<sup>1</sup>* e *λ<sup>2</sup>* são autovalores distintos de  $e_1$  e  $e_2$ .

$$
\lambda_1 \cdot e_1 \cdot e_2 = (\lambda_1 \cdot e_1)^T \cdot e_2 = (A \cdot e_1)^T \cdot e_2 = e_1^T \cdot A^T \cdot e_2 = e_1^T \cdot A \cdot e_2 = e_1^T \cdot (\lambda_2 \cdot e_2) = \lambda_1 \cdot e_1 \cdot e_2 = \lambda_2 \cdot e_1 \cdot e_2
$$

Pela última relação nós podemos equacionar que  $(\lambda_1 - \lambda_2) \cdot e_1 \cdot e_2 = 0$ . Como conjeturamos que os autovalores são de fato únicos, eles devem ser neste caso, já que  $e_1 \cdot e_2 = 0$ . Portanto, os autovetores de uma matriz simétrica são ortogonais.

Voltando ao postulado inicial de que *A* é uma matriz simétrica, pela segunda parte da prova, nós sabemos que os autovetores de *A* são todos ortonormais (escolhe-se que os autovetores sejam normalizados). Isto significa que *E* é uma matriz ortogonal e pelo teorema 1,  $E^T = E^{-1}$  e podemos reescrever o resultado final.

$$
A = E \cdot D \cdot E^T
$$

Então, uma matriz simétrica é diagonalizada pela matriz de seus autovetores [m27]. Esse resultado é resumidamente apresentado no Teorema Espectral.

## **C.5 Decomposição em valores singulares**

Toda matriz  $A \in \mathfrak{R}^{m \times n}$  pode ser expressa por:

$$
A_{m \times n} = U_{m \times m} \cdot S_{m \times n} \cdot V_{n \times n}^T
$$
\n
$$
U_{m \times m} = \left[ \phi_1^{A \cdot A^T} \cdots \phi_m^{A \cdot A^T} \right]; \quad S_{m \times n} = \left[ \begin{array}{ccc} \sqrt{\lambda_1} & \cdots & \\ \vdots & \ddots & \vdots \\ \cdots & \sqrt{\lambda_n} \end{array} \right]; \quad V_{n \times n} = \left[ \phi_1^{A^T \cdot A} \cdots \phi_n^{A^T \cdot A} \right]
$$
\n(E.1)

Onde as colunas de  $U_{m\times n}$  são os valores singulares à esquerda (autovetores autonormalizados de  $A \cdot A^T$ ), as colunas de  $V_{n \times n}$ são os valores singulares à direita (autovetores ortonormalizados de  $A^T \cdot A$ ) e  $S_{m \times n}$  é uma matriz diagonal com os valores singulares de *A* , ou seja, as raízes quadradas dos autovalores não nulos de  $A \cdot A^T$  ou  $A^T \cdot A$ .

# **APÊNDICE D: Conceitos de Biologia**

# **D.1 - Camadas do córtex somatosensorial**

O córtex cerebral contém 6 camadas de neurônios, começando com a camada I próxima a superfície do cérebro e se estendendo progressivamente para dentro do cérebro até a camada VI. Os neurônios de cada camada possuem diferentes funções, algumas funções são:

- i. Os sinais sensoriais excitam acamada IV primeiro, então o sinal se espalha pela superfície do córtex e também para as camadas abaixo;
- ii. As camadas I e II recebem entradas de sinal difusas e não específicas de centros cerebrais profundos. Essas entradas principalmente controlam o nível geral de excitabilidade das respectivas regiões estimuladas.
- iii. Os neurônios das camadas II e III enviam axônios para partes relacionadas do córtex cerebral do lado oposto do cérebro através do corpo caloso.
- iv. Os neurônios das camadas V e VI enviam axônios para partes mais profundas do sistema nervoso. Os da camada V são geralmente maiores e projetam para áreas mais distantes, tais como os gânglios basais, tronco cerebral, e a medula espinal, onde eles controlam a transmissão de sinal. Da camada VI, grande número de axônios se estendem para o tálamo, fornecendo sinais do córtex cerebral que interagem e ajudam a controlar os níveis de excitação dos sinais sensoriais que entram no tálamo [21].

# **D.2 - Potencial de repouso**

A diferença de potencial existente entre os dois lados da membrana de qualquer célula é normalmente negativa no interior da célula em relação ao exterior. Essa diferença de potencial é causada pelo transporte de íons através da membrana celular e a permeabilidade seletiva da membrana a esses íons. O potencial de repouso do neurônio é mantido pela bomba de sódio e potássio e pelos canais de repouso. A bomba de sódio e potássio bombeia ativamente três íons de sódio (Na<sup>+</sup>) para fora da célula e dois íons de potássio (K<sup>+</sup>) para seu interior (Figura D.1), transformando

energia ATP (Trifosfato de Adenosina) em ADP<sup>12</sup> (Difosfato de Adenosina). Assim, a quantidade de cargas positivas diminui no interior da célula, aumentando seu potencial negativo. O canal de repouso permite que os íons de sódio e potássio passem por difusão simples (passiva) através da membrana. Porém o canal é cem vezes mais permeável ao potássio que ao sódio, assim, o resultado entre as diferentes concentrações dos íons no interior e exterior da célula gera um valor aproximado de - 65mV para o potencial de repouso [21].

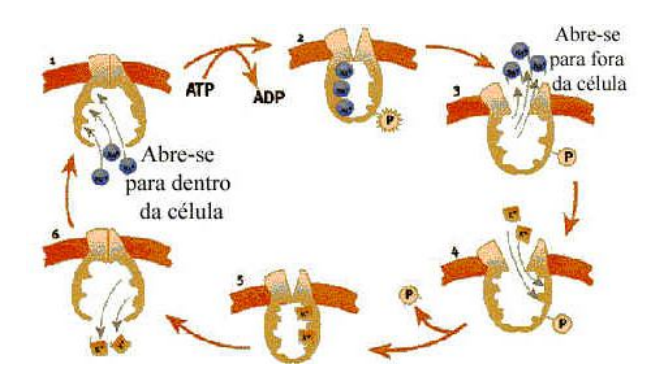

Figura D.1 – Funcionamento da bomba de sódio e potássio [14].

# **D.3 - Potencial de limiar**

 $\overline{a}$ 

A propagação do potencial de ação no axônio envolve a excitação de canais voltagemdependentes, que existem juntamente com as bombas de sódio e potássio e os canais de repouso. Agora descreveremos os canais de sódio voltagem-dependentes e os canais de potássio voltagem-dependentes vinculados ao potencial de limiar. Esses canais alteram sua forma espacial permitindo ou não a passagem dos respectivos íons em resposta a um estímulo elétrico [21].

O processo para a propagação de um potencial de ação está descrito nos seis passos abaixo:

1. No potencial de repouso de membrana, os canais de repouso de potássio estão abertos, mas os canais voltagem-dependentes de sódio estão fechados.

2. Uma despolarização local de membrana causada por um estímulo excitatório causa a abertura de alguns canais de sódio voltagem-dependentes na membrana plasmática do neurônio. A difusão de íons de sódio (Na<sup>+</sup>) por esses canais causa um aumento de voltagem da membrana. O gradiente químico se

 $12$  Difosfato de Adenosina é um nucleótido composto por uma base purínica, a adenina, e um açúcar do tipo pentose, que é a ribose. É a parte sem fosforilação do ATP.

mantém durante todo tempo, pois a concentração de sódio no meio extracelular é muito maior do que a do meio intracelular.

3. À medida que os íons de sódio entram na célula e o potencial de membrana vai ficando menos negativo, mais canais de sódio voltagem-dependentes se abrem, causando um influxo de íons de sódio cada vez maior. Esse é um exemplo de realimentação positiva (feedback positivo). Quanto mais canais de sódio se abrem, mais a entrada de sódio predomina sobre a saída de potássio pelos canais de repouso e o potencial de membrana se torna positivo.

4. Uma vez que o potencial de membrana atinge +40mV, comportas inibitórias voltagem-dependentes dos canais de sódio se fecham, porque são ativadas por potenciais de membrana positivos. Assim, o influxo de íons de sódio cessa. Concomitantemente, os canais de potássio voltagem-dependentes começam a se abrir.

5. Quando os canais voltagem-dependentes de potássio se abrem, inicia-se um grande movimento de saída de íons de potássio, estimulado pelo gradiente de concentração de potássio e favorecido inicialmente pelo potencial positivo da membrana. À medida que os íons de potássio se difundem para o meio extracelular, o movimento de cátions causa a reversão do potencial de membrana para negativo. É a repolarização do neurônio, de volta ao potencial de repouso de membrana (-65mV).

6. A grande corrente de saída de íons de potássio pelos canais voltagemdependentes de potássio gera temporariamente um potencial mais negativo do que o potencial de repouso de membrana. Esse fenômeno é conhecido como hiperpolarização de membrana. Nesse ponto, as comportas inibitórias dos canais voltagem-dependentes de potássio se fecham e o potencial de membrana volta a ser comandado pelos canais de repouso de potássio. As bombas de sódio e potássio continuam bombeando íons de sódio para fora e íons de potássio para dentro, prevenindo, dessa forma, a perda do potencial de repouso de membrana a longo prazo. O potencial de repouso de -65 mV é reestabelecido e o neurônio é considerado repolarizado.

Para que ocorra a propagação de um potencial de ação pelo axônio (Figura D.2), é necessária uma reação em cadeia de abertura de canais de sódio voltagem-

dependentes. Para que a reação em cadeia tenha início, é necessário que um número de mínimo canais de sódio voltagem-dependentes seja aberto. Se o número mínimo não for alcançado, os canais de repouso e as bombas de sódio e potássio reestabilizarão o potencial de repouso da membrana e o potencial de ação será totalmente atenuado. Caso o número mínimo seja alcançado uma reação em cadeia irreversível propagará o potencial de ação por todo o axônio, chamado de "princípio do tudo ou nada".

O valor mínimo de polarização da membrana, que ativa a abertura do número mínimo de canais de sódio voltagem-dependentes necessários para a propagação do potencial de ação é chamado valor de limiar e está em torno de -45mV. Nesse valor o fluxo de íons através dos canais de sódio voltagem-dependentes é maior que o fluxo reverso nos canais de repouso e nas bombas de sódio e potássio.

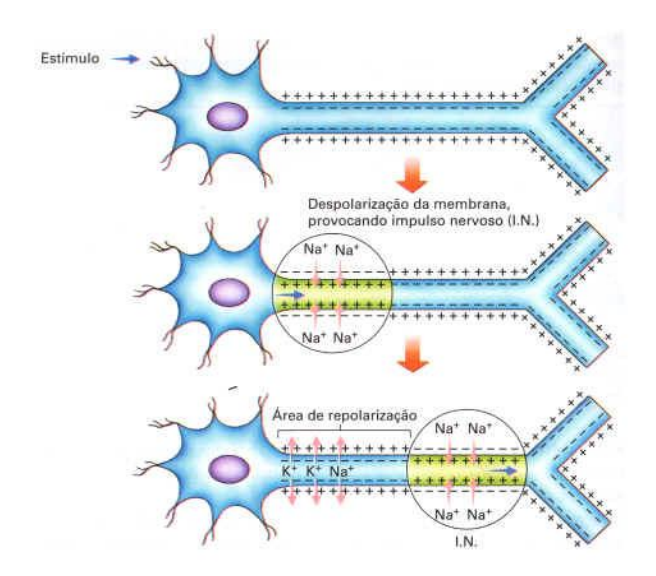

Figura D.2 – Potencial de Ação transmitido através do axônio [39].

# **D.4 - Características do potencial de ação**

Neurônios transmitem informação gerando seqüências de potenciais de ação, chamados trens de pulsos. Variando a freqüência ou o intervalo de tempo dos disparos de potencial de ação, os neurônios codificam a intensidade do estímulo recebido em PAs com amplitude e duração fixas. Esse processo está mostrado nas figuras D.3 e D.4 [21,33].

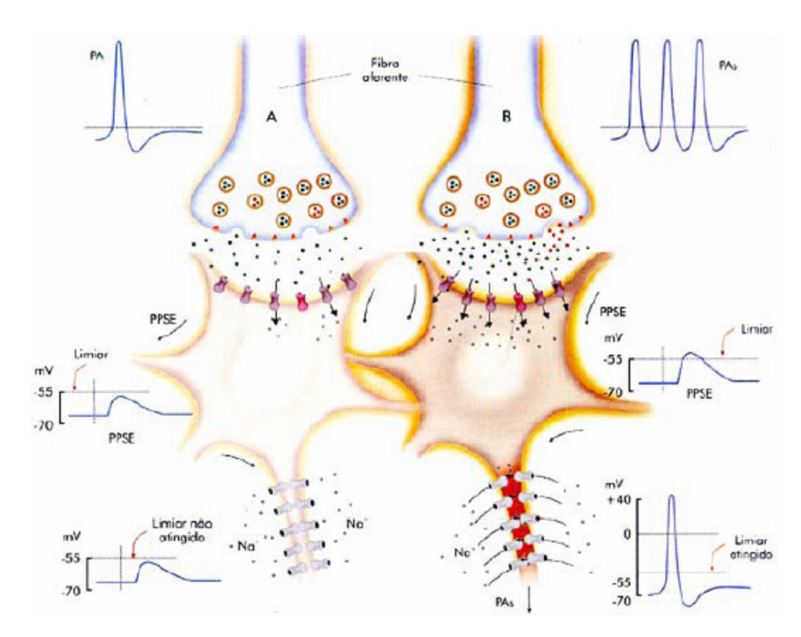

Figura D.3 –Princípio do "tudo ou nada". (a) O Potencial de ação do neurônio pré-sináptico gera um potencial pós-sináptico excitatório (PPSE) que não alcança o limiar; (b) O trem de PAs gera um PPSE que ultrapassa o valor de limiar fazendo com que o neurônio pós-sináptico transmita um PA.

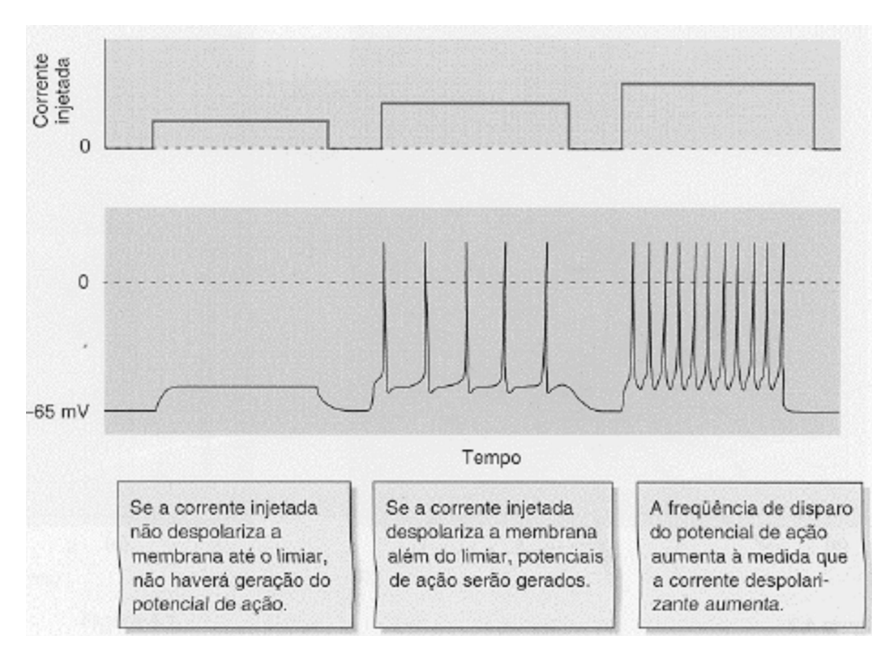

Figura D.4 – Codificação dos potenciais de ação emitidos pelo neurônio [33].

A velocidade de propagação do impulso nervoso na membrana de um neurônio varia entre 10cm/s e 1m/s. A propagação rápida dos impulsos nervosos é garantida pela presença da bainha de mielina que recobre as fibras nervosas. A bainha de mielina é constituída por camadas concêntricas de membranas plasmáticas de células da glia, principalmente células de Schwann. Entre as células gliais que envolvem o axônio existem pequenos espaços, os nódulos de Ranvier, onde a membrana do neurônio

fica exposta. Nas fibras nervosas mielinizadas, o impulso nervoso, em vez de se propagar continuamente pela membrana do neurônio, pula diretamente de um nódulo de Ranvier para o outro. Nesses neurônios mielinizados, a velocidade de propagação do impulso pode atingir velocidades da ordem de 200m/s (ou 720km/h ) [21]. A figura D.5 ilustra o processo de propagação por saltos do PA no axônio:

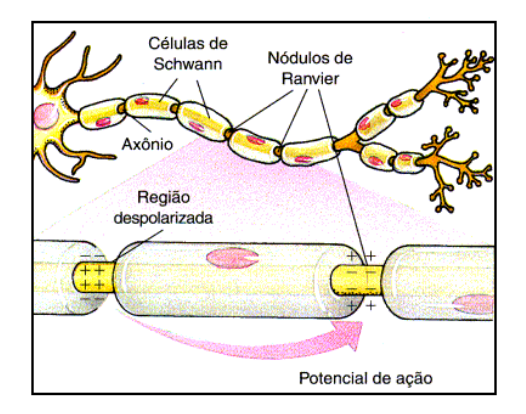

Figura D.5 – Propagação do potencial de ação através de saltos [14].

# **D.5 – Características do Olho Humano**

O olho humano possui células fotossensíveis na retina (Figura D.6), chamadas cones e bastonetes. Os cones são células capazes de reconhecer cores. Existem 3 tipos de cone, e cada cone possui sensibilidade máxima para um comprimento de onda específico de luz. Os bastonetes são células que conseguem ser estimulados em baixos níveis de luminosidade e são basicamente responsáveis pela visão noturna, sendo 100 vezes mais sensíveis à luz que os cones (Figura D.7).

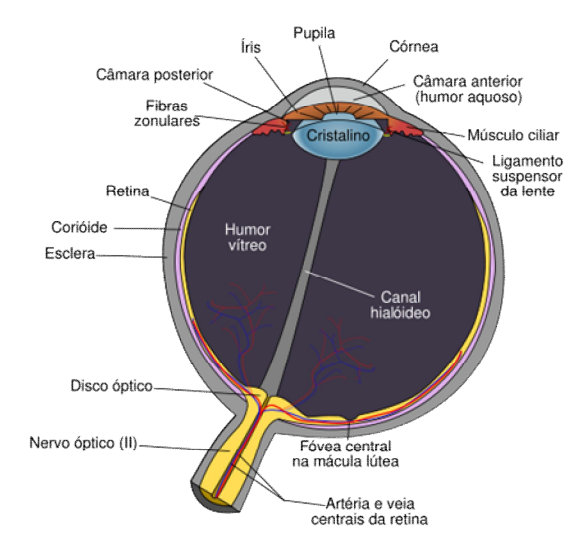

Figura D.6 – Olho humano.

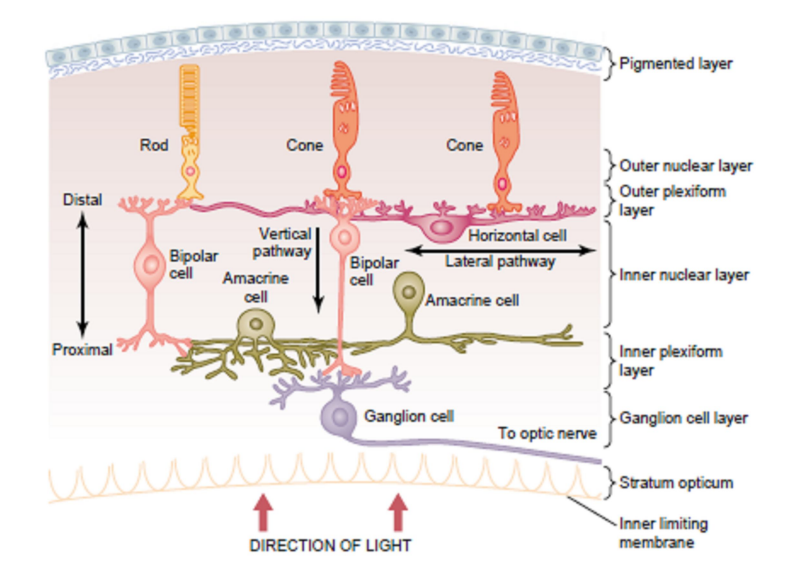

Figura D.7 – Células fotossensíveis da retina humana [m24].

A sensibilidade das células à luz se deve a existência de proteínas chamadas opsinas. Os cones possuem a proteína fotopsina I que absorve luz no espectro amarelo, fotopsina II que absorve luz no espectro verde e a fotopsina III que absorve luz no espectro violeta (Figura D.8), e essa é a base da visão a cores. Os bastonetes possuem a proteína rodopsina que absorve luz no espectro verde azulado.

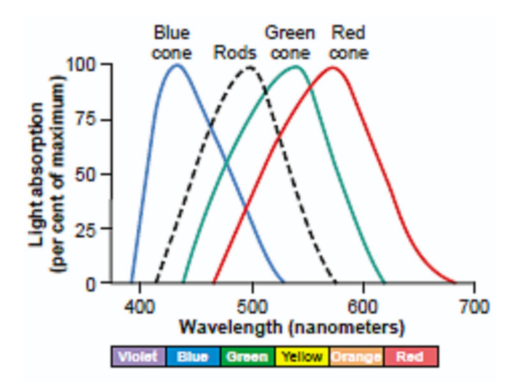

Figura D.8 – Taxa percentual de absorção dos comprimentos de onda da luz nos bastonetes (linha pontilhada) e nos 3 cones sensíveis a cores (cone azul, cone verde e cone vermelho) da retina humana [m24].

A rodopsina consta de uma parte protéica, a opsina, formada por aproximadamente 348 aminoácidos e uma parte não protéica, derivada da vitamina-A, o 11-cis-retinal. Resumidamente, quando o fóton de luz atinge o 11-cis-retinal da rodopsina, este é convertido é *trans*-retinal (estado excitado da molécula). Nesse estado a rodopsina é capaz de interagir com outras moléculas presentes na célula, culminando na propagação de um sinal nervoso pelo bastonete.
## **APÊNDICE E: Rotinas Computacionais**

Todas as rotinas mostradas nesse apêndice foram programadas na plataforma Matlab<sup>®</sup>.

- **E.1 – Rotina para filtragem do EEG pelo método CAR**
- **E.2 - Rotina para aplicação da separação linear de fontes**
- **E.3 - Rotina para visualização do ERD pelo método clássico**
- **E.4 - Rotina para visualização do ERD pelo método IV**
- **E.5 - Rotina para implementação do classificador baseado em regras**
- **E.6 - Rotina para implementação do classificador baseado em regras em janelas**
- **E.7 - Rotina para implementação do classificador RDA-2**
- **E.8 - Rotina para implementação do classificador RDA-2 em janelas**
- **E.9 - Rotina para implementação das RNAs**
- **E.10 - Rotina para implementação das RNAs em janelas**

## **Livros Grátis**

( <http://www.livrosgratis.com.br> )

Milhares de Livros para Download:

[Baixar](http://www.livrosgratis.com.br/cat_1/administracao/1) [livros](http://www.livrosgratis.com.br/cat_1/administracao/1) [de](http://www.livrosgratis.com.br/cat_1/administracao/1) [Administração](http://www.livrosgratis.com.br/cat_1/administracao/1) [Baixar](http://www.livrosgratis.com.br/cat_2/agronomia/1) [livros](http://www.livrosgratis.com.br/cat_2/agronomia/1) [de](http://www.livrosgratis.com.br/cat_2/agronomia/1) [Agronomia](http://www.livrosgratis.com.br/cat_2/agronomia/1) [Baixar](http://www.livrosgratis.com.br/cat_3/arquitetura/1) [livros](http://www.livrosgratis.com.br/cat_3/arquitetura/1) [de](http://www.livrosgratis.com.br/cat_3/arquitetura/1) [Arquitetura](http://www.livrosgratis.com.br/cat_3/arquitetura/1) [Baixar](http://www.livrosgratis.com.br/cat_4/artes/1) [livros](http://www.livrosgratis.com.br/cat_4/artes/1) [de](http://www.livrosgratis.com.br/cat_4/artes/1) [Artes](http://www.livrosgratis.com.br/cat_4/artes/1) [Baixar](http://www.livrosgratis.com.br/cat_5/astronomia/1) [livros](http://www.livrosgratis.com.br/cat_5/astronomia/1) [de](http://www.livrosgratis.com.br/cat_5/astronomia/1) [Astronomia](http://www.livrosgratis.com.br/cat_5/astronomia/1) [Baixar](http://www.livrosgratis.com.br/cat_6/biologia_geral/1) [livros](http://www.livrosgratis.com.br/cat_6/biologia_geral/1) [de](http://www.livrosgratis.com.br/cat_6/biologia_geral/1) [Biologia](http://www.livrosgratis.com.br/cat_6/biologia_geral/1) [Geral](http://www.livrosgratis.com.br/cat_6/biologia_geral/1) [Baixar](http://www.livrosgratis.com.br/cat_8/ciencia_da_computacao/1) [livros](http://www.livrosgratis.com.br/cat_8/ciencia_da_computacao/1) [de](http://www.livrosgratis.com.br/cat_8/ciencia_da_computacao/1) [Ciência](http://www.livrosgratis.com.br/cat_8/ciencia_da_computacao/1) [da](http://www.livrosgratis.com.br/cat_8/ciencia_da_computacao/1) [Computação](http://www.livrosgratis.com.br/cat_8/ciencia_da_computacao/1) [Baixar](http://www.livrosgratis.com.br/cat_9/ciencia_da_informacao/1) [livros](http://www.livrosgratis.com.br/cat_9/ciencia_da_informacao/1) [de](http://www.livrosgratis.com.br/cat_9/ciencia_da_informacao/1) [Ciência](http://www.livrosgratis.com.br/cat_9/ciencia_da_informacao/1) [da](http://www.livrosgratis.com.br/cat_9/ciencia_da_informacao/1) [Informação](http://www.livrosgratis.com.br/cat_9/ciencia_da_informacao/1) [Baixar](http://www.livrosgratis.com.br/cat_7/ciencia_politica/1) [livros](http://www.livrosgratis.com.br/cat_7/ciencia_politica/1) [de](http://www.livrosgratis.com.br/cat_7/ciencia_politica/1) [Ciência](http://www.livrosgratis.com.br/cat_7/ciencia_politica/1) [Política](http://www.livrosgratis.com.br/cat_7/ciencia_politica/1) [Baixar](http://www.livrosgratis.com.br/cat_10/ciencias_da_saude/1) [livros](http://www.livrosgratis.com.br/cat_10/ciencias_da_saude/1) [de](http://www.livrosgratis.com.br/cat_10/ciencias_da_saude/1) [Ciências](http://www.livrosgratis.com.br/cat_10/ciencias_da_saude/1) [da](http://www.livrosgratis.com.br/cat_10/ciencias_da_saude/1) [Saúde](http://www.livrosgratis.com.br/cat_10/ciencias_da_saude/1) [Baixar](http://www.livrosgratis.com.br/cat_11/comunicacao/1) [livros](http://www.livrosgratis.com.br/cat_11/comunicacao/1) [de](http://www.livrosgratis.com.br/cat_11/comunicacao/1) [Comunicação](http://www.livrosgratis.com.br/cat_11/comunicacao/1) [Baixar](http://www.livrosgratis.com.br/cat_12/conselho_nacional_de_educacao_-_cne/1) [livros](http://www.livrosgratis.com.br/cat_12/conselho_nacional_de_educacao_-_cne/1) [do](http://www.livrosgratis.com.br/cat_12/conselho_nacional_de_educacao_-_cne/1) [Conselho](http://www.livrosgratis.com.br/cat_12/conselho_nacional_de_educacao_-_cne/1) [Nacional](http://www.livrosgratis.com.br/cat_12/conselho_nacional_de_educacao_-_cne/1) [de](http://www.livrosgratis.com.br/cat_12/conselho_nacional_de_educacao_-_cne/1) [Educação - CNE](http://www.livrosgratis.com.br/cat_12/conselho_nacional_de_educacao_-_cne/1) [Baixar](http://www.livrosgratis.com.br/cat_13/defesa_civil/1) [livros](http://www.livrosgratis.com.br/cat_13/defesa_civil/1) [de](http://www.livrosgratis.com.br/cat_13/defesa_civil/1) [Defesa](http://www.livrosgratis.com.br/cat_13/defesa_civil/1) [civil](http://www.livrosgratis.com.br/cat_13/defesa_civil/1) [Baixar](http://www.livrosgratis.com.br/cat_14/direito/1) [livros](http://www.livrosgratis.com.br/cat_14/direito/1) [de](http://www.livrosgratis.com.br/cat_14/direito/1) [Direito](http://www.livrosgratis.com.br/cat_14/direito/1) [Baixar](http://www.livrosgratis.com.br/cat_15/direitos_humanos/1) [livros](http://www.livrosgratis.com.br/cat_15/direitos_humanos/1) [de](http://www.livrosgratis.com.br/cat_15/direitos_humanos/1) [Direitos](http://www.livrosgratis.com.br/cat_15/direitos_humanos/1) [humanos](http://www.livrosgratis.com.br/cat_15/direitos_humanos/1) [Baixar](http://www.livrosgratis.com.br/cat_16/economia/1) [livros](http://www.livrosgratis.com.br/cat_16/economia/1) [de](http://www.livrosgratis.com.br/cat_16/economia/1) [Economia](http://www.livrosgratis.com.br/cat_16/economia/1) [Baixar](http://www.livrosgratis.com.br/cat_17/economia_domestica/1) [livros](http://www.livrosgratis.com.br/cat_17/economia_domestica/1) [de](http://www.livrosgratis.com.br/cat_17/economia_domestica/1) [Economia](http://www.livrosgratis.com.br/cat_17/economia_domestica/1) [Doméstica](http://www.livrosgratis.com.br/cat_17/economia_domestica/1) [Baixar](http://www.livrosgratis.com.br/cat_18/educacao/1) [livros](http://www.livrosgratis.com.br/cat_18/educacao/1) [de](http://www.livrosgratis.com.br/cat_18/educacao/1) [Educação](http://www.livrosgratis.com.br/cat_18/educacao/1) [Baixar](http://www.livrosgratis.com.br/cat_19/educacao_-_transito/1) [livros](http://www.livrosgratis.com.br/cat_19/educacao_-_transito/1) [de](http://www.livrosgratis.com.br/cat_19/educacao_-_transito/1) [Educação - Trânsito](http://www.livrosgratis.com.br/cat_19/educacao_-_transito/1) [Baixar](http://www.livrosgratis.com.br/cat_20/educacao_fisica/1) [livros](http://www.livrosgratis.com.br/cat_20/educacao_fisica/1) [de](http://www.livrosgratis.com.br/cat_20/educacao_fisica/1) [Educação](http://www.livrosgratis.com.br/cat_20/educacao_fisica/1) [Física](http://www.livrosgratis.com.br/cat_20/educacao_fisica/1) [Baixar](http://www.livrosgratis.com.br/cat_21/engenharia_aeroespacial/1) [livros](http://www.livrosgratis.com.br/cat_21/engenharia_aeroespacial/1) [de](http://www.livrosgratis.com.br/cat_21/engenharia_aeroespacial/1) [Engenharia](http://www.livrosgratis.com.br/cat_21/engenharia_aeroespacial/1) [Aeroespacial](http://www.livrosgratis.com.br/cat_21/engenharia_aeroespacial/1) [Baixar](http://www.livrosgratis.com.br/cat_22/farmacia/1) [livros](http://www.livrosgratis.com.br/cat_22/farmacia/1) [de](http://www.livrosgratis.com.br/cat_22/farmacia/1) [Farmácia](http://www.livrosgratis.com.br/cat_22/farmacia/1) [Baixar](http://www.livrosgratis.com.br/cat_23/filosofia/1) [livros](http://www.livrosgratis.com.br/cat_23/filosofia/1) [de](http://www.livrosgratis.com.br/cat_23/filosofia/1) [Filosofia](http://www.livrosgratis.com.br/cat_23/filosofia/1) [Baixar](http://www.livrosgratis.com.br/cat_24/fisica/1) [livros](http://www.livrosgratis.com.br/cat_24/fisica/1) [de](http://www.livrosgratis.com.br/cat_24/fisica/1) [Física](http://www.livrosgratis.com.br/cat_24/fisica/1) [Baixar](http://www.livrosgratis.com.br/cat_25/geociencias/1) [livros](http://www.livrosgratis.com.br/cat_25/geociencias/1) [de](http://www.livrosgratis.com.br/cat_25/geociencias/1) [Geociências](http://www.livrosgratis.com.br/cat_25/geociencias/1) [Baixar](http://www.livrosgratis.com.br/cat_26/geografia/1) [livros](http://www.livrosgratis.com.br/cat_26/geografia/1) [de](http://www.livrosgratis.com.br/cat_26/geografia/1) [Geografia](http://www.livrosgratis.com.br/cat_26/geografia/1) [Baixar](http://www.livrosgratis.com.br/cat_27/historia/1) [livros](http://www.livrosgratis.com.br/cat_27/historia/1) [de](http://www.livrosgratis.com.br/cat_27/historia/1) [História](http://www.livrosgratis.com.br/cat_27/historia/1) [Baixar](http://www.livrosgratis.com.br/cat_31/linguas/1) [livros](http://www.livrosgratis.com.br/cat_31/linguas/1) [de](http://www.livrosgratis.com.br/cat_31/linguas/1) [Línguas](http://www.livrosgratis.com.br/cat_31/linguas/1)

[Baixar](http://www.livrosgratis.com.br/cat_28/literatura/1) [livros](http://www.livrosgratis.com.br/cat_28/literatura/1) [de](http://www.livrosgratis.com.br/cat_28/literatura/1) [Literatura](http://www.livrosgratis.com.br/cat_28/literatura/1) [Baixar](http://www.livrosgratis.com.br/cat_30/literatura_de_cordel/1) [livros](http://www.livrosgratis.com.br/cat_30/literatura_de_cordel/1) [de](http://www.livrosgratis.com.br/cat_30/literatura_de_cordel/1) [Literatura](http://www.livrosgratis.com.br/cat_30/literatura_de_cordel/1) [de](http://www.livrosgratis.com.br/cat_30/literatura_de_cordel/1) [Cordel](http://www.livrosgratis.com.br/cat_30/literatura_de_cordel/1) [Baixar](http://www.livrosgratis.com.br/cat_29/literatura_infantil/1) [livros](http://www.livrosgratis.com.br/cat_29/literatura_infantil/1) [de](http://www.livrosgratis.com.br/cat_29/literatura_infantil/1) [Literatura](http://www.livrosgratis.com.br/cat_29/literatura_infantil/1) [Infantil](http://www.livrosgratis.com.br/cat_29/literatura_infantil/1) [Baixar](http://www.livrosgratis.com.br/cat_32/matematica/1) [livros](http://www.livrosgratis.com.br/cat_32/matematica/1) [de](http://www.livrosgratis.com.br/cat_32/matematica/1) [Matemática](http://www.livrosgratis.com.br/cat_32/matematica/1) [Baixar](http://www.livrosgratis.com.br/cat_33/medicina/1) [livros](http://www.livrosgratis.com.br/cat_33/medicina/1) [de](http://www.livrosgratis.com.br/cat_33/medicina/1) [Medicina](http://www.livrosgratis.com.br/cat_33/medicina/1) [Baixar](http://www.livrosgratis.com.br/cat_34/medicina_veterinaria/1) [livros](http://www.livrosgratis.com.br/cat_34/medicina_veterinaria/1) [de](http://www.livrosgratis.com.br/cat_34/medicina_veterinaria/1) [Medicina](http://www.livrosgratis.com.br/cat_34/medicina_veterinaria/1) [Veterinária](http://www.livrosgratis.com.br/cat_34/medicina_veterinaria/1) [Baixar](http://www.livrosgratis.com.br/cat_35/meio_ambiente/1) [livros](http://www.livrosgratis.com.br/cat_35/meio_ambiente/1) [de](http://www.livrosgratis.com.br/cat_35/meio_ambiente/1) [Meio](http://www.livrosgratis.com.br/cat_35/meio_ambiente/1) [Ambiente](http://www.livrosgratis.com.br/cat_35/meio_ambiente/1) [Baixar](http://www.livrosgratis.com.br/cat_36/meteorologia/1) [livros](http://www.livrosgratis.com.br/cat_36/meteorologia/1) [de](http://www.livrosgratis.com.br/cat_36/meteorologia/1) [Meteorologia](http://www.livrosgratis.com.br/cat_36/meteorologia/1) [Baixar](http://www.livrosgratis.com.br/cat_45/monografias_e_tcc/1) [Monografias](http://www.livrosgratis.com.br/cat_45/monografias_e_tcc/1) [e](http://www.livrosgratis.com.br/cat_45/monografias_e_tcc/1) [TCC](http://www.livrosgratis.com.br/cat_45/monografias_e_tcc/1) [Baixar](http://www.livrosgratis.com.br/cat_37/multidisciplinar/1) [livros](http://www.livrosgratis.com.br/cat_37/multidisciplinar/1) [Multidisciplinar](http://www.livrosgratis.com.br/cat_37/multidisciplinar/1) [Baixar](http://www.livrosgratis.com.br/cat_38/musica/1) [livros](http://www.livrosgratis.com.br/cat_38/musica/1) [de](http://www.livrosgratis.com.br/cat_38/musica/1) [Música](http://www.livrosgratis.com.br/cat_38/musica/1) [Baixar](http://www.livrosgratis.com.br/cat_39/psicologia/1) [livros](http://www.livrosgratis.com.br/cat_39/psicologia/1) [de](http://www.livrosgratis.com.br/cat_39/psicologia/1) [Psicologia](http://www.livrosgratis.com.br/cat_39/psicologia/1) [Baixar](http://www.livrosgratis.com.br/cat_40/quimica/1) [livros](http://www.livrosgratis.com.br/cat_40/quimica/1) [de](http://www.livrosgratis.com.br/cat_40/quimica/1) [Química](http://www.livrosgratis.com.br/cat_40/quimica/1) [Baixar](http://www.livrosgratis.com.br/cat_41/saude_coletiva/1) [livros](http://www.livrosgratis.com.br/cat_41/saude_coletiva/1) [de](http://www.livrosgratis.com.br/cat_41/saude_coletiva/1) [Saúde](http://www.livrosgratis.com.br/cat_41/saude_coletiva/1) [Coletiva](http://www.livrosgratis.com.br/cat_41/saude_coletiva/1) [Baixar](http://www.livrosgratis.com.br/cat_42/servico_social/1) [livros](http://www.livrosgratis.com.br/cat_42/servico_social/1) [de](http://www.livrosgratis.com.br/cat_42/servico_social/1) [Serviço](http://www.livrosgratis.com.br/cat_42/servico_social/1) [Social](http://www.livrosgratis.com.br/cat_42/servico_social/1) [Baixar](http://www.livrosgratis.com.br/cat_43/sociologia/1) [livros](http://www.livrosgratis.com.br/cat_43/sociologia/1) [de](http://www.livrosgratis.com.br/cat_43/sociologia/1) [Sociologia](http://www.livrosgratis.com.br/cat_43/sociologia/1) [Baixar](http://www.livrosgratis.com.br/cat_44/teologia/1) [livros](http://www.livrosgratis.com.br/cat_44/teologia/1) [de](http://www.livrosgratis.com.br/cat_44/teologia/1) [Teologia](http://www.livrosgratis.com.br/cat_44/teologia/1) [Baixar](http://www.livrosgratis.com.br/cat_46/trabalho/1) [livros](http://www.livrosgratis.com.br/cat_46/trabalho/1) [de](http://www.livrosgratis.com.br/cat_46/trabalho/1) [Trabalho](http://www.livrosgratis.com.br/cat_46/trabalho/1) [Baixar](http://www.livrosgratis.com.br/cat_47/turismo/1) [livros](http://www.livrosgratis.com.br/cat_47/turismo/1) [de](http://www.livrosgratis.com.br/cat_47/turismo/1) [Turismo](http://www.livrosgratis.com.br/cat_47/turismo/1)